# THESE `

#### présentée pour obtenir le titre de

DOCTEUR DE L'INSTITUT NATIONAL POLYTECHNIQUE DE TOULOUSE Spécialité : Génie Électrique

par

## Sylvain CANAT

Agrégé de Génie Électrique DEA Génie Électrique de l'INPT

## Contribution à la modélisation dynamique d'ordre non entier de la machine asynchrone à cage

soutenue le 19 juillet 2005 devant le jury composé de :

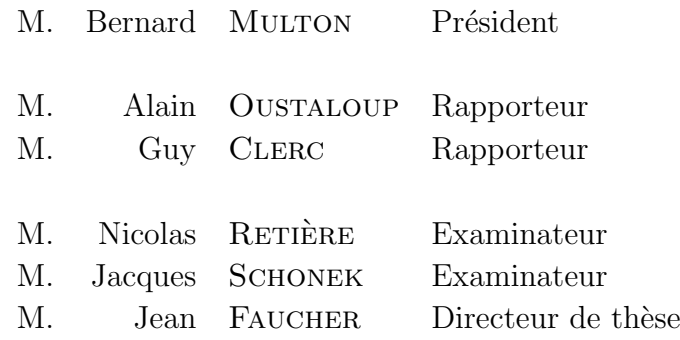

Thèse préparée au Laboratoire d'Électrotechnique et d'Électronique Industrielle de l'ENSEEIHT UMR CNRS N<sup>o</sup> 5828

## Résumé

La machine asynchrone d'induction, associée à un convertisseur statique de fréquence ou directement sur le réseau, est la plus répandue dans l'industrie. La modélisation de son comportement dynamique peut s'effectuer de façon simple par circuits électriques équivalents à éléments fixes. Cette méthode ne prend pas en compte le comportement fréquentiel de la machine. Les courants de Foucault dans les barres rotoriques induisent en effet de fortes variations tant de l'inductance que de la résistance du rotor.

Ce phénomène, appelé « effet de peau » est un phénomène physique à caractère diffusif. Son comportement est donc modélisable de façon compacte en faisant appel à la dérivée fractionnaire (ordre non entier).

Le mémoire, dans sa première partie, analyse théoriquement le phénomène électromagnétique sur une barre rotorique isolée avant d'aborder le rotor dans son ensemble. Cette analyse est confirmée par les résultats issus des calculs numériques du champ magnétique.

Ces résultats de simulation sont exploités pour identifier un modèle d'ordre non entier de la machine (m´ethode d'identification de Levenberg-Marcquardt). Les résultats obtenus présentent une excellente concordance sur une large bande de fréquence (6 décades).

Dans une deuxième partie, le modèle est confronté à une identification à partir de résultats expérimentaux. Il faut souligner la grande difficulté que présente l'extraction du comportement rotorique à partir des seuls courants et tensions statoriques accessibles. Les résultats confirment la qualité du modèle.

Dans sa dernière partie, en vue de simulations temporelles, le mémoire présente une méthode automatique de passage à un modèle dynamique approché d'ordre entier sur une gamme de fréquence et un écart admissible prédéfinis.

#### Mots clés

machine asynchrone - cage d'écureuil - effet de peau - ordre non entier - identification - Levenberg-Marquardt - Park non entier - Pseudo-flux

### abstract

Induction machine is most widespread in industry. Its traditional modeling does not take into account the eddy current in the rotor bars which however induce strong variations as well of the resistance as of the resistance of the rotor.

This diffusive phenomenon, called "skin effect" could be modeled by a compact transfer function using fractional derivative (non integer order).

This report theoretically analyzes the electromagnetic phenomenon on a single rotor bar before approaching the rotor as a whole. This analysis is confirmed by the results of finite elements calculations of the magnetic field, exploited to identify a fractional order model of the induction machine (identification's method of Levenberg-Marquardt). Then, the model is confronted with an identification of experimental results.

Finally, an automatic method is carried out to approximate the dynamic model by integer order transfer function on a frequency band.

#### Keywords

induction machine - squirrel cage - skin effect - fractional order - identification - Levenberg-Marquardt - non integer Park's model - Pseudo-flux

## Avant propos

Les travaux présentés dans ce mémoire se sont déroulés au sein du groupe Co-DiaSE (Commande et Diagnostic des Systèmes Electriques) du Laboratoire d'Electrotechnique et d'Électronique Industrielle (LEEI, Unité mixte de recherche CNRS n<sup>0</sup>5828), situé à l'École Nationale Supérieure d'Électrotechnique, d'Électronique, d'Informatique et d'Hydraulique de Toulouse (ENSEEIHT).

Au terme d'un travail de trois années de recherches, je suis heureux de pouvoir exprimer toute ma gratitude envers les personnes qui m'ont aidé en contribuant, de près ou de loin, à l'aboutissement de cette tâche.

J'aimerai ainsi remercier le jury dans son intégralité pour sa jovialité « diffusive » qui me permettra de garder un souvenir « d'ordre entier » de la soutenance. Je remercie plus particulièrement :

- Monsieur Bernard MULTON, Professeur de l'ENS Cachan (antenne de Bretagne), pour m'avoir fait l'honneur de présider ce jury de thèse. Ajouté au plus profond respect que je lui porte, je profite de ces quelques lignes pour lui témoigner toute ma gratitude pour les excellents enseignements dont il m'a fait bénéficier en tant qu'élève de l'ENS.
- Monsieur Alain OUSTALOUP, Professeur `a l'ENSEIRB et directeur du Laboratoire d'Automatique Productique et Signal, qui a apporté sa caution scientifique à ce travail en acceptant la lourde tâche de rapporteur. Je tiens également à le remercier de s'être rendu disponible et de m'avoir invité à Bordeaux pour une entretien préliminaire à la soutenance.
- Monsieur Guy CLERC, Professeur de l'Universit´e Lyon 1, pour m'avoir fait l'honneur d'être rapporteur et pour le grand intérêt qu'il a su manifester à ce travail.
- $-$  Monsieur Nicolas RETIÈRE, maître de conférences de l'IUFM de Grenoble, pour ses questions pertinentes et sa présence lors de ma soutenance.
- Monsieur Jacques SCHONEK, Ing´enieur de SCHNEIDER ELECTRIC, pour l'intérêt et le point de vu industriel qu'il a pu porter à ce travail.
- $-$  Monsieur Jean FAUCHER, Professeur à l'ENSEEIHT et directeur de thèse, pour la confiance qu'il m'a accordé durant ces trois années. Je lui exprime toute m'a gratitude pour m'avoir proposé un sujet aussi riche et ouvert. Il est

fortement agréable et confortable de travailler avec quelqu'un d'aussi compétent et intéressant que Jean. Ses grandes qualités humaines et l'ambiance de travail qu'il a su instaurer ont contribué au bon déroulement de ce travail. Il a su être bon capitaine même lorsque la mer n'était pas tranquille. MERCI.

Je remercie Yvon CHERON, directeur du LEEI, et Maurice FADEL, responsable du groupe CoDiaSE, pour l'accueil qui m'a respectivement été réservé au sein du LEEI et au sein du groupe CoDiaSE.

Je souhaite saluer ici mesdames BODDEN, SCHWARZ, MEBREK, PIONNE et ESCAIG, en charges des aspects administratifs du laboratoire. Leur gentillesse, leur compétence et leur disponibilité sont toujours très appréciables.

Je remercie également Guillaume GATEAU (alias GG), mon tuteur de monitorat, pour la confiance qu'il m'a témoigné tout au long de ces trois années d'enseignement et le projet très intéressant de « WebTP » auquel il m'a associé.

Je voudrais également remercier la communauté doctorante du LEEI :

- mes colocataires du bureau international E113a : Paul-Etienne vidal, Lauric GARBUIO et Régis RUELLAND (pour la France), Gianluca POSTI-GLIONE (pour l'Italie), Martin BLOEDT (pour l'Allemagne), Grace GAN-DANEGARA (pour l'Indonésie) et Rosendo PEÑA (pour le Mexique). J'ai partagé avec eux de très bons moments dans une ambiance agréable et une bonne humeur permanente.
- les doctorants Jérôme DUVAL, Christophe VIGUIER, Alexis RENOTTE, Guillaume FONTES, Rémi SAÏSSET, Nicolas ROUX, Jérôme FAUCHER, Laurent GASC, Laurent PEYRAS et Jérôme VALLON pour les parties de p´etanque et/ou de tarot ainsi que pour tous les autres moments sympathiques que l'on a pu partager.
- $-$  tous les autres doctorants que j'ai côtoyé et trop nombreux pour être cités.

Je tiens à remercier l'ensemble de ma famille, plus particulièrement ma sœur et mes parents, qui m'ont soutenu tout au long de mon parcours universitaire.

Enfin, je voudrais remercier celle qui a partagé mes moments de joies, de bonheur, de doutes,.. .au quotidien. Sa présence, même à distance, m'a été d'une aide incommensurable durant ces trois dernières années, notamment lors de la rédaction de ce mémoire. À celle que j'aime...

 $\dot{A}$  Céline, ma femme...

## Table des matières

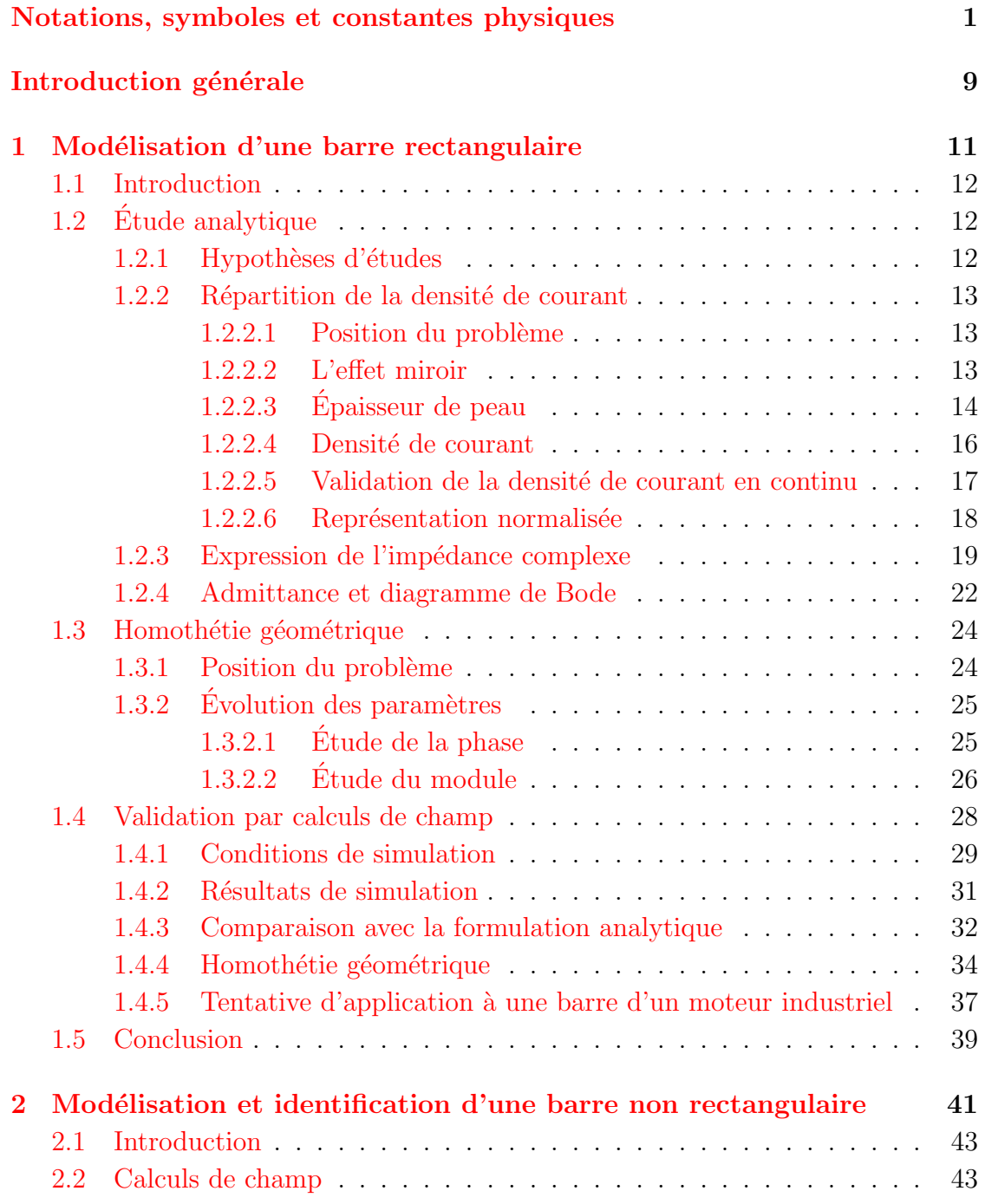

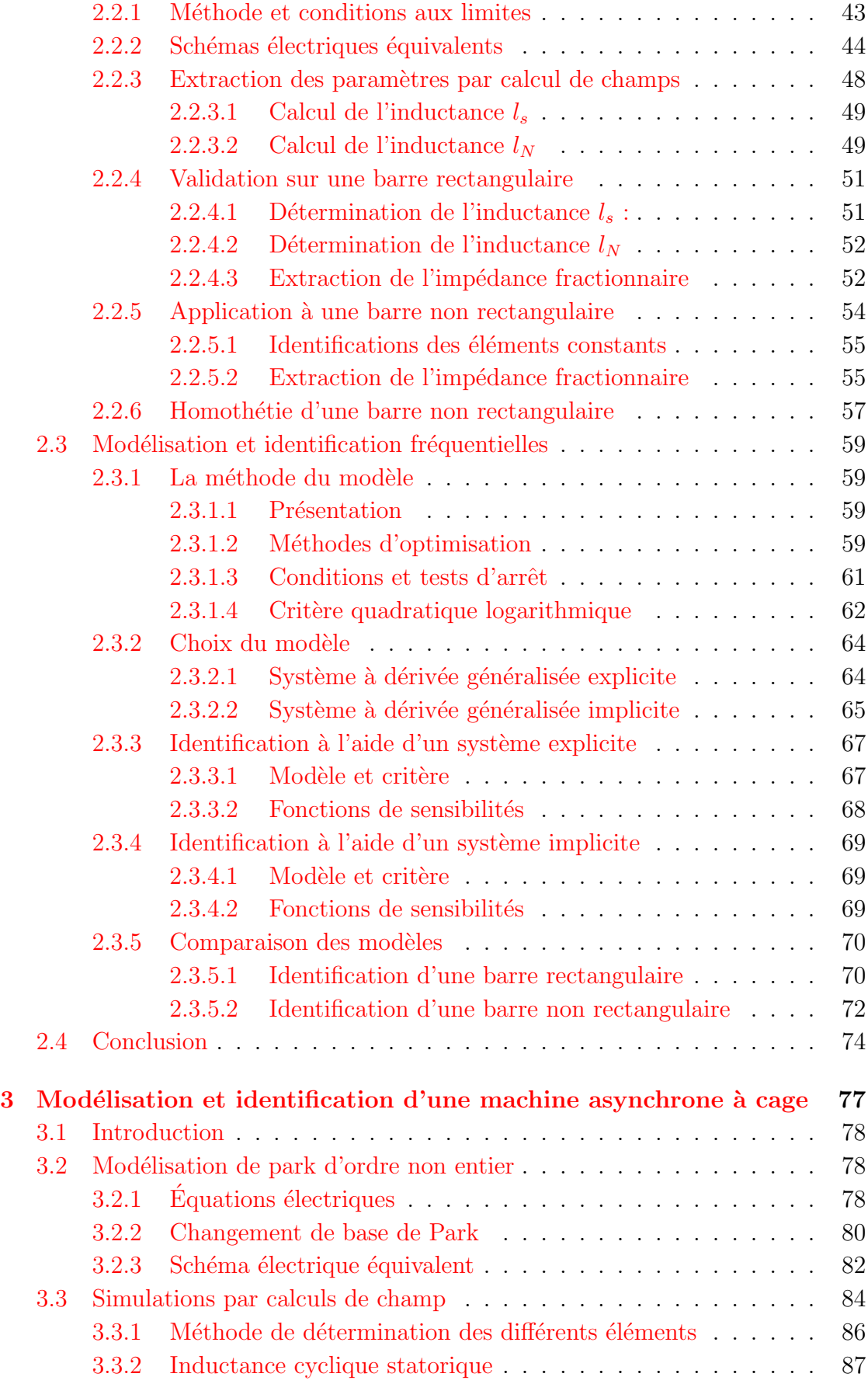

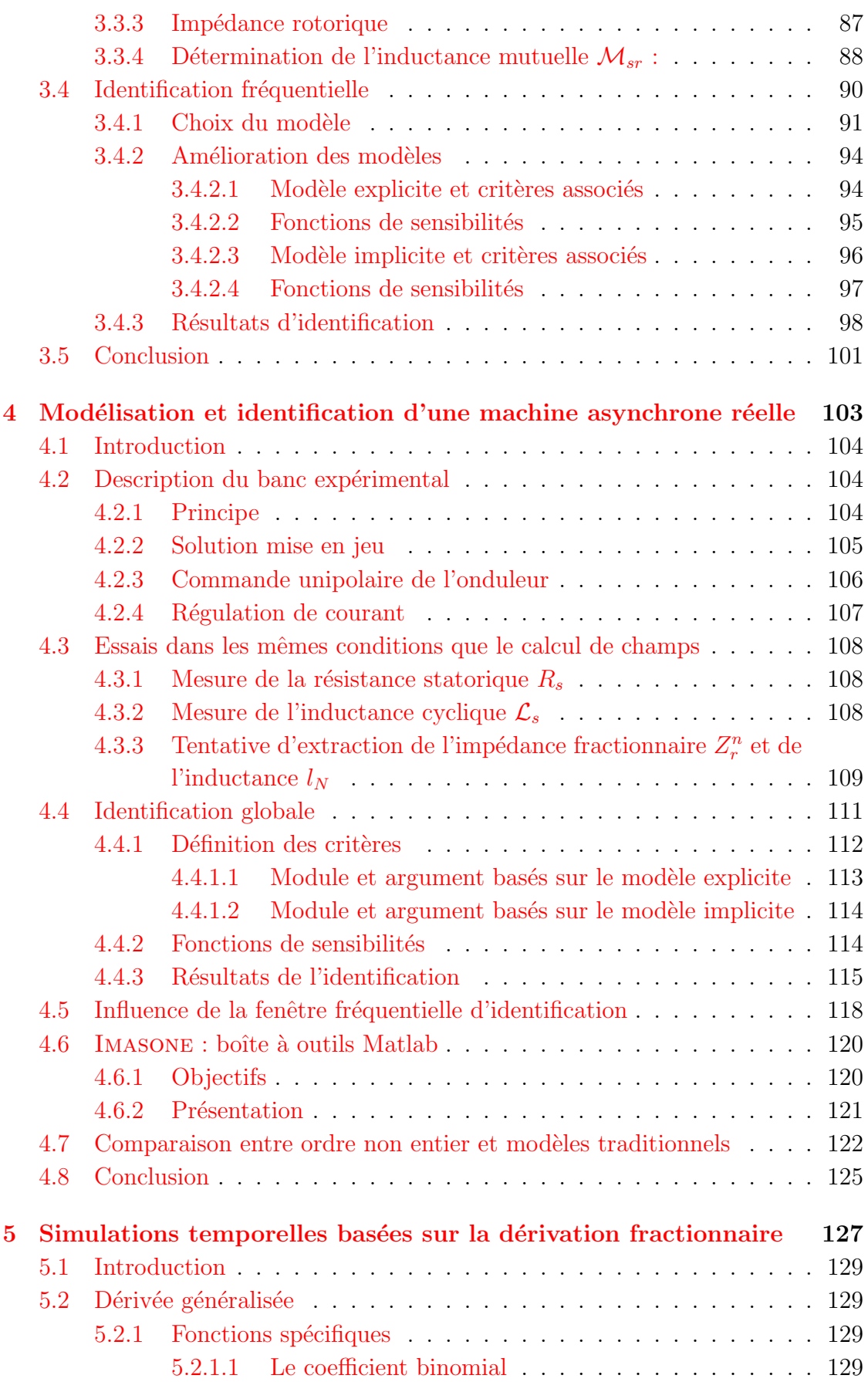

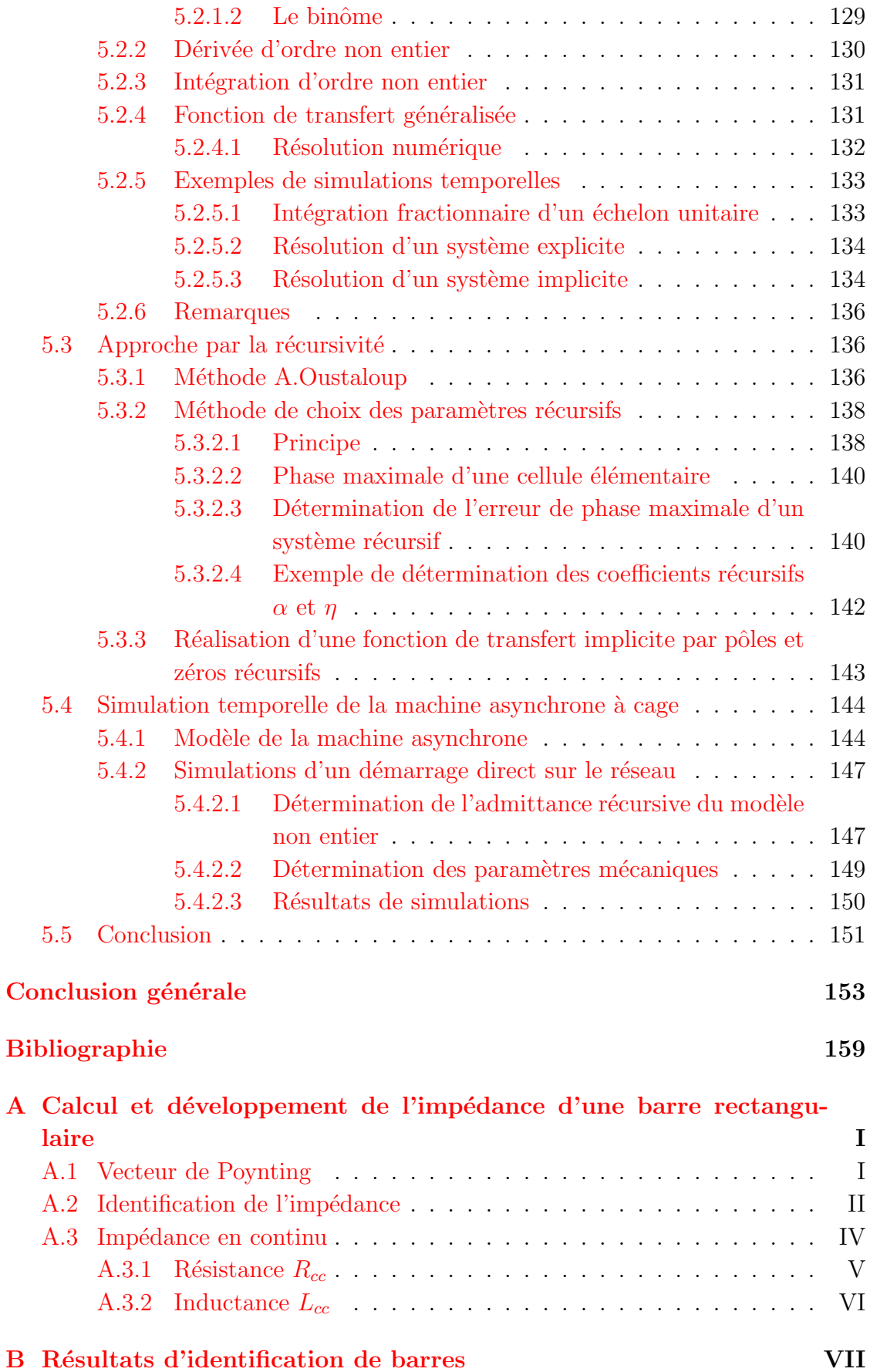

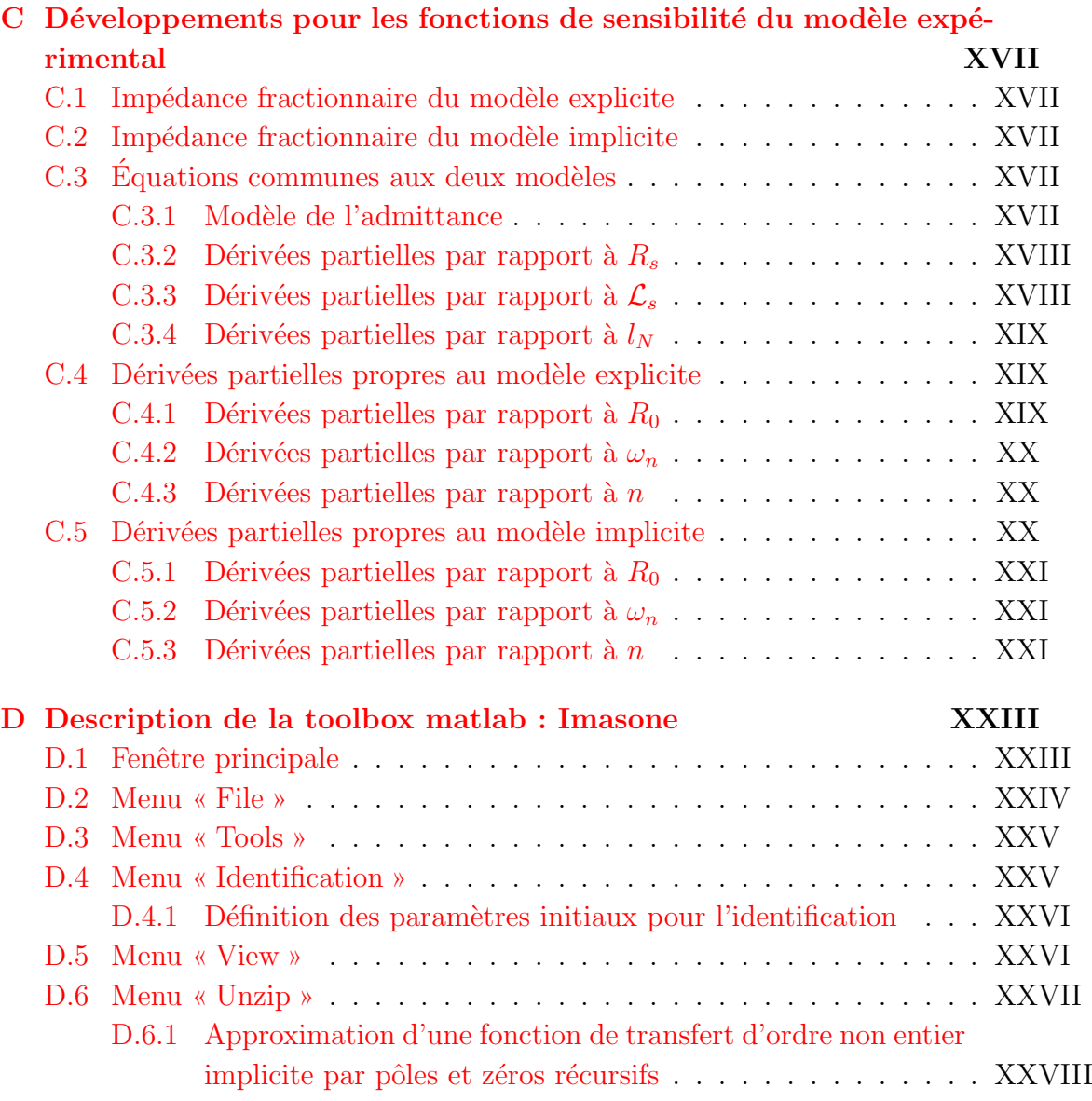

# Table des figures

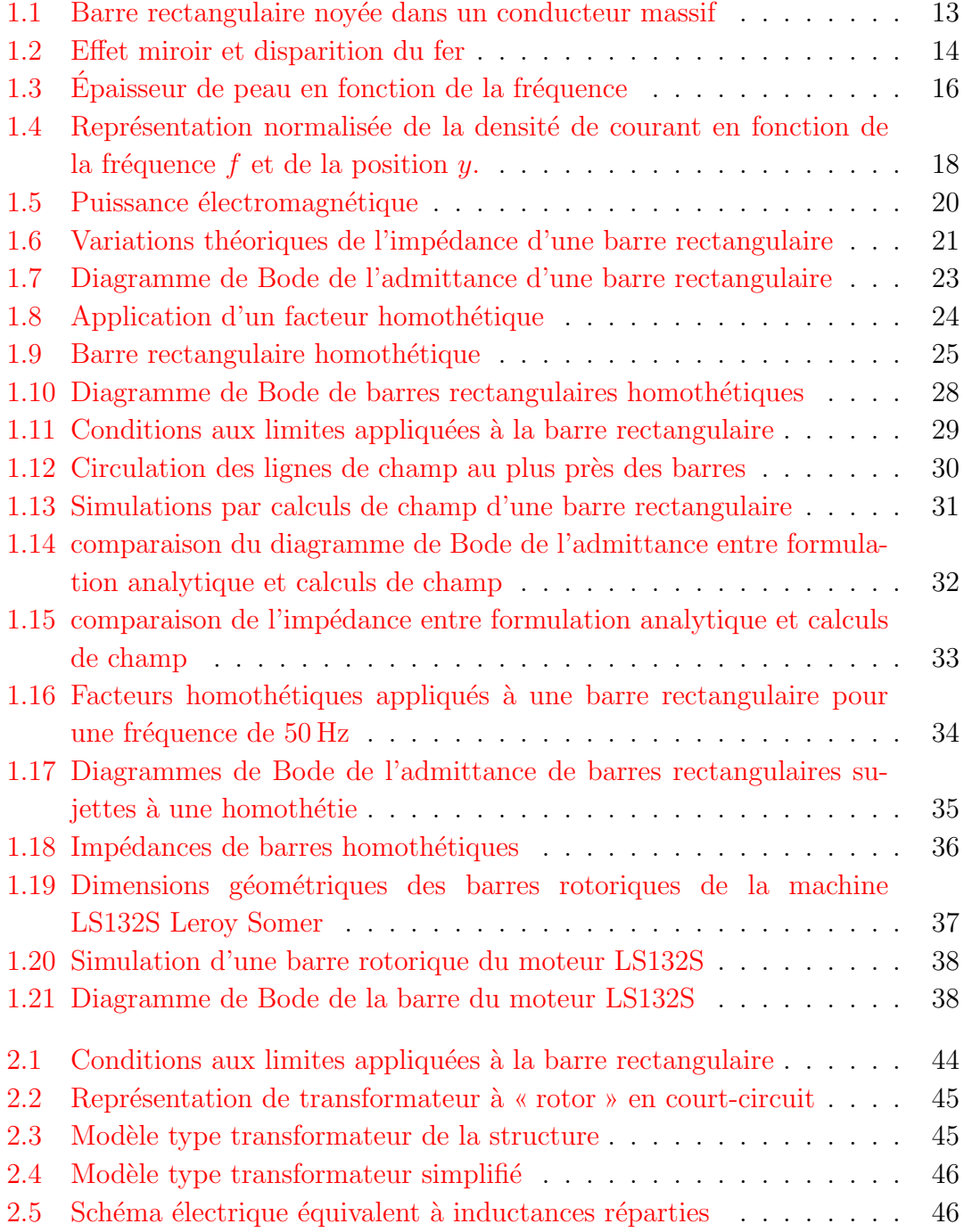

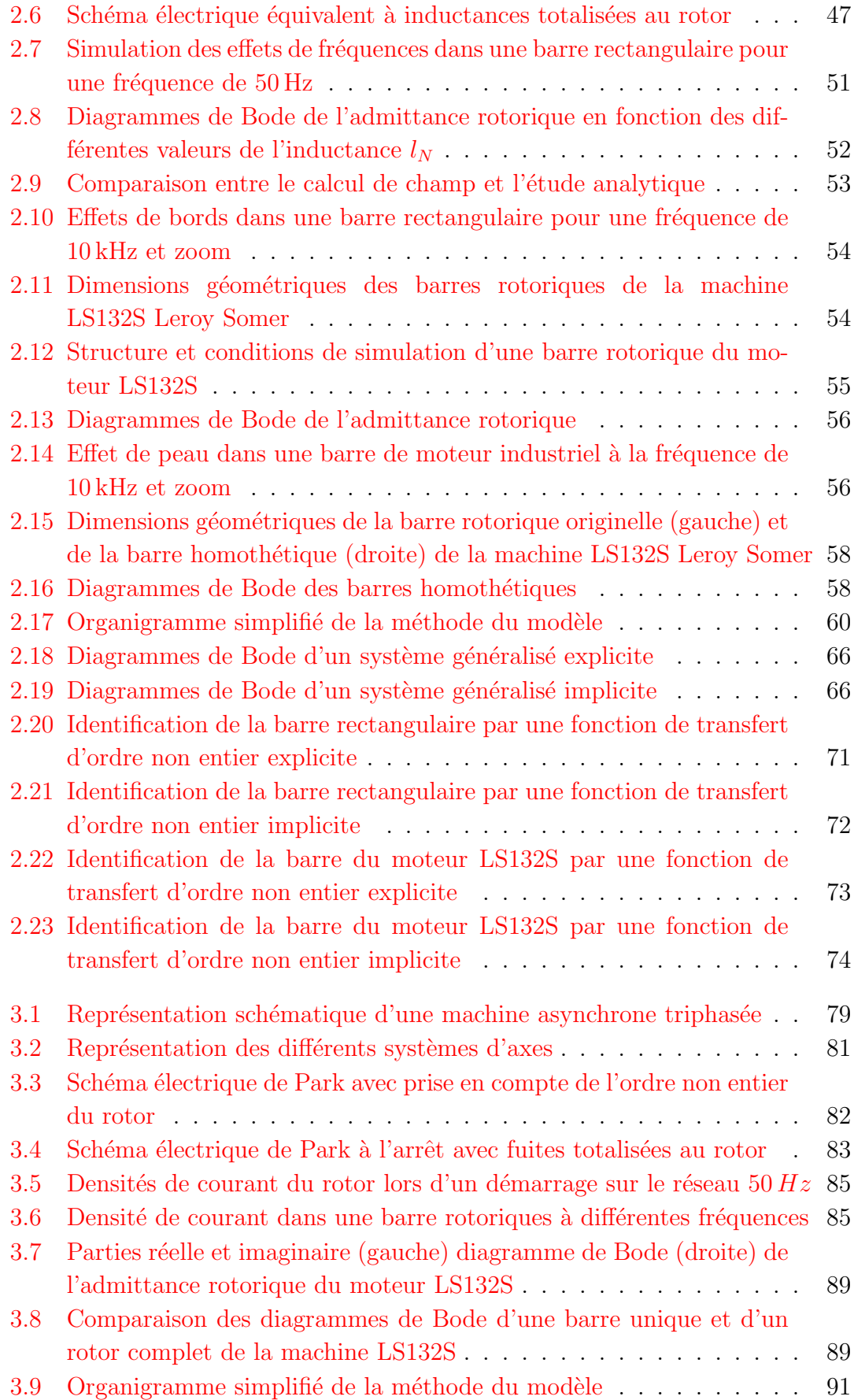

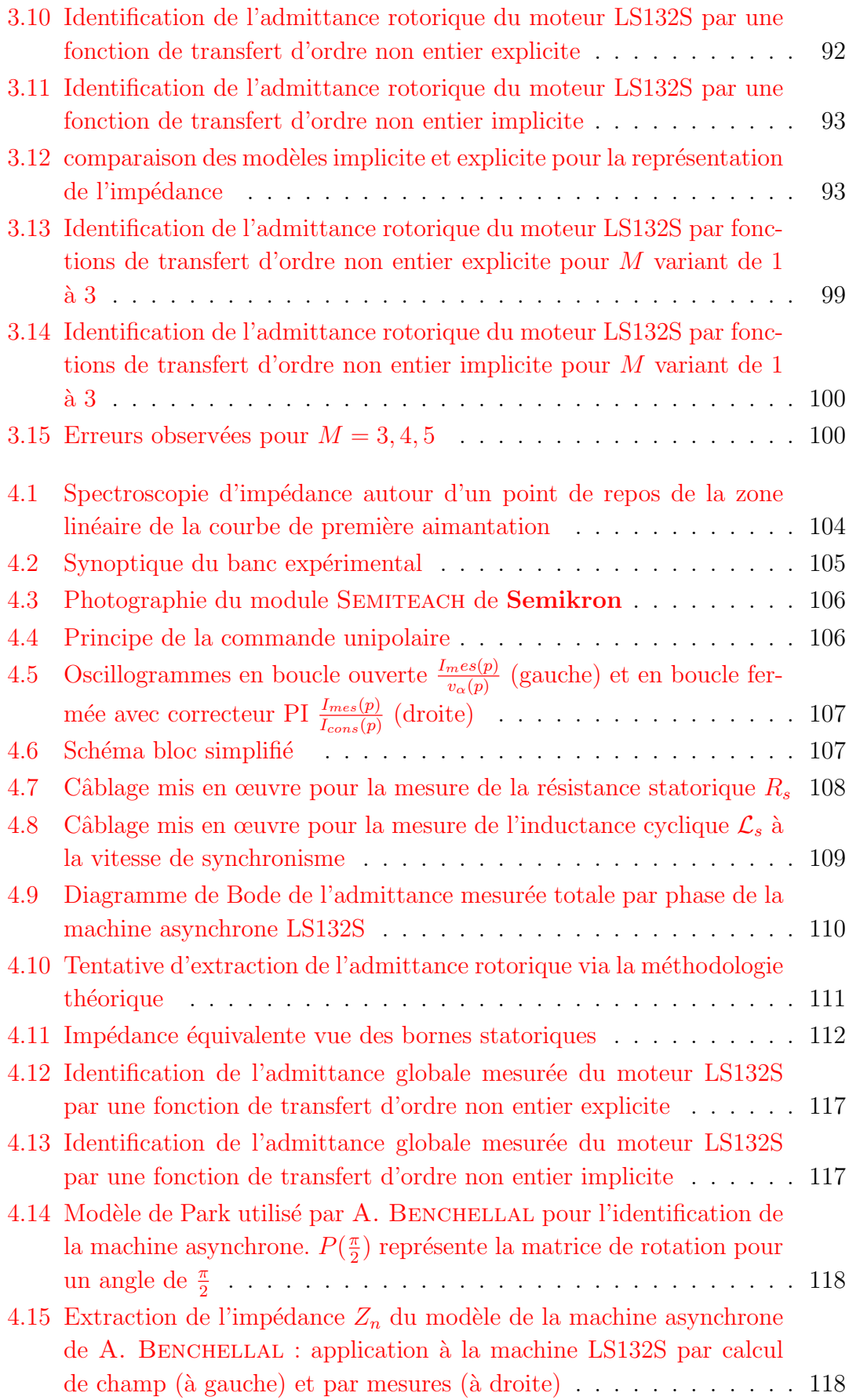

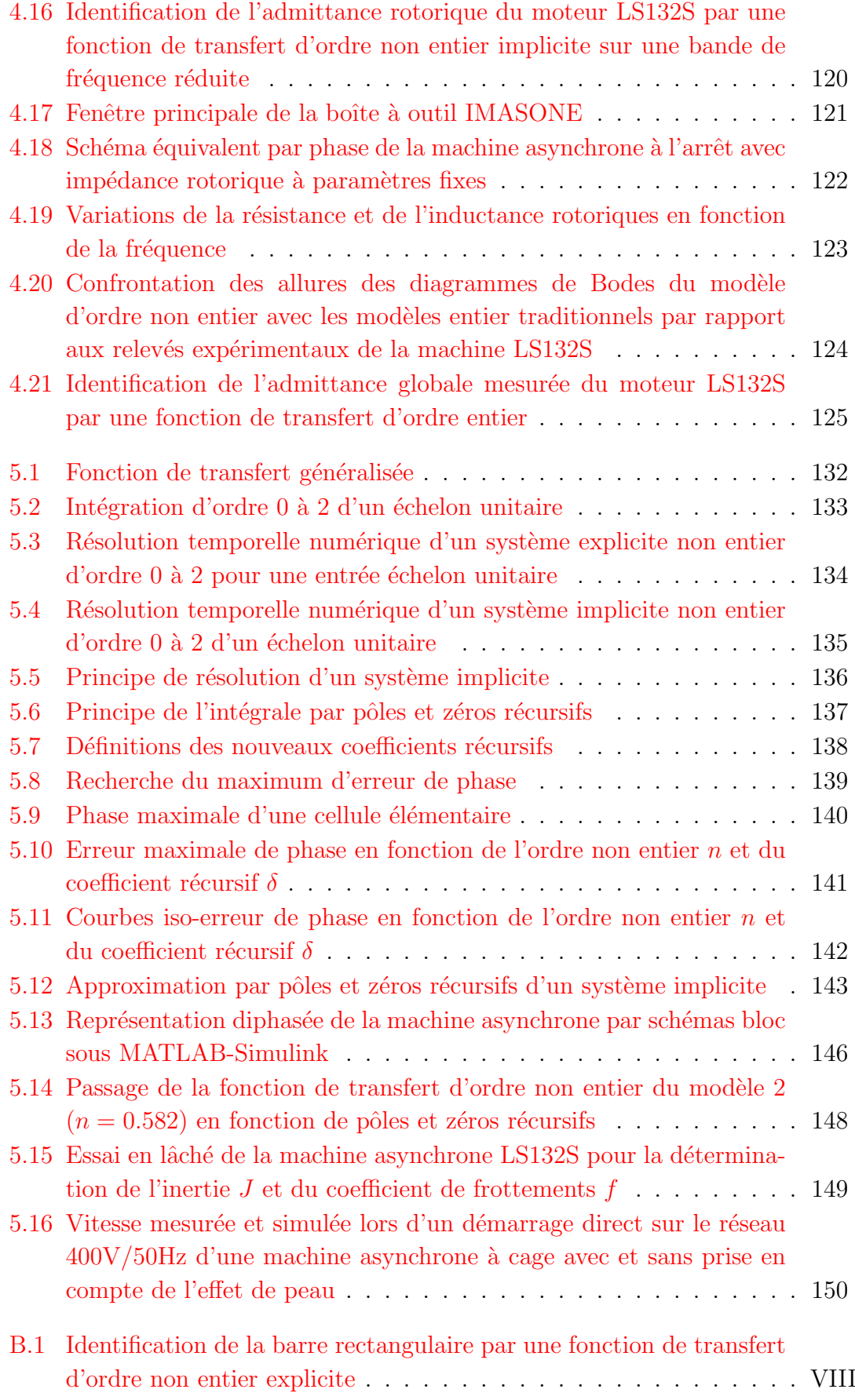

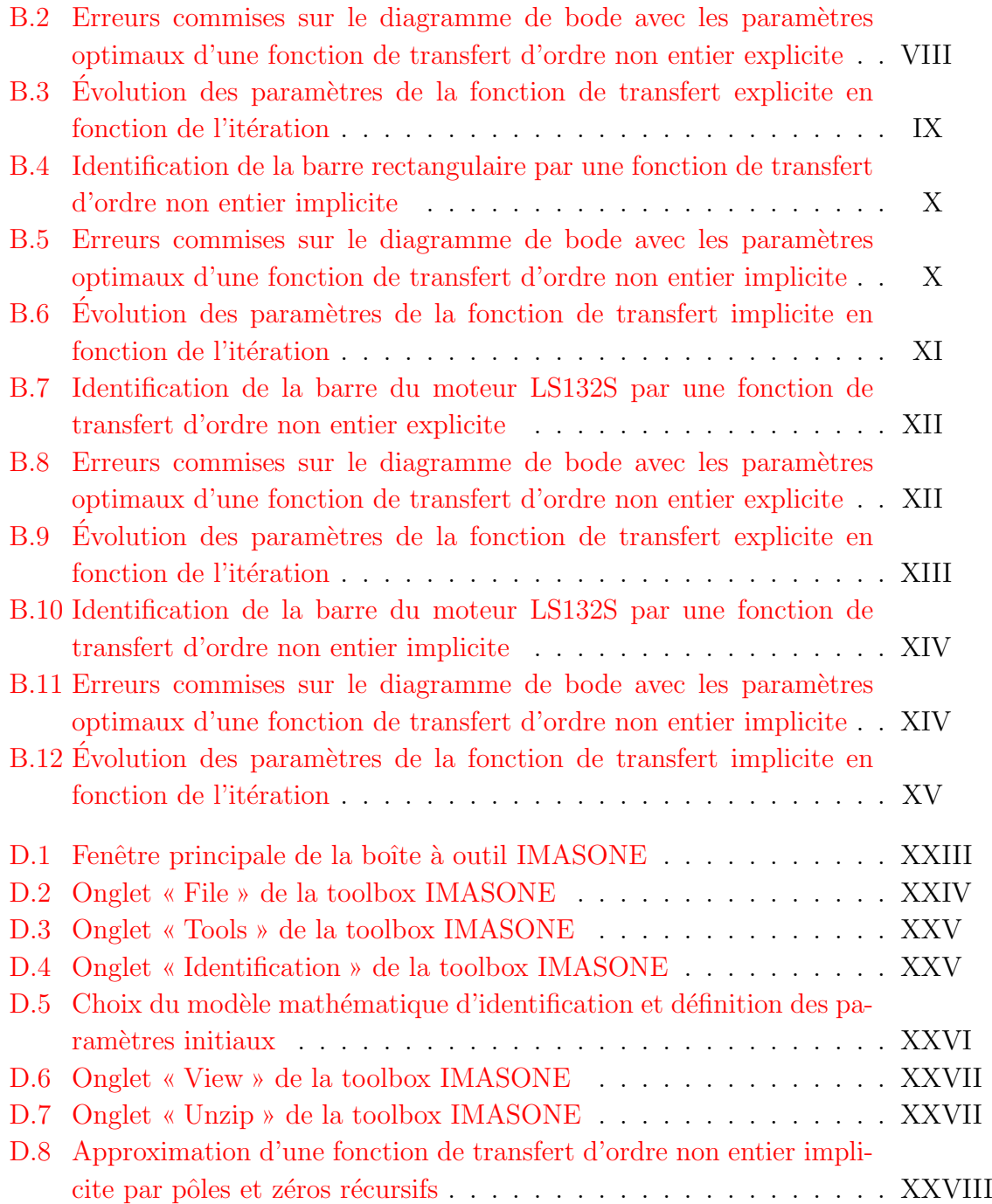

## Liste des tableaux

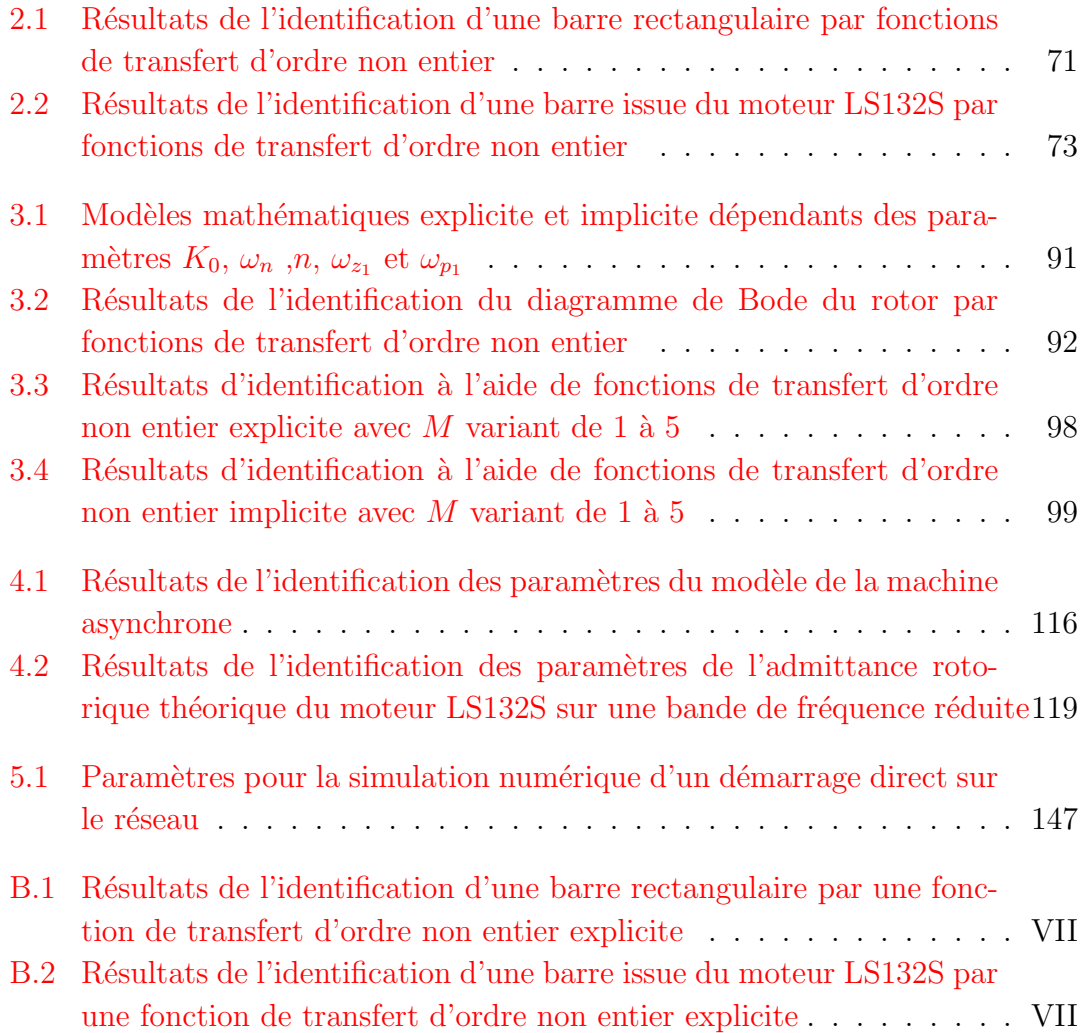

# <span id="page-22-0"></span>Notations, symboles et constantes physiques

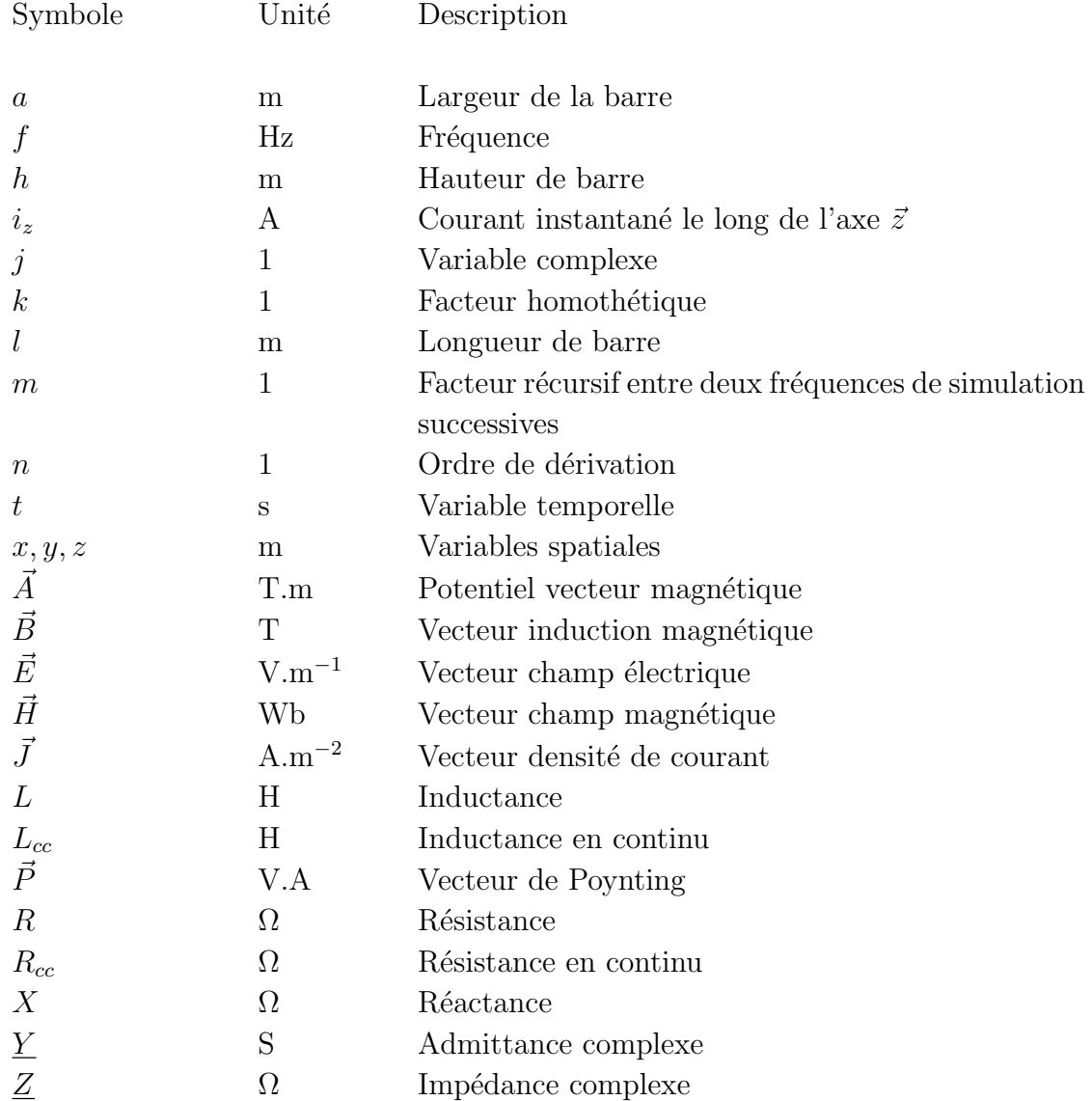

2 Notations, symboles et constantes physiques

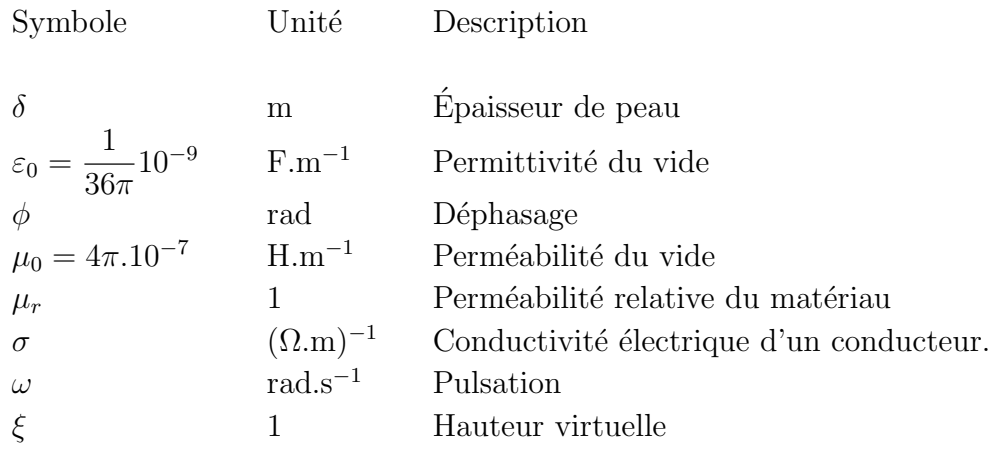

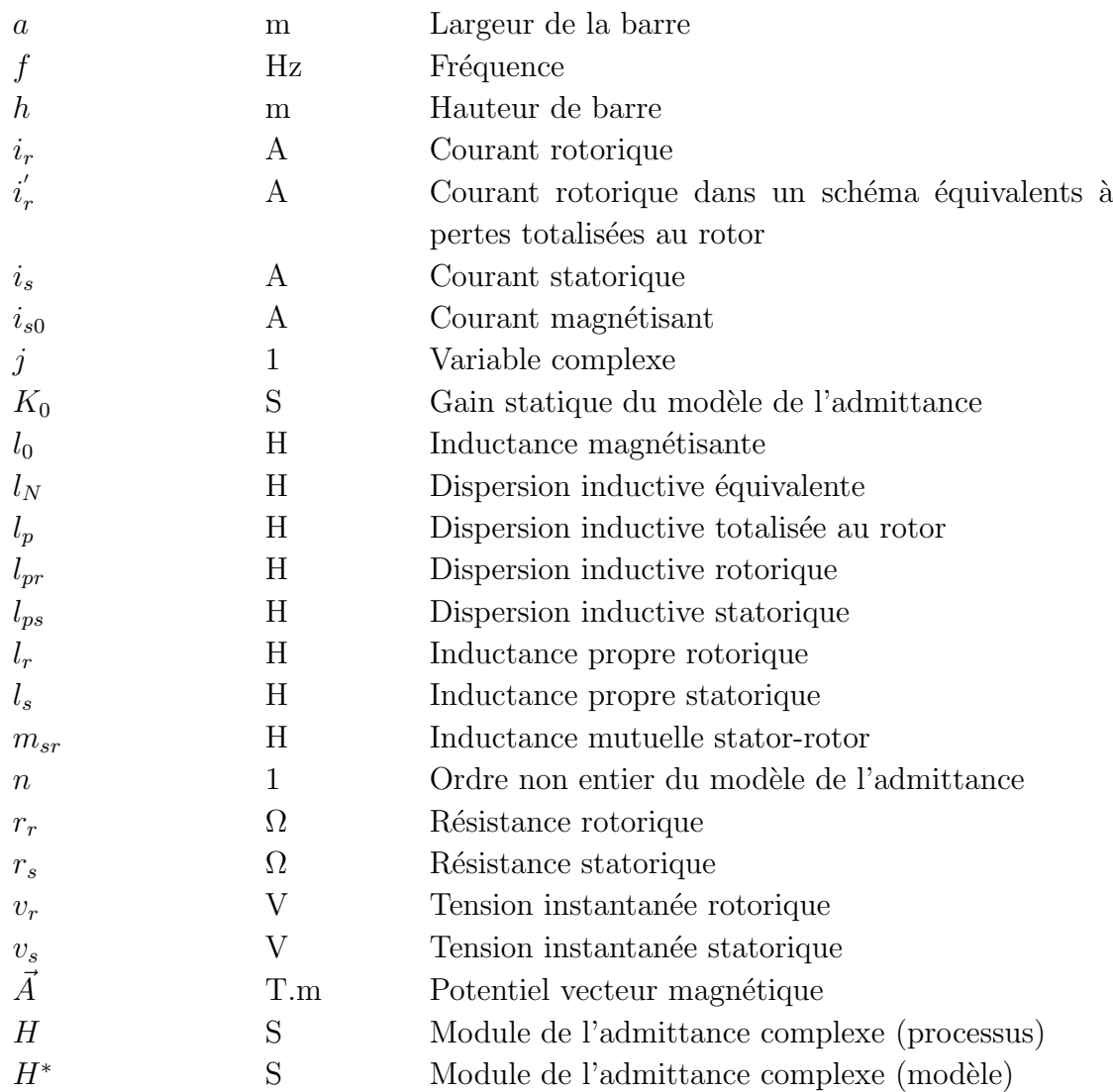

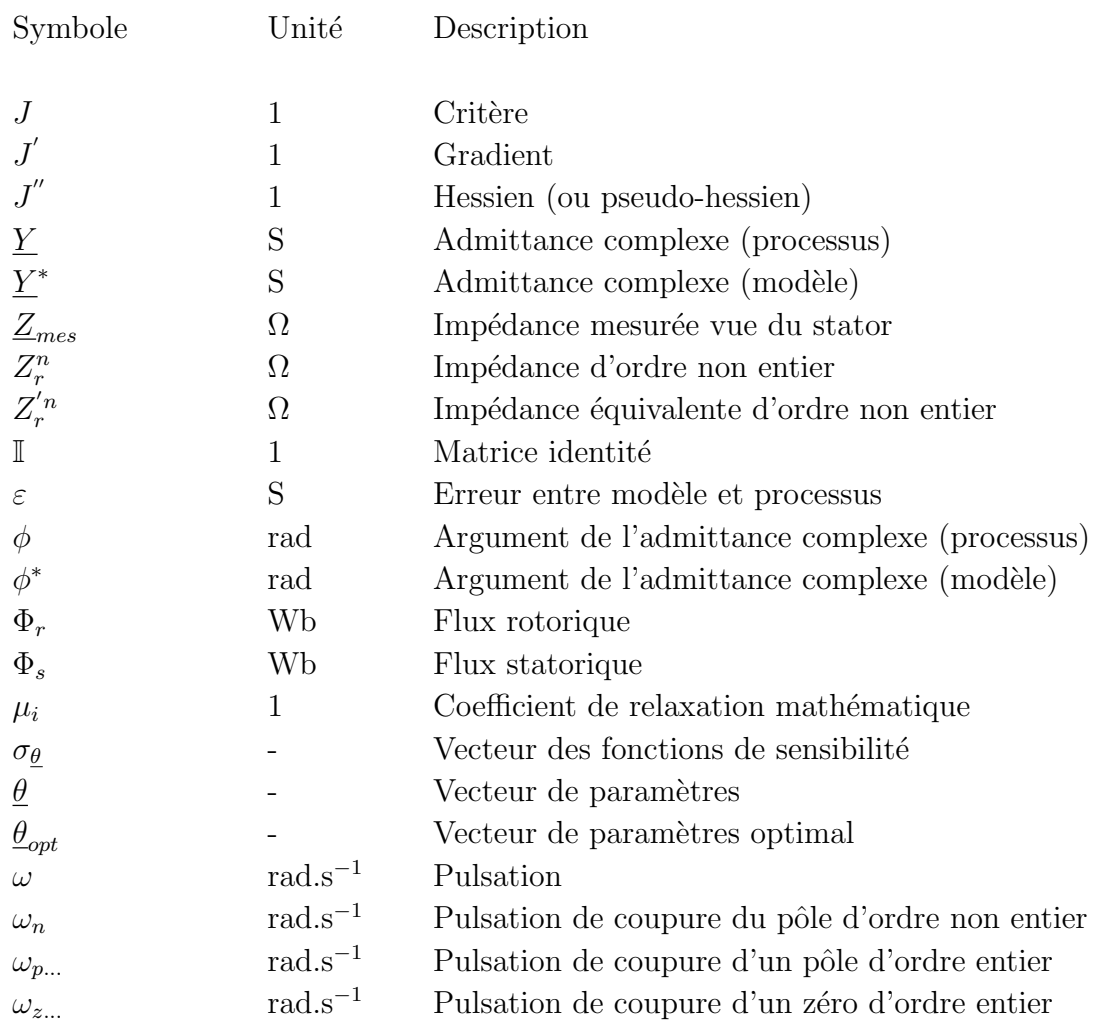

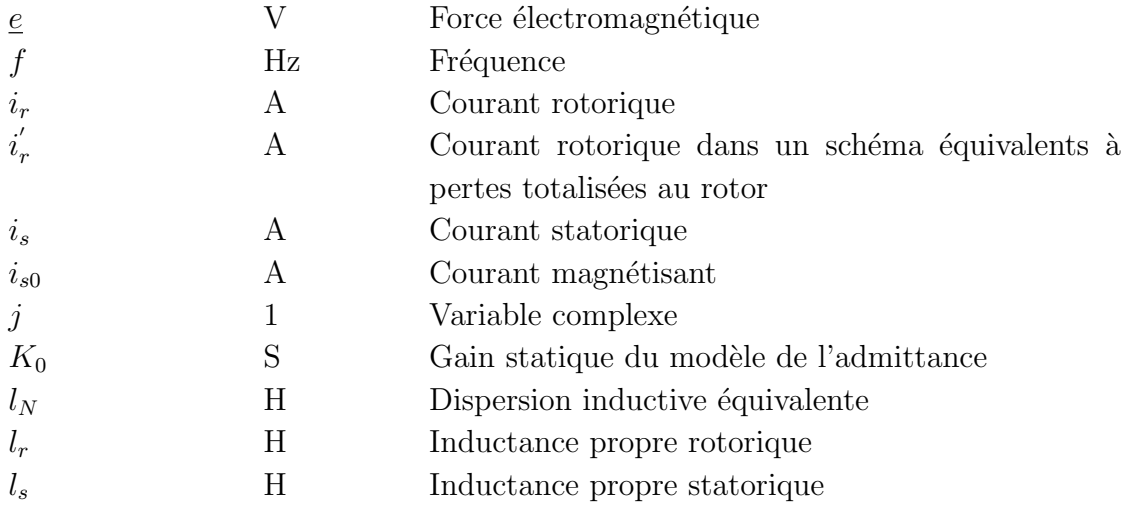

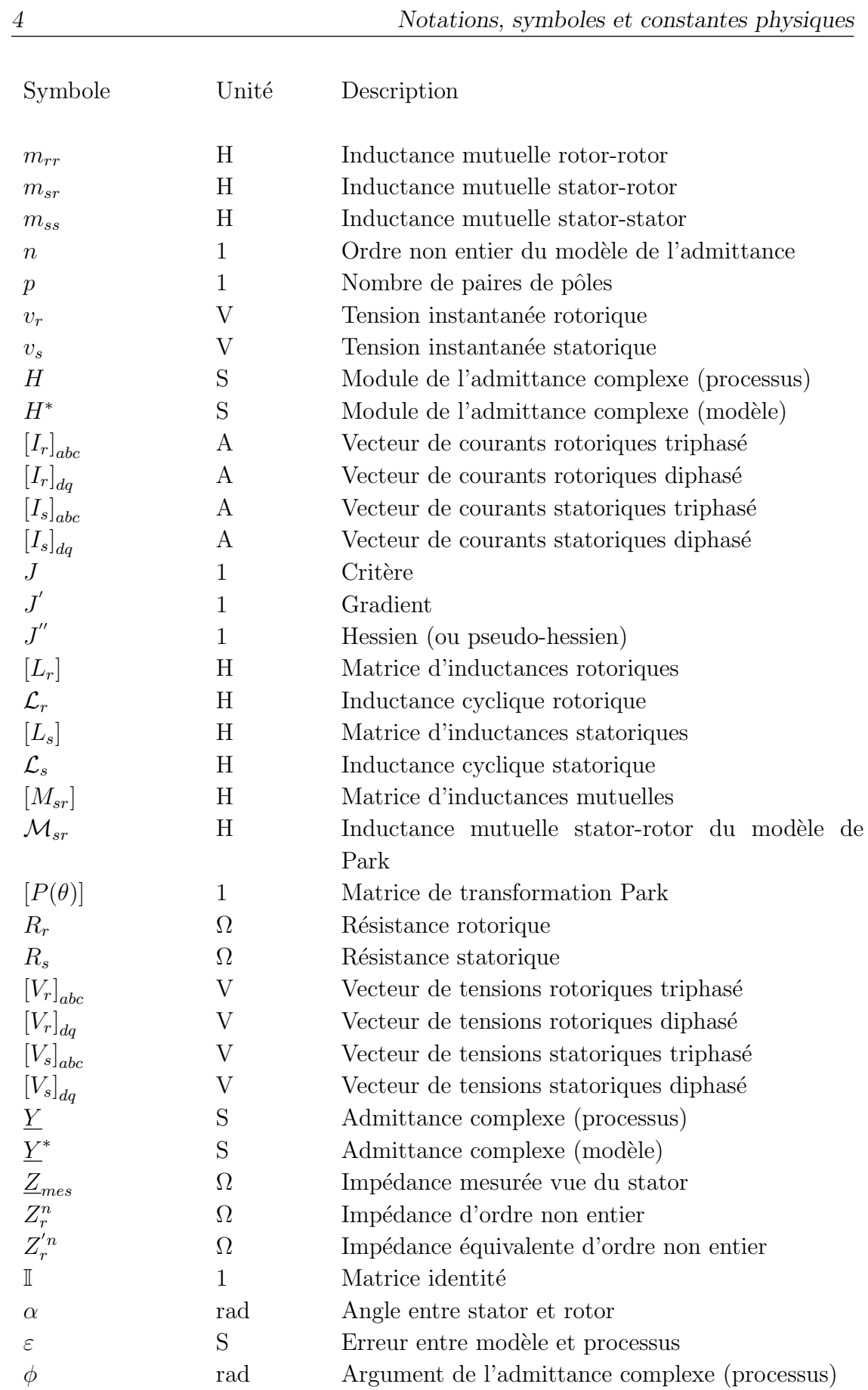

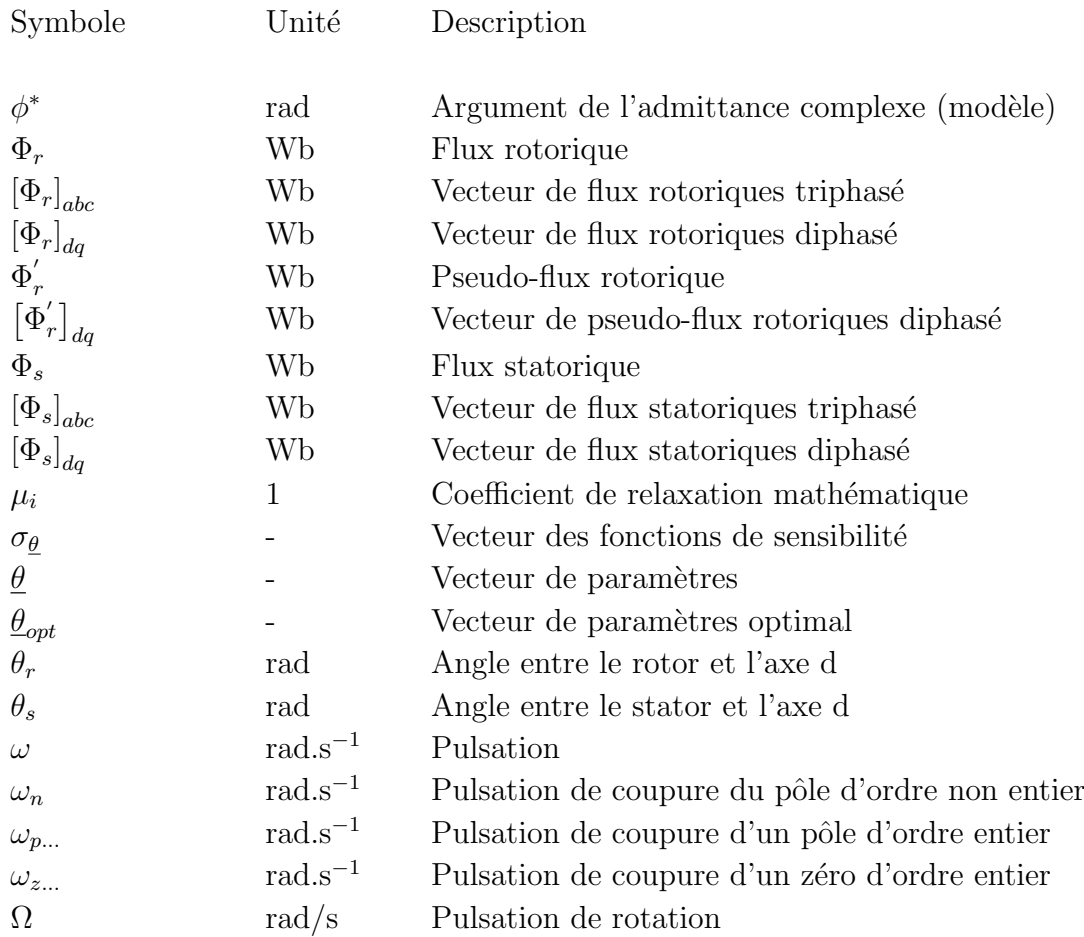

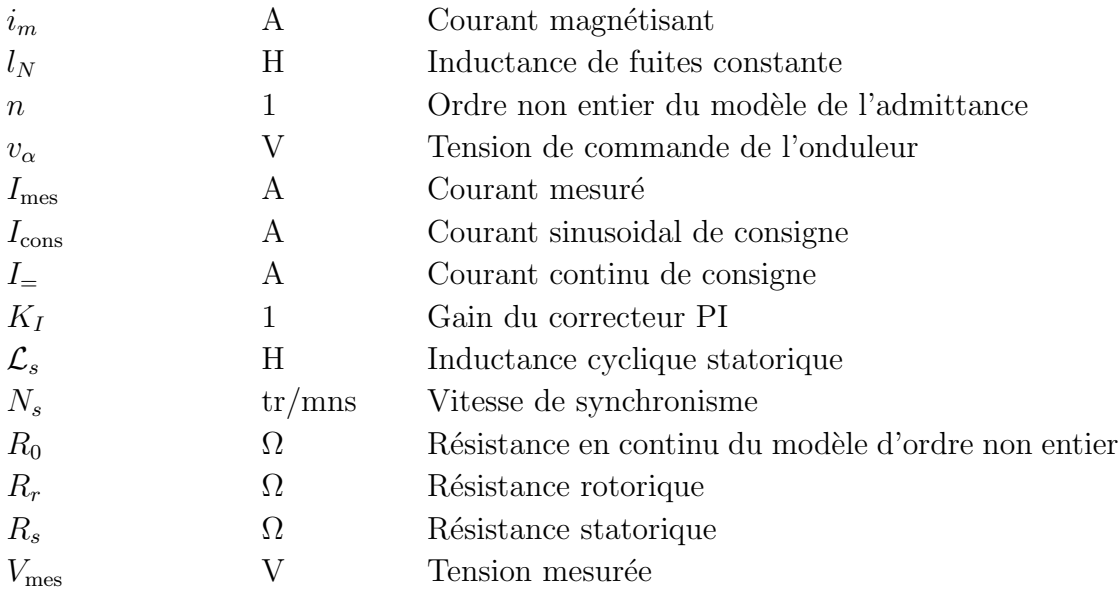

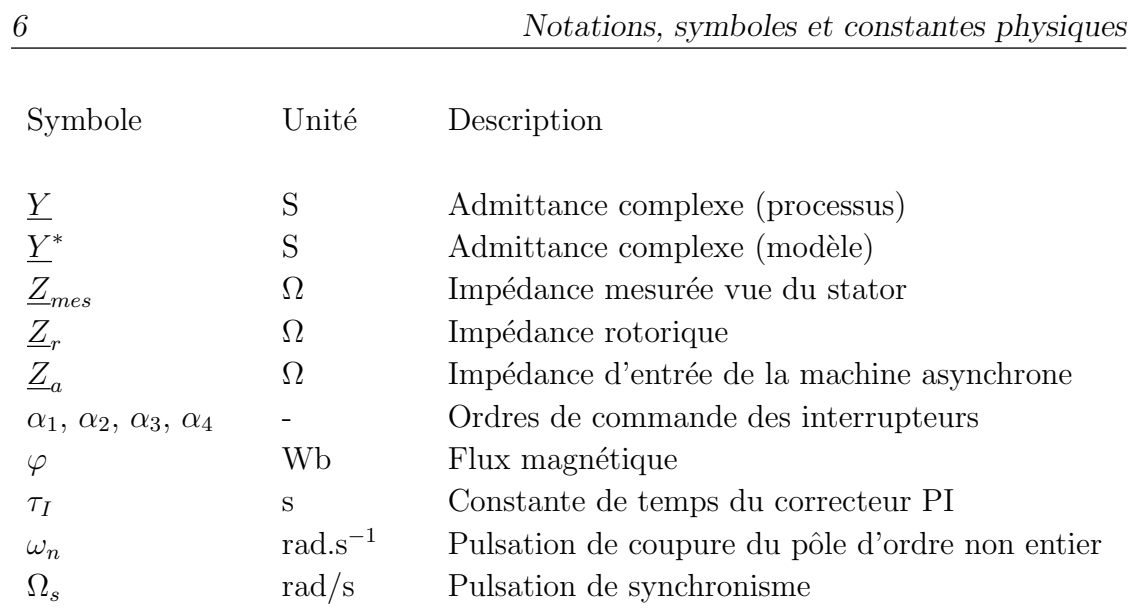

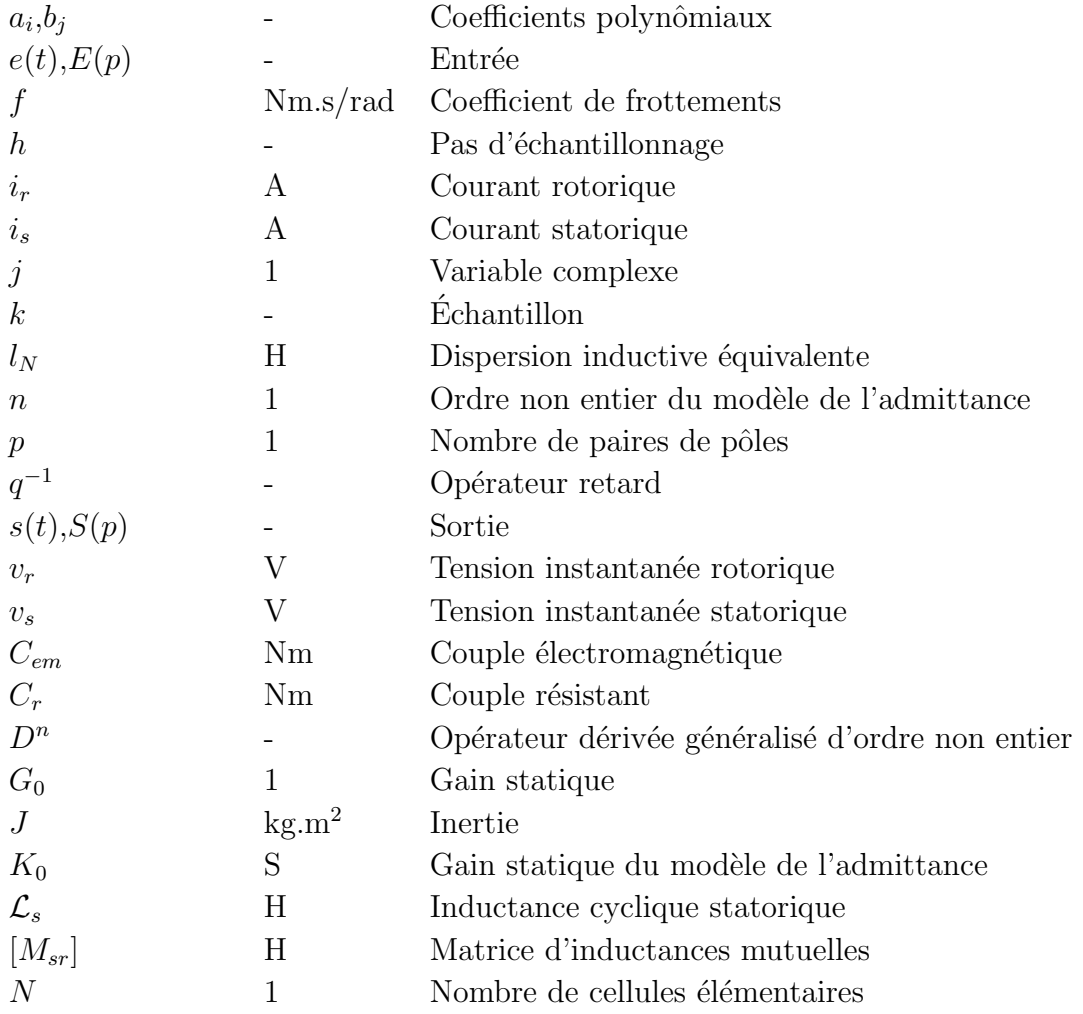

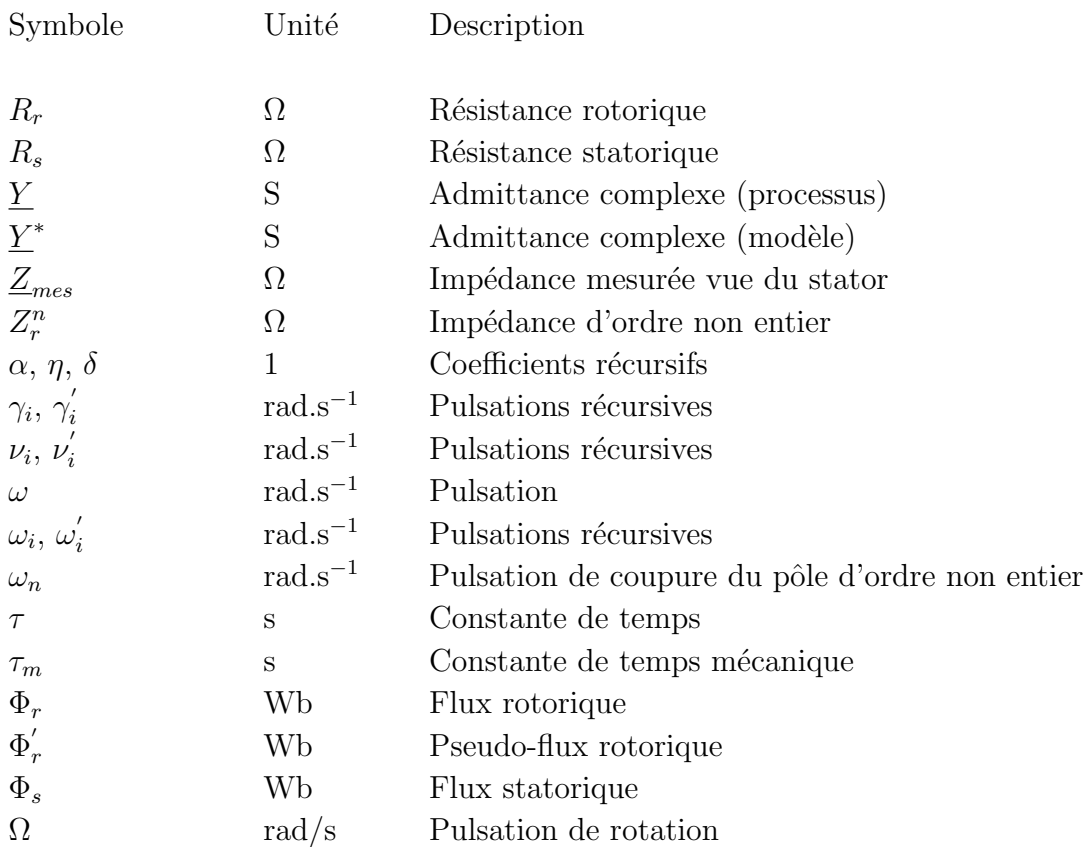

## <span id="page-30-0"></span>Introduction générale

Les effets de fréquence dans les machines asynchrones sont connus depuis longtemps. Les barres profondes et les doubles cages exploitent ce phénomène pour le démarrage direct sur le réseau. les modélisations traditionnelles utilisent des ordres entiers par l'intermédiaire de 2 circuits composés des éléments électriques résistances et inductances supplémentaires en parallèles (1969  $[Kos69]$ ). Cependant, le problème restait posé de la mesure des paramètres correspondants.

L'alimentation à fréquence variable à partir de convertisseurs statiques a conduit à rechercher un modèle dynamique plus précis incluant le phénomène. On ne se limite alors plus à 2 éléments en parallèles au rotor mais à un réseau  $\acute{e}$ chelle constitué d'inductances et de résistances en parallèles (collaboration entre le LEEI (Toulouse) et le LAII (Poitiers)). H. KABBAJ  $[Kab97]$  (LEEI) a montré d'une part la validité de la représentation et d'autre part la difficulté d'identifier les paramètres du réseau échelle en les considérant comme indépendants. Or, ces param`etres traduisent le ph´enom`ene physique de diffusion (E.D.P. de Maxwell) qui implique qu'ils ne sont pas indépendants d'un réseau à l'autre. Cela induit qu'il ne faut pas identifier les paramètres  $(L,R)$ , mais leurs dépendances.

A Bordeaux, dans un tout autre domaine, A. OUSTALOUP  $[Ous95]$  a bâti un ensemble modélisation-commande basé sur la dérivation généralisée d'ordre non entier. Ces travaux ont montré l'excellence de cette approche pour le traitement des phénomènes physiques diffusifs : digues poreuses,... La particularité commune à tous ces phénomènes est de s'exprimer mathématiquement par une équation de diffusion de la forme :

$$
\frac{\partial^2 f(x,t)}{\partial x^2} = \frac{\partial f(x,t)}{\partial t}
$$

A.OUSTALOUP a surtout appliqué cette méthode dans le cadre de l'automatique pour la synthèse de commandes robustes d'ordre non entier (CRONE) : suspension CRONE, régulateurs,... Pour la synthèse de cette commande robuste, A.OUSTALOUP a élaboré une méthode basée sur une approximation par pôles et zéros d'ordres entiers avec facteurs de récursivités.

L'idée de l'application de la dérivation d'ordre non entier à la modélisation des courants de Foucault est alors apparue dans son évidence pour les équipes de LEEI (Toulouse), du LEG (Grenoble) et du LAII (Poitiers). Les thèses de T.KHAORAPAPONG [\[Kha01\]](#page-179-3) et D.RIU [\[Riu01\]](#page-180-0) ont débuté simultanément dans deux directions différentes : ordre non entier libre pour T.KHAORAPAPONG et ordre 0,5 pour D.RIU. Cet ordre 0,5 représente rigoureusement l'ordre asymptotique théorique du processus. En pratique, l'objectif n'est peut-être pas d'être strictement conforme à la théorie mais d'obtenir un modèle le plus précis possible sur une gamme de fréquence utile. Le travail de T.KHAORAPAPONG a été conduit sur une barre rotorique seule et a montré que l'ordre identifié sur une bande limitée de fréquence est dépendant de la forme de la barre. Ce travail a également montré la qualité de l'approche dans le domaine fréquentiel, mais limité à une barre, sans confirmation expérimentale, et avec l'inconvénient d'une représentation peu probante aux basses fréquences pour certains des modèles développés.

Le travail qui m'a été proposé portait principalement sur l'élaboration d'un modèle complet de la machine asynchrone incluant une représentation d'ordre non entier du rotor, et capable d'inclure le modèle traditionnel valable aux basses fréquences. Ce modèle tout d'abord identifié par calculs de champs devait être confirmé par une campagne de mesures expérimentales. Il faut souligner qu'il ne m'avait pas été caché la grande difficulté d'extraire le phénomène diffusif présent au sein du rotor `a partir des seules informations statoriques accessibles : courants et tensions.

De façon générale, le modèle d'ordre non entier est une représentation param´etriquement compacte du comportement dynamique de la machine asynchrone à cage. Pour la simulation temporelle, il présente l'inconvénient de ne pas pouvoir être représenté par un algorithme numérique sous formes d'équations discrètes récurrentes à profondeur finie fixe (ordre entier). La forme numérique de la dérivation d'une fonction à un instant  $t$  donné nécessite la prise en compte des valeurs de cette fonction à tous les instants du passé. Il m'a donc été demandé d'élaborer une méthode de construction automatique d'un modèle d'ordre entier inspiré de la récursivité à partir du modèle fréquentiel d'ordre non entier identifié.

# <span id="page-32-0"></span>Modélisation d'une barre rectangulaire

#### Sommaire

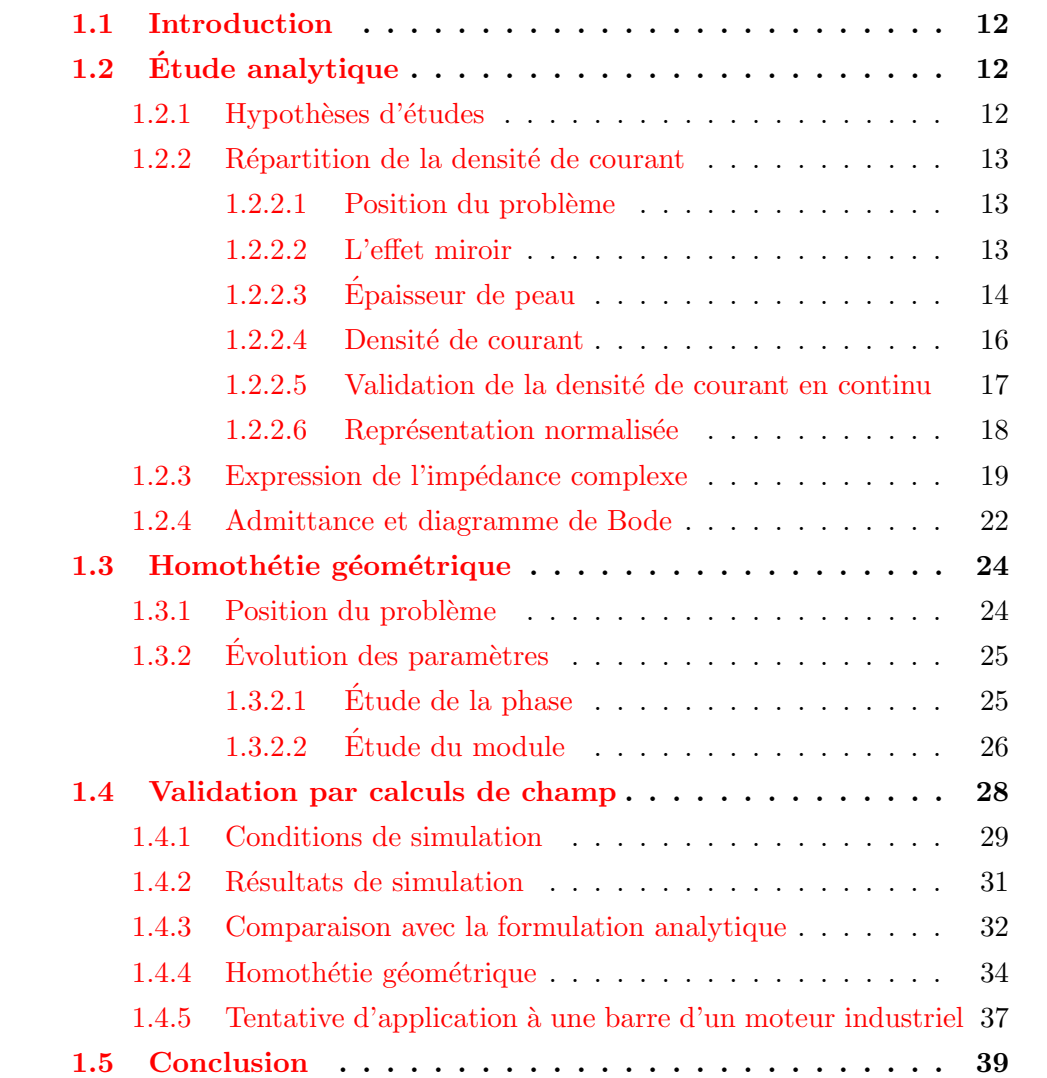

#### <span id="page-33-0"></span>1.1 Introduction

Lorsqu'un conducteur massif est soumis à un courant dont la fréquence est non nulle, la densité de courant le parcourant est non homogène sur sa section. Ce phénomène de diffusion est nommé « effet Kelvin », plus connu sous le terme « d'effet de peau ». Cette seconde définition est plus explicite du fait que plus la fréquence augmente, plus le courant à tendance à se concentrer sur la périphérie du conducteur, formant ainsi une pellicule surfacique. L'augmentation de la résistance du conducteur lorsque la fréquence augmente est la conséquence la plus connue de ce phénomène; Ce n'est cependant pas la seule. En effet, une seconde conséquence est la diminution de l'inductance lorsque la fréquence augmente. Dans ce chapitre, il nous a paru nécessaire de commencer notre étude par un modèle analytique connu : c'est le cas d'une barre rectangulaire  $[Alg70, Juf79, Pér91]$  $[Alg70, Juf79, Pér91]$  $[Alg70, Juf79, Pér91]$  $[Alg70, Juf79, Pér91]$ . Il permet d'introduire l'épaisseur de peau et de poser les premières hypothèses d'études. Ce cas simple permet également l'étude analytique des variations de paramètres dûes à une homothétie géométrique.

De plus, les résultats issus de cette étude offrent une base de comparaison solide pour réaliser et valider les simulations par éléments finis. En effet, un outil numérique de calculs de champs s'avère nécessaire dès lors que l'on souhaite ca-ractériser des géométries de barres plus complexes [\[Kha01\]](#page-179-3). Dans un dernier point, nous tentons d'appliquer les méthodes utilisées pour la barre rectangulaire à une forme de barre issue d'un moteur industriel.

### <span id="page-33-1"></span>1.2 Etude analytique

#### <span id="page-33-2"></span>1.2.1 Hypothèses d'études

La détermination des expressions analytiques des éléments constitutifs d'un conducteur massif représentant une barre rotorique implique plusieurs hypothèses. Les axes font référence à la figure  $1.1$  [\[Kab97\]](#page-179-1) :

- Le conducteur est supposé infiniment long selon les directions  $\vec{x}$  et  $\vec{z}$ . Le but de cette hypothèse est de négliger les effets de bord. Cela signifie que toutes les grandeurs électromagnétiques étudiées sont constantes sur ces axes ;
- $-$  Dans la grande majorité des machines, le circuit magnétique du stator ainsi que du rotor sont constitués de tôles laminées, isolées entres elles et empilées parallèlement au plan  $(\vec{x}\vec{y})$ . Cette constitution implique que les tôles ne sont pas conductrices suivant l'axe  $\vec{z}$ ;
- $-$  L'étude est menée en considérant l'approximation des régimes quasistationnaires  $(\frac{\partial \vec{E}}{\partial t} = 0)$ ;
- $-$  La perméabilité relative du fer est de plusieurs milliers de fois supérieure à celle de l'air, du cuivre ou de l'aluminium. Elle sera supposée infinie ( $\mu_r \rightarrow$ ∞).

#### <span id="page-34-0"></span>1.2.2 Répartition de la densité de courant

#### <span id="page-34-1"></span>1.2.2.1 Position du problème

Dans un premier temps, attachons nous à montrer l'existence de l'effet de peau dans une barre rectangulaire. Pour y parvenir, imaginons une plaque constituée d'un matériau conducteur massif (cuivre, aluminium,...) dont l'épaisseur est constante et la surface infinie. Cette plaque est juxtaposée à du fer au niveau de sa partie inférieure et à de l'air pour sa partie supérieure. La représentation d'une coupe est illustrée par la figure  $1.1$ . Imaginons dans cette plaque une barre rectangulaire de hauteur  $h$ , de largeur  $a$  et de longueur infinie. Le matériau est parcouru par un courant  $i_z(t)$  suivant l'axe  $\vec{z}$ . Il est donc évident qu'au vue de la structure géométrique de la plaque, la densité de courant en un point ne dépend que de la coordonnée  $y$  de ce point.

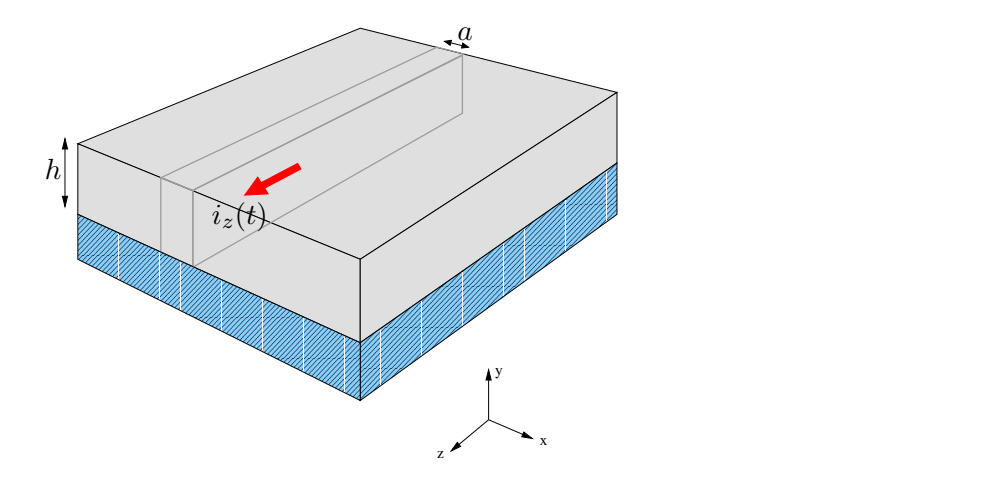

<span id="page-34-3"></span>FIG.  $1.1$  – Barre rectangulaire noyée dans un conducteur massif

Le courant total parcourant la barre varie sinusoïdalement en fonction du temps avec une pulsation  $\omega$  et une amplitude  $\hat{I}_z$ :

$$
i_z(t) = \hat{I}_z \cos(\omega t) \tag{1.1}
$$

#### <span id="page-34-2"></span>1.2.2.2 L'effet miroir

Soumettons cette barre à ce qu'appelle M. JUFER l'effet miroir [\[Juf79\]](#page-179-4). Il s'agit en fait de reproduire exactement les mêmes phénomènes électromagnétiques selon une symétrie planaire par rapport à la surface inférieure du fer. À partir des hypothèses énoncées au paragraphe précédent, en particulier du fait que la perméabilité du fer est supposée infinie, il est possible de faire tendre l'épaisseur du fer vers zéro sans que la densité de courant à l'intérieur de la barre ne soit modifiée. Les deux barres ne seront donc plus isolées entre elles suivant l'axe  $\vec{y}$  et pourront être assimilées comme étant une seule barre, tout en gardant à l'esprit que seule la moitié supérieure nous intéresse. Considérons que chacune des deux barres

est parcourue par un courant égal à  $i_z(t)$ . La puissance active dissipée sous forme de pertes Joule permet d'identifier la résistance de la barre. Quant à l'inductance, ou plus précisément la réactance, elle est déterminée à partir de la puissance réactive. La figure [1.2](#page-35-1) représente l'effet miroir.

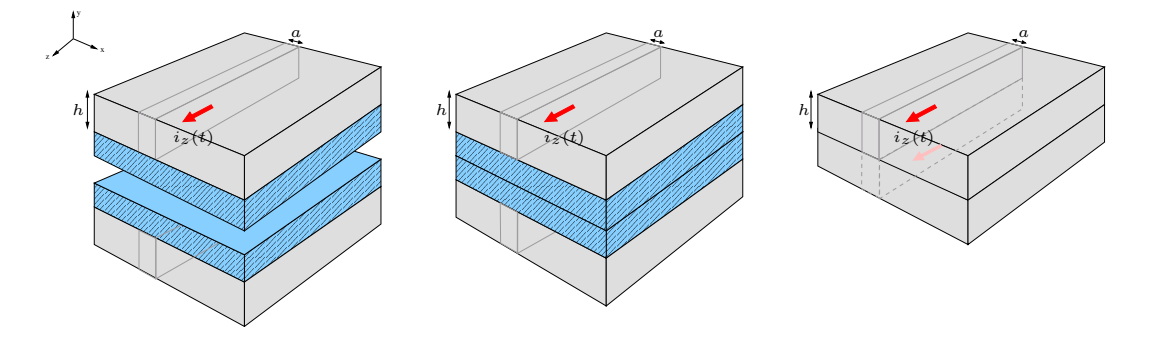

<span id="page-35-1"></span>Fig. 1.2 – Effet miroir et disparition du fer

#### <span id="page-35-0"></span>1.2.2.3 Epaisseur de peau ´

En tenant compte de l'hypothèse d'un régime quasi-stationnaire, écrivons et appliquons les équations de Maxwell au cas présent :

$$
Div\left(\vec{E}\right) = \frac{1}{\sigma \varepsilon_0} \tag{1.2a}
$$

$$
Div\left(\vec{B}\right) = 0\tag{1.2b}
$$

$$
\overrightarrow{\text{Rot}}\left(\vec{E}\right) = -\frac{\partial \vec{B}}{\partial t} \tag{1.2c}
$$

$$
\overrightarrow{\text{Rot}}\left(\vec{B}\right) = \mu_0 \left(\vec{J} + \varepsilon_0 \frac{\partial \vec{E}}{\partial t}\right) = \mu_0 \vec{J}
$$
\n(1.2d)

Le vecteur densité de courant  $\vec{J}$  est colinéaire au courant imposé  $i_z(t)$ . L'hypothèse selon laquelle les longueurs sont infinies suivant les axes  $\vec{x}$  et  $\vec{z}$  permet d'affirmer que cette densité de courant ne dépend que de  $y$  et du temps t.

$$
\vec{J} = \begin{cases} 0\\ 0\\ J_z(y, t) \end{cases}
$$
\n(1.3)

Le courant  $i_z(t)$  étant cosinusoïdal en fonction du temps, la densité de courant est de la même forme. L'influence de la position en  $y$  se traduit par un déphasage et une amplitude qui varient en fonction de  $y$ . La composante  $z$  de la densité de courant peut alors s'écrire de la manière suivante.

$$
J_z(y,t) = J_z(y)\cos(\omega t + \phi(y))\tag{1.4}
$$
Soit sous forme complexe :

$$
\underline{J}_z(y,t) = J_z(y) \exp(j\omega t + j\phi(y)) \tag{1.5}
$$

$$
= \left[ J_z(y) \exp\left(j\phi(y)\right) \right] \exp(j\omega t) \tag{1.6}
$$

$$
= \underline{J}_z(y) \exp(j\omega t) \tag{1.7}
$$

La variation de  $\vec{J}$  en fonction de la position y se déduit du calcul du Laplacien de la densité de courant. En effet :

$$
\vec{\Delta}\vec{J} = \begin{cases} 0\\ 0\\ \frac{\partial^2 \underline{J}_z(y,t)}{\partial y^2} \end{cases}
$$
(1.8)

$$
\vec{\Delta}\vec{J} = \overrightarrow{\text{Grad}}\left(\text{Div}\left(\vec{J}\right)\right) - \overrightarrow{\text{Rot}}\left(\overrightarrow{\text{Rot}}\left(\vec{J}\right)\right) = \sigma\mu_0 \begin{cases} 0\\ 0\\ \frac{\partial \underline{J}_z(y,t)}{\partial t} \end{cases}
$$
(1.9)

Identifions les deux expressions du Laplacien déterminées ci-dessus :

<span id="page-36-0"></span>
$$
\frac{\partial^2 \underline{J}_z(y,t)}{\partial y^2} = \sigma \mu_0 \frac{\partial \underline{J}_z(y,t)}{\partial t}
$$
\n(1.10)

$$
\frac{\partial^2 \underline{J}_z(y)}{\partial y^2} \exp j\omega t = j\omega \sigma \mu_0 \underline{J}_z(y) \exp j\omega t \qquad (1.11)
$$

L'équation ainsi mise en forme représente une équation différentielle du second ordre dont la solution s'écrit :

$$
\underline{J}_z(y) = \underline{A} \exp(\underline{\beta}y) + \underline{B} \exp(-\underline{\beta}y) \tag{1.12}
$$

où le coefficient  $\underline{\beta}$  est :

$$
\underline{\beta} = (1+j)\sqrt{\frac{\omega\mu_0 \sigma}{2}} = \frac{(1+j)}{\delta} \tag{1.13}
$$

Le coefficient  $\delta$  est appelé épaisseur de peau ou profondeur de pénétration. Multipliée par la largeur du matériau, cela correspond à une surface dans laquelle se concentre plus des deux tiers du courant total  $(1 - e^{-1})$ . Son expression est la suivante :

$$
\delta = \sqrt{\frac{1}{\mu_0 \sigma \pi f}} \qquad \text{où} \qquad f = \frac{\omega}{2\pi} \tag{1.14}
$$

L'épaisseur de peau dépend de la fréquence  $f$ , mais également de la conductivité  $\sigma$  du matériau utilisé. Elle est représentée sur la figure [1.3](#page-37-0) pour deux matériaux classiquement utilisés dans les moteurs asynchrones : l'aluminium dont la conductivité est égale à 34, 45 10<sup>6</sup> S.m<sup>-1</sup> et le cuivre dont la conductivité est égale  $\lambda$  59 10<sup>6</sup>  $S.m^{-1}$ .

Remarquons au passage que l'équation  $(1.10)$  est sous forme d'équation de diffusion, confirmant le fait que l'effet de peau est bien un phénomène diffusif.

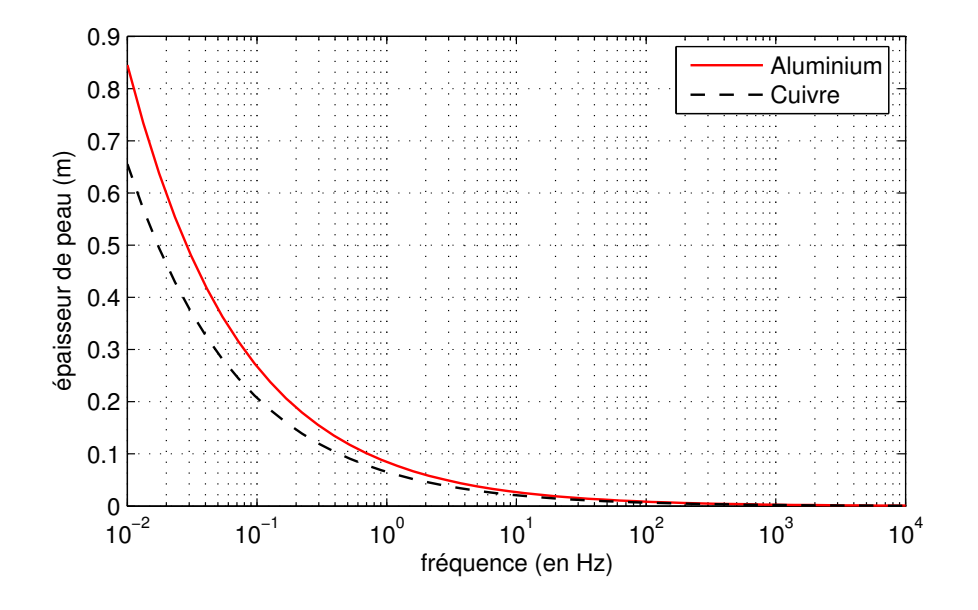

<span id="page-37-0"></span>FIG.  $1.3 -$  Épaisseur de peau en fonction de la fréquence

#### 1.2.2.4 Densité de courant

La figure 1.3 montre que plus la fréquence est élevée, plus la densité de courant se concentre sur une faible épaisseur. Cela reste valable quelque soit le matériau conducteur utilisé. Cette épaisseur de peau n'est cependant qu'une représentation qualitative de la répartition de la densité de courant. Pour la déterminer quantitativement en fonction de la hauteur  $h$ , les expressions des coefficients complexes  $\underline{A}$  et  $\underline{B}$  doivent être connues. Par raison de symétrie par rapport au plan  $(\vec{x}\vec{z})$ , on peut écrire que  $\underline{J}_z(y)$  est égal à  $\underline{J}_z(-y)$ , d'où :

<span id="page-37-1"></span>
$$
\underline{A} = \underline{B} = \frac{C}{2} \tag{1.15}
$$

La composante  $z$  de la densité de courant peut alors être réécrite sous la forme suivante :

$$
\underline{J}_z(y) = \underline{C} \frac{\exp(\underline{\beta}y) + \exp(-\underline{\beta}y)}{2} = \underline{C} \cosh(\underline{\beta}y)
$$
\n(1.16)

Afin de déterminer la valeur littérale de la constante  $C$ , intégrons l'amplitude de la densité de courant  $\underline{J}_z(y)$  sur la section  $(S)$  du conducteur de largeur  $a$  et de

hauteur h. Le résultat peut alors être comparé à l'amplitude du courant total  $\tilde{I}$ traversant une barre.

$$
\hat{I} = \iint_{(S)} \underline{J}_z(y) dxdy = a \int_0^{+h} \underline{J}_z(y) dy = a \left[ \underline{C} \frac{\sinh(\beta y)}{\underline{\beta}} \right]_0^{+h}
$$

$$
= \frac{a\underline{C}}{\underline{\beta}} \sinh \underline{\beta}h \tag{1.17}
$$

De ce résultat, nous pouvons extraire l'expression littérale de la constante  $\underline{C}$ :

$$
\underline{C} = \frac{\beta \hat{I}}{a \sinh(\beta h)}
$$
(1.18)

<span id="page-38-0"></span>Remplaçons  $\underline{C}$  dans l'expression de l'amplitude de la densité de courant pré-sentée par l'équation [1.16.](#page-37-1) Finalement, la répartition de la densité de courant en fonction du temps  $t$  et de la hauteur  $y$  s'exprime sous la forme complexe suivante :

$$
\mathcal{L}_z(y,t) = \frac{\beta \hat{I}}{a \sinh(\beta h)} \cosh(\beta y) \exp(j\omega t)
$$
\n(1.19)

Cette expression montre que pour une fréquence donnée (soit un  $\beta$  donné), l'amplitude de la densité de courant évolue en cosinus hyperbolique en fonction de la position y.

#### 1.2.2.5 Validation de la densité de courant en continu

Afin de vérifier la validité de cette expression, étudions son comportement lorsque la fréquence de fonctionnement est nulle. En continu, la densité de courant doit se répartir uniformément à l'intérieur du matériau. Son amplitude doit donc être égale au courant total divisé par la section  $(a \times h)$ .  $\beta$  est proportionnel à la racine carrée de la fréquence, ce qui signifie que :

<span id="page-38-1"></span>
$$
\lim_{\underline{\beta}\to 0} \underline{J}_z(y) = \lim_{\omega\to 0} \underline{J}_z(y) \tag{1.20}
$$

Utilisons les développements limités de cosh et de sinh au voisinage de zéro :

$$
\lim_{\underline{\beta}\to 0} J_z(y) = \lim_{\underline{\beta}\to 0} \frac{\hat{I}}{a_{\underline{\beta}}^{\frac{1}{2}}} \frac{\cosh(\underline{\beta}y)}{\sinh(\underline{\beta}h)} \n= \lim_{\underline{\beta}\to 0} \frac{\hat{I}}{a_{\underline{\beta}}^{\frac{1}{2}}} \frac{1 + \frac{(\underline{\beta}y)^2}{2!} + \frac{(\underline{\beta}y)^4}{4!} + \dots + \frac{(\underline{\beta}y)^{2n}}{(2n)!} + \dots \n= \frac{\hat{I}}{a_{n}} \n= \frac{\hat{I}}{ah}
$$
\n(1.21)

Ce résultat est conforme à ce que l'on attendait. Il montre que lorsque l'excitation est continue, la densité de courant ne dépend pas de  $y$  et qu'elle est constante et uniforme dans l'ensemble du matériau conducteur.

#### 1.2.2.6 Représentation normalisée

La figure [1.4](#page-39-0) permet de rendre compte au mieux de l'évolution de la densité de courant ponctuelle en fonction de la position  $y$  et de la fréquence f. Pour cet exemple, nous avons choisi une hauteur de barre égale à 20 millimètres ( $h =$  $(0.02 \,\mathrm{m})$ . Nous utilisons une représentation normalisée en divisant l'expression de la densité de courant  $(1.19)$  par l'équation  $(1.21)$  représentant la densité de courant en continu.

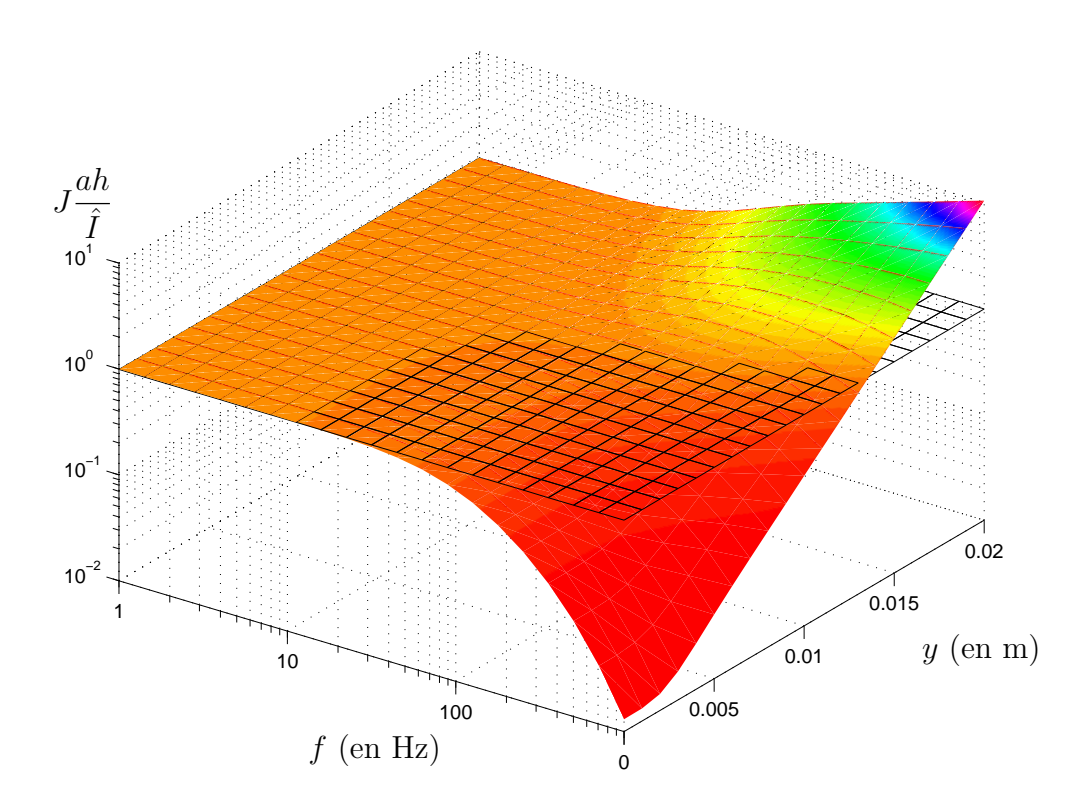

<span id="page-39-0"></span>FIG. 1.4 – Représentation normalisée de la densité de courant en fonction de la fréquence  $f$  et de la position  $y$ .

La figure [1.4](#page-39-0) met en exergue deux zones. La première correspond aux fréquences inférieures à une dizaine de Hertz. Pour de telles fréquences, l'effet de peau ne se fait pas ressentir et la densité de courant est pratiquement homogène sur l'ensemble de la section du matériau. En effet, l'épaisseur de peau  $(\delta)$  est supérieure à 20 millimètres (cf figure  $1.3$ ). Au delà de dix hertz, on note que la densité de courant se réparti non uniformément à l'intérieur du matériau. Plus la fréquence est haute, plus la densité de courant est élevée sur la périphérie du conducteur  $(y = h)$  et plus elle est faible au cœur du matériau  $(y = 0)$ .

## <span id="page-40-0"></span>1.2.3 Expression de l'impédance complexe

La détermination analytique de l'impédance rotorique (pour une barre rectangulaire) se déduit du calcul du vecteur de Poynting complexe. Sa partie imaginaire correspondra à la puissance électromagnétique active dissipée par la résistance, tandis que la partie imaginaire permettra l'identification de la réactance. Dans un premier temps, la prédétermination du vecteur champ de l'excitation magnétique  $H$  est nécessaire au calcul du vecteur de Poynting.  $H$  se déduit de la densité de courant  $\vec{J}$  et est perpendiculaire à ce dernier. Il ne peut donc être porté qu'uniquement par les axes  $x \in t/\infty$  y.

$$
\vec{H} = \begin{cases} \frac{H_x(y,t)}{H_y(y,t)} & (1.22) \\ 0 & \end{cases}
$$

d'autre part :

$$
\overrightarrow{\text{Rot}}\left(\vec{H}\right) = \vec{J} = \begin{cases}\n-\frac{\partial \underline{H}_y(y,t)}{\partial z} \\
\frac{\partial \underline{H}_x(y,t)}{\partial z} \\
\frac{\partial \underline{H}_y(y,t)}{\partial x} - \frac{\partial \underline{H}_x(y,t)}{\partial y}\n\end{cases} = \begin{cases}\n0 \\
0 \\
\underline{J}_z(y,t)\n\end{cases} \tag{1.23}
$$

Étant donné que  $\vec{H}$  ne dépend que de y et du temps, ses dérivées partielles par rapport à  $x$  et à  $z$  sont nulles. Le vecteur d'excitation magnétique  $\vec{H}$  est porté par l'axe x uniquement.

$$
\vec{H} = \begin{cases} \frac{H_x(y,t)}{0} \\ 0 \end{cases}
$$
 (1.24)

Avec :

$$
\underline{H}_x(y,t) = -\int \underline{J}_z(y,t)dy = -\frac{\hat{I}}{a\ \sinh(\underline{\beta}h)}\sinh(\underline{\beta}y)\exp(j\omega t) \tag{1.25}
$$

Quant au champ électrique  $\vec{E}$ , il est colinéaire à  $\vec{J}$ :

$$
\vec{E} = \frac{1}{\sigma} \vec{J} = \frac{1}{\sigma} \begin{cases} 0 \\ 0 \\ \frac{J_z(y,t)}{}
$$
 (1.26)

Le vecteur de Poynting (noté  $\vec{P}$ ) caractérise le flux d'énergie électromagnétique qui travers une surface (figure [1.5\)](#page-41-0).

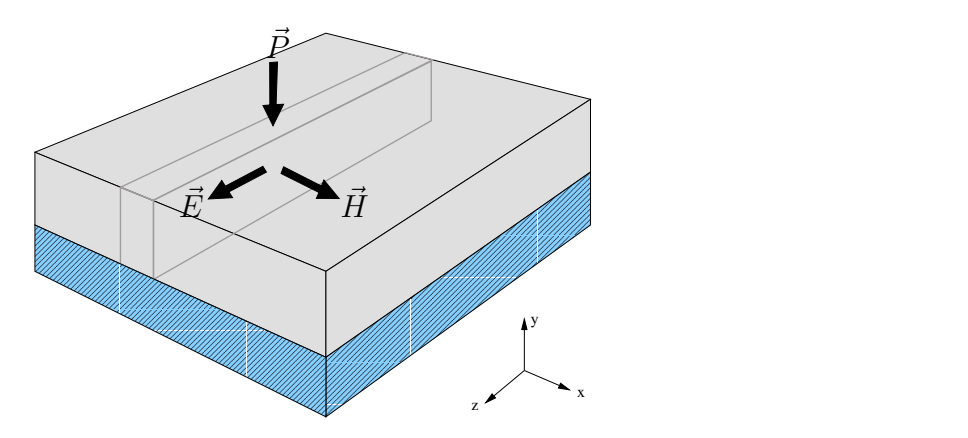

<span id="page-41-0"></span>FIG.  $1.5$  – Puissance électromagnétique

La puissance instantanée transportée par une onde plane électromagnétique, ´egale `a la puissance dissip´ee par le conducteur, est obtenue `a partir du vecteur de Poynting complexe suivant :

<span id="page-41-2"></span><span id="page-41-1"></span>
$$
\vec{P} = \frac{1}{2} \vec{E}_{\Lambda} \vec{H}^* \tag{1.27}
$$

[A](#page-182-0)près calculs développés en annexe  $\Lambda$  page [I,](#page-182-0) on peut identifier la résistance ainsi que la réactance (ou inductance) sur une barre de hauteur  $h$ , de largeur  $a$  et de longueur l.

$$
R(\omega) = R_{cc} \xi \frac{\sinh(2\xi) + \sin(2\xi)}{\cosh(2\xi) - \cos(2\xi)}
$$
(1.28)

$$
X(\omega) = L_{cc} \omega \frac{3}{2\xi} \frac{\sinh(2\xi) - \sin(2\xi)}{\cosh(2\xi) - \cos(2\xi)}
$$
(1.29)

avec :

 $R_{cc} =$ 1 σ l Résistance du conducteur parcouru par un courant continu.  $L_{cc} = \mu_0$ l.h 3.a Inductance du conducteur parcouru par un courant continu.

 $\xi =$ h  $\delta$  $= h$ √ Hauteur virtuelle

La hauteur virtuelle  $\xi$  est directement proportionnelle à la racine carrée de la fréquence. Les paramètres de l'impédance sont par conséquent variants en fonction de  $f$ . La figure [1.6](#page-42-0) représente ces variations pour une barre en aluminium de conductivité  $\sigma = 34.45.10^6$  S/m et dont les dimensions sont les suivantes :

- longueur :  $l = 1$  m
- $largeur : a = 5 mm$
- hauteur :  $h = 20$  mm

<span id="page-42-1"></span>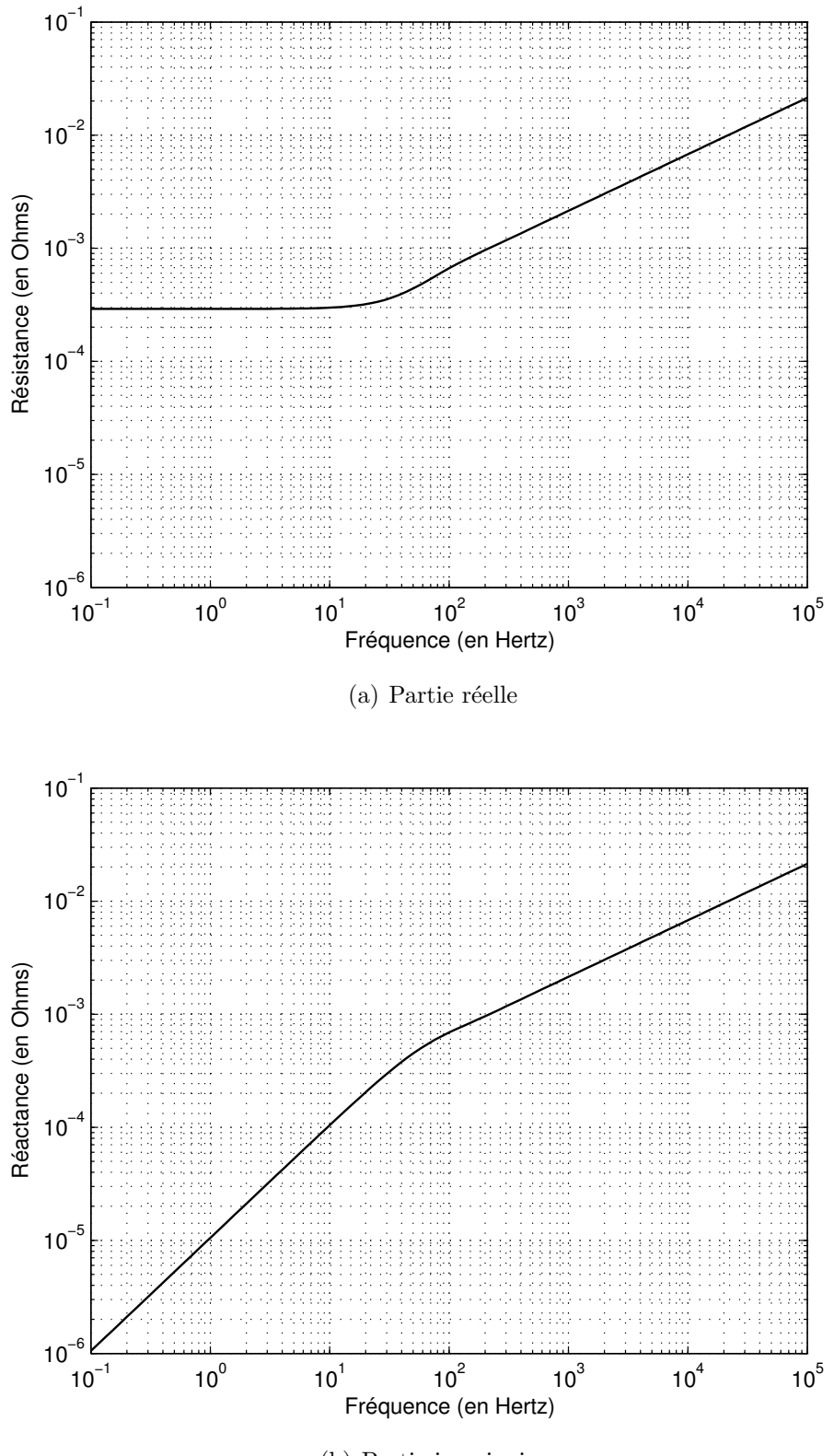

(b) Partie imaginaire

<span id="page-42-2"></span><span id="page-42-0"></span>FIG.  $1.6$  – Variations théoriques de l'impédance d'une barre rectangulaire

La figure [1.6](#page-42-0) permet d'apporter plusieurs précisions sur le comportement de l'impédance. D'abord, il est flagrant qu'elle varie en fonction de la fréquence. Que ce soit pour la partie réelle ou pour la partie imaginaire de l'impédance, deux zones se distinguent : la première concerne les basses fréquences, lorsque  $f$  est inférieure à une dizaine de Hertz environ. Sur cette zone, la résistance linéique reste sensiblement constante et égale à 290.10<sup>-6 Ω</sup>/m. Quant à la réactance X, on observe une variation d'une décade par décade, ce qui signifie qu'elle est directement proportionnelle à la fréquence. On peut en déduire que l'inductance linéique de la barre sur cette zone est également constante et égale à  $X/2\pi f$  soit 1, 67  $^{\mu}H/m$ . Ces résultats amènent à conclure que l'effet de peau ne se fait pas ressentir dans cette zone de basses fréquences, ce qui se vérifie sur la figure [1.3](#page-37-0) où la profondeur de pénétration pour les fréquences inférieures à 10 Hertz est supérieure à 20 millimètres, soit la hauteur de la barre rectangulaire.

Quant à la seconde zone, elle concerne les hautes fréquences ( $f > 10$  Hertz). L'épaisseur de peau étant inférieure à 20 millimètres, les éléments constituant l'impédance ne sont plus invariants en fonction de la fréquence. Pour la résistance, on s'aperçoit qu'elle augmente d'une demi-décade pour chaque augmentation d'une décade de la fréquence. La résistance est alors proportionnelle à la racine carrée de la fréquence dans cette zone. Pour ce qui est de la réactance, une cassure de pente est caractéristique autour de 10 Hertz en observant une diminution de celle-ci dans les mêmes proportions que la résistance, soit une demi-décade d'augmentation par décade de fréquence. La réactance est également proportionnelle à la racine carrée de la fréquence sur cette zone. Cela implique que l'inductance est inversement proportionnelle à la racine carrée de la fréquence  $(X \propto f^{1/2} \Rightarrow L \propto f^{-1/2})$ .

Enfin, il est remarquable que les parties réelles et imaginaires, non contentes d'avoir des pentes d'augmentation équivalentes, tendent à être égales aux fréquences élevées. Cette observation est caractéristique de nombreux phénomènes diffusifs tels que la diffusion de chaleur, la viscoélasticité, etc ...

## 1.2.4 Admittance et diagramme de Bode

On se propose maintenant de tracer le diagramme de Bode de l'admittance de la barre rectangulaire, dont les dimensions sont données dans le paragraphe précédent. Le diagramme de Bode permet la détermination aisée de l'ordre approximatif d'un système en fonction des différentes asymptotes observables. Par exemple, un filtre passe-bas d'ordre 1 se caractérise aux fréquences élevées par une pente du module de −20 dB/dec et par une asymptote de phase de −90 degrés; Un ordre 2 par une pente de −40 dB/dec et par une asymptote de phase de −180 degrés ; Ainsi, un filtre passe-bas d'ordre n a une pente asymptotique de gain de  $-(n \times 20)$ <sup>dB</sup>/dec et une asymptote de phase de  $-(n \times 90)$  degrés.

L'admittance complexe de la barre en fonction de la résistance et de la réactance

est définie par :

$$
\underline{Y}(j\omega) = \frac{1}{R(\omega) + j X(\omega)}\tag{1.30}
$$

On peut en déduire l'expression de son module (en dB) :

$$
\left|\underline{Y}(j\omega)\right|_{dB} = -10\log\left((R^2(\omega) + X^2(\omega))\right) \tag{1.31}
$$

Ainsi que de son argument :

$$
\angle \underline{Y}(j\omega) = -\arctan\left(\frac{X(\omega)}{R(\omega)}\right) \tag{1.32}
$$

La figure [1.7](#page-44-0) représente le diagramme de Bode de l'admittance, obtenu en remplaçant  $R(\omega)$  et  $X(\omega)$  par leurs expressions respectives [\(1.28\)](#page-41-1) et [\(1.29\)](#page-41-2), de la barre rectangulaire définie précédemment.

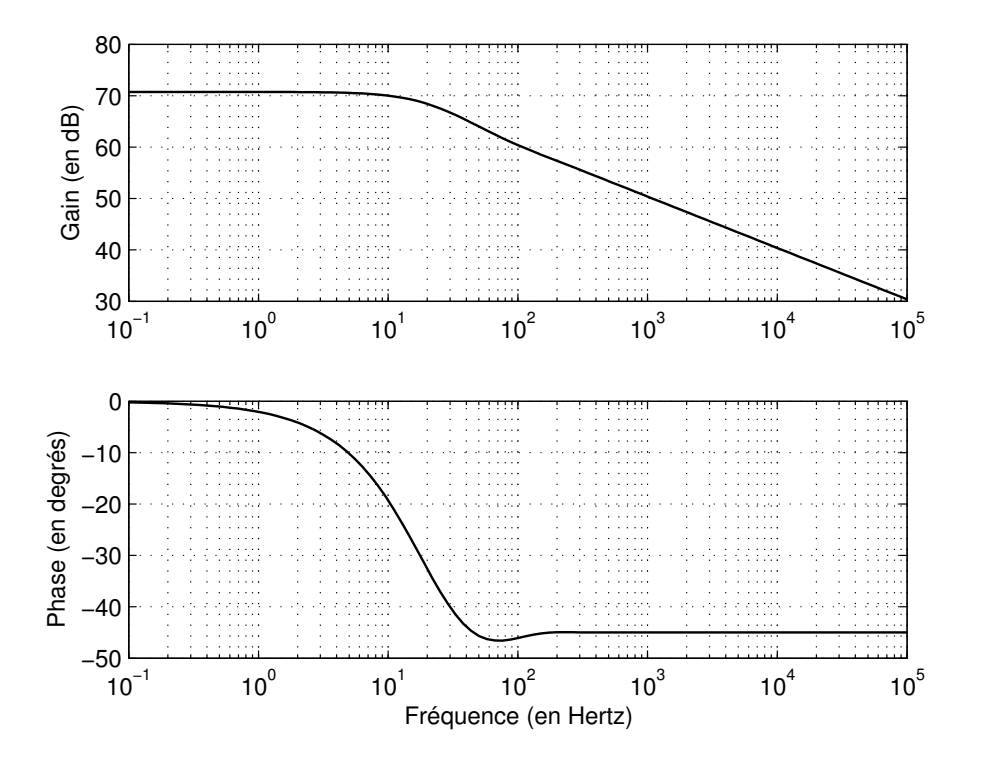

<span id="page-44-0"></span>Fig. 1.7 – Diagramme de Bode de l'admittance d'une barre rectangulaire

Sur le diagramme de Bode représenté figure [1.7,](#page-44-0) deux informations essentielles peuvent être relevées. D'abord, le système se comporte comme un filtre passe bas, conformément à tout système « Résistance + Inductance » en série, ceci malgré leurs variations fonctions de la fréquence. Ce filtre passe-bas ainsi obtenu confirme l'existence d'une cassure autour de 10 Hertz, ce qui avait pu être observé sur chacun des deux éléments constituant l'impédance (figures  $1.6(a)$  et  $1.6(b)$ ). La seconde information concerne l'ordre du système. Conformément à ce qui vient d'être suggéré dans le paragraphe précédent, observons les asymptotes aux hautes fréquences. Le fait que la pente asymptotique du gain tende vers  $-10 \frac{\text{dB}}{\text{dec}}$  et que l'asymptote de phase tende vers −45 degrés pour ces fréquences démontre l'existence d'un ordre non entier égal à  $\frac{1}{2}$ . Le problème de la représentation de cet ordre dans le domaine de Laplace, ainsi que dans le domaine temporel sera l'objet des chapitres suivants, respectivement les chapitres 2 et 5.

## 1.3 Homothétie géométrique

## 1.3.1 Position du problème

La section précédente exposait les caractéristiques électriques d'un conducteur massif en aluminium pour des grandeurs géométriques données. Il peut être intéressant de se préoccuper de l'évolution de ces caractéristiques électriques - aussi bien gain statique que fréquence de coupure - en fonction d'un coefficient multiplicateur  $k$  appliqué aux dimensions géométriques (hauteur et largeur). Cette étude homothétique trouve une place légitime dans un esprit de conception de moteur à cage d'écureuil. Il pourra en effet permettre au concepteur d'étendre l'étude d'une seule machine, d'une puissance et d'une géométrie de barres définies, à toute la gamme de puissance de la série de machine conçue sur la même géométrie de barres à un facteur homothétique près.

Considérons une barre rotorique rectangulaire identique à celle de la figure [1.1](#page-34-0) sur laquelle une homothètie de surface est appliquée. La figure [1.8](#page-45-0) représente cette nouvelle barre.  $k$  est appelé facteur d'homothétie.

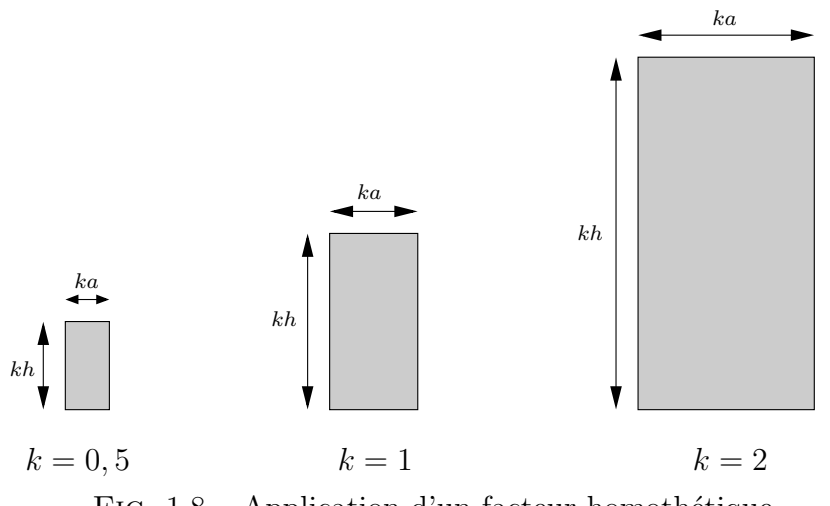

<span id="page-45-0"></span>FIG.  $1.8$  – Application d'un facteur homothétique

## <span id="page-46-1"></span>1.3.2 Evolution des paramètres

L'étude complète de cette barre homothétique telle qu'elle a été réalisée dans le paragraphe §[1.2.3](#page-40-0) impose le remplacement dans toutes les équations de la hauteur h et de la largeur  $a$  de la figure [1.1](#page-34-0) par la hauteur  $k.h$  et la largeur  $k.a$  de la figure  $1.9.$  Les relations de la résistance et de la réactance sont donc les suivantes :

$$
R' = R'_{cc} \xi' \frac{\sinh(2\xi') + \sin(2\xi')}{\cosh(2\xi') - \cos(2\xi')}
$$
 (1.33)

$$
X' = L'_{cc} \omega \frac{3}{2\xi'} \frac{\sinh(2\xi') - \sin(2\xi')}{\cosh(2\xi') - \cos(2\xi')} \tag{1.34}
$$

avec :

 $R_{cc}^{'} =$ 1  $\frac{1}{k^2}$ .  $R_{cc}$  Résistance du conducteur parcouru par un courant continu.  $L_{c}^{'}$ Inductance du conducteur parcouru par un courant continu.  $\xi$ Hauteur virtuelle

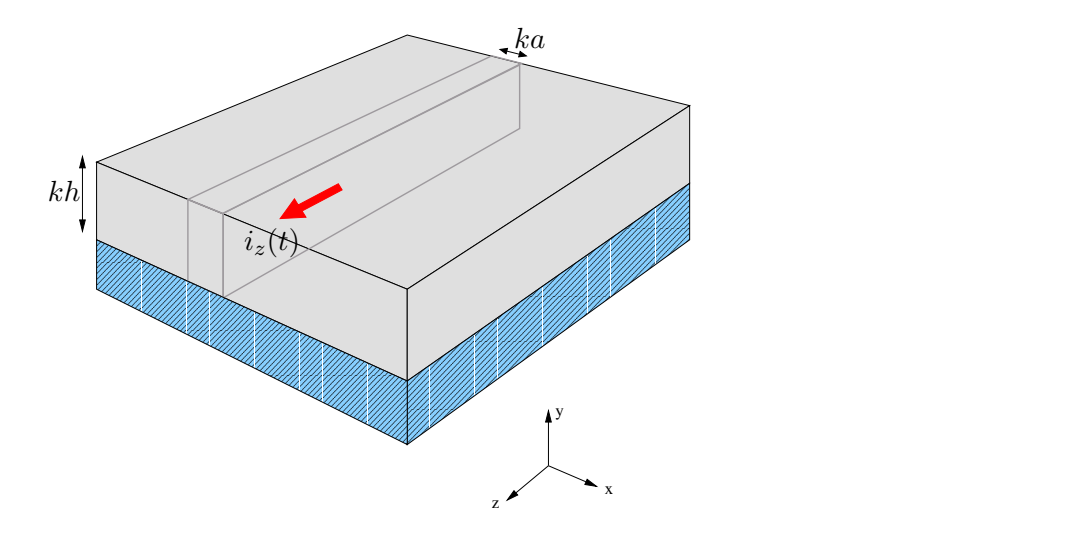

<span id="page-46-0"></span>FIG.  $1.9$  – Barre rectangulaire homothétique

#### 1.3.2.1 Étude de la phase

Considérons dans un premier temps un facteur homothétique  $k = 1$ . L'argument de l'admittance pour un tel facteur est décrit au paragraphe  $\S1.2.3$ . Développons cette équation afin de constater l'évolution de cet argument en fonction de la fréquence :

$$
\angle \underline{Y}(j\omega) = -\arctan\left(\frac{X(\omega)}{R(\omega)}\right) = -\arctan\left(\frac{L_{cc}}{R_{cc}}\frac{3\,\omega}{2\,\xi^2}\frac{\sinh(2\xi) - \sin(2\xi)}{\sinh(2\xi) + \sin(2\xi)}\right) \tag{1.35}
$$

Intéressons nous plus particulièrement à la première partie de la fonction de l'arc-tangente, et remplaçons les termes  $R_{cc}$ ,  $L_{cc}$ ,  $\xi$  et  $\omega$  par leurs définitions respectives.

<span id="page-47-0"></span>
$$
\frac{L_{cc}}{R_{cc}} \frac{3\,\omega}{2\,\xi^2} = \frac{\mu_0 \frac{L}{3.a}}{\frac{1}{\sigma} \frac{L}{a.h}} \frac{3.\left(2\pi f\right)}{2\left(\frac{h}{\delta}\right)^2} = \frac{\sigma \mu_0 h^2 (2\pi f)}{2h^2 (\mu_0 \sigma \pi f)} = 1\tag{1.36}
$$

Finalement, l'argument de l'admittance peut se réduire au seul terme suivant :

$$
\angle \underline{Y}(j\omega) = -\arctan\left(\frac{\sinh(2\xi) - \sin(2\xi)}{\sinh(2\xi) + \sin(2\xi)}\right) \tag{1.37}
$$

Nous rappelons que  $\xi = h/\delta$ . La conséquence remarquable de cette expression est que la phase ne dépend que d'une seule donnée géométrique qui est la hauteur h. De la même façon que précédemment, on peut écrire l'argument de l'admittance pour la barre homothétique en remplaçant respectivement la largeur  $a$  et la hauteur h par la largeur  $k.a$  et la hauteur  $k.h$  de la barre homothétique.

$$
\angle \underline{Y}'(j\omega') = -\arctan\left(\frac{\sinh(2\xi') - \sin(2\xi')}{\sinh(2\xi') + \sin(2\xi')}\right) \tag{1.38}
$$

Toutes les fonctions trigonométriques et hyperboliques ont le même argument qui est  $2\xi'$ . Cette observation permet d'affirmer que  $\angle \underline{Y}'(j\omega') = \angle \underline{Y}(j\omega)$  si  $\xi' = \xi$ , soit :

$$
\angle \underline{Y}'(j\omega') = \angle \underline{Y}(j\omega) \qquad \Rightarrow \qquad \xi' = \xi \qquad \Rightarrow \qquad \omega' = \frac{\omega}{k^2} \tag{1.39}
$$

Finalement, le fait d'appliquer un facteur homothétique  $k$  sur les dimensions g´eom´etriques d'une barre rectangulaire provoque, sur le diagramme de Bode, une translation de la phase en  $\frac{1}{k^2}$  par rapport à la fréquence. Plus les dimensions transversales de la barre sont grandes, plus l'effet de peau et les conséquences qui lui sont associées apparaîssent à basses fréquences. Reprenons par exemple la barre originale dont les dimensions sont donn´ees dans le paragraphe §[1.2.3](#page-40-0) et appliquons lui un facteur  $k = 2$ . Chaque valeur de phase observée pour une fréquence donnée sur la barre originale sera reproduite à l'identique avec la barre homothétique pour une valeur d'un quart de cette même fréquence (figure  $1.10$ ).

#### 1.3.2.2 Étude du module

Dans un premier temps, intéressons nous au gain statique. Par définition, le gain statique ne dépend que de la résistance en continu  $R_{cc}$  et de l'inductance en continu  $L_{cc}$  (démonstration en annexe [A\)](#page-182-0) :

$$
Y_0' = \left| \underline{Y}'(j\omega') \right|_{(\omega'=0)} = \lim_{\omega'\to 0} \left\{ \frac{1}{\sqrt{R'^2(\omega') + (L'(\omega').\omega')^2}} \right\} = \frac{1}{R'_{cc}} = k^2 \left( \frac{1}{R_{cc}} \right) = k^2 Y_0
$$
\n(1.40)

Sur le diagramme de Bode, ce résultat signifie qu'il faudra ajouter au gain statique initial  $|Y_0|_{dB}$  (pour  $k = 1$ ) la valeur de  $40 \log(k)$ :

$$
|Y'_0|_{dB} = |Y_0|_{dB} + 40\log(k)
$$
 (1.41)

Pour ce qui est de l'évolution du module de l'admittance sur toute l'échelle de fr´equence, d´eterminons dans un premier temps sa fonction pour un facteur homothétique unitaire  $(k = 1)$ .

$$
|Y(\omega)| = \frac{1}{\sqrt{\left(R_{cc}\xi\right)^2 \left(\frac{\sinh(2\xi) + \sin(2\xi)}{\cosh(2\xi) - \cos(2\xi)}\right)^2 + \left(L_{cc}\omega\frac{3}{2\xi}\right)^2 \left(\frac{\sinh(2\xi) - \sin(2\xi)}{\cosh(2\xi) - \cos(2\xi)}\right)^2}}
$$
(1.42)

$$
= \frac{1}{R_{cc}} \frac{1}{\xi \sqrt{\left(\frac{\sinh(2\xi) + \sin(2\xi)}{\cosh(2\xi) - \cos(2\xi)}\right)^2 + \left(\frac{L_{cc}\omega}{R_{c}c}\frac{3}{2\xi^2}\right)^2 \left(\frac{\sinh(2\xi) - \sin(2\xi)}{\cosh(2\xi) - \cos(2\xi)}\right)^2}}
$$
(1.43)

Cette dernière expression du module fait apparaître le terme  $A$  dont le dé-veloppement est effectué dans l'équation [1.36.](#page-47-0) On peut alors réécrire l'équation précédente du module en remplaçant A par 1 :

$$
|Y(\omega)| = \frac{1}{R_{cc}} \frac{1}{\xi \sqrt{\left(\frac{\sinh(2\xi) + \sin(2\xi)}{\cosh(2\xi) - \cos(2\xi)}\right)^2 + \left(\frac{\sinh(2\xi) - \sin(2\xi)}{\cosh(2\xi) - \cos(2\xi)}\right)^2}}
$$
(1.44)

$$
= \frac{1}{R_{cc}} \left[ \frac{1}{2\xi \sqrt{\frac{\sinh^2(2\xi) + \sin^2(2\xi)}{2(\cosh(2\xi) - \cos(2\xi))^2}}} \right]
$$
(1.45)

Ecrivons cette expression en décibel :

$$
\left| Y(\omega) \right|_{dB} = -20 \log(R_{cc}) - 20 \log \left( 2\xi \sqrt{\frac{\sinh^2(2\xi) + \sin^2(2\xi)}{2\left(\cosh(2\xi) - \cos(2\xi)\right)^2}} \right) \tag{1.46}
$$

Cette expression est composée de deux termes. Le premier correspond au gain statique dont l'évolution en fonction de  $k$  est défini ci-dessus. Quant à la seconde partie de l'équation, elle ne dépend que de l'argument  $2\xi$ . De la même manière que pour l'étude de la phase, le module de la barre homothétique est obtenue en remplaçant respectivement la largeur a et la hauteur h par la largeur k.a et la hauteur k.h.

$$
\left|Y'(\omega)\right|_{dB} = -20\log\left(\frac{R_{cc}}{k^2}\right) - 20\log\left(2\xi'\sqrt{\frac{\sinh^2(2\xi') + \sin^2(2\xi')}{2\left(\cosh(2\xi') - \cos(2\xi')\right)^2}}\right) \tag{1.47}
$$

En appliquant un raisonnement identique à celui mené pour la phase, on observe sur le module deux translations. Une sur l'axe vertical avec l'évolution du gain statique en  $1/k^2$  et une sur l'axe horizontal avec l'évolution de la fréquence également en  $\frac{1}{k^2}$ . La figure [1.10](#page-49-0) illustre ces propos.

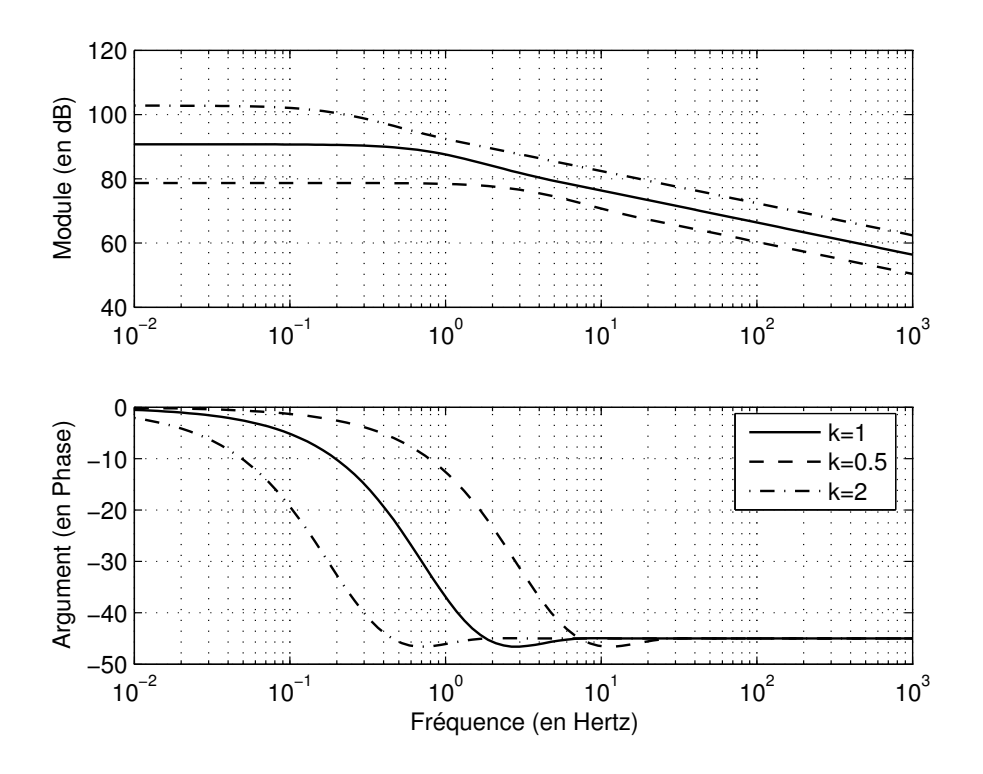

<span id="page-49-0"></span>FIG.  $1.10 -$ Diagramme de Bode de barres rectangulaires homothétiques

## 1.4 Validation par calculs de champ

Jusqu'ici, nous nous attachions à extraire l'impédance d'une barre rectangulaire en fonction de la fréquence. Ce cas géométrique simple autorise une analyse par calculs analytiques. Cependant, rares sont les cages d'´ecureuils de machines asynchrones qui sont construites à base de barres rectangulaires. La résolution analytique de formes plus complexes s'avère beaucoup plus difficile, voire impossible. Dès lors, une résolution de calculs de champ basée sur les éléments finis s'impose. Nous présentons dans cette partie la simulation des effets de fréquence dans une barre rectangulaire, puis tenterons de l'appliquer à une forme de barre issue d'une machine industrielle de faible puissance : LEROY-SOMER LS132S. Ces simulations sont réalisées avec le logiciel FEMM (FINITE ELEMENT METHOD MAGNETICS) [\[Mee03\]](#page-179-0).

## 1.4.1 Conditions de simulation

L'obtention de conditions de simulation, semblables aux conditions auxquelles les barres rotoriques de machines asynchrones sont soumises, nécessite de fixer correctement les conditions aux limites. Pour y parvenir, observons une simulation effectuée sur un quart de machine LS132S présentée par la figure [1.12.](#page-51-0) Attachons nous plus particulièrement à ce qui se passe à proximité et à l'intérieur d'une barre. Nous rappelons que la perméabilité du conducteur massif (cuivre, aluminium, ...) constitutif d'une barre est égale à la perméabilité de l'air, soit  $\mu_0 = 4\pi .10^{-7}$ . Le comportement des lignes de champs à l'intérieur des barres s'assimile à ce qui pourrait se passer dans un entrefer.

Les lignes de champ sont perpendiculaires aux parois des barres. On imposera donc les conditions de Neumann sur les côtés verticaux de la barre représentée figure [1.11.](#page-50-0) Ce type de condition aux limites spécifie la dérivée du potentiel vecteur  $\vec{A}$ par rapport à la normale  $\vec{n}$  le long de la frontière. Pour les problèmes magnétiques, il est habituel de définir  $\partial \vec{A}/\partial \vec{n} = 0$  pour forcer le flux à passer la frontière avec un angle de 90 degrés exactement  $[Kha01]$ .

Quant aux côtés horizontaux, on imposera la condition de Dirichlet qui définit explicitement la valeur du potentiel vecteur  $\vec{A}$  le long des frontières. L'utilisation la plus commune de la condition de Dirichlet pour les problèmes magnétiques est d'imposer  $\vec{A} = 0$  forçant le flux à être parallèle aux frontières.

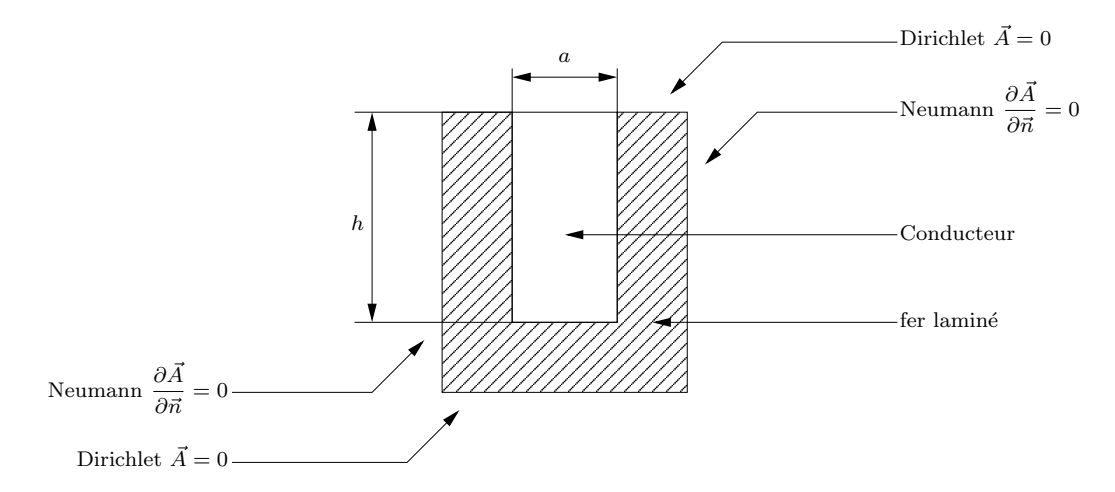

<span id="page-50-0"></span>FIG.  $1.11$  – Conditions aux limites appliquées à la barre rectangulaire

Rappelons qu'en règle générale la structure conductrice de flux est constituée de tôles laminées en fer. Par conséquent, elles ne conduisent pas les courants électriques suivant l'axe perpendiculaire au plan. Nous fixons donc la conductivit´e du fer à 0 S.m<sup>-1</sup>. Quant à la barre conductrice, elle est constituée d'aluminium de conductivité 34, 45.10<sup>6</sup> S.m<sup>-1</sup> dans laquelle un courant électrique de 1 ampère est imposé. Le gradient de tension complexe aux bornes de la barre permet d'en tirer l'impédance complexe linéïque.

<span id="page-51-0"></span>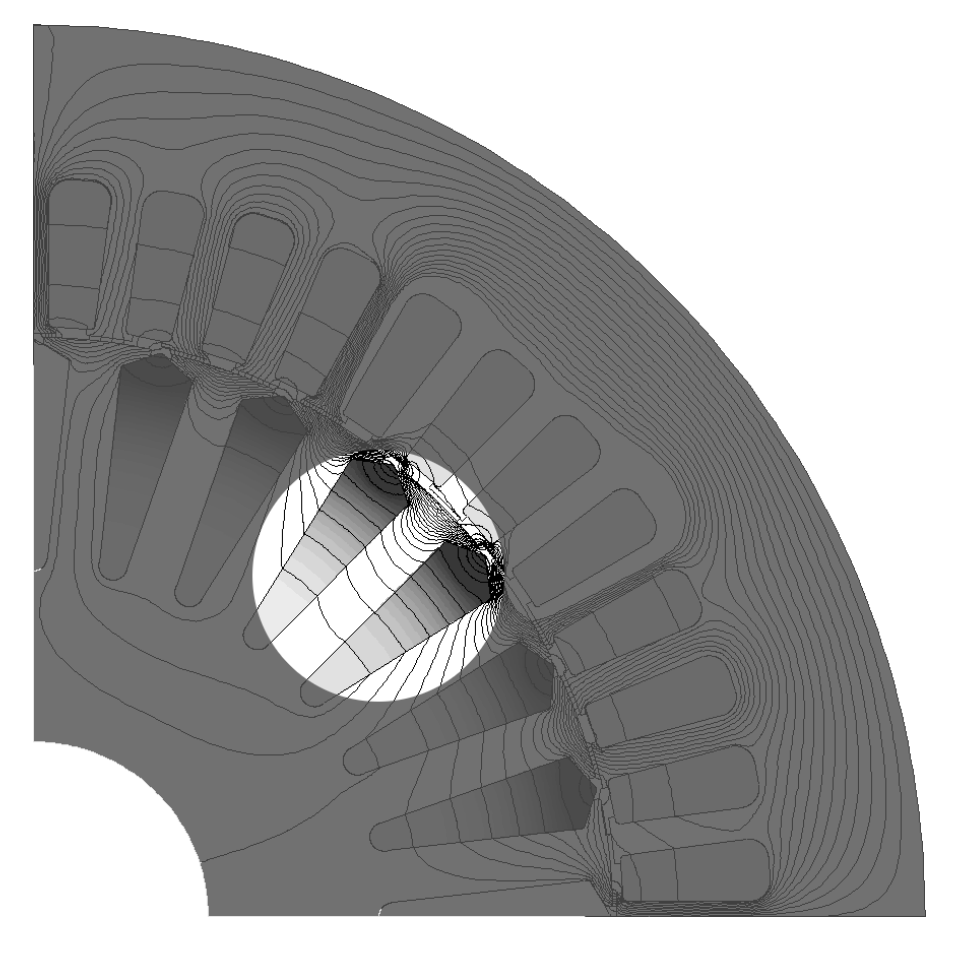

FIG.  $1.12$  – Circulation des lignes de champ au plus près des barres

## 1.4.2 Résultats de simulation

Les simulations sont effectuées pour des fréquences logarithmiquement équidistantes.

$$
f_{k+1} = m \times f_k \tag{1.48}
$$

Le coefficient m représente le pas logarithmique entre deux fréquences successives :

$$
m = 10^{\frac{\log \left(f_{max}\right) - \log \left(f_{min}\right)}{K}} \tag{1.49}
$$

 $f_{max}$ : fréquence maximale de simulation choisie égale à 100 kHz.

avec  $f_{min}$ fréquence minimale de simulation choisie égale à  $0, 1$  Hz.

 $K:$  nombre de points total choisis à 100.

À partir d'un script écrit en langage « LUA »  $\text{[Ier03]}$  $\text{[Ier03]}$  $\text{[Ier03]}$  et interprété par le logiciel Femm [\[Mee03,](#page-179-0) [Mee02,](#page-179-3) [Can03a\]](#page-178-0), il est possible de lancer les 100 simulations successives, de calculer les valeurs de résistance et de réactance pour chaque fréquence et de sauvegarder les donn´ees dans des fichiers textes au format « .txt » exploitables ultérieurement par d'autres logiciels (MATLAB, OCTAVE, SCILAB,  $C++$ , ...).

<span id="page-52-0"></span>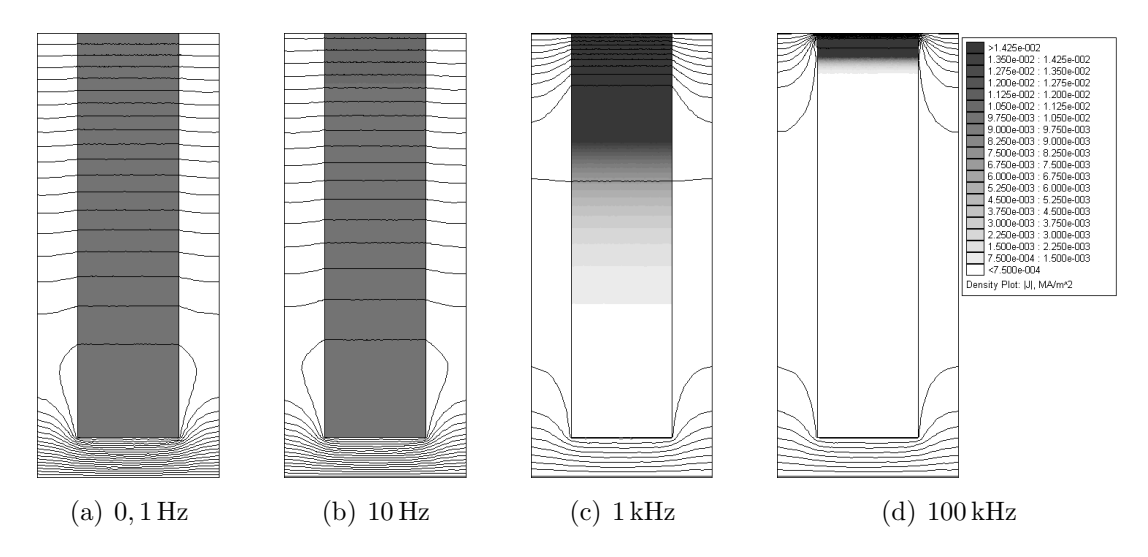

<span id="page-52-4"></span><span id="page-52-3"></span><span id="page-52-2"></span><span id="page-52-1"></span>Fig. 1.13 – Simulations par calculs de champ d'une barre rectangulaire

Les figures  $1.13(a)$   $1.13(b)$   $1.13(c)$   $1.13(d)$  représentent la même barre soumise à un courant de 1 ampère mais dont la fréquence d'excitation diffère de 0, 1 hertz à 100 kilohertz.

Les résultats obtenus par simulation sont conformes à ce que l'on attendait. Nous avons ainsi pu reproduire les conditions auxquelles sont soumises les barres d'une cage rotorique à l'intérieur d'une machine asynchrone. Nous observons sur les figures [1.13](#page-52-4) que les lignes de champ magnétique traversent les barres perpendiculairement aux parois verticales et que la densité de courant est d'autant plus ´elev´ee que l'on se rapproche de l'entrefer (haut de la barre).

## 1.4.3 Comparaison avec la formulation analytique

Il convient de noter que la qualité des résultats obtenus par calculs de champ est fortement dépendante de la densité du maillage. Pour limiter le nombre de mailles et le nombre de nœuds, la structure a été décomposée en trois zones distinctes :

- 1. le fer laminé où la densité de courant est nulle : la densité de maillage est faible.
- 2. la partie basse de la barre  $(90\%$  de la hauteur totale de la barre) où la densité de courant diminue lorsque la fréquence augmente : la densité de maillage est environ 10 fois plus élevée que dans le fer.
- 3. la partie haute de la barre  $(10\%$  de la hauteur totale de la barre) où la densité de courant croît avec la fréquence : c'est dans cette zone que la densité de maillage est la plus importante (3 fois celle de la partie basse).

Dans l'ensemble de la structure ainsi dessinée, le nombre de nœuds s'élève à plus de 15000 et le nombre de mailles `a 30000. Pour information, seule une dizaine de minutes est nécessaire pour simuler les cents essais fréquentiels (Pentium  $IV$ ,  $2, 8$  GHz,  $512$  Mo de mémoire vive).

Les figures [1.14](#page-53-0) et [1.15](#page-54-0) mettent en valeur les résultats de simulation par calcul de champs. Visuellement, il s'avère difficile de faire la différence entre la résolution

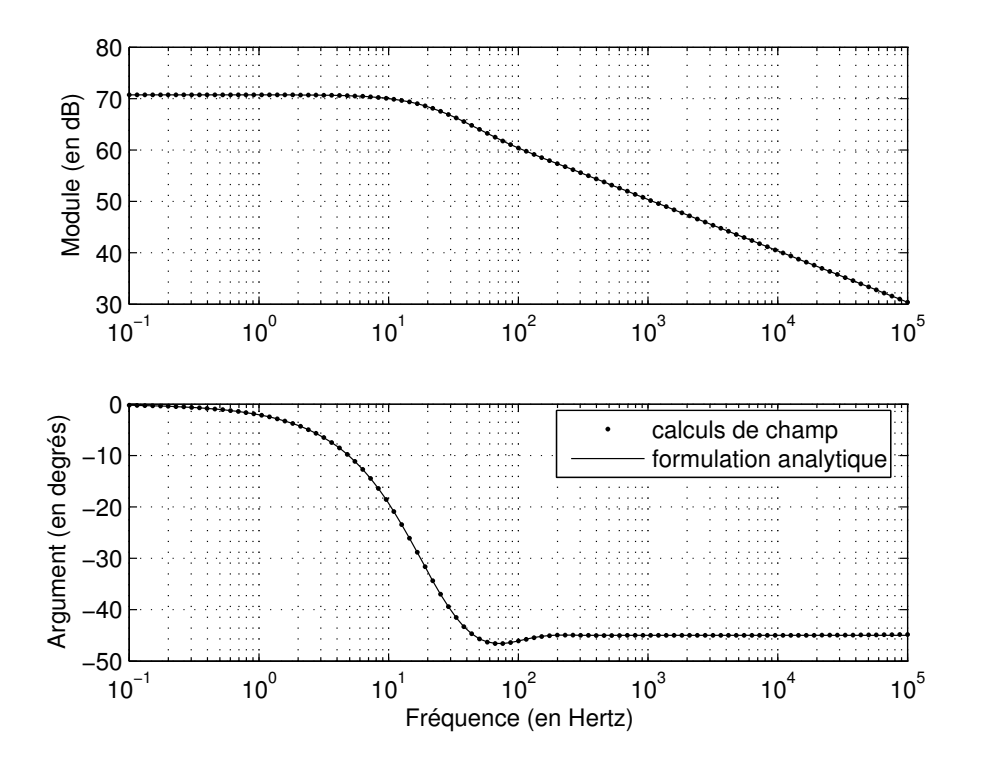

<span id="page-53-0"></span>Fig. 1.14 – comparaison du diagramme de Bode de l'admittance entre formulation analytique et calculs de champ

par éléments finis et la résolution analytique. Nous avons relevé une différence de phase maximale inférieure à 0, 2 degrés pour la fréquence la plus haute, ainsi qu'une différence maximale entre les modules inférieure à  $5.10^{-3}$  aux alentours de 50 hertz.

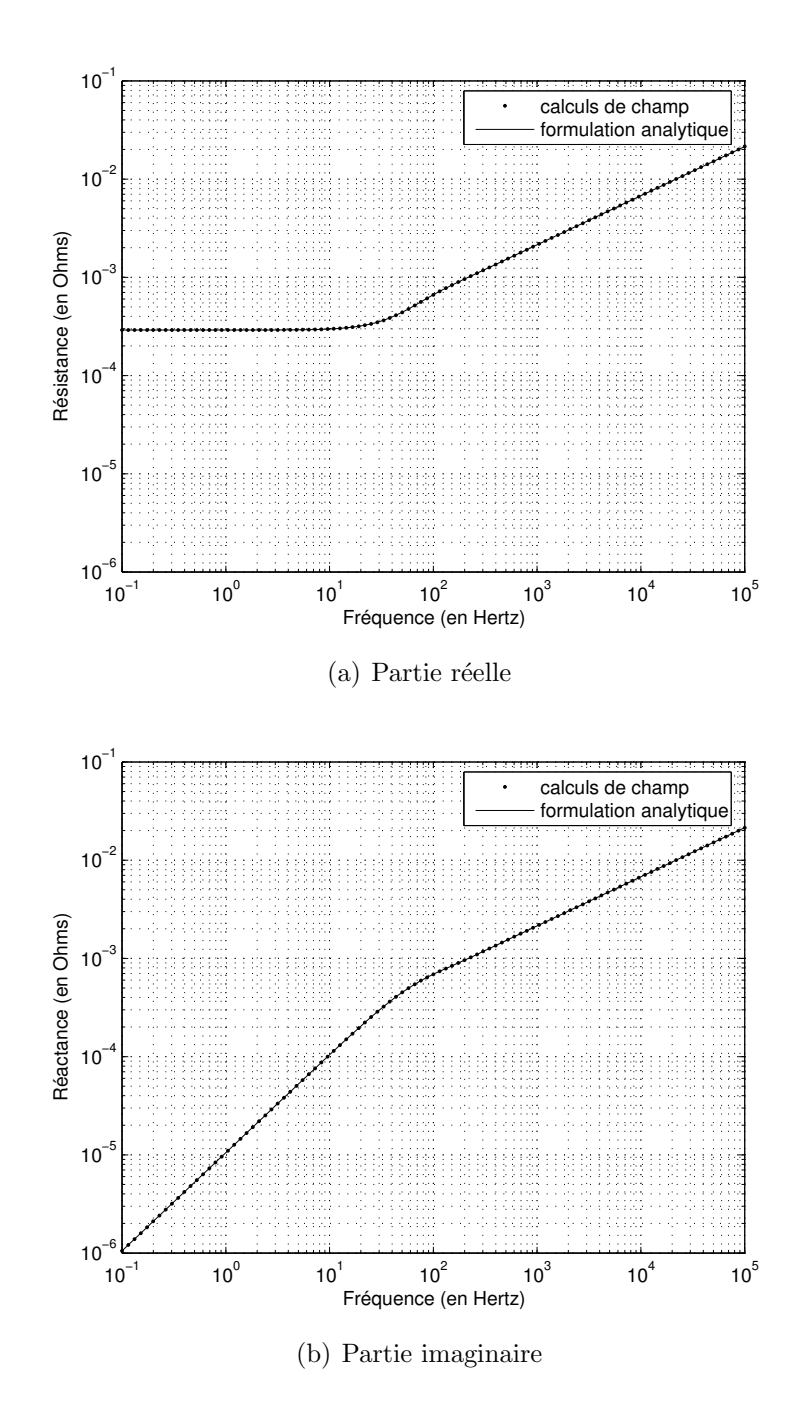

<span id="page-54-0"></span>FIG. 1.15 – comparaison de l'impédance entre formulation analytique et calculs de champ

## 1.4.4 Homothétie géométrique

Dans cette partie, nous simulons les effets de fréquence pour trois barres rectangulaires distinctes. La première (figure  $1.16(b)$ ) reprend les dimensions de l'étude analytique  $\S1.2.3$ , nous avons réduit la seconde barre en appliquant un facteur ho-mothétique égal à 0,5 (figure [1.16\(a\)\)](#page-55-1) et avons appliqué à la dernière un facteur  $2$  (figure [1.16\(c\)\)](#page-55-2). Pour chacune de ces trois barres, une détermination de l'impédance est réalisée sur une bande de fréquence de six décades allant de  $10^{-1}$  à  $10^5$ hertz. La figure [1.16](#page-55-3) représente ces trois barres pour une seule et même fréquence égale à 50 hertz.

<span id="page-55-2"></span><span id="page-55-1"></span><span id="page-55-0"></span>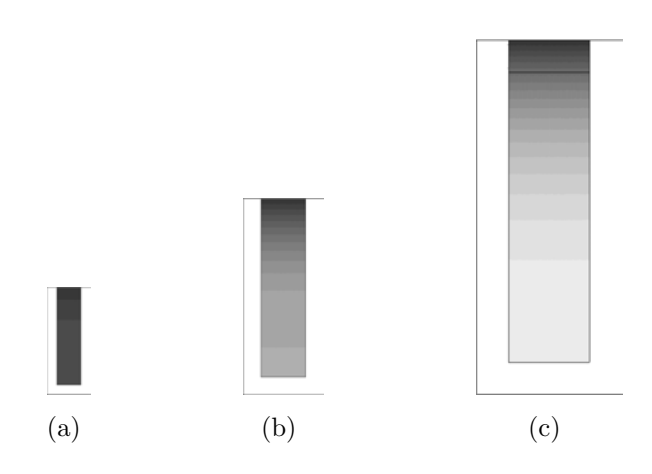

<span id="page-55-3"></span>FIG.  $1.16$  – Facteurs homothétiques appliqués à une barre rectangulaire pour une fréquence de 50 Hz

D'abord, nous pouvons remarquer que l'effet de peau se fait plus ou moins ressentir en fonction de la taille de la barre. En effet, la plus petite des trois a une densit´e de courant presqu'uniforme sur toute sa section, alors que la plus grande des trois fait bien apparaître l'effet de peau avec une densité de courant beaucoup plus importante à l'extrémité haute de la barre.

La figure [1.17](#page-56-0) met en valeur les différents points décrits dans le paragraphe §[1.3.2.](#page-46-1) A savoir que le gain statique évolue en  $1/k^2$ , soit  $-12$  décibels pour un facteur  $k = 2$  et  $+12$  dB pour un facteur  $k = 0, 5$ . Le module ainsi que la phase subissent également une translation suivant les fréquences dans un rapport  $1/k^2$ . On observe effectivement que  $\omega_{0,5}$  est quatre fois plus grand que  $\omega_1$  et que  $\omega_2$  est quatre fois plus petit que  $\omega_1$ .

Quant à la figure [1.18,](#page-57-0) elle apporte plusieurs informations sur l'évolution de l'impédance. D'abord, en ce qui concerne la résistance, on note deux parties distinctes. Pour les basses fréquences, elle varie en  $1/k^2$ , confirmant ainsi ce qui avait  $\acute{e}t\acute{e}$  énoncé au début du paragraphe  $\S1.3.2$ . En effet, pour une fréquence de 0, 1 hertz, on relève une résistance de 290.10<sup>-6</sup>  $\Omega \cdot m^{-1}$  pour  $k = 1, 72, 5.10^{-6} \Omega \cdot m^{-1}$ 

pour  $k = 2$  et 1, 16.10<sup>-3</sup> Ω.m<sup>-1</sup> pour  $k = 0, 5$ :

$$
\frac{[R(f = 0, 1)]_{(k=0,5)}}{[R(f = 0, 1)]_{(k=1)}} = \frac{1,16.10^{-3}}{290.10^{-6}} = 4
$$
\n(1.50)

$$
\frac{[R(f = 0, 1)]_{(k=2)}}{[R(f = 0, 1)]_{(k=1)}} = \frac{72, 5.10^{-6}}{290.10^{-6}} = \frac{1}{4}
$$
\n(1.51)

La seconde partie concerne les hautes fréquences. Dans cette zone, la variation de la résistance en fonction du facteur d'homothètie n'est plus que de  $1/k$ . Prenons par exemple le cas de la plus haute fréquence affichée ( $f = 10^5$  Hz). Dans cette configuration, on relève une résistance de 21, 48.10<sup>-3</sup> Ω.m<sup>-1</sup> pour  $k = 1, 10, 74.10^{-3}$  Ω.m<sup>-1</sup> pour  $k = 2$  et  $42,95.10^{-3} \Omega \cdot m^{-1}$  pour  $k = 0, 5$ .

Quant à l'inductance, deux zones distinctes sont également observables. Pour les basses fréquences, la valeur de l'inductance reste constante et égale à 10, 5  $\mu$ H.m<sup>-1</sup> quelque soit la valeur du facteur homothétique, confirmant également l'affirmation du paragraphe  $\S1.3.2$ . La seconde zone se situe, de manière analogue à la résistance, pour les hautes fréquences. Dans cette zone, la variation de la réactance en fonction du facteur homothétique est en tout point identique à la variation de la résistance : elle varie en  $1/k$ . Les valeurs de réactance relevées pour une fréquence de 10<sup>5</sup> Hz sont de 21,48.10<sup>-3</sup> Ω.m<sup>-1</sup> pour  $k = 1, 10, 74.10^{-3}$  Ω.m<sup>-1</sup> pour  $k = 2$  et 42, 95.10<sup>-3</sup> Ω.m<sup>-1</sup> pour  $k = 0, 5$ . Les valeurs d'inductances sont alors de 34, 2 nH.m<sup>-1</sup> pour  $k = 1$ , 17, 1 nH.m<sup>-1</sup> pour  $k = 2$  et 68, 4 nH.m<sup>-1</sup> pour  $k = 0, 5$ .

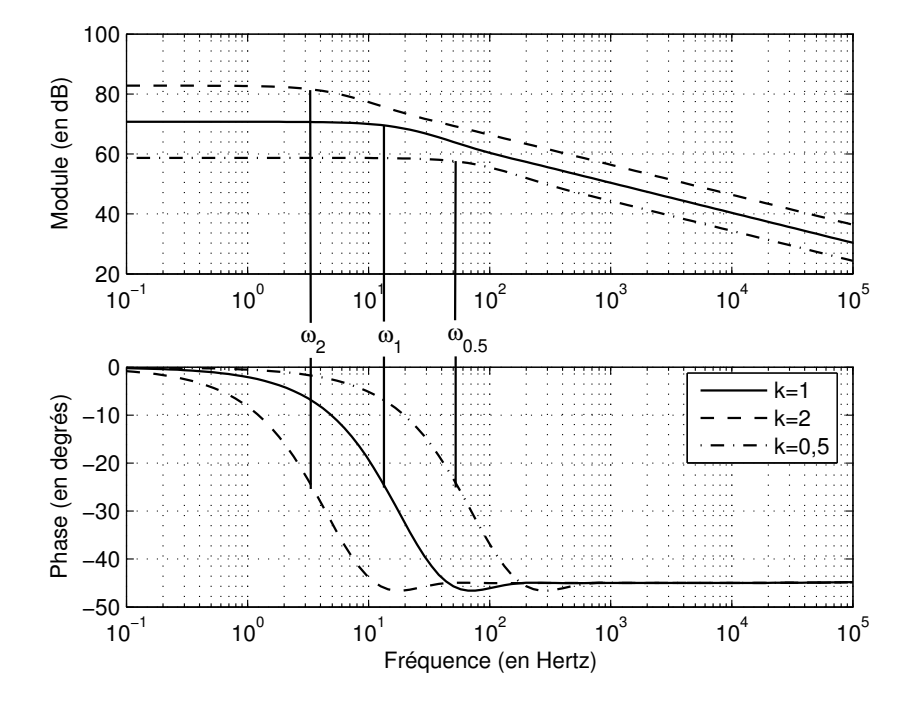

<span id="page-56-0"></span>Fig. 1.17 – Diagrammes de Bode de l'admittance de barres rectangulaires sujettes à une homothétie

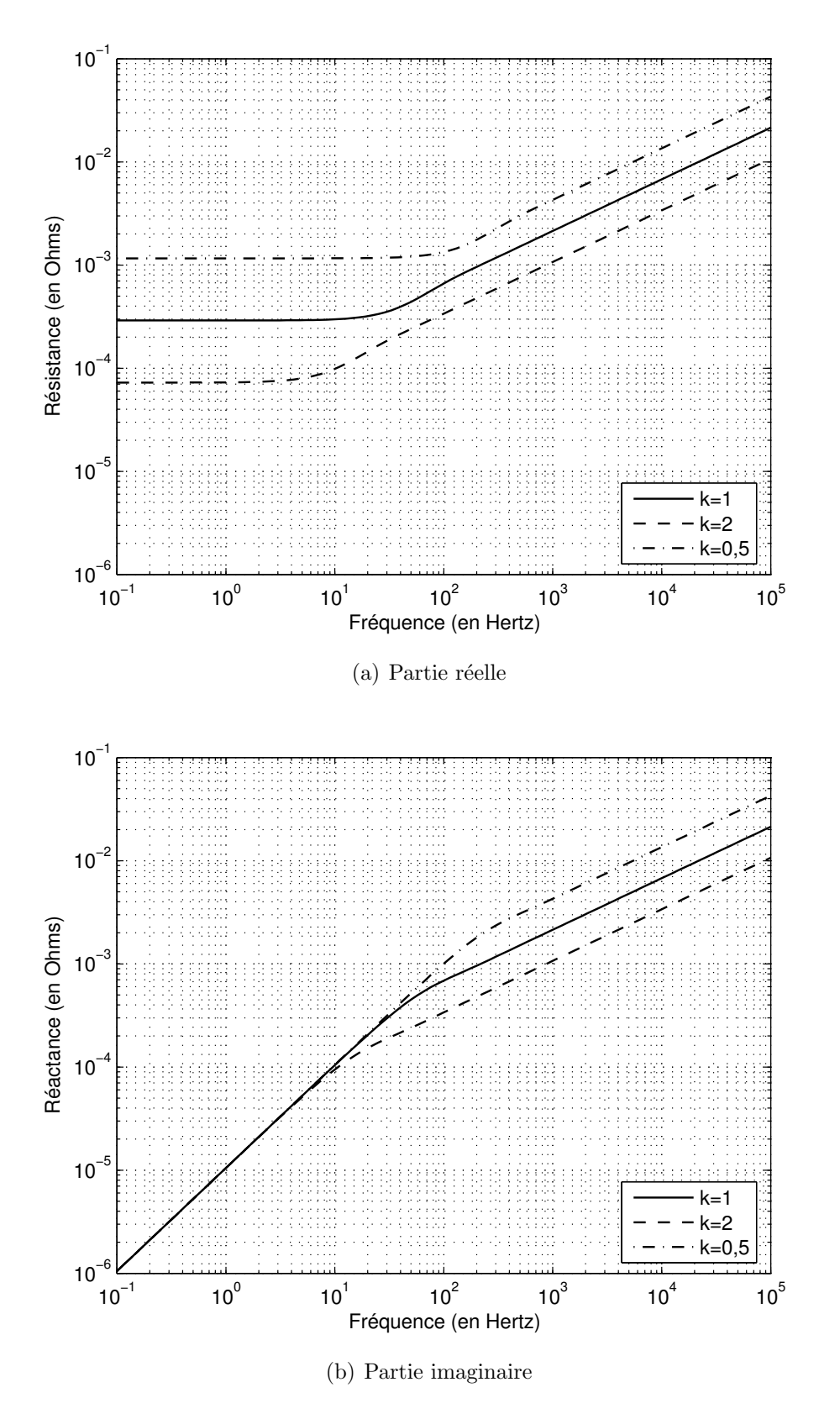

<span id="page-57-0"></span>FIG.  $1.18$  – Impédances de barres homothétiques

## 1.4.5 Tentative d'application à une barre d'un moteur industriel

Encouragés par les divers succès obtenus jusqu'ici sur la modélisation par calcul de champ d'une barre rectangulaire, nous allons tenter d'appliquer la même méthode ainsi que les mêmes conditions aux limites à une barre dont la géométrie est issue d'un moteur de faible puissance : le moteur LS-132-S de Leroy Somer. Les dimensions principales des barres rotoriques sont présentées figures [1.19.](#page-58-0)

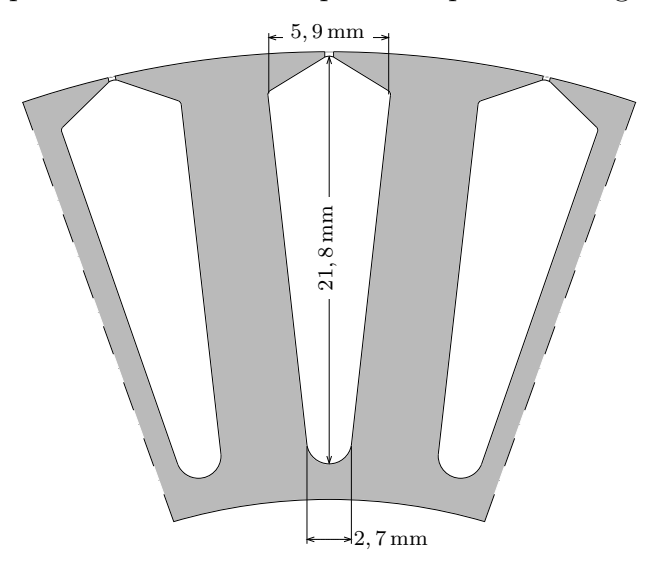

<span id="page-58-0"></span>FIG. 1.19 – Dimensions géométriques des barres rotoriques de la machine LS132S Leroy Somer

Comme une majorité des rotors à cage, les barres ne sont pas directement frontalières de l'entrefer, mais elles sont « noyées » dans le fer. Cependant, l'espace entre le conducteur et l'entrefer est très faible (environ  $0, 2 \text{ mm}$ ) et aura tendance à être un passage privilégié des lignes de champ. En réalité, cette faible zone se retrouve très vite saturée. Nous l'avons donc remplacée par un faible entrefer afin de simuler cette saturation [\[Dev02\]](#page-179-4).

En appliquant une méthodologie analogue à celle de la barre rectangulaire, nous appliquons les conditions de Dirichlet aux extrémités hautes et basses de la structure et les conditions de Neumann sur les côtés verticaux. Nous imposons un courant total sinusoïdal  $i(t)$  dans la barre en aluminium et nous relevons le gradient de tension aux bornes pour chaque fréquence simulée (figure  $1.20(a)$ ).

Le diagramme de Bode de l'admittance, résultant des fichiers de points, est présenté par la figure [1.21.](#page-59-1) Contrairement à ce que l'on pouvait observer pour la barre rectangulaire, la phase ne se stabilise pas autour de 45 degrés aux hautes fréquences. Au contraire, elle a tendance à diminuer vers 90 degrés. Pour expliquer ce dysfonctionnement, un échantillon de la simulation est réalisé et présenté sur la figure  $1.20(b)$  pour une fréquence de  $10 kHz$ . La densité de courant ne se concentre pas uniquement sur la partie haute de la barre, mais se répartit sur

toute la périphérie. Cela vient du fait que nous nous sommes éloignés des conditions de fonctionnement de la machine asynchrone. En effet, nous avons adopté une démarche inverse : on impose dans la barre un courant total qui, par conséquence, induit un champ magnétique. Or, dans le fonctionnement de la machine asynchrone, c'est un champ magnétique (produit par l'excitation du stator) qui induit un courant dans les barres. Il est donc totalement incohérent que des lignes de champ se reboucle autour d'une barre. La méthode développée pour une barre rectangulaire ouverte sur l'entrefer ne peut pas s'appliquer pour des barres noyées dans le fer.

<span id="page-59-0"></span>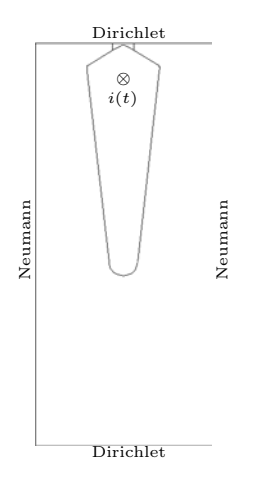

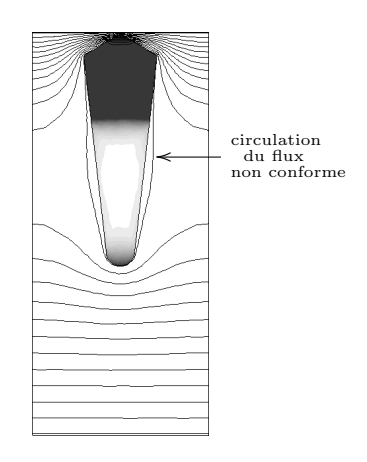

(a) Configurations de simulation sous Femm

<span id="page-59-2"></span>(b) Densité de courant et lignes de champ à  $10$  kHz

Fig. 1.20 – Simulation d'une barre rotorique du moteur LS132S

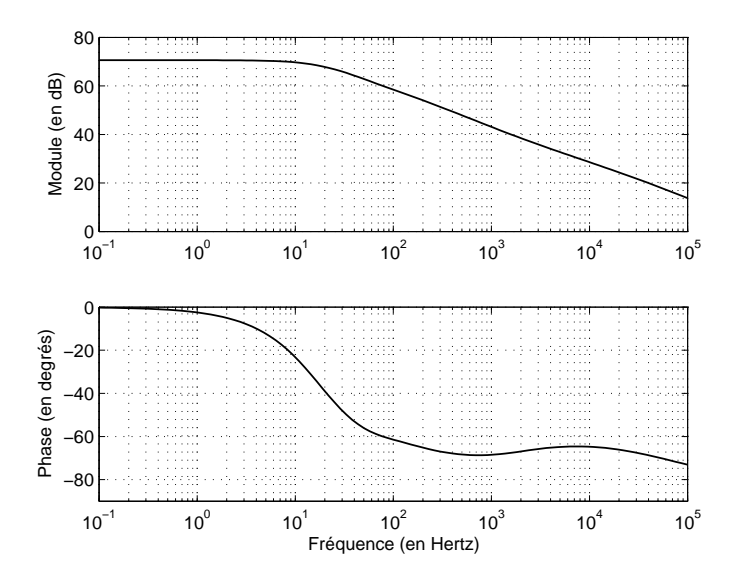

<span id="page-59-1"></span>Fig. 1.21 – Diagramme de Bode de la barre du moteur LS132S

## 1.5 Conclusion

Ce chapitre se compose de trois parties. Dans un premier temps, il nous a semblé nécessaire d'introduire l'effet de peau via l'étude analytique d'une barre rectangulaire. Ces travaux ne sont pas nouveaux puisque des études antérieurs existent déjà dans bon nombre d'ouvrages, dont M.Jufer [\[Juf79\]](#page-179-5), P.L.Alger [\[Alg70\]](#page-178-1) et J.P.P<sup> $\acute{e}$ rez *et al.* [P $\acute{e}$ r91]. Notre contribution dans cette partie se situe surtout</sup> dans la représentation des variations de l'impédance en fonction de la fréquence. D'abord par le choix d'échelles logarithmiques pour tracer aussi bien la résistance que la réactance. Ces échelles mettent en exergue deux zones d'un simple « coup d'œil ». La première aux basses fréquences (hauteur virtuelle  $\xi$  inférieure à 1) où l'impédance est constante. La seconde aux fréquences élevées (hauteur virtuelle  $\xi$ supérieure à 1) où l'impédance est fonction de la racine carrée de la fréquence, aussi bien la résistance que la réactance. L'ordre non entier est juste suggéré par l'apparition d'asymptotes caractéristiques aux hautes fréquences sur le diagramme de Bode de l'admittance : asymptote de −10 dB par d´ecade sur le module et de  $-45$  degrés sur la phase.

La deuxième partie traite de l'évolution des paramètres en fonction d'un facteur  $g$ éométrique homothétique k. Nous avons mis en évidence le fait que de multiplier la hauteur et la largeur par un coefficient ne déformait en rien l'allure générale du diagramme de Bode, et induisait sur ce dernier des translations suivant les différents axes. La phase ne subit que la translation en fréquence de  $-\log(k^2)$ . En clair, cela signifie que le schéma se reproduit pour des fréquences inversement proportionnelles à  $k^2$ . Le module subit deux translations : le gain statique translate sur l'axe des ordonnées de  $20\log(k^2)$  et l'ensemble des points du module translate sur l'axe des abscisses de  $-\log(k^2)$  décades. Si cette étude se confirme sur des formes de barres plus complexes, cela pourrait permettre d'étendre l'étude d'une barre pour une puissance donnée à toute une gamme de puissance basée sur la même géométrie de barre.

Quant à la troisième et dernière partie de ce chapitre, nous avons utilisé une méthodologie mise en place par T.Khaorapapong [\[Kha01\]](#page-179-1), permettant de reproduire les effets de fréquence présents dans une barre seule dans un environnement de calcul numérique de champ. Le choix des conditions aux limites est primordial. Il permet de reproduire le contexte d'excitation imposé par une machine asynchrone. L'étude analytique offre une base de comparaison solide et permet de valider les résultats obtenus par calcul de champ. Fort de cette expérience, nous avons cherché à faire bénéficier une forme de barre plus complexe de cette méthodologie. La géométrie de la barre est issue d'un moteur industriel de faible puissance  $(5, 5 \text{ kW})$ . Les résultats issus de cette simulation font apparaître que cette méthodologie ne peut s'appliquer qu'aux barres dont l'extrémité haute est directement en contact avec l'entrefer. Dans le cas où celle-ci se retrouve noyée dans le fer, les conditions d'excitation d'une machine asynchrone ne sont pas satisfaites.

## Chapitre 2

# Modélisation et identification d'une barre non rectangulaire

## Sommaire

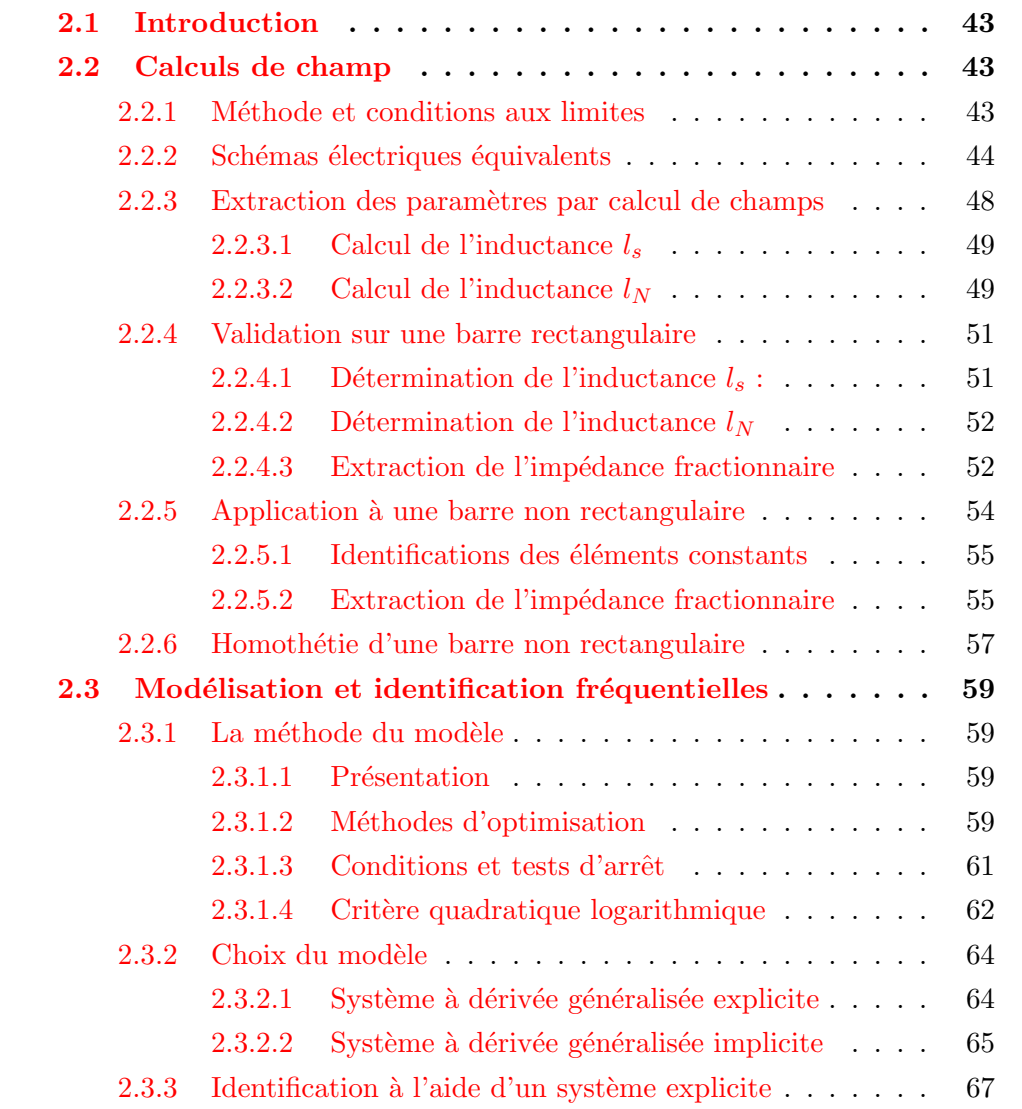

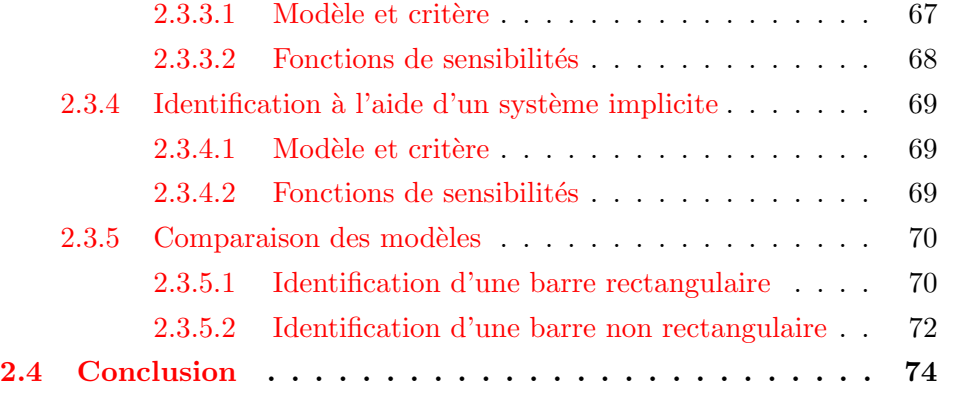

## <span id="page-64-0"></span>2.1 Introduction

Le chapitre précédent a montré les limites de la méthode utilisée par T.Khaorapapong [\[Kha01\]](#page-179-1) pour la simulation de barres rotoriques. C'est notamment le cas pour les conditions aux limites utilisées, puisqu'elles s'avèrent correctes uniquement pour des barres dont un côté est directement en contact avec l'entrefer. La réalisation de ce deuxième chapitre a deux objectifs.

D'abord, de déterminer de nouvelles conditions de simulation par calcul numérique du champ qui soient valables quelle que soit la configuration dans laquelle se situent les barres rotoriques. Nous appliquons cette nouvelle méthodologie sur deux types de barres : barre rectangulaire et barre issue du moteur Leroy-Somer LS132S.

La seconde partie de ce chapitre est consacrée à l'identification des diagrammes de Bode `a l'aide de fonctions de transfert d'ordre non entier. Dans un premier temps, nous exposons le principe de la m´ethode d'identification choisie, en l'occurrence la méthode du modèle  $\text{Tri88}$ , ainsi que les principaux types de minimisation de critères que l'on peut lui associer. Cette méthode fait appel aux fonctions de sensibilités que l'on développe analytiquement. Ensuite, nous faisons le point sur les deux types de fonctions de transfert d'ordre non entier existantes : explicite et implicite. A partir de ces fonctions de transfert, nous identifions le diagramme de ` Bode des barres, comparons ces modèles et concluons quant à leur performance dans le domaine fréquentiel.

## <span id="page-64-1"></span>2.2 Calculs de champ

## <span id="page-64-2"></span>2.2.1 Méthode et conditions aux limites

Nous sommes parvenus à la conclusion que la méthode qui consiste à ne dessiner qu'une barre parcourue par un courant imposé, n'était pas appropriée aux barres n'ayant aucune face en contact direct avec l'entrefer. Pour des formes plus complexes que la forme rectangulaire, il faut réussir à reproduire les conditions auxquelles les barres rotoriques d'une machine asynchrone sont soumises. Pour ce faire, nous avons choisi de créer un second conducteur dans lequel un courant de fréquence variable est imposé (figure  $2.1$ ). Ce conducteur joue le rôle de « stator », dans le sens où il produit le flux et donc le champ magnétique circulant dans la structure. Toutes les variables lui faisant référence sont apposées de l'indice  $s$ . Ce champ induit alors une force électromagnétique au niveau de la barre rotorique en court-circuit, créant ainsi un courant la traversant de même fréquence que le champ.

Les machines auxquelles nous nous intéressons sont à stator bobiné. Par conséquent, le fait de négliger l'effet de peau dans les enroulements statoriques s'avère tout à fait acceptable et approprié. Pour simplifier la structure et ne pas représenter les enroulements, le stator est réalisé à l'aide d'un bloc constitué d'un matériau de conductivité nulle.

Remarque : Dans ce chapitre, nous faisons l'amalgame entre « rotor » et « barre rotorique » pour désigner le conducteur massif en aluminium qui est l'objet de cette modélisation.

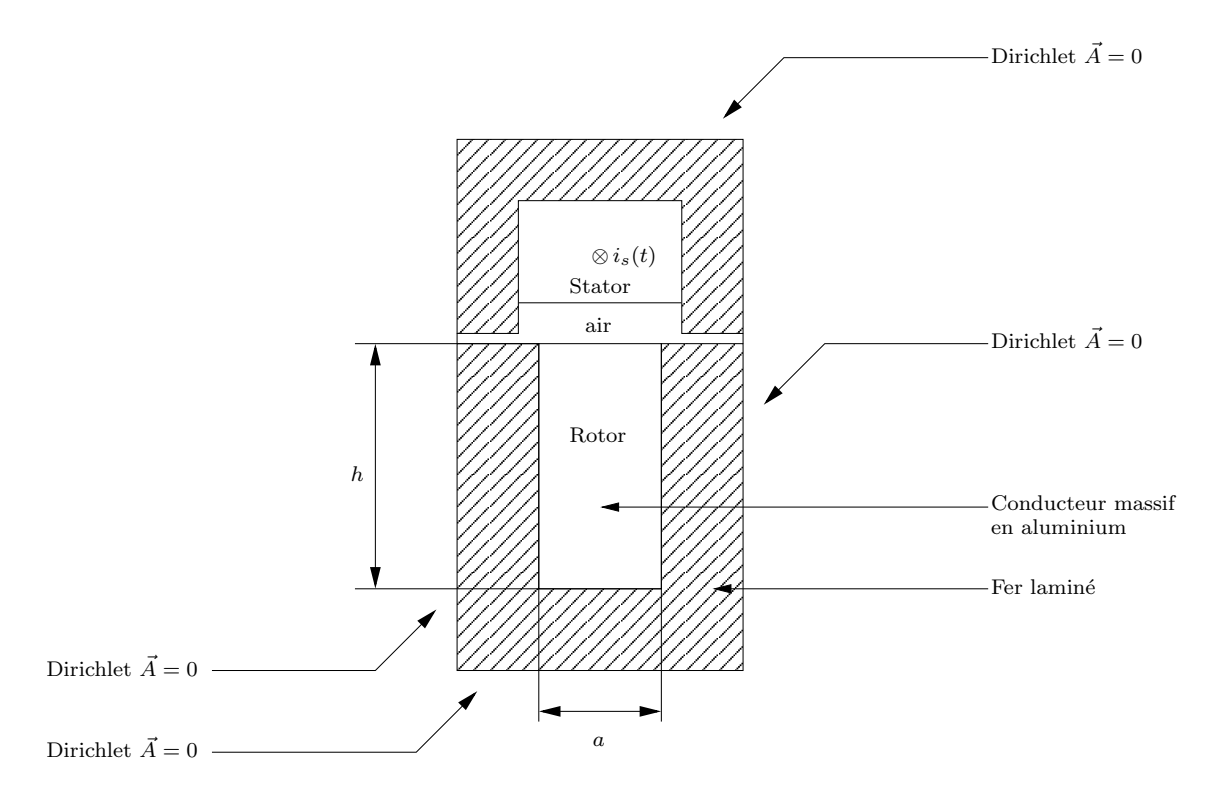

<span id="page-65-1"></span>FIG.  $2.1$  – Conditions aux limites appliquées à la barre rectangulaire

Les conditions de Dirichlet sont appliquées sur tous les côtés pour forcer le flux à l'intérieur de la structure. Afin de se rapprocher de ce qui sera possible de faire expérimentalement, nous nous interdisons toute mesure au niveau du « rotor ». Seules les grandeurs complexes « statoriques » suivantes sont accessibles : tension et courant.

## <span id="page-65-0"></span>2.2.2 Schémas électriques équivalents

Avant tout autre chose, il est nécessaire de réaliser un schéma électrique équivalent de la structure telle qu'elle vient d'être décrite dans le paragraphe précédent. Pour cela, on peut la représenter comme un transformateur dont la géométrie est dessin´ee sur la figure [2.2.](#page-66-0) Dans ce cas, les deux conducteurs sont en court-circuit à la différence qu'un courant  $i_s(t)$  est imposé dans celui du haut. Le conducteur supérieur (stator) joue le rôle d'une source de courant parfaite.

On peut donc représenter cette structure par le schéma équivalent classique  $d'$ un transformateur (figure [2.3\)](#page-66-1) où le stator serait le primaire et le rotor serait le

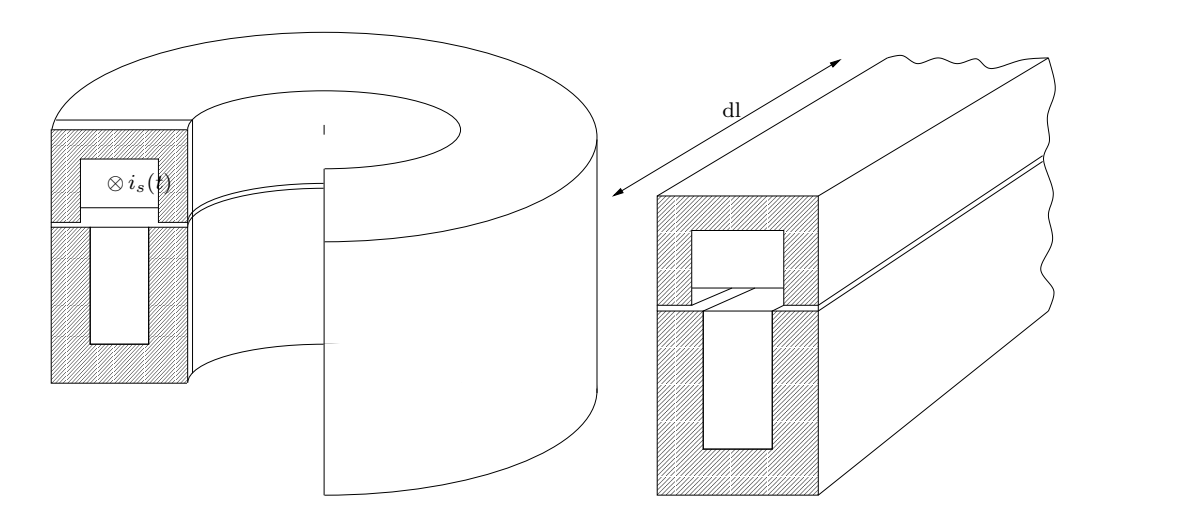

<span id="page-66-0"></span>FIG.  $2.2$  – Représentation de transformateur à « rotor » en court-circuit

secondaire. Les paramètres  $r_r(\omega)$  et  $l_r(\omega)$  sont les paramètres propres de la barre que l'on souhaite identifier.

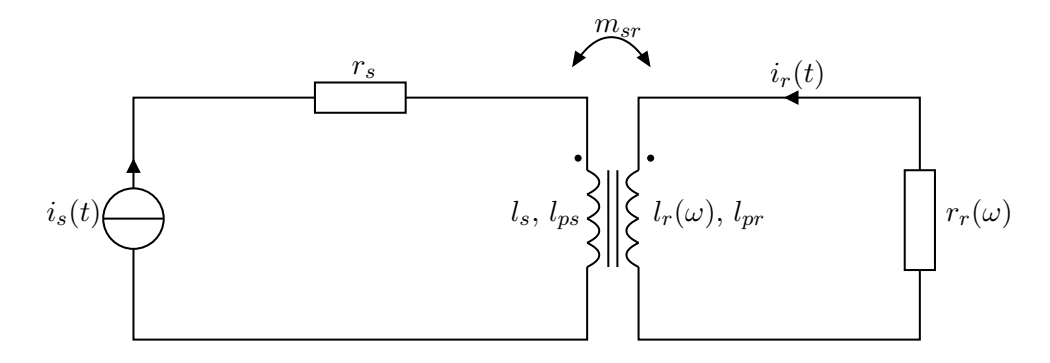

<span id="page-66-1"></span>FIG.  $2.3$  – Modèle type transformateur de la structure

Ce schéma équivalent est une représentation de la structure, mais il est tout à fait possible d'en proposer une autre dans laquelle on considère qu'il n'y a aucune fuite au stator et que l'ensemble des fuites se reportent au rotor. Dans ce cas,  $l_{ps} = 0$  et on défini une seule inductance constante  $l_p$  au niveau du rotor totalisant l'ensemble des fuites. De plus, compte-tenu du fait que la conductivité du stator est nulle, aucune perte Joule n'a lieu en son sein. La conséquence reportée sur le circuit électrique équivalent est une résistance statorique nulle. La figure  $2.4$  montre le nouveau schéma équivalent.

À partir de ce schéma, nous posons les différents systèmes d'équations suivants :

<span id="page-66-3"></span>
$$
v_s(t) = \frac{\mathrm{d}\Phi_s(t)}{\mathrm{dt}}\tag{2.1}
$$

<span id="page-66-2"></span>
$$
v_r(t) = r_r(\omega)i_r(t) + \frac{\mathrm{d}\Phi_r(t)}{\mathrm{d}t} = 0
$$
\n(2.2)

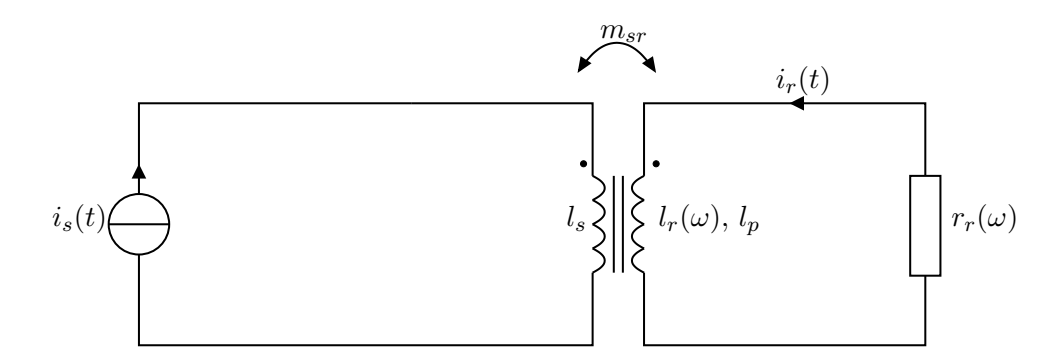

<span id="page-67-0"></span>FIG.  $2.4$  – Modèle type transformateur simplifié

avec :

<span id="page-67-3"></span><span id="page-67-2"></span>
$$
\Phi_s(t) = l_s i_s(t) + m_{sr} i_r(t) \tag{2.3}
$$

$$
\Phi_r(t) = (l_p + l_r(\omega))i_r(t) + m_{rs}i_s(t)
$$
\n(2.4)

récrivons ces équations afin de déterminer un schéma électrique équivalent permettant d'identifier l'ensemble des paramètres vu des bornes.

$$
v_s(t) = \frac{d\Phi_s(t)}{dt} = (l_s - m_{sr})\frac{di_s(t)}{dt} + m_{sr}\frac{d(i_s(t) + i_r(t))}{dt}
$$
\n(2.5)

$$
0 = r_r(\omega)i_r(t) + l_r(\omega)\frac{\mathrm{d}i_r(t)}{\mathrm{d}t} + (l_p - m_{sr})\frac{\mathrm{d}i_r(t)}{\mathrm{d}t} + m_{sr}\frac{\mathrm{d}(i_s(t) + i_r(t))}{\mathrm{d}t} \tag{2.6}
$$

$$
\frac{Z_r(\omega)i_r(t)}{\mathrm{d}t}
$$

Le terme  $m_{sr} \frac{d(i_s(t)+i_r(t))}{dt}$  est commun aux deux expressions des tensions statorique et rotorique. À partir de cette constatation, le circuit électrique à inductances réparties se déduit logiquement tel qu'il est représenté par la figure [2.5.](#page-67-1)

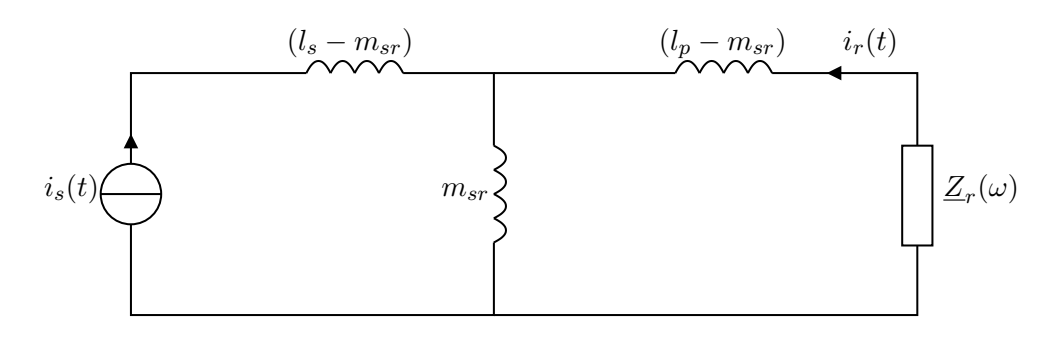

<span id="page-67-1"></span>FIG.  $2.5$  – Schéma électrique équivalent à inductances réparties

Cette représentation comporte quatre paramètres, dont un sous forme complexe et dépendant de la fréquence, qu'il faudra par la suite identifier. Or, plus le nombre de paramètres est élevé, plus il est difficile (voire impossible) de les identifier. Il est donc intéressant de réduire au minimum ce nombre de paramètres. Par analogie avec les représentations des transformateurs ou des machines asynchrones, il est

possible de totaliser les inductances au niveau du rotor. Le dernier circuit équivalent proposé de la structure est présenté par la figure [2.6.](#page-68-0) Il ne fait intervenir que trois paramètres  $(l_0, l_N$  et  $\underline{Z}'_n$  $r_{r}'(\omega)$ ) dont un complexe  $(\underline{Z}'_r)$  $\Gamma_r(\omega)).$ 

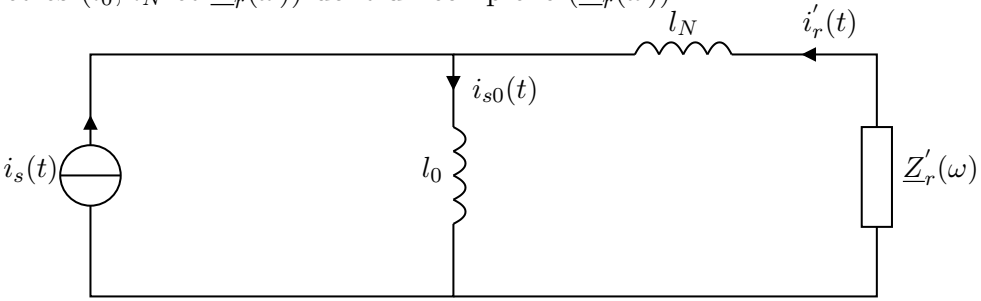

<span id="page-68-0"></span>FIG.  $2.6$  – Schéma électrique équivalent à inductances totalisées au rotor

Vu de la source de courant,  $i_s(t)$  doit rester identique quelque soit le schéma  $\acute{e}$ quivalent utilisé. Écrivons les équivalences entre les schémas des figures  $2.5$  et  $2.6$ :

$$
i_s(t) = \underbrace{\frac{\Phi_s(t)}{l_s}}_{i_{s0}(t)} - \underbrace{\frac{m_{sr}}{l_s}}_{i'_r(t)} i'_r(t)
$$
\n
$$
(2.7)
$$

On en déduit que :

<span id="page-68-2"></span>
$$
l_0 = l_s \tag{2.8}
$$

$$
i_r'(t) = \frac{m_{sr}}{l_s} i_r(t)
$$
\n(2.9)

Essayons maintenant d'exprimer les éléments  $l_N$  et  $\underline{Z}'_i$  $r_r(\omega)$ ; Pour cela, récrivons la loi des mailles rotorique, à partir des équation [2.2](#page-66-2) et [2.4,](#page-67-2) afin d'en extraire la dérivée du courant statorique  $\frac{di_s(t)}{dt}$ .

$$
v_r(t) = 0 = r_r(\omega)i_r(t) + l_r(\omega)\frac{\mathrm{d}i_r(t)}{\mathrm{d}t} + l_p \frac{\mathrm{d}i_r(t)}{\mathrm{d}t} + m_{sr} \frac{\mathrm{d}i_s(t)}{\mathrm{d}t}
$$
(2.10)

$$
= \underline{Z}_r(\omega)i_r(t) + l_p \frac{\mathrm{d}i_r(t)}{\mathrm{dt}} + m_{sr} \frac{\mathrm{d}i_s(t)}{\mathrm{dt}} \tag{2.11}
$$

Soit :

<span id="page-68-1"></span>
$$
\frac{\mathrm{d}i_s(t)}{\mathrm{d}t} = -\frac{\underline{Z}_r(\omega)}{m_{sr}}i_r(t) - \frac{l_p}{m_{sr}}\frac{\mathrm{d}i_r(t)}{\mathrm{d}t}
$$
\n(2.12)

Intégrons le résultat issu de l'équation [2.12](#page-68-1) dans l'expression de la tension statorique déduite des équations  $2.1$  et  $2.3$ .

$$
v_s(t) = l_s \frac{\mathrm{d}i_s(t)}{\mathrm{dt}} + m_{sr} \frac{\mathrm{d}i_r(t)}{\mathrm{dt}}
$$
\n(2.13)

$$
= -\frac{l_s}{m_{sr}} \underline{Z}_r(\omega) i_r(t) - \frac{l_s}{m_{sr}} l_p \frac{\mathrm{d} i_r(t)}{\mathrm{d} t} + m_{sr} \frac{\mathrm{d} i_r(t)}{\mathrm{d} t} \tag{2.14}
$$

Remplaçons  $i_r(t)$  à l'aide de l'expression [2.9](#page-68-2) :

$$
v_s(t) = -\left(\frac{l_s}{m_{sr}}\right)^2 \underline{Z}_r(\omega) i'_r(t) - \left(\frac{l_s}{m_{sr}}\right)^2 \left(1 - \frac{m_{sr}^2}{l_s l_p}\right) l_p \frac{\mathrm{d} i'_r(t)}{\mathrm{d} t} \tag{2.15}
$$

 $\dot{A}$  partir de la figure [2.6,](#page-68-0) on peut exprimer la tension statorique en fonction des paramètres rotoriques  $l_N$  et  $\underline{Z}'_n$  $\cdot_r'(\omega)$ .

<span id="page-69-2"></span><span id="page-69-1"></span>
$$
v_s(t) = -\underline{Z}'_r(\omega)\dot{i'_r}(t) - l_N \frac{\mathrm{d}\dot{i'_r}(t)}{\mathrm{d}t}
$$
\n(2.16)

Enfin, on identifie les deux équations  $2.15$  et  $2.16$  afin d'exprimer les équiva-lences entre les paramètres de la figure [2.5](#page-67-1) et ceux de la figure [2.6.](#page-68-0)

$$
\underline{Z}'_r(\omega) = \left(\frac{l_s}{m_{sr}}\right)^2 \underline{Z}_r(\omega) \tag{2.17}
$$

$$
l_N = \left(\frac{l_s}{m_{sr}}\right)^2 \left(1 - \frac{m_{sr}^2}{l_s l_p}\right) l_p \tag{2.18}
$$

## <span id="page-69-0"></span>2.2.3 Extraction des paramètres par calcul de champs

Dans cette partie, nous mettons en œuvre une démarche qui permet de déter-miner les différents paramètres de la figure [2.6.](#page-68-0) Dans ce modèle, deux paramètres sont constants : les inductance  $l_s$  et  $l_N$ ; et un paramètre dépend de la pulsation : l'impédance rotorique  $Z'_{n}$  $r(r(\omega))$ . Pour cette dernière, une série d'essais est réalisée à des fréquences logarithmiquement équidistantes.

$$
f_{k+1} = m \times f_k \tag{2.19}
$$

$$
\omega_k = 2\pi f_k \tag{2.20}
$$

Le coefficient m représente le pas logarithmique entre deux fréquences successives :

$$
m = 10^{\frac{\log(f_{max}) - \log(f_{min})}{K}} \tag{2.21}
$$

avec :

 $f_{max}$ : fréquence maximale de simulation choisie égale à 100 kHz.

 $f_{min}$ : fréquence minimale de simulation choisie égale à 0, 1 Hz.

 $K:$  nombre de points total choisi égal à 100.

Pour chaque essai fréquentiel sont mesurées les parties réelles et imaginaires de l'impédance globale vue du stator.

$$
\underline{Z}_{mes}(\omega_k) = \Re(\underline{Z}_{mes}(\omega_k)) + j\Im(\underline{Z}_{mes}(\omega_k))
$$
\n(2.22)

$$
=\frac{j\omega_k l_s \left[jl_N\omega_k + \underline{Z}'_r(\omega_k)\right]}{j\omega_k (l_s + l_N) + \underline{Z}'_r(\omega_k)}\tag{2.23}
$$

Soit :

<span id="page-70-2"></span>
$$
\underline{Z}'_r(\omega_k) = \frac{l_s l_N \omega_k^2 + j \omega_k (l_s + l_N) \underline{Z}_{mes}(\omega_k)}{j l_s \omega_k - \underline{Z}_{mes}(\omega_k)}\tag{2.24}
$$

Au vu de cette dernière expression, il est nécessaire de déterminer les valeurs des inductances constantes  $l_s$  et  $l_N$  pour extraire les parties réelles et imaginaires de l'impédance rotorique  $Z_{i}'$  $r(r(\omega_k))$  qui nous intéresse. En plus des essais fréquentiels « classiques », deux autres essais particuliers doivent permettre la détermination des inductances.

#### <span id="page-70-0"></span>2.2.3.1 Calcul de l'inductance  $l_s$

En observant la figure  $2.6$ , il semble évident que la manière la plus appropriée est d'annuler le courant  $i'_{i}$  $r(r(t))$ , proportionnel au courant rotorique  $i_r(t)$ . Dans ce cas, l'impédance globale vue des bornes de la machine est directement égale à l'inductance  $l_s$ . Deux solutions s'offrent à nous pour y parvenir :

 $-$  La première consiste à rendre le rotor non conducteur. Pour cela, nous donnons à la conductivité du conducteur en aluminium une valeur égale à zéro pour cet essai. Etant donné que l'aluminium a une permittivité relative de 1, cela revient à remplacer l'aluminium par de l'air. Cet essai peut théoriquement être réalisé pour n'importe quelle fréquence. Cet essai est censé reproduire le cas d'un « essai à la vitesse de synchronisme » d'une machine asynchrone.

$$
l_s = \frac{\underline{Z}_{mes}(\omega_k)}{\omega_k} \quad \text{si} \quad \underline{Z}'_r(\omega_k) \to \infty \tag{2.25}
$$

 $-$  La seconde solution consiste à réaliser cet essai avec une fréquence nulle. Exp´erimentalement, cette solution est connue sous le nom d'« essai en continu ». Le logiciel de calcul de champ utilisé permet la mesure d'énergie du champ magnétique  $E$  dans l'ensemble de la structure (enroulements statoriques et rotoriques + fer + entrefer). On en déduit :

$$
l_s = \frac{2E(\omega = 0)}{i^2}
$$
 (2.26)

#### <span id="page-70-1"></span>2.2.3.2 Calcul de l'inductance  $l_N$

Le cas de la seconde inductance  $l_N$  est beaucoup plus compliqué car elle est en série avec l'impédance rotorique  $Z_{i}'$  $r(r(\omega))$ . Il est donc obligatoire de définir une hypothèse sur l'impédance rotorique pour déterminer  $l_N$ . Afin que cette approximation perturbe le moins possible les résultats dans la bande de fréquence intéressante  $(0, 1 \text{ Hz } a \ 100 \text{ kHz})$ , nous appliquons une hypothèse pour un essai à très haute fréquence :  $f_{HF} = 10 \text{ MHz}$ . Nous proposons deux hypothèses distinctes :

– Nous avons vu dans le premier chapitre que l'inductance rotorique est inversement proportionnelle à la racine carrée de la fréquence. Sans aller jusqu'à de telles considérations, la première hypothèse consiste à dire que l'inductance rotorique tend vers 0 lorsque la fréquence tend vers l'infini. Dans ce cas, nous supposons que l'impédance rotorique est purement réelle pour la fréquence  $f_{HF}$ :

$$
\underline{Z}'_r(\omega_{HF}) = z_r \tag{2.27}
$$

 $-$  Quant à la seconde hypothèse, nous supposons que l'inductance est inversement proportionnelle à la racine carrée de la fréquence et que la résistance est proportionnelle `a la racine carr´ee de la fr´equence lorsque la fr´equence tend vers l'infini, et ce quelle que soit la forme de la barre. Cela revient à dire que les parties réelle et imaginaire sont égales pour la fréquence  $f_{HF}$ , soit :

$$
\underline{Z}'_r(\omega_{HF}) = z_r(1+j) \qquad z_r \in \mathbb{R} \qquad (2.28)
$$

avec  $\omega_{HF} = 2\pi f_{HF}$ . Cette hypothèse peut paraître abusive puisqu'on impose le résultat que l'on cherche à démontrer.

Développons l'équation [2.24](#page-70-2) et identifions les parties réelles d'une part et imaginaires d'autres part :

#### Partie réelle :

$$
[\Re(\underline{Z}_{mes}(\omega_k))] \Re(\underline{Z}'_r(\omega_k)) + [l_s \omega_k - \Im_m(\underline{Z}_{mes}(\omega_k))] \Im_m(\underline{Z}'_r(\omega_k))
$$

$$
+ [l_s \omega_k^2 - \Im_m(\underline{Z}_{mes}(\omega_k))\omega_k] l_N = l_s \omega_k \Im_m(\underline{Z}_{mes}(\omega_k)) \quad (2.29)
$$

#### Partie imaginaire :

$$
\begin{aligned} \left[\mathfrak{S}_{\text{m}}(\underline{Z}_{mes}(\omega_{k})) - l_{s}\omega_{k}\right] \mathfrak{R}_{\text{e}}(\underline{Z}_{r}'(\omega_{k})) + \left[\mathfrak{R}_{\text{e}}(\underline{Z}_{mes}(\omega_{k}))\right] \mathfrak{S}_{\text{m}}(\underline{Z}_{r}'(\omega_{k})) \\ + \left[\mathfrak{R}_{\text{e}}(\underline{Z}_{mes}(\omega_{k}))\omega_{k}\right] l_{N} = -\mathfrak{R}_{\text{e}}(\underline{Z}_{mes}(\omega_{k})) l_{s}\omega_{k} \end{aligned} \tag{2.30}
$$

En fonction des deux hypothèses énoncées précédemment, nous pouvons définir les deux systèmes d'équations qui permettent de déterminer la valeur de l'inductance  $l_N$  :

Hypothèse  $1:Z_{n}^{'}$  $\Gamma_r(\omega_{HF})=z_r$ 

$$
\begin{bmatrix}\n\Re(\underline{Z}_{mes}(\omega_{HF})) & l_s \omega_{HF}^2 - \Im(\underline{Z}_{mes}(\omega_{HF})) \omega_{HF} \\
\Im(\underline{Z}_{mes}(\omega_{HF})) - l_s \omega_{HF} & \Re(\underline{Z}_{mes}(\omega_{HF})) \omega_{HF}\n\end{bmatrix}\n\begin{bmatrix}\nz_r \\
l_N\n\end{bmatrix} = \n\begin{bmatrix}\n l_s \omega_{HF} \Im(\underline{Z}_{mes}(\omega_{HF})) \\
 -l_s \omega_{HF} \Re(\underline{Z}_{mes}(\omega_{HF}))\n\end{bmatrix}
$$
\n(2.31)

Hypothèse 2 :  $\mathcal{\underline{Z}}_{i}'$  $r(r) = z_r(1 + j)$ 

$$
\begin{bmatrix}\n\Re(e(\underline{Z}_{mes}(\omega_{HF})) - \Im(\underline{Z}_{mes}(\omega_{HF})) + l_s\omega_{HF} & l_s\omega_{HF}^2 - \Im(\underline{Z}_{mes}(\omega_{HF}))\omega_{HF} \\
\Re(e(\underline{Z}_{mes}(\omega_{HF})) + \Im(\underline{Z}_{mes}(\omega_{HF})) - l_s\omega_{HF} & \Re(e(\underline{Z}_{mes}(\omega_{HF}))\omega_{HF})\n\end{bmatrix}\n\begin{bmatrix}\nz_r \\
l_N\n\end{bmatrix} = \n\begin{bmatrix}\nl_s\omega_{HF}\Im(\underline{Z}_{mes}(\omega_{HF})) \\
-l_s\omega_{HF}\Re(\underline{Z}_{mes}(\omega_{HF}))\n\end{bmatrix}
$$
\n(2.32)
## 2.2.4 Validation sur une barre rectangulaire

Dans un premier temps, nous simulons les effets de fréquences dans une barre rectangulaire en aluminium de conductivité  $\sigma = 34.45.10^6$  S/m à l'aide de la méthode décrite dans les paragraphes précédents. Les dimensions de la barre sont identiques à celles énoncées dans le premier chapitre, à savoir :

- profondeur : 1 m
- $largeur : 5 mm$
- hauteur : 20 mm

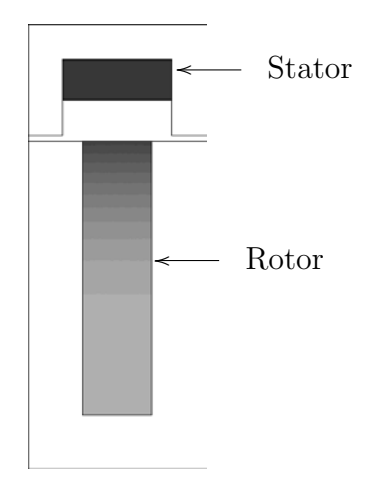

<span id="page-72-0"></span>FIG. 2.7 – Simulation des effets de fréquences dans une barre rectangulaire pour une fréquence de 50 Hz

Nous constatons sur la figure  $2.7$  que la répartition de densité de courant se fait par couches horizontales. De ce point de vue, les conditions aux limites appliquées permettent de reproduire les résultats issus du calcul analytique.

#### 2.2.4.1 Détermination de l'inductance  $l_s$ :

Nous comparons les deux méthodes proposées par les équations  $2.25$  et  $2.26$ :

**Méthode 1 :** Nous avons réalisé cet essai pour une fréquence  $f_k$  égale à 50 hertz, soit  $\omega_k = 100\pi \text{ rad/s}.$ 

$$
l_s = \frac{Z_{mes}(\omega_k)}{\omega_k} = 5,257 \,\mu\text{H} \quad \text{avec} \quad \sigma_{Al} = 0 \,\text{S/m} \tag{2.33}
$$

Méthode 2 : L'essai est réalisé à fréquence nulle, soit  $\omega_k = 0$  rad/s et un courant  $i = 1 \text{ A}.$ 

$$
l_s = \frac{2E(\omega = 0)}{i^2} = 2 \times (2.62857 \text{J}) = 5,257 \,\mu\text{H}
$$
 (2.34)

Les deux méthodes donnent le même résultat, à savoir :  $l_s = 5,257 \,\mu\text{H}$ .

#### 2.2.4.2 Détermination de l'inductance  $l_N$

Les deux systèmes d'équations  $2.32$  et  $2.31$  sont résolus :

Hypothèse  $1:Z_{n}^{'}$  $\Gamma_r(\omega_{HF})=z_r$ 

$$
l_N = 0,798 \,\mu\text{H} \tag{2.35}
$$

Hypothèse 2 :  $\mathcal{\underline{Z}}_{i}'$  $r_{r}^{'}(\omega_{HF}) = z_{r}(1+j)$ 

$$
l_N = 0,793 \,\mu\text{H} \tag{2.36}
$$

Dans les deux cas, les valeurs de l'inductances  $l_N$  sont très proches et comprises entre 0, 79 et 0, 8  $\mu$ H.

#### 2.2.4.3 Extraction de l'impédance fractionnaire

Remplaçons dans l'équation [2.24](#page-70-2) les valeurs des inductances constantes  $l_s$  et  $l_N$ . Pour les deux valeurs de  $l_N$ , on peut extraire l'impédance complexe  $Z'_j$  $\int_{r}^{'}(\omega)$ . La figure [2.8](#page-73-0) représente les diagrammes de Bode obtenus pour chacune de ces deux valeurs.

$$
\left| Y(j\omega) \right|_{dB} = -20 \log \left( \Re \underline{Z}'_r(\omega)^2 + \Im \underline{Z}'_r(\omega)^2 \right) \tag{2.37}
$$

$$
\angle Y(j\omega) = -\arctan\left(\frac{\Im_{\text{m}}Z'_{r}(\omega)}{\Re_{\text{e}}Z'_{r}(\omega)}\right)
$$
\n(2.38)

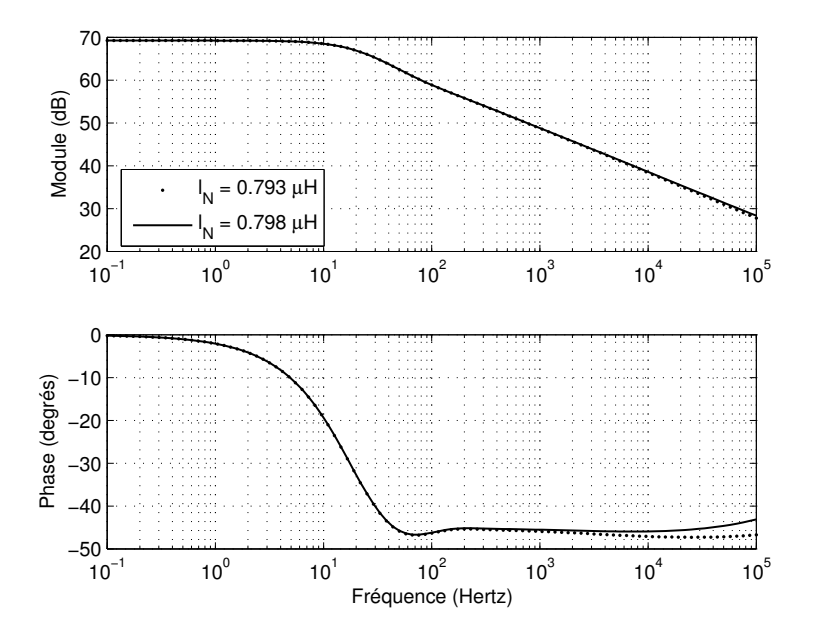

<span id="page-73-0"></span>FIG.  $2.8$  – Diagrammes de Bode de l'admittance rotorique en fonction des différentes valeurs de l'inductance  $l_{\cal N}$ 

Pour les basses fréquences, les deux diagrammes de Bode sont équivalents. Quant au domaine des hautes fréquences, la différence entre les deux premières hypothèses pour la détermination de l'inductance  $l_N$  n'est pas flagrante (différence de phase inférieure à 4 degrés sur toute la bande de fréquence).

La figure [2.8](#page-73-0) compare deux diagrammes de Bode issus de la même simulation par calcul de champ. Nous en avons conclu que la détermination de l'inductance  $l_N$ via une hypothèse d'égalité des termes réels et imaginaires de l'impédance fractionnaire aux hautes fréquences n'était pas abusive. Cependant, pour conclure quant à la validité de cette simulation, de ces conditions aux limites, du choix de la structure..., nous devons comparer ce diagramme de Bode à l'étude analytique menée dans le premier chapitre.

D'abord, rappelons que la figure [2.8](#page-73-0) renseigne sur l'impédance  $Z^{\prime}$  $\int_{r}^{r}(\omega) =$  $\left(\frac{l_s}{m_{sr}}\right)^2 \underline{Z}_r(\omega)$ , or l'étude analytique porte directement sur l'impédance  $\underline{Z}_r(\omega)$ . Le logiciel FEMM propose une méthode pour évaluer la mutuelle  $m_{sr}$  dans les mêmes conditions de simulation que pour la détermination de  $l_s$ , à partir de la mesure du flux rotorique. Nous relevons :

$$
m_{sr} = 4,819\mu\text{H} \tag{2.39}
$$

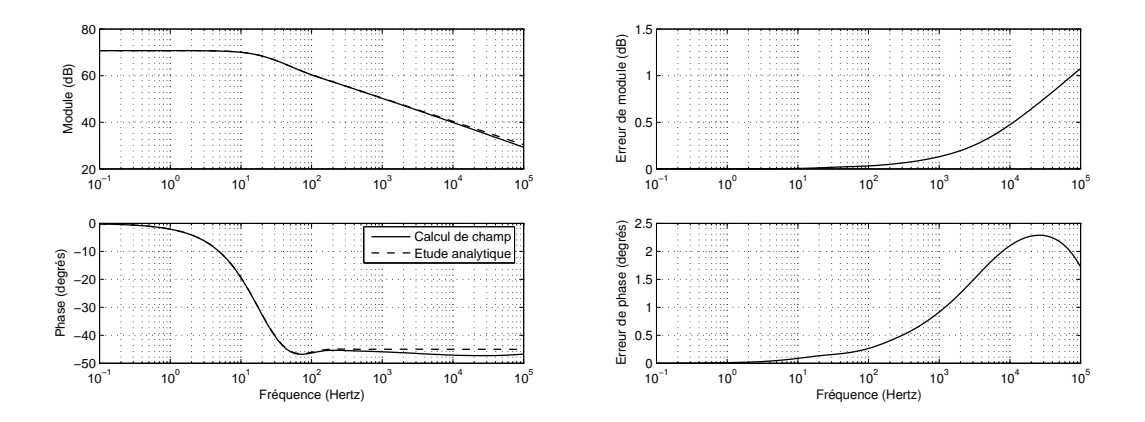

<span id="page-74-0"></span>FIG.  $2.9$  – Comparaison entre le calcul de champ et l'étude analytique

L'étude comparative présentée par la figure  $2.9$  montre que les conditions de simulation définies au début de ce chapitre et que la méthode d'extraction de l'impédance rotorique s'avèrent bien adaptées à l'étude d'une barre seule. En effet, nous constatons sur la figure de gauche que les deux diagrammes de Bode ont la même fréquence de cassure (environ 10 hertz) ainsi que le même gain statique  $($ environ 70 dB $)$ . On note cependant une légère disparité pour les fréquences supérieurs à une centaine de hertz. Les figures de gauches représentent les écarts entre les modules et les phases des deux admittances. Au niveau du module, la différence est maximale pour  $100 \text{ kHz}$ , mais reste toujours inférieur à 1, 1 dB sur toute la plage de fréquence. Quant à la phase, l'erreur maximale constatée se situe pour une fréquence  $25 \text{ kHz}$  et reste inférieure à  $2, 5 \text{ deg}$ rés.

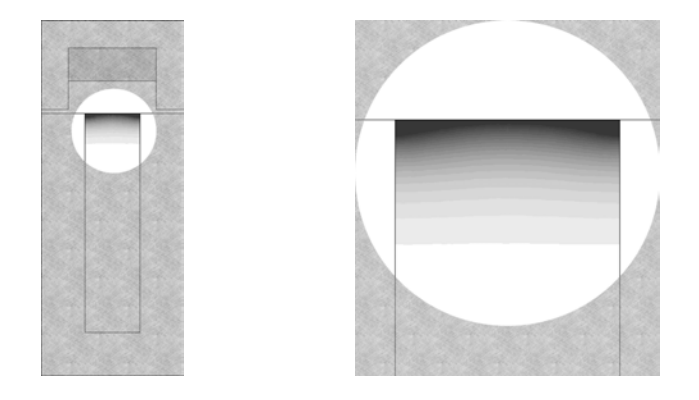

FIG.  $2.10$  – Effets de bords dans une barre rectangulaire pour une fréquence de 10 kHz et zoom

<span id="page-75-0"></span>Pour l'étude analytique, nous avions négliger tous les effets de bords. Concrètement, cela signifie que la densité de courant en une ordonnée donnée reste identique sur toute la largeur de la barre. La figure  $2.10$  expose les résultats d'une simulation  $\alpha$  une fréquence de 10 kHz et prouve que les effets de bords sont présents pour des fréquences élevées, mais restent tout de même suffisamment faibles. Ils peuvent cependant expliquer les légères différences observées entre étude analytique et simulation.

## 2.2.5 Application à une barre non rectangulaire

Dans cette partie, nous appliquons une démarche identique à celle décrite précédemment afin de modéliser et d'extraire l'impédance rotorique d'une machine industrielle. Il s'agit d'un moteur de faible puissance (5, 5 kW) dont les principales  $d$ imensions géométriques sont rappelées par la figure  $2.11$ :

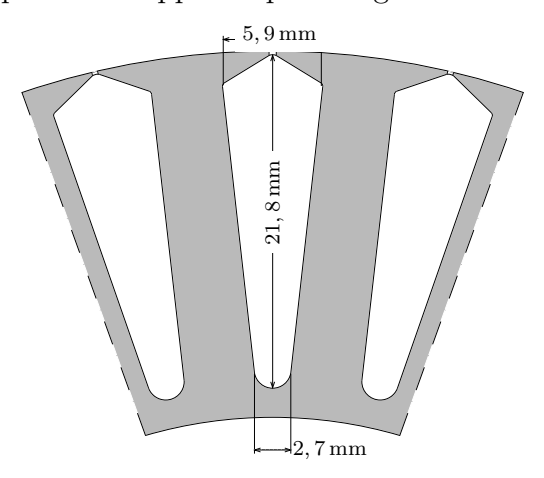

<span id="page-75-1"></span>FIG. 2.11 – Dimensions géométriques des barres rotoriques de la machine LS132S Leroy Somer

Comme pour la barre rectangulaire, nous utilisons une excitation via un « stator » constitué d'un matériau de conductivité nulle et alimenté par une source de courant de 1 ampère. Les conditions aux limites et le dessin utilisé pour la simulation par éléments finis sont présentés figure [2.12.](#page-76-0)

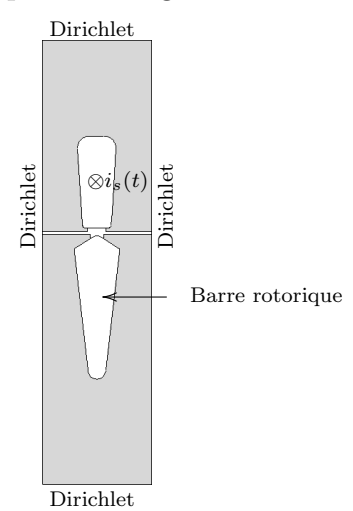

<span id="page-76-0"></span>Fig. 2.12 – Structure et conditions de simulation d'une barre rotorique du moteur LS132S

#### <span id="page-76-3"></span> $2.2.5.1$  Identifications des éléments constants

Le modèle électrique utilisé et les éléments que l'on cherche à déterminer sont ceux de la figure [2.6.](#page-68-0) De manière analogue à la barre rectangulaire, les deux paramètres constants du modèle sont les inductances  $l_s$  et  $l_N$ . L'inductance  $l_s$  est déterminée à l'aide de l'équation [2.26.](#page-70-1) Quant à l'inductance  $l_N$ , seule la première hypothèse est utilisée (équation  $2.31$ ). Les calculs ont cependant été effectués avec la seconde hypothèse hautes fréquences (équations  $2.32$ ) pour vérification, mais sa valeurs n'est pas présentée ici du fait que les observations et conclusions sont les mêmes que sur la barre rectangulaire. Les résultats sont toutefois affichés sur le diagramme de Bode [2.13](#page-77-0) en pointillés. Les résultats issus de la simulation sont les suivants :

<span id="page-76-1"></span>
$$
l_s = 12,36\,\mu\text{H} \tag{2.40}
$$

<span id="page-76-2"></span>
$$
l_N = 2,520\mu\text{H} \tag{2.41}
$$

Afin de remonter jusqu'à l'impédance fractionnaire de la barre rotorique, nous déterminons la valeur de la mutuelle stator-rotor :

$$
m_{sr} = 10,71\mu\text{H}
$$
\n(2.42)

#### 2.2.5.2 Extraction de l'impédance fractionnaire

Remplaçons dans l'équation [2.24](#page-70-2) les valeurs des inductances constantes  $l_s$  et  $l_N$ , puis remontons à l'impédance  $\underline{Z}_r(\omega)$  en utilisant l'expression [2.17.](#page-69-0)

Le calcul du module et de l'argument du diagramme de Bode de l'admittance  $\underline{Y}(j\omega)$  présenté figure [2.13](#page-77-0) sont exprimés ainsi :

$$
\left| Y(j\omega) \right|_{dB} = -20 \log \left( \Re \underline{Z}_r(\omega)^2 + \Im \underline{Z}_r(\omega)^2 \right) \tag{2.43}
$$

$$
\angle Y(j\omega) = -\arctan\left(\frac{\Im_{m}Z_{r}(\omega)}{\Re_{e}Z_{r}(\omega)}\right)
$$
\n(2.44)

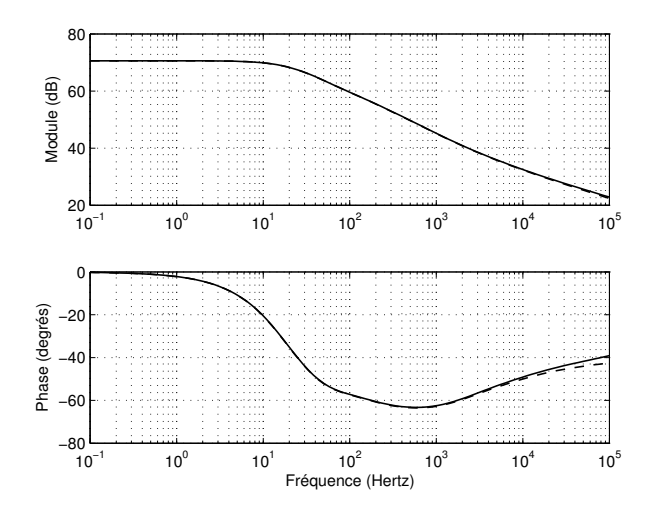

<span id="page-77-0"></span>Fig. 2.13 – Diagrammes de Bode de l'admittance rotorique

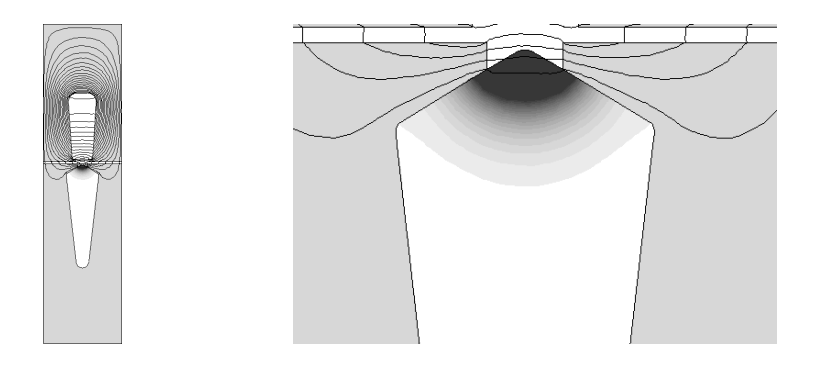

<span id="page-77-1"></span>FIG. 2.14 – Effet de peau dans une barre de moteur industriel à la fréquence de 10 kHz et zoom

Sur la figure [2.13,](#page-77-0) le trait continu représente le diagramme de Bode que l'on re-tient pour la suite de ce mémoire et extrait à l'aide des résultats [2.40](#page-76-1) et [2.41.](#page-76-2) Quant aux courbes en pointillés, elles permettent d'illustrer le bien-fondé de l'hypothèse de détermination de l'inductance  $l_N$  retenue. Cette fois-ci, et contrairement aux simulations menées en fin du premier chapitre, on peut voir que la phase à tendance a se stabiliser autour d'un angle compris entre 0 et −90 degrés et que la pente asymptotique haute fréquence du module est comprise entre 0 et −20 dB/dec. Ces observations permettent de conclure quant `a la nature de l'admittance. D'abord,

le système se comporte comme un filtre passe-bas puisqu'on observe une atténuation aux fréquences élevées. Ensuite, à partir des constatations sur les asymptotes hautes fréquences, on en conclue que l'ordre du système est inférieur à 1 et supérieur à 0. l'ordre du système est donc non entier.

Afin de mieux comprendre les différences entre ces résultats et ceux de la fi-gure [1.21,](#page-59-0) nous affichons la répartition de la densité de courant dans la barre du moteur LS132S figure [2.14.](#page-77-1) L'utilisation d'une excitation via un stator permet de se rapprocher au maximum des conditions de fonctionnement de la machine asynchrone. Alors qu'avec les conditions de simulation définies dans le premier chapitre la densité de courant avait tendance à se répartir sur tout le contour de la barre la fréquence augmentant(figure [1.20\(b\)\)](#page-59-1), nous voyons qu'avec les nouvelles conditions de simulation, la densité de courant se concentre exclusivement sur la partie haute de la barre (figure [2.14\)](#page-77-1).

### 2.2.6 Homothétie d'une barre non rectangulaire

Dans le premier chapitre, une étude homothétique analytique d'une barre rectangulaire a permis de mettre en évidence quelques propriétés sur l'évolution des param`etres et de la fonction de transfert de l'admittance en fonction d'un facteur homothétique k appliqué aux unités de longueur (largeur et hauteur de la barre). Nous rappelons ici les principes généraux observés :

- **R**ésistance en continu  $R_{cc}$ : L'équation [A.38](#page-186-0) montre que la résistance en continu est inversement proportionnelle à la surface. L'application d'un facteur homothétique  $k$  de surface entraîne une variation de cette résistance en 1  $\frac{1}{k^2}$ .
- Inductance en continu  $L_{cc}$ : L'équation [A.45](#page-187-0) montre que l'inductance en continu est proportionnelle à la hauteur de barre et inversement proportionnelle à la largeur. L'application d'un facteur homothétique de surface (facteur identique sur la largeur et la hauteur) n'entraîne alors aucune modification de cette inductance en continu. Cela ne veut pas dire pour autant que la valeur de l'inductance est invariable sur toute la bande de fréquence, bien au contraire.
- Module de l'admittance : L'application d'un facteur homothétique entraîne deux conséquences sur l'évolution du module. La première est une translation verticale, avec une augmentation du gain de  $20\log(k^2)$  et la seconde est une translation horizontale par une division de la fréquence de coupure de  $k^2$ .
- Argument de l'admittance : Seule une translation horizontale identique à celle du module est observée suite à l'introduction d'un facteur homothétique.

Nous souhaitons vérifier si les observations qui étaient valables pour une barre rectangulaire le sont également pour une barre dont la forme ne permet pas une

´etude analytique simple. Pour cela, nous appliquons `a la barre du moteur LS132S de leroy-Somer un facteur homothétique égal à 10.

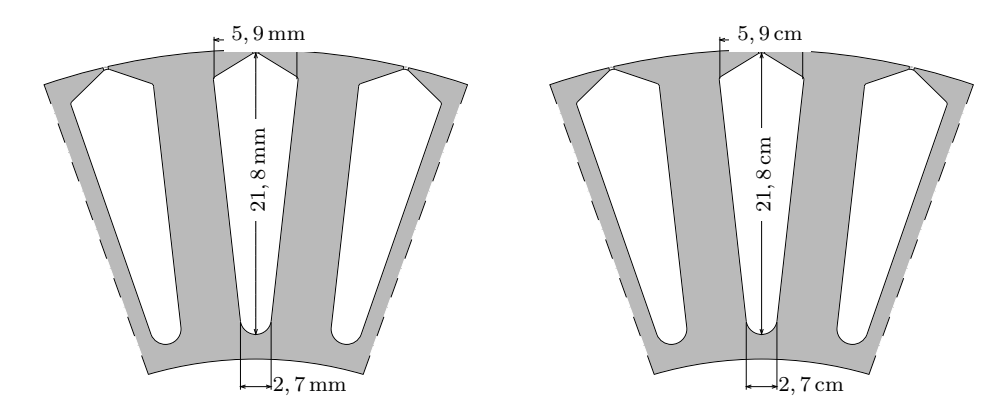

FIG.  $2.15$  – Dimensions géométriques de la barre rotorique originelle (gauche) et de la barre homoth´etique (droite) de la machine LS132S Leroy Somer

Afin de comparer les diagrammes de Bode de la barre originelle et de la barre homothétique, nous avons effectué de nouvelles simulations par calcul de champ pour extraire l'ensemble des paramètres à l'aide de la méthode décrite précédemment. Pour cette nouvelle simulation, un balayage de fréquence allant de  $10^{-3}$  à  $10<sup>3</sup>$  hertz est effectué et nous relevons les valeurs de paramètres suivants :

$$
l_s = 136, 6\mu H \tag{2.45}
$$

$$
l_N = 25, 2\mu H \tag{2.46}
$$

$$
m_{sr} = 107, 1\mu H \tag{2.47}
$$

On peut remarquer que toutes les inductances ainsi déduites sont multipliées par le coefficient k par rapport aux résultats rapportés dans le paragraphe  $\S 2.2.5.1$ .

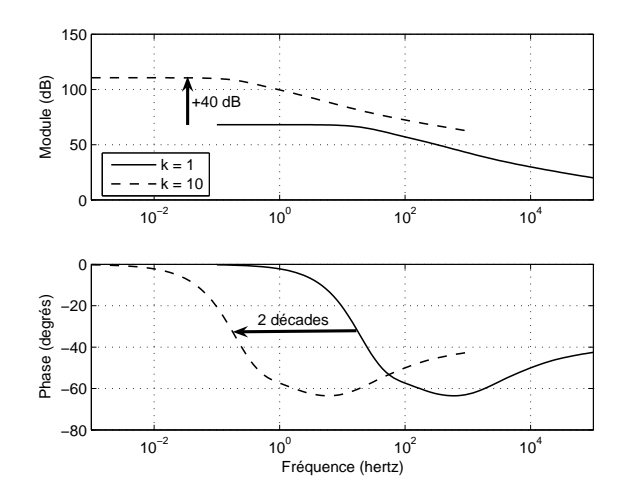

<span id="page-79-0"></span>FIG.  $2.16$  – Diagrammes de Bode des barres homothétiques

Les diagrammes de Bode représentés par la figure [2.16](#page-79-0) confirment les remarques et les conclusions énoncées dans le premier chapitre et rappelées en ce début de paragraphe.

# 2.3 Modélisation et identification fréquentielles

Nous avons vu précédemment que l'effet de peau a pour conséquences de produire un diagramme de Bode de l'admittance dont les asymptotes aux fréquences  $\acute{e}$ levées ont pour particularités de tendre vers une phase autre qu'un multiple entier de 90 degrés et un module autre qu'un multiple entier de −20 décibels par décades. L'objectif de cette partie est de trouver une fonction de transfert qui rendrait compte de ces caractéristiques assez peu habituelles. Le choix s'est naturellement port´e sur des fonctions de transfert d'ordre non entier. Pour faire « coller » cette fonction de transfert au diagramme de Bode issu des simulations par éléments finis, nous utiliserons la méthode du modèle associée à la minimisation de Levenberg-Marquardt. L'ordre de la fonction de transfert est censé donner une information sur la forme de la barre, par conséquent nous ne le figerons pas à un demi.

# 2.3.1 La méthode du modèle

#### 2.3.1.1 Présentation

La méthode du modèle est basée sur la comparaison du comportement d'un processus et celui d'un modèle mathématique dont on cherche à évaluer les paramètres. On appelle « processus » le système physique que l'on cherche à modéliser. Le modèle est une expression mathématique dépendant de plusieurs paramètres que l'on cherche à identifier. Cette méthode s'avère particulièrement efficace lorsque la fonction à identifier est non linéaire  $[Xhu89, Xhu98]$  $[Xhu89, Xhu98]$  $[Xhu89, Xhu98]$ . Son fonctionnement est sché-matisé succinctement par la figure [2.17.](#page-81-0)

## 2.3.1.2 Méthodes d'optimisation

Pour évaluer les paramètres du modèle mathématique, on défini un critère que l'on nomme usuellement J. Ce critère est basé sur l'erreur entre le modèle et le processus. En conséquence, il dépend implicitement des paramètres du modèle. Le but étant de minimiser l'erreur, cela revient à minimiser le critère. Pour ce faire, divers algorithmes faisant appel à la programmation linéaire et aux fonctions de sensibilités peuvent être utilisés [\[Lju79,](#page-179-0) [Tri88,](#page-180-2) [Rao96,](#page-180-3) [Kab97,](#page-179-1) [Kha01\]](#page-179-2).

Méthode du gradient : Cette méthode consiste à rechercher le minimum du critère par l'utilisation des dérivées du critère par rapport à chacun des paramètres. La procédure itérative à la recherche du minimum est présentée par

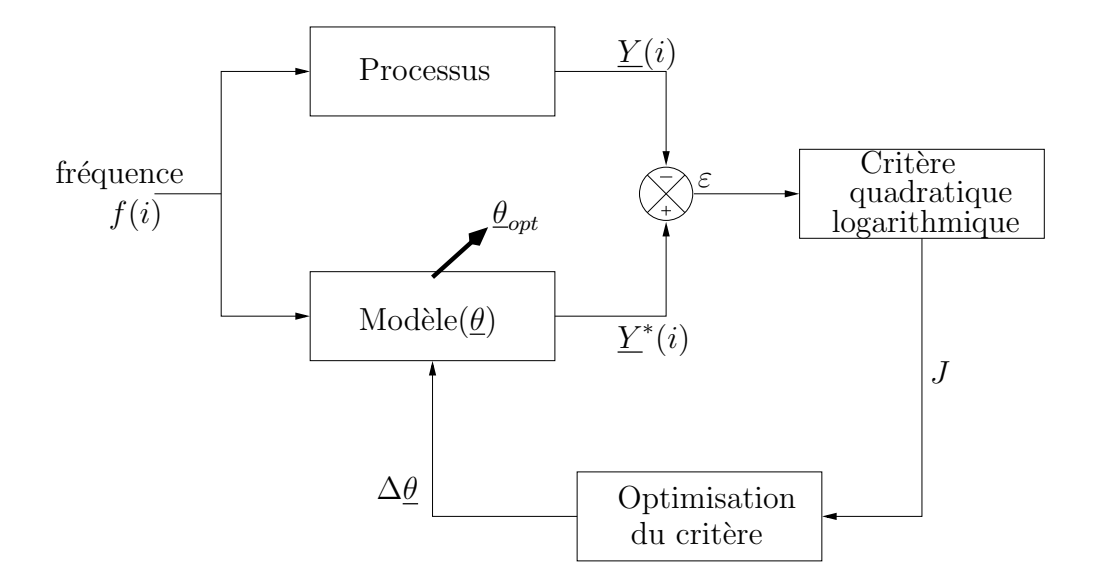

<span id="page-81-0"></span>FIG.  $2.17$  – Organigramme simplifié de la méthode du modèle

l'équation aux récurrences suivante :

$$
\underline{\theta}_{i+1} = \underline{\theta}_i - \alpha_i J'(\theta_i) \tag{2.48}
$$

avec  $J'(\theta_i)$  le gradient à l'itération i et  $\alpha_i$  coefficient correcteur du pas de descente. La méthode du gradient présente l'intérêt d'être simple à mettre en œuvre. Lorsque le point initial est situé loin du point optimum, cette méthode permet de diminuer rapidement la valeur du critère. En contrepartie, la convergence devient de plus en plus lente en se rapprochant du minimum car le vecteur gradient tend à s'annuler. Dans le cas monovariable, le gradient correspondrait à la dérivée de la fonction.

Méthode de Gauss-Newton : Cette méthode consiste à rechercher le minimum du critère par l'utilisation des dérivées premières et secondes du critère par rapport à chacun des paramètres. La procédure itérative à la recherche du minimum est présentée par l'équation aux récurrences suivante :

$$
\underline{\theta}_{i+1} = \underline{\theta}_i - \alpha_i \left[ J''(\theta_i) \right]^{-1} J'(\theta_i)
$$
\n(2.49)

avec  $J''(\theta_i)$  la matrice des dérivées secondes du critère, dite le Hessien. La méthode de Gauss-Newton s'avère particulièrement efficace lorsqu'on se trouve dans le voisinage du minimum, mais se montre fragile dans sa convergence par rapport au choix du vecteur initial.

Méthode de Levenberg-Marquardt : Cette méthode consiste à rechercher le minimum du critère par l'utilisation des dérivées premières et secondes du critère par rapport à chacun des paramètres. La procédure itérative à la recherche du minimum est présentée par l'équation aux récurrences suivante :

$$
\underline{\theta}_{i+1} = \underline{\theta}_i - \left[ J''(\theta_i) + \mu_i \mathbb{I} \right]^{-1} J'(\theta_i)
$$
\n(2.50)

avec  $\mu_i$  un coefficient strictement positif permettant de contrôler la direction de recherche du minimum de J par relaxation mathématique.  $\mu_i$  est réduit de moitié à chaque itération réussie et au contraire  $\mu_i$  est doublé à chaque itération non convergente.

Cette méthode conjugue les deux méthodes précédentes. Pour les valeurs élevées de  $\mu_i$ , la méthode est proche du gradient. À contrario, la méthode est proche de Gauss-Newton pour les faibles valeurs de  $\mu_i$ . Initialement, nous fixerons une valeurs de  $\mu_i$  très élevée (environ 10<sup>6</sup>) afin de commencer l'optimisation par la m´ethode du gradient et d'affiner les recherches autour du minimum par la méthode de Gauss-Newton. C'est cette méthode qui a été choisie pour modéliser les différents types de barres.

#### 2.3.1.3 Conditions et tests d'arrêt

Quelle que soit la méthode d'optimisation, la méthode du modèle est basée sur une convergence itérative et un modèle est défini de telle sorte qu'il représente au mieux le processus. Il est improbable que l'erreur entre  $y_i^*$  et  $y_i$  soit nulle et un test d'arrêt du processus itératif sur l'annulation de l'erreur est souhaitable, mais insuffisant. Plutôt qu'un test portant directement sur l'erreur, nous avons choisi de définir le premier test d'arrêt sur l'annulation du critère  $J(\underline{\theta}_i)$ .

$$
Arr \hat{\mathbf{e}} \ \mathbf{de} \ \mathbf{l'} \mathbf{identification} \quad \mathbf{si} \quad J(\underline{\theta}_i) = 0 \tag{2.51}
$$

Etant donné l'improbabilité que ce test se réalise, il est nécessaire d'en définir d'autres. Sans cela, le processus d'identification risque de durer ind´efiniment sans aucune assurance que le modèle converge. Afin de limiter le temps de calcul, le premier test supplémentaire qui vient à l'esprit est tout simplement d'arrêter l'identification au bout d'un nombre maximum d'itérations.

$$
Arr \hat{e}t de l'identification \quad si \quad i > 200 \tag{2.52}
$$

Que les paramètres soient optimaux ou non, ce test stoppe l'identification .Il ne renseigne pas vraiment quant à l'optimisation des paramètres du modèle. Il est donc souhaitable d'introduire un dernier test permettant de vérifier l'état de convergence du modèle par rapport au processus. Nous supposons qu'au delà d'un certain nombre d'itérations infructueuses le vecteur de paramètres qui compose le modèle est optimal. Nous avons choisi d'arrêter l'identification s'il n'y a pas convergence durant 10 itérations successives.

Arrêt de l'identification si 
$$
J(\underline{\theta}_i) \ge \begin{cases} J(\underline{\theta}_{i-1}) \\ J(\underline{\theta}_{i-2}) \\ \dots \\ J(\underline{\theta}_{i-10}) \end{cases}
$$
 (2.53)

#### 2.3.1.4 Critère quadratique logarithmique

T.Khaorapapong [\[Kha01\]](#page-179-2) a montré que l'identification du processus via le logarithme du module et l'argument apporte une convergence accrue et une meilleur conformité avec le comportement fréquentiel, plutôt qu'une identification sur les composantes complexes (parties r´eelles et imaginaires). L'utilisation du logarithme népérien en tant que processus nous a naturellement porté vers l'utilisation d'un critere logarithmique.

Le critère quadratique est calculé à partir de l'écart  $\varepsilon$  entre la sortie du processus et la sortie du modèle. L'écart et le critère sont donnés par les expressions suivantes :

$$
\varepsilon_i = y_i^* - y_i \tag{2.54}
$$

$$
J(\underline{\theta}_i) = \frac{1}{2} \sum_{k=1}^{K} \varepsilon_{ik}^2
$$
\n(2.55)

Les différents symboles font allusions à la figure [2.17.](#page-81-0) La variable  $i$  représente l'itération en cours, quant au paramètre K il représente le nombre d'échantillons du processus. À partir du critère, nous pouvons définir le vecteur gradient ainsi que la matrice du Hessien. Le vecteur gradient correspond à la dérivée du critère vis à vis de chacun des paramètres constituant le modèle. Il s'écrit sous la forme suivante :

$$
J'(\underline{\theta}_i) = \frac{\partial J(\underline{\theta}_i)}{\partial \underline{\theta}_i} = \sum_{k=1}^{K} \varepsilon_k \frac{\partial y_k^*}{\partial \underline{\theta}_i}
$$
 (2.56)

On peut remarquer que la dérivée partielle de la sortie du modèle est le vecteur de fonctions de sensibilité par rapport aux paramètres du modèle. On la note :

$$
\left[\sigma_{\underline{\theta}_i}\right]_k = \frac{\partial y_k^*}{\partial \underline{\theta}_i} \tag{2.57}
$$

Le vecteur gradient peut donc s'écrire :

$$
J'(\underline{\theta}_i) = \sum_{k=1}^{K} \varepsilon_k \left[ \sigma_{\underline{\theta}_i} \right]_k
$$
 (2.58)

Le Hessien est défini comme étant la dérivée seconde du critère, soit la dérivée du gradient. Il s'exprime sous la forme :

$$
J''(\underline{\theta}_i) = \frac{J'(\underline{\theta}_i)}{\partial \underline{\theta}_i} = \sum_{k=1}^K \frac{\partial \varepsilon_k}{\partial \underline{\theta}_i} \left[ \sigma_{\underline{\theta}_i} \right]_k + \varepsilon_k \frac{\partial \left[ \sigma_{\underline{\theta}_i} \right]_k}{\partial \underline{\theta}_i} \tag{2.59}
$$

L'approximation de Gauss se traduit par la négligence du second terme. Rappelons que l'utilisation du Hessien dans la m´ethode de Levenberg-Marquardt devient prépondérante lorsque  $\mu_i$  est faible, c'est à dire lorsque l'on affine la recherche au voisinage de l'optimum. Dans ces conditions, négliger l'erreur  $\varepsilon_k$  par rapport aux fonctions de sensibilités est justifié. Cette approximation débouche sur l'écriture du pseudo-Hessien qu'il nous arrivera de nommer Hessien par abus de langage :

$$
\begin{cases}\n\frac{\partial^2 J}{\partial \underline{\theta}_{in}^2} \simeq \sum_{k=1}^K (\sigma_{\underline{\theta}_{in}})_k^2 \\
\frac{\partial^2 J}{\partial \underline{\theta}_{in} \partial \underline{\theta}_{im}} \simeq \sum_{k=1}^K (\sigma_{\underline{\theta}_{in}})_k (\sigma_{\underline{\theta}_{im}})_k\n\end{cases}
$$
\n*n* et *m* (composantes de  $\underline{\theta}_i$  variant de 1 à *N*\n
$$
(2.60)
$$

 $N$  représente le nombre de paramètres à identifier. On peut résumer ce système d'équations par :

$$
J''(\underline{\theta}_i) = \sum_{k=1}^{K} \left[ \sigma_{\underline{\theta}_i} \right]_k \left[ \sigma_{\underline{\theta}_i} \right]_k^t \tag{2.61}
$$

Le critère fait appel aux admittances complexes du processus et du modèle, respectivement notés  $\underline{Y}(j\omega)$  et  $\underline{Y}^*(j\omega,\underline{\theta}_i)$ . Elles sont définies de la manière suivante :

$$
\underline{Y}(j\omega) = H(\omega)\exp(j\phi(\omega))\tag{2.62}
$$

$$
\underline{Y}^*(j\omega, \underline{\theta}_i) = H^*(\omega, \underline{\theta}_i) \exp(j\phi^*(\omega, \underline{\theta}_i))
$$
\n(2.63)

Le critère quadratique logarithmique élève au carré le module de l'erreur calculé à partir des logarithmes népériens des fonctions complexes  $\underline{Y}(j\omega)$  et  $\underline{Y}^*(j\omega, \underline{\theta}_i)$ :

$$
\varepsilon_k = \ln\left(\underline{Y}^*\left(j\omega_k, \underline{\theta}_i\right)\right) - \ln\left(\underline{Y}(j\omega_k)\right) \tag{2.64}
$$

Avec :

$$
\ln\left(\underline{Y}^*(j\omega,\underline{\theta}_i)\right) = \ln\left(H^*(\omega,\underline{\theta}_i)\right) + j\phi^*(\omega,\underline{\theta}_i)
$$
\n(2.65)

$$
\ln(\underline{Y}(j\omega)) = \ln(H(j\omega)) + j\phi(\omega)
$$
\n(2.66)

En intégrant ces expressions dans le calcul du critère, on obtient :

$$
J(\underline{\theta}_i) = \frac{1}{2} \sum_{k=1}^{K} |\varepsilon_k|^2
$$
\n(2.67)

$$
= \frac{1}{2} \sum_{k=1}^{K} \left\{ \left( \ln \left( H^*(\omega_k, \underline{\theta}_i) \right) - \ln \left( H(\omega_k) \right) \right)^2 + \left( \phi^*(\omega_k, \underline{\theta}_i) - \phi(\omega) \right)^2 \right\} \tag{2.68}
$$

On peut remarquer que le critère ainsi défini peut se décomposer sous la forme de deux critères que l'on somme.  $J_1(\underline{\theta}_i)$  correspond à un critère lié au module des admittances complexes, tandis que  $J_2(\underline{\theta}_i)$  correspond à un critère lié à l'argument.

$$
J_1(\underline{\theta}_i) = \frac{1}{2} \sum_{k=1}^K (\ln(H^*(\omega_k, \underline{\theta}_i)) - \ln(H(\omega_k)))^2 = \frac{1}{2} \sum_{k=1}^K \varepsilon_{1k}^2
$$
  
\n
$$
J_2(\underline{\theta}_i) = \frac{1}{2} \sum_{k=1}^K (\phi^*(\omega_k, \underline{\theta}_i) - \phi(\omega))^2 = \frac{1}{2} \sum_{k=1}^K \varepsilon_{2k}^2
$$
  
\n
$$
J(\underline{\theta}_i) = J_1(\underline{\theta}_i) + J_2(\underline{\theta}_i)
$$
\n(2.69)

Au final, l'expression du vecteur gradient devient :

$$
J'(\underline{\theta}_i) = J'_1(\underline{\theta}_i) + J'_2(\underline{\theta}_i) \begin{cases} J'_1(\underline{\theta}_i) = \sum_{k=1}^K \varepsilon_{1k} \left[ \sigma_{1\underline{\theta}_i} \right]_k \\ J'_2(\underline{\theta}_i) = \sum_{k=1}^K \varepsilon_{2k} \left[ \sigma_{2\underline{\theta}_i} \right]_k \end{cases}
$$
(2.70)

De même pour l'expression de la matrice du pseudo-Hessien :

$$
J''(\underline{\theta}_i) = J''_1(\underline{\theta}_i) + J''_2(\underline{\theta}_i) \left\{ J''_1(\underline{\theta}_i) = \sum_{k=1}^K \left[ \sigma_{1\underline{\theta}_i} \right]_k \left[ \sigma_{1\underline{\theta}_i} \right]_k^t \right\}
$$
\n
$$
(2.71)
$$
\n
$$
J''_2(\underline{\theta}_i) = \sum_{k=1}^K \left[ \sigma_{2\underline{\theta}_i} \right]_k \left[ \sigma_{2\underline{\theta}_i} \right]_k^t
$$

# 2.3.2 Choix du modèle

Avant tout, il faut choisir un modèle composé d'un nombre de paramètres qui dépend de la précision que l'on souhaite. Ce choix est cependant sujet à un compromis. En effet, plus le nombre de paramètres sera élevé, meilleure sera la pr´ecision mais plus la convergence sera difficile, longue, voire incertaine. A l'inverse, ` un nombre de param`etres r´eduit permet une convergence rapide et efficace au détriment de la précision.

Dans un premier temps, le modèle doit être susceptible de représenter correctement le processus. La particularité du diagramme de Bode que l'on souhaite identifier se situe au niveau du comportement hautes fréquences : une pente asymptotique autour de −10 dB/décades pour le module et une phase autour de −45 degrés. Ces particularités nous ont amenées à utiliser des fonctions de transfert d'ordre non entier n comme modèle. Il existe deux catégories de fonctions de transfert : « implicite » et « explicite » [\[Ous95\]](#page-179-3).

#### 2.3.2.1 Système à dérivée généralisée explicite

Un système à dérivée généralisée explicite, communément appelé système explicite, est décrit dans le domaine fréquentiel de Laplace par une transmittance généralisée de la forme :

$$
F(p) = \frac{1}{1 + \left(\frac{p}{\omega_n}\right)^n} \tag{2.72}
$$

Cette expression évoque explicitement une dérivation d'ordre  $n$  puisque la variable de Laplace  $p$  est directement à la puissance  $n$ . Les réponses fréquentielles d'un système explicite avec  $\omega_n = 1$  sont représentées sur la figure [2.18.](#page-87-0) Pour les tracer, remplaçons la variable p par  $j\omega$ :

$$
F(j\omega) = \frac{1}{1 + (j\omega)^n} \tag{2.73}
$$

or :

$$
j^n = \left(\exp(j\frac{\pi}{2})\right)^n\tag{2.74}
$$

$$
= \exp(j n \frac{\pi}{2}) \tag{2.75}
$$

$$
= \cos\left(n\frac{\pi}{2}\right) + j\sin\left(n\frac{\pi}{2}\right) \tag{2.76}
$$

Le module ainsi que l'argument de la fonction de transfert  $F(j\omega)$  s'expriment sous la forme suivante :

$$
\left| F(j\omega) \right|_{dB} = -10 \log \left( \left( 1 + \omega^n \cos(n\frac{\pi}{2}) \right)^2 + \left( \omega^n \sin(n\frac{\pi}{2}) \right)^2 \right) \tag{2.77}
$$

$$
\angle F(j\omega) = -\arctan\left(\frac{\omega^n \sin(n\frac{\pi}{2})}{1 + \omega^n \cos(n\frac{\pi}{2})}\right)
$$
\n(2.78)

#### 2.3.2.2 Système à dérivée généralisée implicite

Un système à dérivée généralisée implicite, communément appelé système implicite, est décrit dans le domaine fréquentiel de Laplace par une transmittance généralisée de la forme :

$$
F(p) = \frac{1}{\left(1 + \frac{p}{\omega_n}\right)^n} \tag{2.79}
$$

Cette expression évoque implicitement une dérivation d'ordre  $n$  puisque la variable de Laplace  $p$  est indirectement à la puissance  $n$ . Les réponses fréquentielles d'un système implicite avec  $\omega_n = 1$  sont représentées sur la figure [2.19.](#page-87-1) Pour les tracer, remplaçons la variable p par  $j\omega$ :

$$
F(j\omega) = \frac{1}{(1+j\omega)^n} \tag{2.80}
$$

Le module ainsi que l'argument de la fonction de transfert  $F(j\omega)$  s'expriment sous la forme suivante :

$$
\left| F(j\omega) \right|_{dB} = -n \times 10 \log \left( 1 + \omega^2 \right) \tag{2.81}
$$

$$
\angle F(j\omega) = -n \times \arctan(\omega) \tag{2.82}
$$

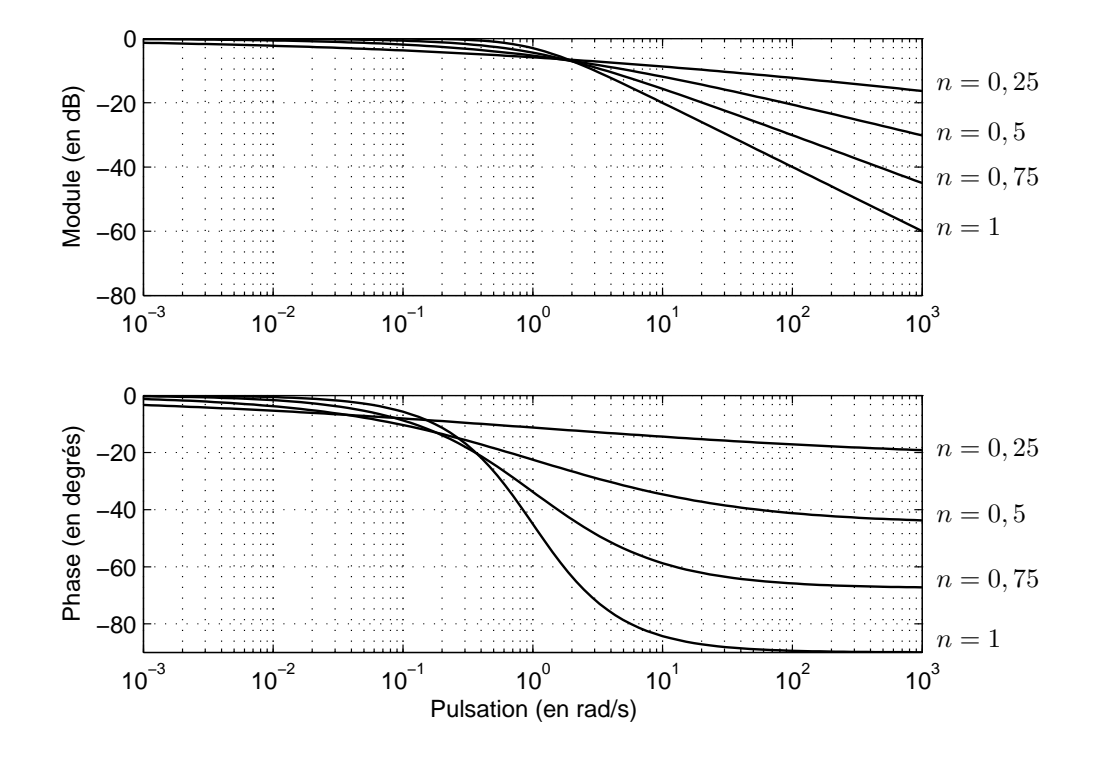

<span id="page-87-0"></span>FIG. 2.18 – Diagrammes de Bode d'un système généralisé explicite

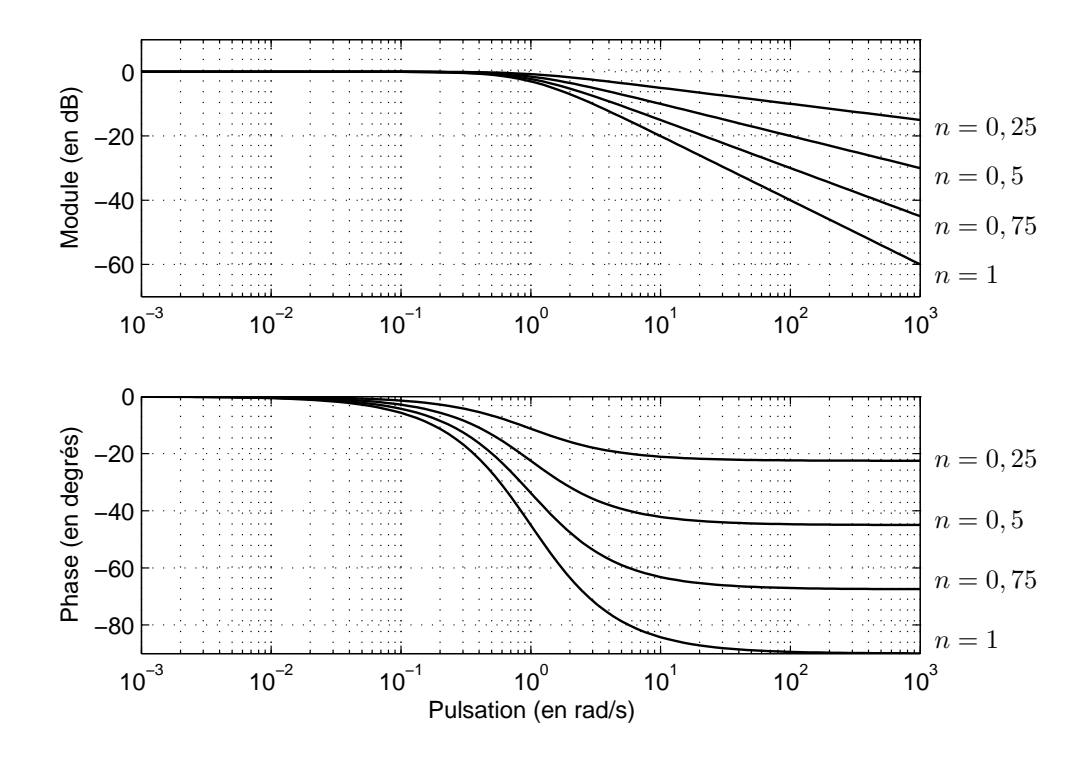

<span id="page-87-1"></span>FIG. 2.19 – Diagrammes de Bode d'un système généralisé implicite

## 2.3.3 Identification à l'aide d'un système explicite

#### 2.3.3.1 Modèle et critère

Que ce soit sur la barre rectangulaire ou sur la barre extraite du moteur Leroy-Somer LS132S, on note que le comportement hautes fréquences est proche d'un ordre un demi puisque les phases tendent asymptotiquement vers −45 degrés et que les modules tendent vers −10 dB/décade. Pour rendre compte de ce phénomène hautes fréquences, le modèle de l'admittance de la barre est composé dans un premier temps d'un pôle d'ordre non entier explicite. L'ordre n n'est cependant pas figé à un demi. De plus, quelque soit le type de barre, on observe un « décrochement de phase » autour de la fréquence de coupure. Pour que le modèle soit susceptible de prendre en compte ce comportement, on adjoindra au pôle d'ordre non entier une paire « pôle-zéro » d'ordre 1. Le modèle  $\underline{Y}^*(p, \underline{\theta}_i)$  choisi a pour fonction de transfert explicite :

$$
\underline{Y}^*(p, \underline{\theta}_i) = K_0 \frac{1 + \frac{p}{\omega_{z_1}}}{\left(1 + \frac{p}{\omega_{p_1}}\right)\left(1 + \left(\frac{p}{\omega_n}\right)^n\right)}
$$
(2.83)

Ce modèle est composé de 5 paramètres rassemblés dans le vecteur paramètres  $\underline{\theta}_i$  suivant :

<span id="page-88-1"></span>
$$
\underline{\theta}_i = \begin{bmatrix} K_0 & \omega_n & n & \omega_{z_1} & \omega_{p_1} \end{bmatrix}^t \tag{2.84}
$$

 $\hat{A}$  partir de l'expression de la fonction de transfert, nous déterminons analytiquement les critères sur le module  $J_1(\underline{\theta}_i)$  et sur la phase  $J_2(\underline{\theta}_i)$  pour chaque pulsation  $\omega_k$ :

$$
J_1(\underline{\theta}_i) = \frac{1}{2} \sum_{k=1}^{K} \left( \ln \left( H^*(\omega_k, \underline{\theta}_i) \right) - \ln \left( H(\omega_k) \right) \right)^2 \tag{2.85}
$$

$$
J_2(\underline{\theta}_i) = \frac{1}{2} \sum_{k=1}^{K} (\phi^*(\omega_k, \underline{\theta}_i) - \phi(\omega))^2
$$
 (2.86)

<span id="page-88-0"></span>
$$
J(\underline{\theta}_i) = J_1(\underline{\theta}_i) + J_2(\underline{\theta}_i) \tag{2.87}
$$

avec le module du modèle :

$$
\ln(H^*(\omega_k, \underline{\theta}_i)) = \ln(K_0) + \frac{1}{2}\ln\left(1 + \left(\frac{\omega_k}{\omega_{z_1}}\right)^2\right) - \frac{1}{2}\ln\left(1 + \left(\frac{\omega_k}{\omega_{p_1}}\right)^2\right)
$$

$$
-\frac{1}{2}\ln\left(\left(1 + \left(\frac{\omega_k}{\omega_n}\right)^n \cos(n\frac{\pi}{2})\right)^2 + \left(\frac{\omega_k}{\omega_n}\right)^n \sin(n\frac{\pi}{2})\right)^2\right) (2.88)
$$

$$
p = f(\omega_k, \omega_n, n) \qquad q = f(\omega_k, \omega_n, n)
$$

ainsi que son argument :

$$
\phi^*(\omega_k, \underline{\theta}_i) = \arctan\left(\frac{\omega_k}{\omega_{z_1}}\right) - \arctan\left(\frac{\omega_k}{\omega_{p_1}}\right) - \arctan\left(\frac{\omega^n \sin(n\frac{\pi}{2})}{1 + \omega^n \cos(n\frac{\pi}{2})}\right) \tag{2.89}
$$

#### 2.3.3.2 Fonctions de sensibilités

La décomposition du critère quadratique logarithmique en tant que somme de deux critères fait logiquement apparaître deux vecteurs de fonctions de sensibilités. Le premier  $\left[\sigma_{1\underline{\theta}_i}\right]_k$  correspond au vecteur fonctions de sensibilités du module, quant à  $[\sigma_{2\underline{\theta}_i}]_k$  il correspond au vecteur fonctions de sensibilités de la phase. Ils s'expriment analytiquement de la sorte :

$$
\left[\sigma_{1\underline{\theta}_{i}}\right]_{k} = \frac{\partial \ln\left(H^{*}(\omega_{k}, \underline{\theta}_{i})\right)}{\partial \underline{\theta}_{i}} = \begin{bmatrix} \frac{\partial \ln\left(H^{*}(\omega_{k}, \underline{\theta}_{i})\right)}{\partial K_{0}} \\ \frac{\partial \ln\left(H^{*}(\omega_{k}, \underline{\theta}_{i})\right)}{\partial \omega_{n}} \\ \frac{\partial \ln\left(H^{*}(\omega_{k}, \underline{\theta}_{i})\right)}{\partial n} \\ \frac{\partial \ln\left(H^{*}(\omega_{k}, \underline{\theta}_{i})\right)}{\partial \omega_{z_{1}}} \end{bmatrix} = \begin{bmatrix} \frac{1}{K_{0}} \\ \frac{p\frac{\partial p}{\partial \omega_{n}} + q\frac{\partial q}{\partial \omega_{n}}}{p^{2} + q^{2}} \\ \frac{p\frac{\partial p}{\partial n} + q\frac{\partial q}{\partial n}}{p^{2} + q^{2}} \\ -\frac{1}{\omega_{z_{1}}}\frac{\omega_{k}^{2}}{\omega_{k}^{2} + \omega_{z_{1}}^{2}} \\ \frac{1}{\omega_{p_{1}}}\frac{\omega_{k}^{2}}{\omega_{k}^{2} + \omega_{p_{1}}^{2}} \end{bmatrix} \qquad (2.90)
$$

$$
\left[\sigma_{2\theta_{i}}\right]_{k} = \frac{\partial \phi^{*}(\omega_{k}, \theta_{i})}{\partial \theta_{i}} = \begin{bmatrix} \frac{\partial \phi^{*}(\omega_{k}, \theta_{i})}{\partial K_{0}}\\ \frac{\partial \phi^{*}(\omega_{k}, \theta_{i})}{\partial \omega_{n}}\\ \frac{\partial \phi^{*}(\omega_{k}, \theta_{i})}{\partial n} \end{bmatrix} = \begin{bmatrix} 0\\ \frac{p\frac{\partial q}{\partial \omega_{n}} - q\frac{\partial p}{\partial \omega_{n}}}{p^{2} + q^{2}}\\ \frac{\partial \phi^{*}(\omega_{k}, \theta_{i})}{\partial \omega_{z_{1}}} \end{bmatrix} = \begin{bmatrix} 0\\ \frac{p\frac{\partial q}{\partial n} - q\frac{\partial p}{\partial \omega_{n}}}{p^{2} + q^{2}}\\ \frac{p\frac{\partial q}{\partial n} - q\frac{\partial p}{\partial n}}{p^{2} + q^{2}}\\ -\frac{\omega_{k}}{\omega_{k}^{2} + \omega_{z_{1}}^{2}} \end{bmatrix}
$$
(2.91)

avec :

$$
\frac{\partial p}{\partial \omega_n} = -\frac{n}{\omega_n} \left(\frac{\omega_k}{\omega_n}\right)^n \cos(n\frac{\pi}{2}) = \frac{n}{\omega_n} (1-p)
$$
\n(2.92)

$$
\frac{\partial q}{\partial \omega_n} = -\frac{n}{\omega_n} \left(\frac{\omega_k}{\omega_n}\right)^n \sin(n\frac{\pi}{2}) = -q\frac{n}{\omega_n}
$$
\n(2.93)

$$
\frac{\partial p}{\partial n} = \ln\left(\frac{\omega_k}{\omega_n}\right) \left(\frac{\omega_k}{\omega_n}\right)^n \cos(n\frac{\pi}{2}) - \frac{\pi}{2} \left(\frac{\omega_k}{\omega_n}\right)^n \sin(n\frac{\pi}{2}) = \ln\left(\frac{\omega_k}{\omega_n}\right) (p-1) - \frac{\pi}{2}q
$$
\n(2.94)

$$
\frac{\partial q}{\partial n} = \ln\left(\frac{\omega_k}{\omega_n}\right) \left(\frac{\omega_k}{\omega_n}\right)^n \sin(n\frac{\pi}{2}) + \frac{\pi}{2} \left(\frac{\omega_k}{\omega_n}\right)^n \cos(n\frac{\pi}{2}) = \ln\left(\frac{\omega_k}{\omega_n}\right) q + \frac{\pi}{2} (p-1)
$$
\n(2.95)

## 2.3.4 Identification à l'aide d'un système implicite

#### 2.3.4.1 Modèle et critère

Nous proposons un second modèle basé sur un système généralisé implicite. Pour les mêmes raisons que précédemment, nous adjoindrons au pôle d'ordre non entier une paire « pôle-zero » d'ordre entier afin d'offrir une plus grande précision sur l'identification de la phase autour de la fréquence de coupure. La forme du modèle choisi est la suivante :

$$
\underline{Y}^*(p, \underline{\theta}_i) = K_0 \frac{1 + \frac{p}{\omega_{z_1}}}{\left(1 + \frac{p}{\omega_{p_1}}\right)\left(1 + \left(\frac{p}{\omega_n}\right)\right)^n} \tag{2.96}
$$

Tout comme l'était le modèle explicite, le modèle implicite est composé de 5 paramètres rassemblés dans un vecteur colonne  $\underline{\theta}_i$  :

<span id="page-90-0"></span>
$$
\underline{\theta}_i = \begin{bmatrix} K_0 & \omega_n & n & \omega_{z_1} & \omega_{p_1} \end{bmatrix}^t \tag{2.97}
$$

L'expression du critère est identique à l'équation  $(2.87)$  où le logarithme népérien du module s'écrit :

$$
\ln(H^*(\omega_k, \underline{\theta}_i)) = \ln(K_0) + \frac{1}{2}\ln\left(1 + \left(\frac{\omega_k}{\omega_{z_1}}\right)^2\right) - \frac{1}{2}\ln\left(1 + \left(\frac{\omega_k}{\omega_{p_1}}\right)^2\right) - \frac{n}{2}\ln\left(1 + \left(\frac{\omega_k}{\omega_n}\right)^2\right)
$$
(2.98)

et l'argument :

$$
\phi^*(\omega_k, \underline{\theta}_i) = \arctan\left(\frac{\omega_k}{\omega_{z_1}}\right) - \arctan\left(\frac{\omega_k}{\omega_{p_1}}\right) - n \arctan\left(\frac{\omega_k}{\omega_n}\right) \tag{2.99}
$$

#### 2.3.4.2 Fonctions de sensibilités

La décomposition du critère quadratique logarithmique en tant que somme de deux critères fait logiquement apparaître deux vecteurs de fonctions de sensibilités. Le premier  $\left[\sigma_{1\underline{\theta}_i}\right]_k$  correspond au vecteur fonctions de sensibilités du module, quant à  $\left[\sigma_{2\underline{\theta}_i}\right]_k$  il correspond au vecteur fonctions de sensibilités de la phase. Ils s'expriment analytiquement de la sorte :

 $\mathsf{r}$ 

 $\overline{\phantom{0}}$ 

$$
\left[\sigma_{1\theta_{i}}\right]_{k} = \frac{\partial \ln\left(H^{*}(\omega_{k}, \theta_{i})\right)}{\partial \theta_{i}} = \begin{bmatrix} \frac{\partial \ln\left(H^{*}(\omega_{k}, \theta_{i})\right)}{\partial \omega_{n}} \\ \frac{\partial \ln\left(H^{*}(\omega_{k}, \theta_{i})\right)}{\partial \omega_{n}} \\ \frac{\partial \ln\left(H^{*}(\omega_{k}, \theta_{i})\right)}{\partial \omega_{n}} \\ \frac{\partial \ln\left(H^{*}(\omega_{k}, \theta_{i})\right)}{\partial \omega_{n}} \end{bmatrix} = \begin{bmatrix} \frac{\frac{1}{2} \ln\left(1 + \left(\frac{\omega_{k}}{\omega_{n}}\right)^{2}\right)}{\frac{1}{\omega_{n}} \omega_{k}^{2} + \omega_{n}^{2}} \\ -\frac{1}{2} \ln\left(1 + \left(\frac{\omega_{k}}{\omega_{n}}\right)^{2}\right) \\ -\frac{1}{\omega_{s_{1}} \omega_{k}^{2} + \omega_{s_{1}}^{2}} \end{bmatrix} \tag{2.100}
$$
\n
$$
\left[\sigma_{2\theta_{i}}\right]_{k} = \frac{\partial \phi^{*}(\omega_{k}, \theta_{i})}{\partial \theta_{i}}
$$
\n
$$
\left[\sigma_{2\theta_{i}}\right]_{k} = \frac{\partial \phi^{*}(\omega_{k}, \theta_{i})}{\partial \theta_{i}}
$$
\n
$$
\left[\frac{\partial \phi^{*}(\omega_{k}, \theta_{i})}{\partial \omega_{n}}\right] = \begin{bmatrix} 0 \\ \frac{\partial \phi^{*}(\omega_{k}, \theta_{i})}{\partial \omega_{n}} \\ \frac{\partial \phi^{*}(\omega_{k}, \theta_{i})}{\partial \omega_{n}} \\ \frac{\partial \phi^{*}(\omega_{k}, \theta_{i})}{\partial \omega_{n}} \end{bmatrix} = \begin{bmatrix} 0 \\ n \frac{\omega_{k}}{\omega_{k}^{2} + \omega_{n}^{2}} \\ -\arctan\left(\frac{\omega_{k}}{\omega_{n}}\right) \\ -\frac{\omega_{k}}{\omega_{k}^{2} + \omega_{n}^{2}} \end{bmatrix} \tag{2.101}
$$

## 2.3.5 Comparaison des modèles

#### 2.3.5.1 Identification d'une barre rectangulaire

Dans un premier temps, nous souhaitons représenter l'admittance d'une barre rectangulaire par une fonction de transfert d'ordre non entier. Pour cela, nous appliquons la méthode du modèle en ayant comme processus à identifier le diagramme de Bode en trait plein de la figure [2.8.](#page-73-0) Ce processus est composé de 100 points qui sont logarithmiquement équidistants sur une bande de fréquence de 6 décades. Nous comparons les deux types de fonctions de transfert d'ordre non entier décrits dans le paragraphe précédent : explicite (figure  $2.83$ ) et implicite (figure  $2.96$ ).

Le tableau [2.1](#page-92-0) synthétise l'ensemble des résultats pour chacun des deux modèles. Afin de comparer judicieusement la convergence des deux modèles, nous avons initialisé les deux fonctions de transfert avec le même vecteur de paramètres. La seule solution pour que les deux modèles soient parfaitement équivalents est de fixer l'ordre  $n$  à 1. Cela se vérifie par le fait que les critères initiaux sont identiques pour les fonctions implicite et explicite et égaux à 1890. La valeur du critère ne renseigne pas explicitement sur la valeur de la convergence puisqu'il dépend du

|                  | Modèle explicite |                   | Modèle implicite |                 |
|------------------|------------------|-------------------|------------------|-----------------|
| Paramètre        | Valeur initiale  | Valeur identifiée | Valeur initiale  | Valeur finale   |
| $K_0$            | 1000             | 3064              | 1000             | 2905            |
| $\omega_n$       | 100              | 704, 1            | 100              | 158, 1          |
| $\boldsymbol{n}$ |                  | 0,5712            |                  | 0.5159          |
| $\omega_{z_1}$   | 1000             | 591, 1            | 1000             | 223             |
| $\omega_{p_1}$   | 10               | 223, 6            | 10               | 138             |
| Critère          | 1890             | $90,67.10^{-3}$   | 1890             | $13,81.10^{-3}$ |
| Itérations       | 200              |                   | 55               |                 |

<span id="page-92-0"></span>TAB.  $2.1$  – Résultats de l'identification d'une barre rectangulaire par fonctions de transfert d'ordre non entier

nombre de points et qu'il rassemble des erreurs en degrés et en dB. Cependant, on peut commenter son évolution. Par exemple, pour le modèle explicite, sa valeur finale est environ 20000 fois plus petite que sa valeur initiale, ce qui exprime une forte convergence. On note également que l'arrêt de la procédure d'identification est dûe au nombre maximum d'itérations qui est atteint (200 itérations).

Quant au système implicite, il semble mieux représenter le processus puisque la valeur finale de son critère est inférieure à la valeur finale du système explicite (13, 81.10<sup>-3</sup> contre 90, 67.10<sup>-3</sup>). De plus, l'arrêt de la procédure est dûe au fait que le modèle n'a pas convergé durant 10 itérations successives, laissant penser que l'optimum est atteint. Seules 55 itérations sont nécessaires à l'obtention du vecteur de paramètres optimal.

<span id="page-92-1"></span>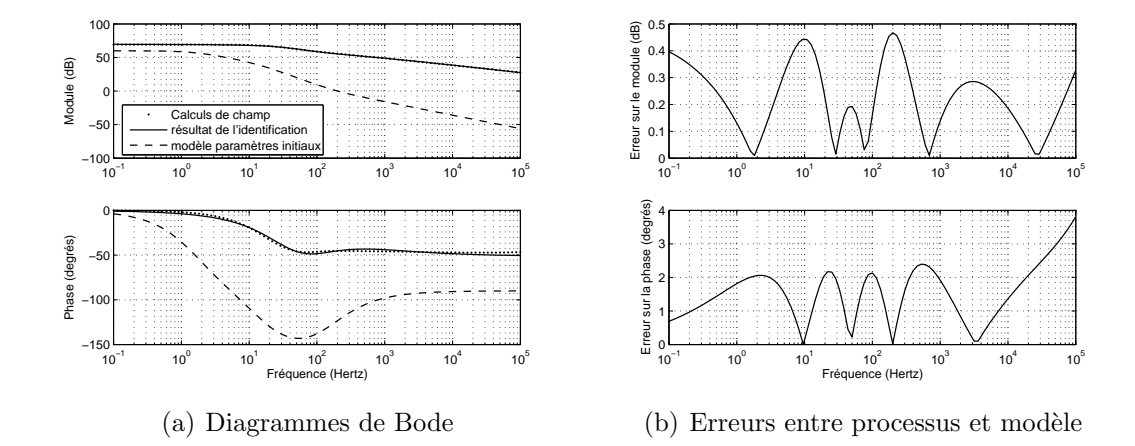

<span id="page-92-2"></span>Fig. 2.20 – Identification de la barre rectangulaire par une fonction de transfert d'ordre non entier explicite

Sur les diagrammes de Bode  $2.20(a)$  et  $2.21(a)$ , il est difficile de faire la différence entre les systèmes. Pour une meilleure interprétation des résultats, nous avons calculé les erreurs de module et de phase des deux systèmes (figures  $2.20(b)$ ) et

<span id="page-93-0"></span>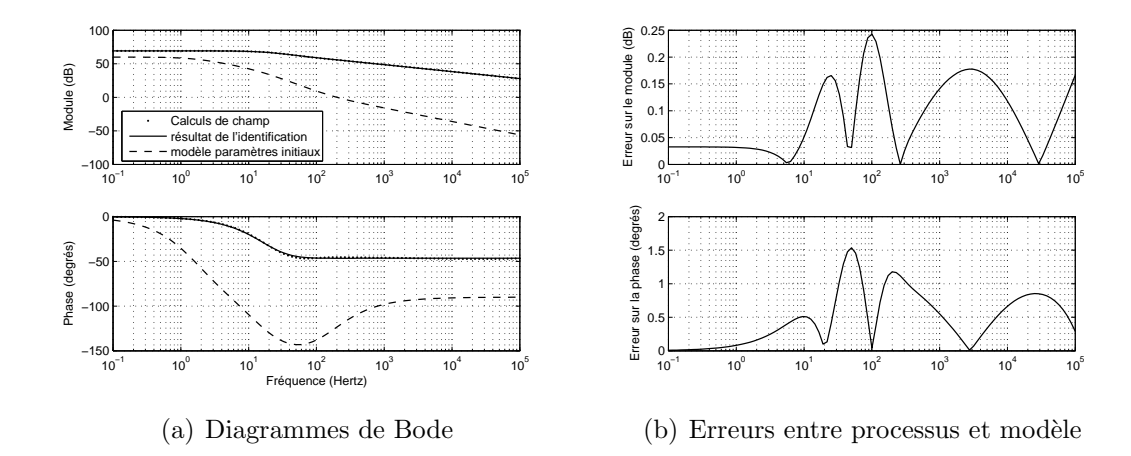

<span id="page-93-1"></span>Fig. 2.21 – Identification de la barre rectangulaire par une fonction de transfert d'ordre non entier implicite

 $(2.21(b))$  $(2.21(b))$ . Ces figures confirment les conclusions tirées de l'évolution des critères, à savoir que la fonction de transfert implicite caractérise mieux l'admittance de la barre rectangulaire que la fonction de transfert explicite. En effet, l'erreur de phase maximale pour le système explicite est proche de 4 degrés contre 1, 5 degrés pour le système implicite. De même, l'erreur maximale du module du système explicite est d'environ  $0, 46$  dB alors que pour le système implicite, elle reste inférieure à 0, 25 dB.

Nous avons joint en annexe [B](#page-188-0) les évolutions de l'ensemble des paramètres qui composent chacune des fonctions de transfert. Que ce soit sur la figure [B.3](#page-190-0) ou sur la figure [B.6,](#page-192-0) les évolutions de chacun des paramètres se construisent de la même manière. D'abord, durant les 30 premières itérations, c'est l'ordre non entier  $n$  qui réagit le premier avec une diminution de sa valeur allant jusqu'à être négative entre la  $10^{\text{ème}}$  et la  $25^{\text{ème}}$  itération environ. Puis, on observe une évolution très rapide de l'ensemble des paramètres, y compris l'ordre, jusqu'à la  $40^{\text{eme}}$  itération environ où les paramètres semblent se stabiliser.

Le fait le plus important issu de ces identifications est que l'ordre  $n$  est proche de 0,5 et que lui seul caractérise le comportement haute fréquence de l'effet de peau dans les barres rotoriques. Les autres param`etres renseignent surtout sur les dimensions géométriques de la barre.

#### 2.3.5.2 Identification d'une barre non rectangulaire

Nous appliquons une identification en tout point identique à la précédente sur le diagramme de Bode [2.13](#page-77-0) de la barre non rectangulaire. Tout comme la barre rectangulaire, la barre du moteur LS132S de Leroy-Somer est également représentée par 100 échantillons fréquentiels logarithmiquement équidistants et sur la même gamme de fréquence. Les critères obtenus pourront très facilement être comparés

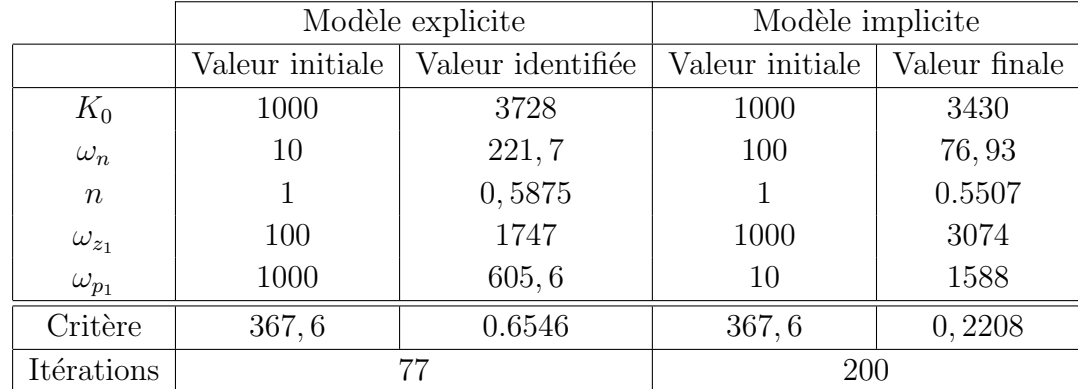

aux précédents. Le tableau [2.2](#page-94-0) rassemble l'ensemble des paramètres identifiés des fonctions de transfert explicite et implicite.

<span id="page-94-0"></span>Tab. 2.2 – R´esultats de l'identification d'une barre issue du moteur LS132S par fonctions de transfert d'ordre non entier

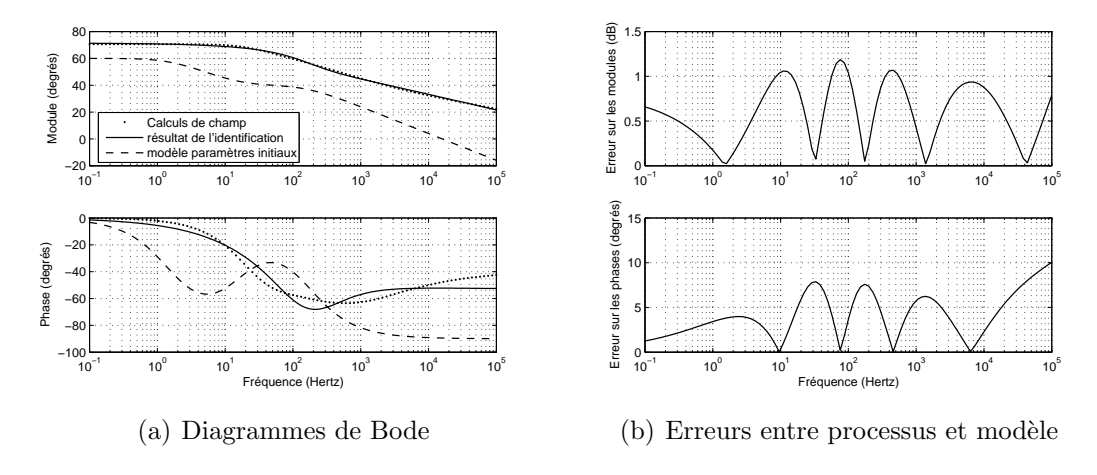

Fig. 2.22 – Identification de la barre du moteur LS132S par une fonction de transfert d'ordre non entier explicite

Les critères finaux sont à peu près 10 fois supérieurs à ceux observés pour la barre rectangulaire. On peut en conclure que quelque soit le modèle utilisé, il se prête moins bien à la modélisation de la barre LS132S qu'à la barre rectangulaire  $(J_{\text{final}} = 0.6546 \text{ contre } 90, 67.10^{-3} \text{ pour le modèle explicite et } J_{\text{final}} = 0,2208 \text{ contre }$ 13, 81.10<sup>-3</sup> pour le modèle implicite). Quant aux remarques sur le test d'arrêt de procédure, elles s'inversent : le modèle explicite s'arrête au bout de 77 itérations alors que le modèle implicite nécessite la réalisation complète du processus, soit 200 itérations mais a le plus faible critère final.

Vis à vis des erreurs de modules et de phases, on constate encore une fois que le modèle qui a les meilleurs caractéristiques est le modèle implicite. En effet, on observe sur ce dernier une erreur de module toujours inférieure à 0,7 dB et une

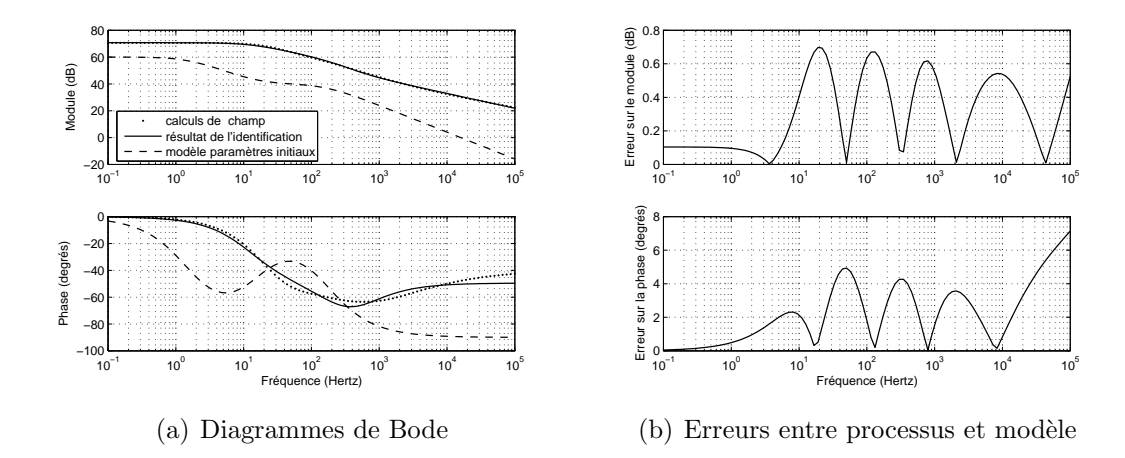

Fig. 2.23 – Identification de la barre du moteur LS132S par une fonction de transfert d'ordre non entier implicite

erreur de phase toujours inférieure à 7 degrés alors que le modèle explicite présente des erreurs allant jusqu'à  $1, 2$  dB et  $10$  degrés.

Sur les courbes représentatives de l'évolution de chacun des paramètres, on observe une certaine similitude entre les deux modèles. En effet, l'ordre est le premier à réagir avec une diminution jusqu'à 0,6 en une dizaine d'itérations, alors que les autres paramètres restent pratiquement constants. C'est entre la vingtième et la trentième itération que l'ensemble des paramètres évoluent et que la diminution du critère est la plus franche.

Tout comme la barre rectangulaire, l'ordre des deux fonctions de transfert est légèrement supérieur à  $0, 5$ .

# 2.4 Conclusion

Ce deuxième chapitre est un chapitre charnière de ce mémoire et se décompose en deux grandes parties. Dans un premier temps, partant des constatations et des conclusions du chapitre précédent, la caractérisation de l'effet de peau dans une barre de géométrie quelconque nécessitait la définition de nouvelles conditions aux limites ainsi que de nouvelles conditions de simulation par calcul de champ. Dans ce but, nous proposons une méthode permettant de reproduire le plus fidèlement possible les conditions de fonctionnement de la machine asynchrone. En effet, nous employons une excitation extérieure type « stator ». Par cette méthode, d'autres paramètres entrent en jeu en plus de l'impédance de la barre rotorique qui est le sujet de cette recherche. Nous proposons alors un schéma équivalent de la structure ainsi qu'une méthode d'extraction de l'impédance de la barre. Cette extraction est basée sur une hypothèse aux fréquences élevées : nous supposons en effet que l'inductance propre de la barre rotorique tend vers zero lorsque la fréquence tend vers l'infini. Cette hypothèse semble confirmer que l'ordre asymptotique tend vers

 $-45^\circ$  quelle que soit la forme de barre. À la fin de cette première partie, nous réalisons une étude homothétique d'une barre issue d'un moteur industriel. Cette ´etude v´erifie l'ensemble des conclusions formul´ees dans le premier chapitre sur l'homothétie d'une barre rectangulaire.

La seconde partie de ce chapitre présente la méthode d'identification du modèle. Le principe de cette méthode est de proposer un modèle composé de plusieurs paramètres que l'on fait évoluer, de telle sorte que ce modèle représente le plus fidèlement possible le processus que l'on cherche à identifier. La difficulté réside dans le choix judicieux de modèles. La particularité des diagrammes de bode des admittances des barres (rectangulaire ou non) est le comportement hautes fréquences. Dès lors, nous avons défini deux fonctions de transfert d'ordre non entier susceptibles de rendre compte des asymptotes particulières hautes fréquences (asymptote de phase de −45 degr´es et asymptote de gain de −10 db/dec). Des deux fonctions de transfert, l'implicite semble la plus apte à reproduire ces phénomènes. En effet, que ce soit sur la barre rectangulaire ou sur la barre issue du moteur LS132S de Leroy-Somer, le modèle implicite présente une convergence accrue par rapport à l'explicite. Comme nous l'avions suggérer, l'ordre des fonctions de transfert est toujours proche, mais supérieur, à  $0, 5$ .

# Chapitre 3

# Modélisation et identification d'une machine asynchrone à cage

# Sommaire

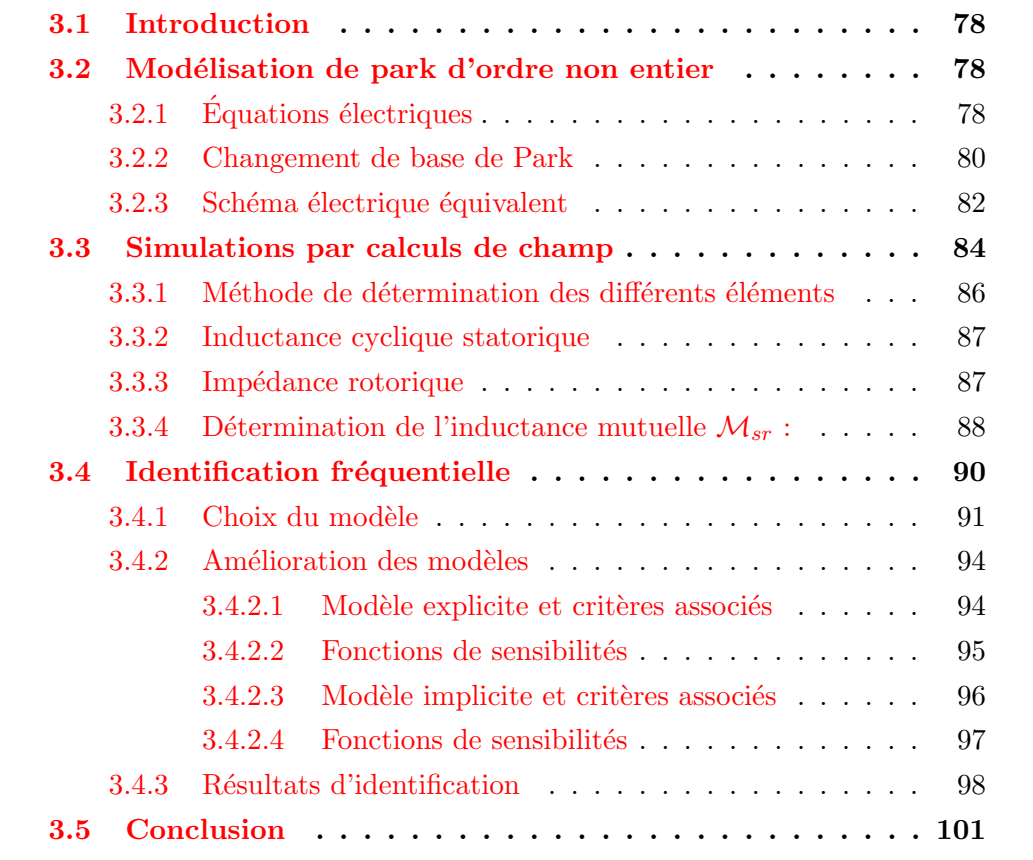

# <span id="page-99-0"></span>3.1 Introduction

Ce chapitre est le cœur de ce mémoire puisqu'il fait le lien entre l'étude théorique de l'effet de peau dans une barre seule et les aspects beaucoup plus applicatifs de l'étude d'un rotor complet d'une machine asynchrone. L'objectif étant de contribuer à la modélisation dynamique de la machine asynchrone à cage en prenant en compte le caractère diffusif de l'effet de peau par fonction de transfert d'ordre non entier, nous proposons dans un premier temps d'intégrer l'impédance fractionnaire rotorique dans un modèle de Park. La première partie de ce chapitre montre quelles sont les conditions nécessaires pour cette modélisation et notamment l'introduction et la définition du pseudo-flux rotorique.

La deuxième partie de ce chapitre propose une méthodologie de détermination de l'ensemble des paramètres électriques de la machine asynchrone ainsi que l'extraction de l'impédance rotorique à l'aide de simulations par calculs de champs. Cette méthodologie s'inspire fortement de ce qui a pu se faire dans le chapitre précédent.

Enfin, la dernière partie consiste en l'identification de l'admittance rotorique par des fonctions de transfert d'ordre non entier explicite ou implicite. Nous avons choisi la méthode du modèle associée à la minimisation de Levenberg-Marquardt.

# <span id="page-99-1"></span>3.2 Modélisation de park d'ordre non entier

La simulation temporelle des grandeurs électriques et mécaniques instantanées prenant en compte le caractère diffusif de l'effet de peau dans le rotor, nécessite d'adapter le modèle de Park afin d'insérer la fonction de transfert d'ordre non entier représentant le rotor.

# <span id="page-99-2"></span> $3.2.1$  Equations électriques

Il est habituel de représenter les machines électriques et en particulier les machines asynchrones dans un repère de Fresnel triphasé et équilibré. Considérons donc une machine asynchrone triphasée au stator et au rotor représentée schématiquement sur la figure  $3.1$  et dont les phases sont repérées respectivement par  $(S_a, S_b, S_c)$  et  $(R_a, R_b, R_c)$  [\[Kos69\]](#page-179-4). La position relative instantanée entre les deux axes  $S_a$  et  $R_a$  est définie par l'angle électrique  $\alpha$  variable en fonction du temps.

Nous pouvons écrire les équations des tensions statoriques et rotoriques sous forme matricielle :

$$
[V_s]_{abc} = R_s [I_s]_{abc} + \frac{d}{dt} [\Phi_s]_{abc}
$$
  

$$
[V_r]_{abc} = R_r [I_r]_{abc} + \frac{d}{dt} [\Phi_r]_{abc} = 0
$$
 (3.1)

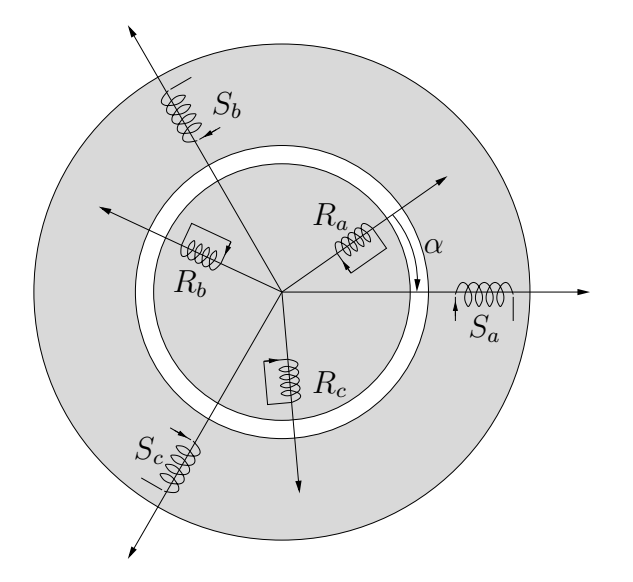

<span id="page-100-0"></span>FIG.  $3.1$  – Représentation schématique d'une machine asynchrone triphasée

Les paramètres  $R_s$  et  $R_r$  représentent respectivement les résistances statoriques et rotoriques par phase. Les vecteurs  $[V_s]_{abc}$ ,  $[I_s]_{abc}$  et  $[\Phi_s]_{abc}$  sont les vecteurs tension, courant et flux statoriques. On différencie les vecteurs rotoriques par l'indice  $r$ . Tous les vecteurs sont ainsi définis sous forme :

$$
[X_y]_{abc} = \begin{bmatrix} X_{y(a)} \\ X_{y(b)} \\ X_{y(c)} \end{bmatrix}
$$
 (3.2)

Les vecteurs  $[V]$  et  $[I]$  représentent les tensions simples et les courants de lignes. Le couplage entre le rotor et le stator intervient dans les équations des flux  $[\Phi]$  qui s'écrivent sous la forme suivante :

$$
[\Phi_s]_{abc} = [L_s] [I_s]_{abc} + [M_{sr}] [I_r]_{abc}
$$
\n(3.3)

$$
[\Phi_r]_{abc} = [L_r] [I_r]_{abc} + [M_{rs}] [I_s]_{abc}
$$
\n(3.4)

Dans ces équations des flux, les matrices  $[L_s]$  et  $[L_r]$  sont les matrices inductances statoriques et rotoriques et dépendent de :

- l'inductance propre d'une phase statorique  $l_s$ ,
- l'inductance propre d'une phase rotorique  $l_r$ ,
- l'inductance mutuelle entre deux phases statoriques  $m_{ss}$ ,

– l'inductance mutuelle entre deux phases rotoriques  $m_{rr}$ .

Elles s'expriment sous la forme suivante :

$$
[L_s] = \begin{bmatrix} l_s & m_{ss} & m_{ss} \\ m_{ss} & l_s & m_{ss} \\ m_{ss} & m_{ss} & l_s \end{bmatrix} \qquad (3.5) \qquad [L_r] = \begin{bmatrix} l_r & m_{rr} & m_{rr} \\ m_{rr} & l_r & m_{rr} \\ m_{rr} & m_{rr} & l_r \end{bmatrix} \qquad (3.6)
$$

 $[M_{sr}]$ , quant à elle, représente la matrice inductance mutuelle stator-rotor. Elle dépend de deux paramètres qui sont :

– l'inductance mutuelle maximum entre phases rotorique et statorique  $m_{sr}$ ,

– l'angle électrique  $\alpha$  variable en fonction du temps.

Elle s'exprime sous la forme suivante :

$$
[M_{sr}] = m_{sr} \begin{bmatrix} \cos(\alpha) & \cos(\alpha + \frac{2\pi}{3}) & \cos(\alpha - \frac{2\pi}{3})\\ \cos(\alpha - \frac{2\pi}{3}) & \cos(\alpha) & \cos(\alpha + \frac{2\pi}{3})\\ \cos(\alpha + \frac{2\pi}{3}) & \cos(\alpha - \frac{2\pi}{3}) & \cos(\alpha) \end{bmatrix}
$$
(3.7)

Par effet de réciprocité :

$$
[M_{rs}] = [M_{sr}]^t \tag{3.8}
$$

#### <span id="page-101-0"></span>3.2.2 Changement de base de Park

La transformation de Park découle de la diagonalisation des matrices inductances (statoriques et rotoriques). Le choix de vecteurs propres judicieux permet d'exprimer la matrice de transformation de Park sous la forme orthonormée suivante [\[SG80\]](#page-180-4) :

$$
[P(\theta)] = \sqrt{\frac{2}{3}} \begin{bmatrix} \cos(\theta) & \cos(\theta - \frac{2\pi}{3}) & \cos(\theta + \frac{2\pi}{3})\\ -\sin(\theta) & -\sin(\theta - \frac{2\pi}{3}) & -\sin(\theta + \frac{2\pi}{3})\\ \frac{1}{\sqrt{2}} & \frac{1}{\sqrt{2}} & \frac{1}{\sqrt{2}} \end{bmatrix}
$$
(3.9)

L'angle  $\theta$  est au choix de l'utilisateur et peut dépendre du temps. Le fait que  $[P(\theta)]$  soit orthonormée implique que son inverse est égale à sa transposée. Les vecteurs tensions dans la nouvelle base s'expriment sous la forme suivante :

$$
[V_s]_{dqo} = [P(\theta_s)]^t [V_s]_{abc}
$$
\n(3.10)

$$
[V_r]_{dqo} = [P(\theta_r)]^t [V_r]_{abc} = 0
$$
\n(3.11)

Le système de tension étant équilibré la composante homopolaire, définie par l'indice 0, est nulle. Au final, on montre que quelque soit le repère de référence utilisé, on peut écrire les tensions dans le repère  $(d, q)$ :

$$
[V_s]_{dq} = R_s [I_s]_{dq} + \frac{\mathrm{d}}{\mathrm{d}t} [\Phi_s]_{dq} + \frac{\mathrm{d}\theta_s}{\mathrm{d}t} \begin{bmatrix} 0 & -1 \\ 1 & 0 \end{bmatrix} [\Phi_s]_{dq}
$$

$$
[V_r]_{dq} = R_r [I_r]_{dq} + \frac{\mathrm{d}}{\mathrm{d}t} [\Phi_r]_{dq} + \frac{\mathrm{d}\theta_r}{\mathrm{d}t} \begin{bmatrix} 0 & -1 \\ 1 & 0 \end{bmatrix} [\Phi_r]_{dq}
$$
(3.12)

Ainsi que les flux :

$$
\begin{aligned} \left[\Phi_s\right]_{dq} &= \mathcal{L}_s \left[I_s\right]_{dq} + \mathcal{M}_{sr} \left[I_r\right]_{dq} \\ \left[\Phi_r\right]_{dq} &= \mathcal{L}_r \left[I_r\right]_{dq} + \mathcal{M}_{sr} \left[I_s\right]_{dq} \end{aligned} \tag{3.13}
$$

 $\mathcal{L}_s$  et  $\mathcal{L}_r$  sont respectivement les inductances cycliques statorique et rotorique.  $\mathcal{M}_{sr}$  est proportionnelle à la mutuelle stator-rotor.

- $\mathcal{L}_s = l_s m_{ss}$ : inductance cyclique statorique.
- $\mathcal{L}_r = l_r m_{rr}$ : inductance cyclique rotorique.
- $\mathcal{M}_{sr}=\frac{3}{2}m_{sr}$

Les angles  $\theta_s$  et  $\theta_r$  représentent respectivement les angles entre l'axe a du stator ou l'axe a du rotor et la référence d de la base  $(d, q)$ . La figure [3.2](#page-102-0) permet de visualiser les trois systèmes d'axes qui peuvent tourner à des vitesses différentes.

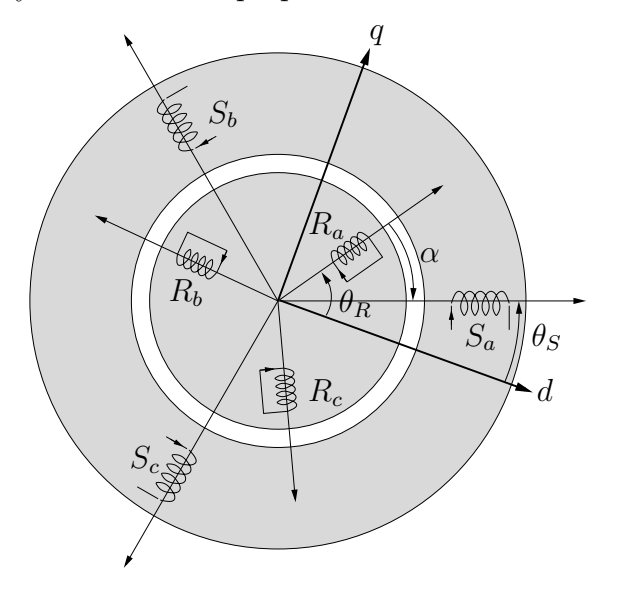

<span id="page-102-0"></span>FIG.  $3.2$  – Représentation des différents systèmes d'axes

A partir de la figure  $3.2$ , nous exprimons la relation liant les angles entre eux :

$$
\alpha = \theta_s - \theta_r \tag{3.14}
$$

En choisissant le repère  $(d, q)$  fixe par rapport au rotor et dont l'axe d est confondu à l'axe  $R_a$  du rotor, l'angle  $\theta_r$  ainsi que sa dérivée  $\frac{d\theta_r}{dt}$  sont nuls à tout instant. Cela implique aussi que  $\frac{d\theta_s}{dt} = p\Omega$  où  $p$  désigne le nombre de paires de pôles de la machine asynchrone. On peut alors exprimer les equations rotoriques finales :

$$
V_{rd} = R_r I_{rd} + \frac{d\Phi_{rd}}{dt}
$$
  
=  $\left(R_r + l_r \frac{d}{dt}\right) I_{rd} + \left(\mathcal{M}_{sr} \frac{dI_{sd}}{dt} - m_{rr} \frac{dI_{rd}}{dt}\right)$   
=  $Z_r I_{rd} + \frac{d\Phi_{rd}'}{dt} = 0$  (3.15)

$$
V_{rq} = \underline{Z}_r I_{rq} + \frac{\mathrm{d}}{\mathrm{d}t} \Phi'_{rq} = 0 \tag{3.16}
$$

Ce choix de repère nous a permis d'extraire l'impédance du rotor (résistance et inductance propre) via l'incorporation d'un pseudo-flux. Ce pseudo-flux a une importance primordiale pour la construction d'un schéma équivalent et pour la simulation de la machine asynchrone avec incorporation d'une impédance d'ordre non entier. Si le pseudo-flux est un besoin mathématique, il n'a en revanche pas de représentation ou de signification physique. Nous nommons ce pseudo-flux  $[\Phi'_i]$  $\left[ \begin{smallmatrix} \cdot \ \cdot \end{smallmatrix} \right]_{dq}$ et son expression est la suivante :

$$
\left[\Phi'_{r}\right]_{dq} = -m_{rr}\left[I_{r}\right]_{dq} + \mathcal{M}_{sr}\left[I_{s}\right]_{dq}
$$
\n(3.17)

# <span id="page-103-0"></span>3.2.3 Schéma électrique équivalent

Afin de reconstituer le schéma équivalent de la machine asynchrone à cage, nous allons passer toutes les grandeurs électriques en grandeurs complexes.

$$
\underline{X}_y = X_{yd} + j. X_{yq} \tag{3.18}
$$

Soit :

$$
\underline{V}_s = R_s \underline{I}_s + \frac{d}{dt} \underline{\Phi}_s + j.p \Omega \underline{\Phi}_s
$$
  
=  $R_s \underline{I}_s + (\mathcal{L}_s - \mathcal{M}_{sr}) \frac{d\underline{I}_s}{dt} + \mathcal{M}_{sr} \frac{d}{dt} (\underline{I}_r + \underline{I}_s) + j.p \Omega \frac{d\underline{\Phi}_s}{dt}$  (3.19)

$$
\underline{V}_r = \underline{Z}_r \underline{I}_r - (\mathcal{M}_{sr} + m_{rr}) \frac{\mathrm{d}\underline{I}_r}{\mathrm{d}t} + \mathcal{M}_{sr} \frac{\mathrm{d}}{\mathrm{d}t} (\underline{I}_r + \underline{I}_s) = 0 \tag{3.20}
$$

Ce système d'équations de tensions permet la construction du schéma électrique présenté par la figure [3.3](#page-103-1)

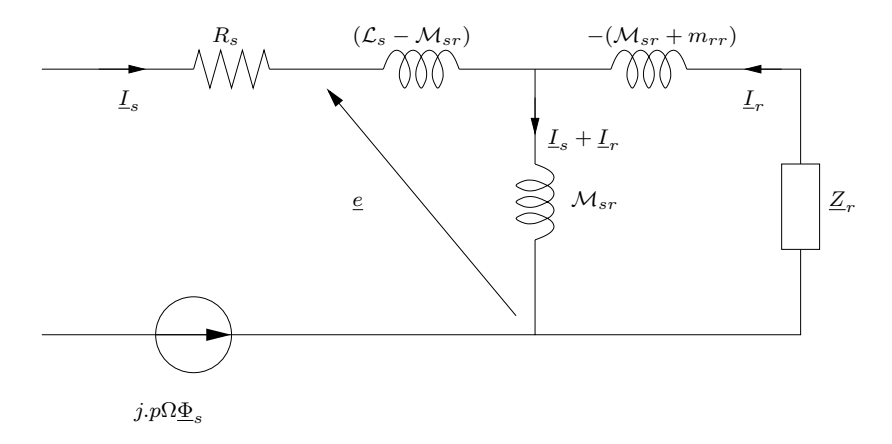

<span id="page-103-1"></span>FIG. 3.3 – Schéma électrique de Park avec prise en compte de l'ordre non entier du rotor

Cette représentation à l'inconvénient d'avoir 5 paramètres passifs à identifier ainsi que la tension  $j.p\Omega \underline{\Phi}_s$ . Pour palier à l'identification de la tension, les essais se

feront à rotor bloqué soit pour  $\Omega = 0$ . Il faut remarquer que les paramètres de fuites séparées ne sont pas identifiable (structure en «  $T \times$  de trois inductances). Pour réduire le nombre de paramètres à identifier, les fuites peuvent être totalisées au rotor ou au stator. Après calculs, la représentation à fuites totalisées au rotor nous paraît la plus appropriée. Au final, le schéma électrique associé aux paramètres à identifier est représenté par la figure [3.4.](#page-104-0)

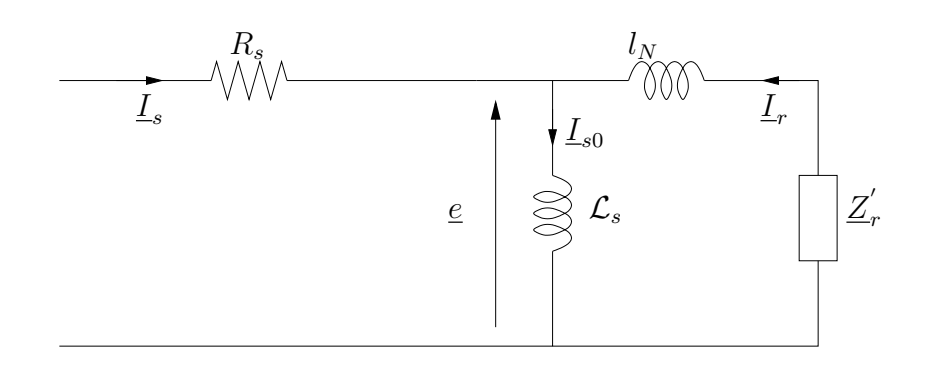

<span id="page-104-0"></span>FIG. 3.4 – Schéma électrique de Park à l'arrêt avec fuites totalisées au rotor

Nous avons donc 4 paramètres à identifier. Reste à connaître la signification de ceux-ci et surtout la correspondance avec le schéma et les paramètres initiaux. Pour cela, utilisons la relation liant le flux statorique aux courants statoriques et rotoriques.

$$
\underline{\Phi}_s = \mathcal{L}_s \underline{I}_s + \mathcal{M}_{sr} \underline{I}_r
$$
\n
$$
\underline{I}_s = \underbrace{\frac{\Phi_s}{\mathcal{L}_s}}_{\underline{I}_{s0}} + \underbrace{\frac{\mathcal{M}_{sr}}{\mathcal{L}_s}}_{\underline{I}_r'} \underline{I}_r
$$
\n(3.21)

Pour la détermination des éléments équivalents  $l_N$  et  $\underline{Z}'_i$  $r_r$ , repartons de l'équation rotorique .

$$
\underline{V}_r = \underline{Z}_r + \mathcal{M}_{sr} \frac{\mathrm{d}\underline{I}_s}{\mathrm{d}t} - m_{rr} \frac{\mathrm{d}\underline{I}_r}{\mathrm{d}t} = 0
$$
\n
$$
\frac{\mathrm{d}\underline{I}_s}{\mathrm{d}t} = \frac{m_{rr}}{\mathcal{M}_{sr}} \frac{\mathrm{d}\underline{I}_r}{\mathrm{d}t} - \frac{\underline{Z}_r}{\mathcal{M}_{sr}} \underline{I}_r
$$
\n(3.22)

Exprimons maintenant la force électromotrice  $\epsilon$  qui reste valable quelque soit

le schéma utilisé. Soit en identifiant la force électromotrice du premier schéma :

$$
\underline{e} = \frac{d\underline{\Phi}_s}{dt}
$$
\n
$$
= \mathcal{L}_s \frac{dI_s}{dt} + \mathcal{M}_{sr} \frac{dI_r}{dt}
$$
\n
$$
= \left(\frac{\mathcal{L}_s}{\mathcal{M}_{sr}}\right) m_{rr} \frac{dI_r}{dt} - \left(\frac{\mathcal{L}_s}{\mathcal{M}_{sr}}\right) \underline{Z}_r \underline{I}_r + \mathcal{M}_{sr} \frac{dI_r}{dt}
$$
\n
$$
= -\left(\frac{\mathcal{L}_s}{\mathcal{M}_{sr}}\right)^2 \underline{Z}_r \underline{I}'_r + \left(\frac{\mathcal{L}_s}{\mathcal{M}_{sr}}\right)^2 \left(m_{rr} + \frac{\mathcal{M}_{sr}^2}{\mathcal{L}_s}\right) \frac{d\underline{I}'_r}{dt} \tag{3.23}
$$

Avec celle du schéma à fuites totalisées au rotor :

$$
\underline{e} = -l_N \frac{\mathrm{d} \underline{I}'_r}{\mathrm{d} t} - \underline{Z}'_r \underline{I}'_r \tag{3.24}
$$

Nous en déduisons les paramètres équivalents :

$$
\underline{Z}'_r = \left(\frac{\mathcal{L}_s}{\mathcal{M}_{sr}}\right)^2 \underline{Z}_r \tag{3.25}
$$

$$
l_N = -\left(\frac{\mathcal{L}_s}{\mathcal{M}_{sr}}\right)^2 \left(1 + \frac{\mathcal{M}_{sr}^2}{\mathcal{L}_s \, m_{rr}}\right) m_{rr}
$$
\n(3.26)

Il est rassurant de constater que par une méthode différente, D.Riu [\[Riu01\]](#page-180-5)  $\acute{e}t$ ablit un schéma équivalent très similaire à celui présenté par la figure [3.4.](#page-104-0)

# <span id="page-105-0"></span>3.3 Simulations par calculs de champ

Nous avons choisi pour cette étude de caractériser l'effet de peau dans une machine asynchrone triphasée à cage industrielle. Cette dernière est constituée de 2 paires de pôles réalisées par quatre bobines de 20 spires chacun. La représentation en 2 dimensions pourra ˆetre satisfaite en utilisant uniquement un quart de la machine car les conditions aux limites sont anti-périodiques. L'effet de la saturation du champ magnétique se fait par un entrefer équivalent aux extrémités extérieures des barres rotoriques  $\sqrt{D}ev02$ . De plus, le matériau utilisé pour la représentation des enroulements statoriques a une conductivité nulle. La conséquence principale sera une résistance statorique nulle  $R_s = 0$ . Cette résistance est facilement identifiable sur une machine réelle par un simple essai à courant continu ou par un essai à vide. La méthode de l'essai à vide permet également l'identification de l'inductance cyclique statorique  $\mathcal{L}_{s}$ . La figure [3.5](#page-106-0) représente la répartition des densités de courant dans le rotor pour une fréquence de  $50 Hz$  lorsque le rotor est bloqué. En d'autres termes, elle représente les densités de courant à l'instant  $t = 0$  d'un démarrage direct sur le réseau électrique.

Les lettres  $a, b$  et  $c$  symbolisent les trois phases. Quant au signe  $\otimes$ , il signifie que le courant circule dans l'axe perpendiculaire au plan de la feuille et dans le

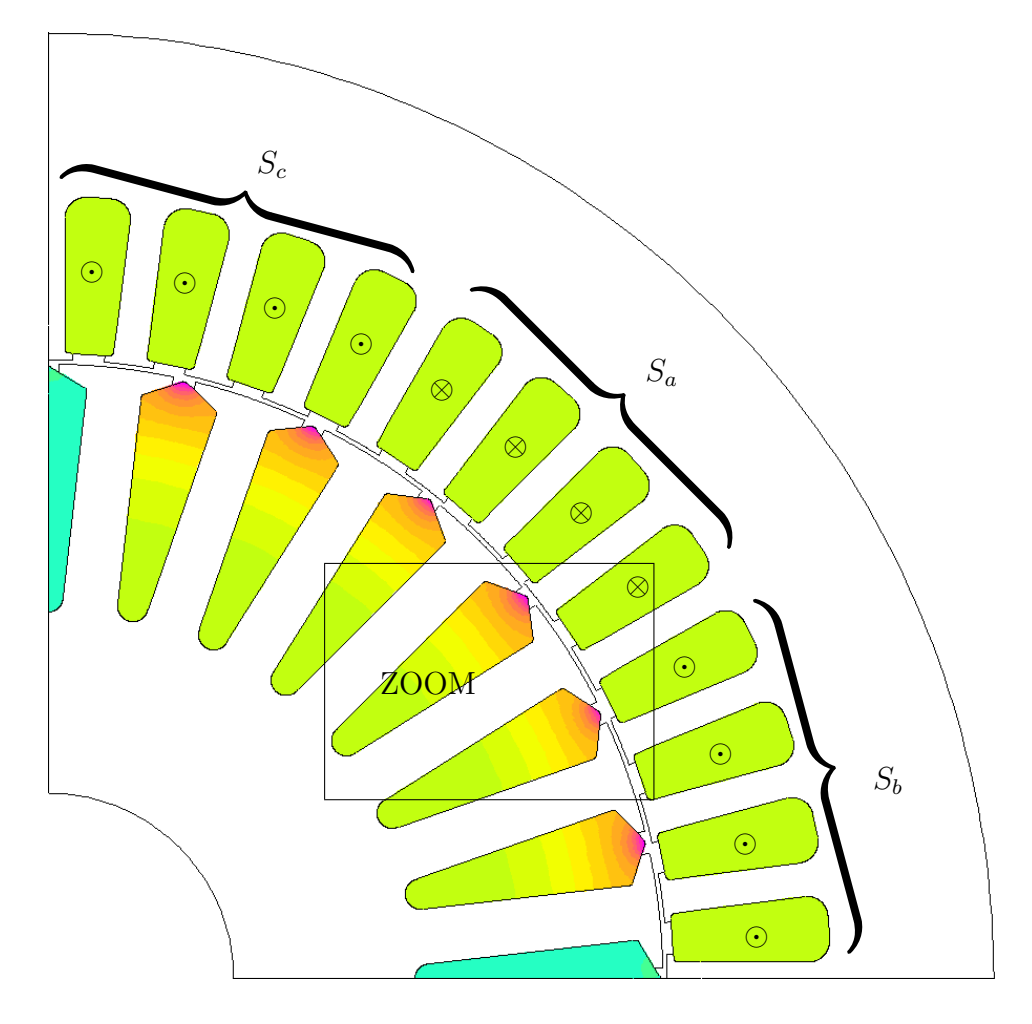

<span id="page-106-0"></span>FIG. 3.5 – Densités de courant du rotor lors d'un démarrage sur le réseau 50  $Hz$ 

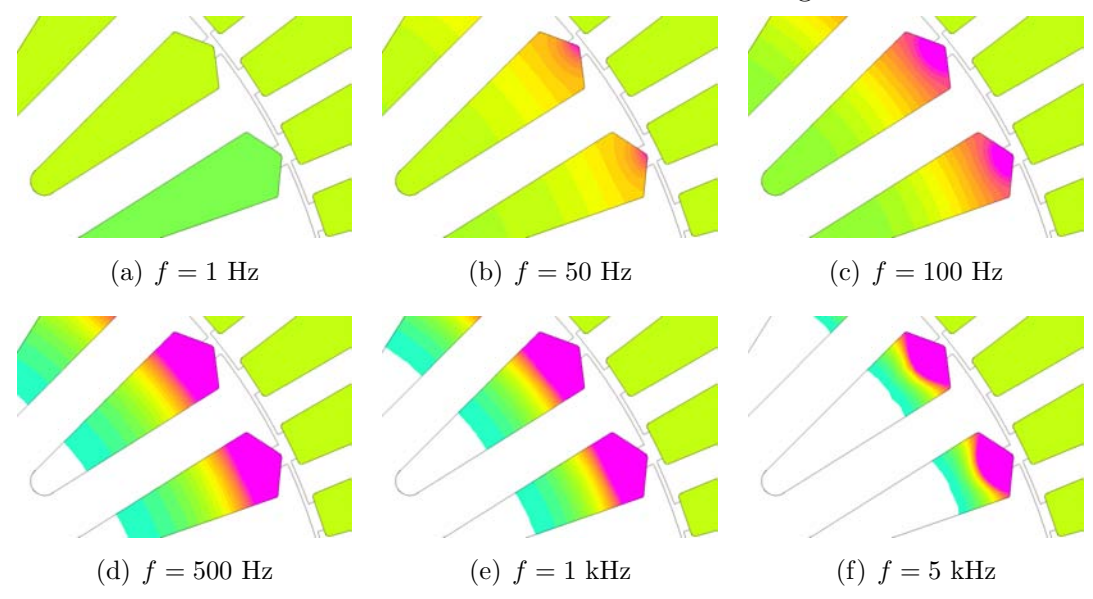

FIG.  $3.6$  – Densité de courant dans une barre rotoriques à différentes fréquences

sens allant de la face vers le dos de la page. Tandis que le signe  $\odot$  signifie que le courant circule dans le sens allant du dos vers la face de la page.

Cette simulation confirme que l'effet de peau dans les machines à induction est un élément réel et à prendre en compte pour la réalisation de modèles plus fins que les modèles traditionnels.

# <span id="page-107-0"></span>3.3.1 Méthode de détermination des différents éléments

Les bobinages statoriques comptent plusieurs spires en série. Les courants de chaque spire d'une même bobine sont donc identiques à tout instant. Chaque encoche statorique ne comprenant qu'une seule bobine, il est possible de s'affranchir du dessin et de la simulation de chacune des spires. Chaque bobine sera donc repr´esent´ee par un mat´eriau conducteur massif dont le courant qui le traverse est égal au nombre d'ampères-tours total. Cependant, l'insertion d'un matériau massif soumis à un courant dépendant du temps implique qu'il sera également soumis au phénomène d'effet de peau. La solution envisagée pour palier à se problème est de forcer la conductivité à une valeur nulle ( $\sigma_s = 0$ ). La résistance ainsi simulée sera par conséquent nulle, donc :

$$
R_s = 0 \,\Omega \tag{3.27}
$$

Pour la détermination des autres paramètres, nous utilisons une méthode énerg´etique valable quelles que soient les conditions de fonctionnement de la machine. En régime linéaire, nous pouvons écrire que le flux vu du stator équivaut au produit d'une inductance complexe équivalente  $\underline{L}'_{eq}$  par le courant statorique.

$$
\underline{\Phi}_s = \mathcal{L}_s \underline{I}_s + \mathcal{M}_{sr} \underline{I}_r
$$
  
= 
$$
\underline{L}'_{eq} \underline{I}_s
$$
 (3.28)

$$
\underline{\Phi}_s \underline{I}_s = \underline{L}'_{eq} \underline{I}_s^2 \tag{3.29}
$$

De plus, l'utilisation du théorème de Stockes permet de passer d'une intégrale double du champ magnétique sur une surface à une intégrale simple du potentiel vecteur sur une longueur. Enfin, pour retrouver la relation évoquée à l'équation [3.33,](#page-108-2) il est bon de se souvenir que le matériau utilisé est de conductivité nulle. La conséquence est que la densité de courant ainsi que le potentiel vecteur ne dépendent pas des mêmes variables, soit :

$$
\underline{L}'_{eq} = \frac{\underline{\Phi}_s \underline{I}_s}{\underline{I}_s^2} = \frac{\left(\int \underline{A}_s \mathrm{d}l\right) \left(\int \underline{J}_s \mathrm{d}S\right)}{\underline{I}_s^2} = \frac{\int \!\!\!\int \!\!\!\int \underline{A}_s \underline{J}_s \mathrm{d}V}{\underline{I}_s^2} \tag{3.30}
$$

N'oublions pas que nous simulons un quart de machine uniquement. L'inductance  $\underline{L}_{eq}^{\prime}$  équivaut donc à l'inductance d'un seul pôle, alors que la machine est constitué de 2 paires de pôles, soit une inductance totale quatre fois plus grande.

$$
\underline{L}_{eq} = 4.\underline{L}'_{eq} \tag{3.31}
$$
<span id="page-108-0"></span>Les simulations par calculs de champs sont effectuées en régimes permanents. Toute les dérivées par rapport au temps peuvent être remplacées en complexe par  $j\omega$ , soit :

$$
\underline{V}_s = R_s \underline{I}_s + \frac{\mathrm{d}\underline{\Phi}_s}{\mathrm{d}t} = R_s \underline{I}_s + j\omega \underline{L}_{eq} \underline{I}_s \tag{3.32}
$$

#### 3.3.2 Inductance cyclique statorique

La détermination de l'inductance cyclique  $\mathcal{L}_s$  doit se faire à vide, soit pour  $\underline{I}'_r = 0$  donc  $\underline{I}_r = 0$ . Cela signifie que le rotor ne doit subir aucune variation de flux. Il faut donc que la vitesse mécanique soit égale à la vitesse du champ tournant statorique, elle est appelée vitesse de synchronisme. Le logiciel utilisé ne permettant pas de faire une simulation avec un rotor tournant, nous remplacerons le matériau conducteur en aluminum du rotor par de l'air qui a les mêmes caractéristiques vis à vis des permittivités magnétiques relatives ( $\mu_{Al} = \mu_{air} = 1$ ). Par cette opération, les courants rotoriques restent nuls `a tout instant comme si la vitesse de synchronisme était atteinte.

La détermination de  $\mathcal{L}_s$  se fait de la manière suivante :

$$
\mathcal{L}_s = 4 \frac{\iiint A_{S_a} J_{S_a} dV}{I_{S_a}^2} = 187 \, mH \tag{3.33}
$$

 $A_{S_a}$  désigne le potentiel vecteur et  $J_{S_a}$  la densité de courant de la phase  $S_a$ .

#### 3.3.3 Impédance rotorique

Reprenons la figure [3.4.](#page-104-0) La résistance statorique ainsi que l'inductance cyclique statorique sont maintenant connues, seuls deux éléments restent à déterminer : l'inductance de fuites  $l_N$  et l'impédance rotorique  $\underline{Z}'_1$  $r_r$ . En réalité, comme cette impédance est complexe, trois termes doivent être déterminés, en sachant que les parties réelles et complexes de cette impédance varient en fonction de la fréquence d'alimentation. Il est donc nécessaire dans un premier temps de faire une hypothèse pour déterminer l'inductance de fuite. Il a été montré (cf  $\S2.2.3.2$ ) que pour les très hautes fréquences, l'inductance rotorique tend à s'annuler.

<span id="page-108-1"></span>
$$
\lim_{\omega \to \infty} L'_r(\omega) = 0 \tag{3.34}
$$

Cette simulation en haute fréquence est réalisée avec  $f = 10$  MHz. Pour une telle fréquence, on peut écrire que  $Z_r = z_r$ .

Identifions l'équation [3.32](#page-108-0) à celle qui peut être déduite du schéma électrique de Park avec fuites totalisées au rotor [3.4,](#page-104-0) nous aurons :

$$
j\underline{L}_{eq}\omega = \frac{j\mathcal{L}_{s}\omega \left(jL_{N}\omega + \underline{Z}_{r}'\right)}{\underline{Z}_{r}' + j\left(L_{N} + \mathcal{L}_{s}\right)\omega}
$$
(3.35)

En remplaçant  $Z'_{\ell}$  $r$  et en identifiant les parties réelles et imaginaires de part et d'autre de la relation précédente, nous pouvons écrire le système de deux équations `a deux inconnues suivant :

$$
\begin{bmatrix}\n\Re(\underline{Z}_{mes}(\omega_{HF})) & l_s \omega_{HF}^2 - \Im(\underline{Z}_{mes}(\omega_{HF}))\omega_{HF} \\
\Im(\underline{Z}_{mes}(\omega_{HF})) - l_s \omega_{HF} & \Re(\underline{Z}_{mes}(\omega_{HF}))\omega_{HF}\n\end{bmatrix}\n\begin{bmatrix}\nz_r \\
l_N\n\end{bmatrix} = \n\begin{bmatrix}\n l_s \omega_{HF} \Im(\underline{Z}_{mes}(\omega_{HF})) \\
-l_s \omega_{HF} \Re(\underline{Z}_{mes}(\omega_{HF}))\n\end{bmatrix}
$$
\n(3.36)

A partir de ce système, on en déduit la valeur de l'inductance  $L<sub>N</sub>$ :

$$
L_N = 6.22 \, mH \tag{3.37}
$$

Il ne reste alors plus qu'à déterminer la résistance ainsi que l'inductance rotorique sur une bande de fréquence allant de  $0.1$  Hz à  $100 \text{ kHz}$ . Pour y parvenir, reprenons l'équation [3.35](#page-108-1) et écrivons un système permettant de déterminer partie réelle et partie imaginaire de l'impédance  $Z_1^{\prime}$ r .

$$
R'_{r}(\omega) = \Re\left(j\omega \frac{(L_N + \mathcal{L}_s)L_{eq} - \mathcal{L}_s}{\mathcal{L}_s - L_{eq}}\right)
$$
(3.38)

$$
L'_{r}(\omega) = \Im \left( j \frac{(L_{N} + \mathcal{L}_{s})L_{eq} - \mathcal{L}_{s}}{\mathcal{L}_{s} - L_{eq}} \right)
$$
(3.39)

Nous représentons sur les figures [3.7](#page-110-0) les variations de la résistance rotorique ainsi que de la réactance rotorique  $X_r = L'_r \omega$ . Remarquons les fortes variations de ces éléments en fonction de la fréquence. Sur le graphiques de gauche, il est visible que la résistance et que la réactance atteignent des valeurs très proches en hautes fréquences. Le caractère diffusif de l'impédance rotorique est d'autant plus visible sur le diagramme de bode de l'admittance. En effet, remarquons que la pente du module de l'admittance est proche de −10 décibel par décade et que l'asymptote de phase est proche de −45 degrés pour les hautes fréquences. Ces valeurs asymptotiques caractérisent une fonction de transfert d'ordre non entier voisin de 0, 5.

Le diagramme de Bode du rotor complet de la machine met en exergue un fait remarquable. En effet, en comparant ce diagramme de Bode à celui obtenu pour une barre rotorique seule (figure  $2.13$ ), nous notons que seule une différence de gain est perceptible. Cette observation va permettre la détermination de l'inductance mutuelle stator-rotor  $\mathcal{M}_{sr}$ .

### 3.3.4 Détermination de l'inductance mutuelle  $\mathcal{M}_{sr}$ :

Dans cette partie, nous allons déterminer la mutuelle stator-rotor grâce à la propriété que nous venons d'énoncer, à savoir que seul le gain diffère entre les

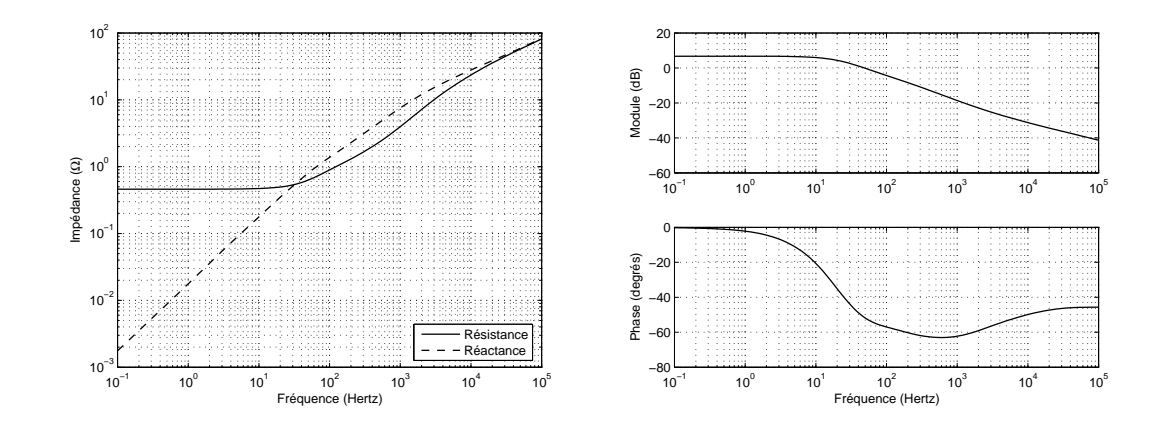

<span id="page-110-0"></span>FIG. 3.7 – Parties réelle et imaginaire (gauche) diagramme de Bode (droite) de l'admittance rotorique du moteur LS132S

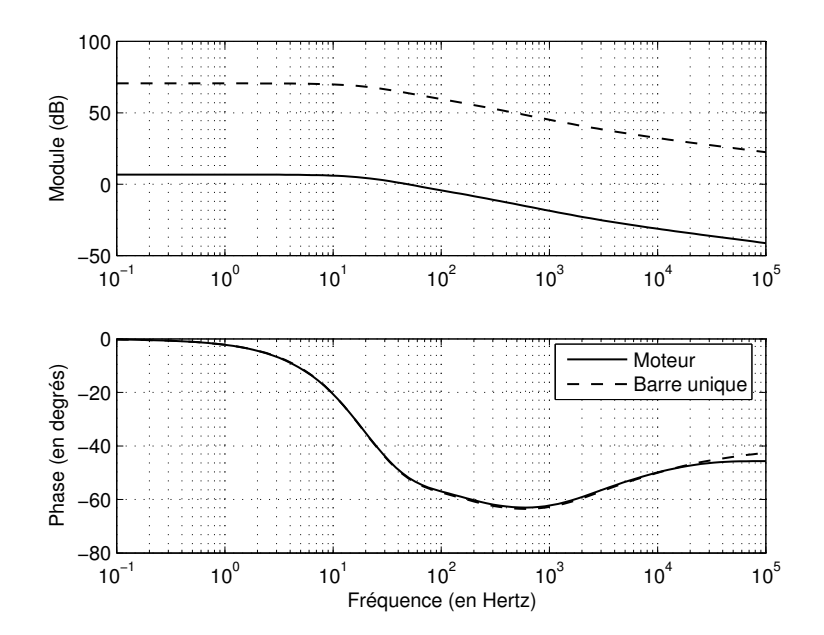

<span id="page-110-1"></span>Fig. 3.8 – Comparaison des diagrammes de Bode d'une barre unique et d'un rotor complet de la machine LS132S

diagrammes de Bode d'une barre unique et d'un rotor complet. Nous traçons ces deux diagrammes de Bode sur la figure [3.8](#page-110-1) et nous relevons une différence de gain de 63, 88 dB, soit un facteur de 1563 au bénéfice de la barre unique entre les deux gains statiques des impédances respectives.

Des études antérieures ont déjà été menées pour exprimer les valeurs rapportées au stator des résistances et des réactances rotoriques (considérées comme constantes) d'une barre seule [\[Mn99,](#page-179-0) [Cha83a\]](#page-178-0). Pour cela, il faut nécessairement utiliser le rapport de transformation d'impédances défini pour un moteur à cage comme suit [\[Cha83a\]](#page-178-0) :

$$
\ddot{u}_z = \frac{\underline{Z}_r}{\underline{z}_r} = \frac{4m_s}{m_r} (N_s k_{w1s})^2
$$
\n(3.40)

avec :

- $\underline{z}_r$ : impédance d'une barre unique.
- $\underline{Z}_r$ : impédance rotorique ramenée au stator.
- $m_s$ : nombre de phases statoriques,  $m_s = 3$ .
- $m_r$ : nombre d'encoches rotoriques,  $m_r = 28$ .
- $N_s$ : nombre des spires par encoche statorique,  $N_s = 20$ .
- $k_{w1s}$ : facteur d'enroulement. La détermination de ce facteur nécessite une connaissance exacte de la constitution de la machine, notamment sur le type de bobinage (pas raccourcis, concentrique, ...). Étant donné que nous n'avons pas accès à ces données, nous choisirons un ordre de grandeur représentatif de bon nombre de machines asynchrones :  $k_{w1s} = 0, 9$ .

Le rapport de transformation d'impédance vaut alors :

$$
\ddot{u}_z = 138,9\tag{3.41}
$$

Rappelons que le diagramme de Bode du moteur  $3.8$  est représentatif de l'impédance rotorique  $\underline{Z}'_r$  du modèle de Park modifié dont l'expression est donnée par l'équation [3.25.](#page-105-0) Avec l'ensemble de ces données, on en déduit la valeur de l'inductance mutuelle stator-rotor :

$$
\mathcal{M}_{sr} = \mathcal{L}_s \sqrt{\frac{\ddot{u}_z}{1563}} = 55,7 \,\text{mH}
$$
\n
$$
(3.42)
$$

## 3.4 Identification fréquentielle

L'objectif de cette partie est de modéliser le diagramme de Bode de la fonction de transfert de l'admittance par une fonction math´ematique susceptible de prendre en compte le phénomène particulier des asymptotes hautes fréquences. Pour parvenir à ce résultat, nous utilisons la méthode du modèle déjà utilisée avec succès dans le paragraphe  $\S 2.3$  $\S 2.3$  du deuxième chapitre. La figure  $3.9$  rappelle brièvement le principe de fonctionnement de cette m´ethode qui consiste en la comparaison du comportement d'un processus, en l'occurrence le diagramme de Bode [3.7,](#page-110-0) avec un modèle mathématique dépendant de plusieurs paramètres que l'on évalue itérativement.

La méthode d'optimisation du critère employée est la méthode de Levenberg-Marquardt dont l'equation aux récurrences à la recherche du minimum est définie par l'équation [2.50.](#page-81-0) De même, nous reprenons les trois différents tests d'arrêt de la procédure itérative que nous avions défini dans le deuxième chapitre, à savoir que la procédure est interrompue si il y a :

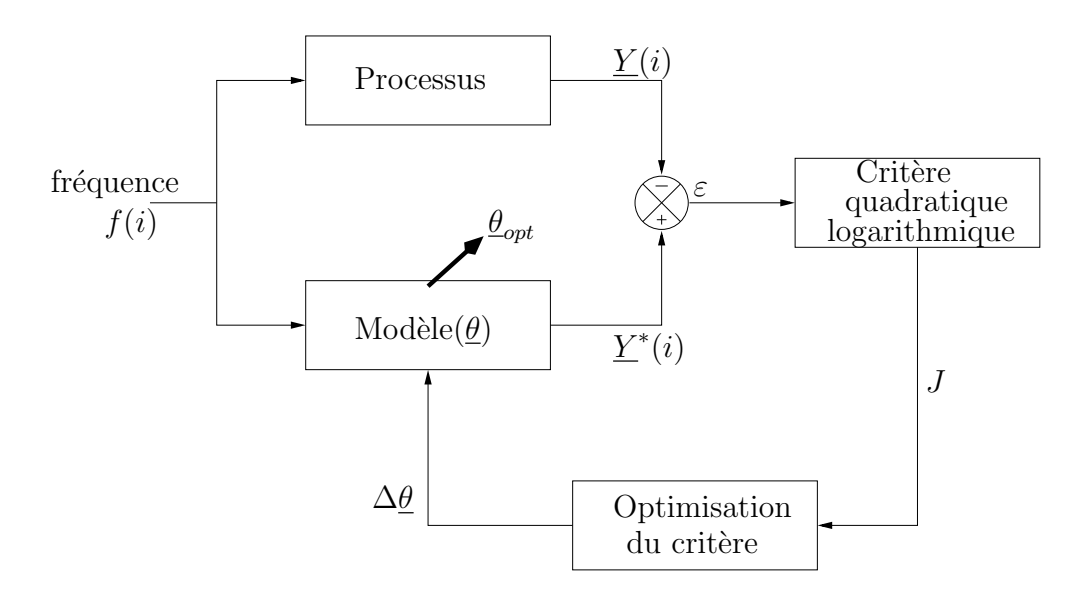

<span id="page-112-0"></span>FIG.  $3.9 -$ Organigramme simplifié de la méthode du modèle

- $-$  annulation du critère,
- le nombre total d'itérations supérieur à 200,
- $-$  non convergence durant 10 itérations successives.

Au vu de la forte ressemblance des fonctions de transfert de la barre unique et du rotor complet, nous gardons la même définition du critère que dans le chapitre précédent (critère quadratique logarithmique présenté par l'équation [2.69\)](#page-85-0) ainsi que les gradients et pseudo-hessiens qui lui sont associés (respectivement les équations [2.70](#page-85-1) et [2.71\)](#page-85-2).

#### <span id="page-112-2"></span>3.4.1 Choix du modèle

Toujours en restant dans la logique de fortes similitudes entre ce chapitre et le précédent, nous modélisons dans un premier temps le rotor à l'aide des deux fonctions de transferts explicite et implicite définies par les expressions [2.83](#page-88-0) et [2.96](#page-90-0) que nous rappelons dans le tableau [3.1.](#page-112-1)

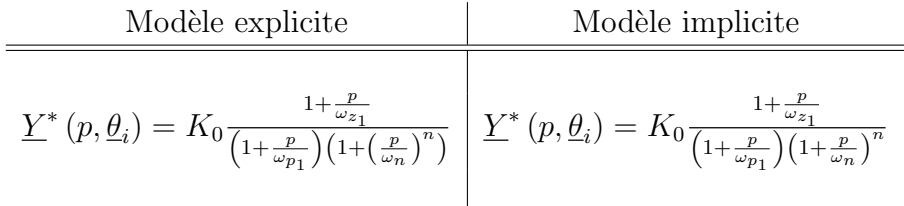

<span id="page-112-1"></span>TAB.  $3.1$  – Modèles mathématiques explicite et implicite dépendants des paramètres  $K_0, \omega_n$  ,  $n, \omega_{z_1}$  et  $\omega_{p_1}$ 

Les fonctions de sensibilité sont inchangées par rapport à celles décrites dans le chapitre précédent. Les résultats de l'identification pour chacun des modèles sont

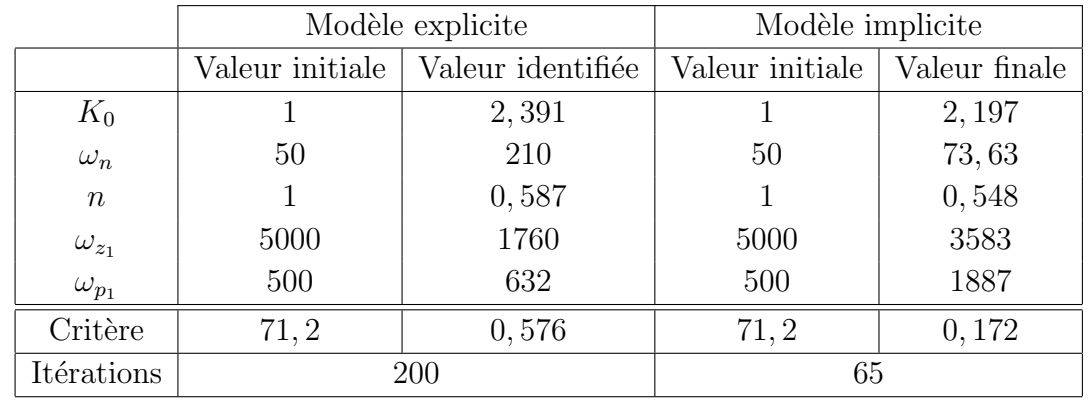

présentés par le tableau [3.2.](#page-113-0) On note que les deux modèles sont initialisés par le même vecteur de paramètres. L'ordre initial des deux fonctions de transfert étant  $\epsilon$ gal à 1, les critères initiaux sont identiques et  $\epsilon$ gaux à 71, 2.

<span id="page-113-0"></span>TAB. 3.2 – Résultats de l'identification du diagramme de Bode du rotor par fonctions de transfert d'ordre non entier

<span id="page-113-1"></span>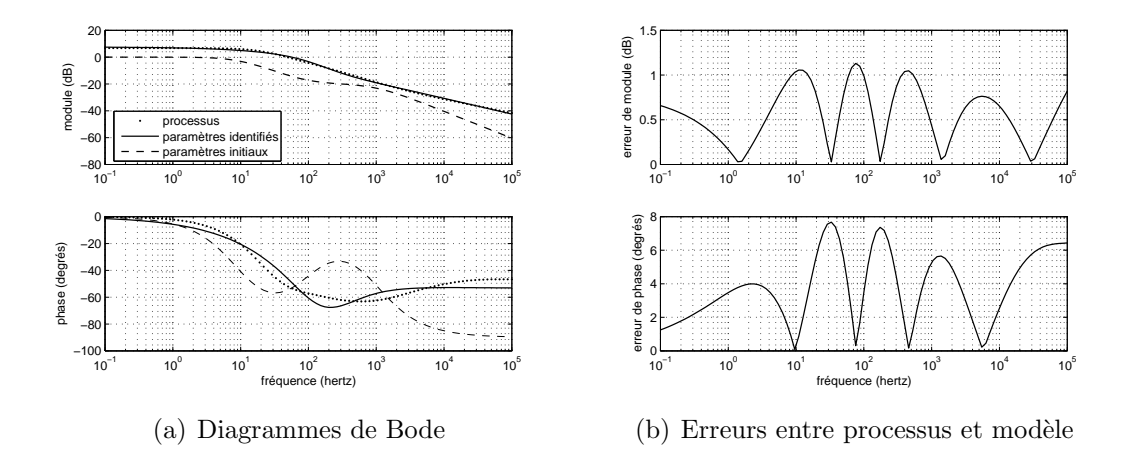

<span id="page-113-2"></span>Fig. 3.10 – Identification de l'admittance rotorique du moteur LS132S par une fonction de transfert d'ordre non entier explicite

Encore une fois, le modèle implicite présente de meilleures capacités de convergences puisque 65 itérations suffisent pour atteindre le critère minimal de  $0, 172$ , alors que 200 itérations ne sont pas suffisantes au modèle explicite dont la valeur minimale du critère est plus de 3 fois supérieure à celle du modèle implicite. L'observation des diagrammes de Bode (figures  $3.10(a)$  et  $3.11(a)$ ) et plus particulièrement des erreurs de module et de phase (figures [3.10\(b\)](#page-113-2) et [3.11\(b\)\)](#page-114-1) permettent de corroborer ces observations puisque le modèle explicite affiche des erreurs maximales supérieures à celles du modèle implicite : Erreur de module maximale d'environ 1, 1 dB pour l'explicite contre 0, 8 dB pour l'implicite et erreur de phase maximale supérieure à 7, 5 degrés pour l'explicite contre  $5, 2$  degrés pour l'implicite.

<span id="page-114-0"></span>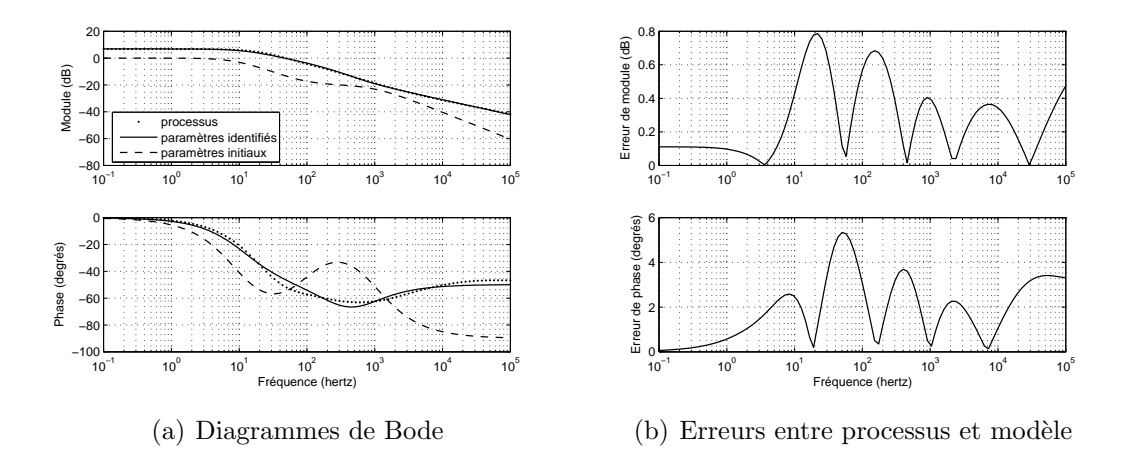

Fig. 3.11 – Identification de l'admittance rotorique du moteur LS132S par une fonction de transfert d'ordre non entier implicite

<span id="page-114-1"></span>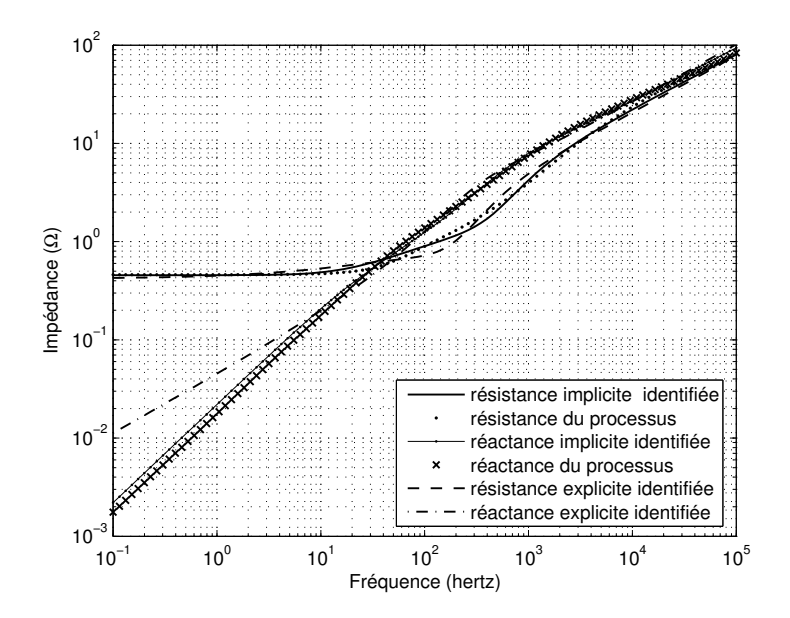

<span id="page-114-2"></span>FIG.  $3.12$  – comparaison des modèles implicite et explicite pour la représentation de l'impédance

Mais plus qu'en terme d'erreurs maximales, c'est aux limites hautes et surtout basses fréquences que le système implicite est sensiblement meilleur. En effet, si l'objectif de ce mémoire est de prendre en compte le phénomène diffusif que représente l'effet de peau aux fréquences élevées pour la simulation des régimes transitoires de la machine asynchrone, n'oublions pas les régimes permanents pour autant. Dans ce dernier cas, les fréquences rotoriques nominales sont de l'ordre du hertz et l'erreur de phase du modèle explicite pour de telles fréquences est environ dix fois supérieur à celle du modèle implicite. Pour mieux évaluer ce problème, nous nous proposons de tracer les parties réelles et imaginaires de l'impédance (respectivement résistances et réactances) du processus, du modèle explicite ainsi que du modèle implicite (figure  $3.12$ ).

Sur la figure  $3.12$ , les différences entre les deux fonctions de transfert sont beaucoup plus marquées, notamment aux basses fréquences. En effet, la réactance du modèle explicite présente une forte divergence par rapport à la réactance du processus, allant jusqu'à un facteur 10 pour une fréquence de 0, 1 hertz. Quant à la résistance, les raccordements hautes et basses fréquences sont également mieux approximés par la fonction de transfert implicite, mais les différences sont minimes.

#### 3.4.2 Amélioration des modèles

Les modèles précédents font apparaître des erreurs de phase allant jusqu'à près de 8 degrés, représentant une erreur relative de près de  $20\%$ . Nous proposons d'augmenter la finesse de la représentation en augmentant le nombre de paramètres des fonctions de transfert. Dans tous les cas, les fonctions de transfert sont composées d'un gain statique, et d'un pôle d'ordre non entier (implicite ou explicite). Sont ensuite adjoints à celles-ci de une à cinq paires pôle-zéro d'ordre entier.

#### $3.4.2.1$  Modèle explicite et critères associés

$$
\underline{Y}^*(p, \underline{\theta}_i) = K_0 \frac{1}{1 + \left(\frac{p}{\omega_n}\right)^n} \prod_{m=1}^{M(1 \to 5)} \frac{1 + \frac{p}{\omega_{z_m}}}{1 + \frac{p}{\omega_{p_m}}}
$$
(3.43)

Ce modèle est composé de  $(3 + 2M)$  paramètres rassemblés dans le vecteur paramètres  $\underline{\theta}_i$  suivant :

$$
\underline{\theta}_i = \begin{bmatrix} K_0 & \omega_n & n & \omega_{z_1} & \omega_{p_1} & \dots & \omega_{z_M} & \omega_{p_M} \end{bmatrix}^t \tag{3.44}
$$

A partir de l'expression de la fonction de transfert, nous déterminons analytiquement les critères sur le module  $J_1(\underline{\theta}_i)$  et sur la phase  $J_2(\underline{\theta}_i)$  pour chaque pulsation  $\omega_k$ :

$$
J_1(\underline{\theta}_i) = \frac{1}{2} \sum_{k=1}^{K} \left( \ln \left( H^*(\omega_k, \underline{\theta}_i) \right) - \ln \left( H(\omega_k) \right) \right)^2 \tag{3.45}
$$

$$
J_2(\underline{\theta}_i) = \frac{1}{2} \sum_{k=1}^{K} (\phi^*(\omega_k, \underline{\theta}_i) - \phi(\omega))^2
$$
 (3.46)

<span id="page-115-0"></span>
$$
J(\underline{\theta}_i) = J_1(\underline{\theta}_i) + J_2(\underline{\theta}_i) \tag{3.47}
$$

avec le module du modèle :

$$
\ln(H^*(\omega_k, \underline{\theta}_i)) = \ln(K_0) - \frac{1}{2} \ln\left( \left( \underbrace{1 + \left(\frac{\omega_k}{\omega_n}\right)^n \cos(n\frac{\pi}{2})}_{p = f(\omega_k, \omega_n, n)} \right)^2 + \left( \underbrace{\left(\frac{\omega_k}{\omega_n}\right)^n \sin(n\frac{\pi}{2})}_{q = f(\omega_k, \omega_n, n)} \right)^2 \right)
$$

$$
+ \frac{1}{2} \ln\left( 1 + \left(\frac{\omega_k}{\omega_{z_1}}\right)^2 \right) - \frac{1}{2} \ln\left( 1 + \left(\frac{\omega_k}{\omega_{p_1}}\right)^2 \right) + \cdots
$$

$$
+ \frac{1}{2} \ln\left( 1 + \left(\frac{\omega_k}{\omega_{z_M}}\right)^2 \right) - \frac{1}{2} \ln\left( 1 + \left(\frac{\omega_k}{\omega_{p_M}}\right)^2 \right) \tag{3.48}
$$

ainsi que son argument :

$$
\phi^*(\omega_k, \underline{\theta}_i) = -\arctan\left(\frac{\omega^n \sin(n\frac{\pi}{2})}{1 + \omega^n \cos(n\frac{\pi}{2})}\right) + \arctan\left(\frac{\omega_k}{\omega_{z_1}}\right) - \arctan\left(\frac{\omega_k}{\omega_{p_1}}\right) + \cdots
$$

$$
+ \arctan\left(\frac{\omega_k}{\omega_{z_M}}\right) - \arctan\left(\frac{\omega_k}{\omega_{p_M}}\right) \tag{3.49}
$$

#### 3.4.2.2 Fonctions de sensibilités

La décomposition du critère quadratique logarithmique en tant que somme de deux critères fait logiquement apparaître deux vecteurs de fonctions de sensibilités. Le premier  $\left[\sigma_{1\underline{\theta}_i}\right]_k$  correspond au vecteur fonctions de sensibilités du module, quant à  $\left[\sigma_{2\underline{\theta}_i}\right]_k$  il correspond au vecteur fonctions de sensibilités de la phase. Ils s'expriment analytiquement de la sorte :

$$
\left[\sigma_{1\theta_{i}}\right]_{k} = \frac{\partial \ln(H^{*}(\omega_{k}, \theta_{i}))}{\partial \theta_{i}} = \begin{bmatrix} \frac{\partial \ln(H^{*}(\omega_{k}, \theta_{i}))}{\partial K_{0}} \\ \frac{\partial \ln(H^{*}(\omega_{k}, \theta_{i}))}{\partial \omega_{n}} \\ \frac{\partial \ln(H^{*}(\omega_{k}, \theta_{i}))}{\partial n} \\ \frac{\partial \ln(H^{*}(\omega_{k}, \theta_{i}))}{\partial \omega_{21}} \\ \frac{\partial \ln(H^{*}(\omega_{k}, \theta_{i}))}{\partial \omega_{21}} \end{bmatrix} = \begin{bmatrix} \frac{1}{K_{0}} \\ \frac{p\frac{\partial p}{\partial n} + q\frac{\partial q}{\partial \omega_{n}}}{p^{2} + q^{2}} \\ \frac{p\frac{\partial p}{\partial n} + q\frac{\partial q}{\partial n}}{p^{2} + q^{2}} \\ \frac{\partial \ln(H^{*}(\omega_{k}, \theta_{i}))}{\partial \omega_{p_{1}}} \\ \vdots \\ \frac{\partial \ln(H^{*}(\omega_{k}, \theta_{i}))}{\partial \omega_{2_{M}}} \end{bmatrix} = \begin{bmatrix} -\frac{1}{\omega_{z_{1}}} \frac{\omega_{k}^{2}}{\omega_{z_{1}}^{2} + \omega_{z_{1}}^{2}} \\ -\frac{1}{\omega_{z_{1}}} \frac{\omega_{k}^{2}}{\omega_{z_{1}}^{2} + \omega_{z_{1}}^{2}} \\ \vdots \\ -\frac{1}{\omega_{z_{M}}} \frac{\omega_{k}^{2}}{\omega_{z_{1}}^{2} + \omega_{z_{M}}^{2}} \\ \frac{\partial \ln(H^{*}(\omega_{k}, \theta_{i}))}{\partial \omega_{p_{M}}} \end{bmatrix} \begin{bmatrix} \frac{1}{K_{0}} \\ \frac{1}{\omega_{z_{1}}} \frac{\omega_{k}^{2}}{\omega_{z_{1}}^{2} + \omega_{z_{1}}^{2}} \\ \frac{1}{\omega_{p_{1}}} \frac{\omega_{k}^{2}}{\omega_{k}^{2} + \omega_{z_{M}}^{2}} \\ \frac{1}{\omega_{p_{1}}} \frac{\omega_{k}^{2}}{\omega_{k}^{2} + \omega_{p_{M}}^{2}} \end{bmatrix}
$$
(3.50)

$$
\left[\sigma_{2\underline{\theta}_{i}}\right]_{k} = \frac{\partial \phi^{*}(\omega_{k}, \underline{\theta}_{i})}{\partial \underline{\theta}_{i}} = \begin{bmatrix} \frac{\partial \phi^{*}(\omega_{k}, \underline{\theta}_{i})}{\partial K_{0}}\\ \frac{\partial \phi^{*}(\omega_{k}, \underline{\theta}_{i})}{\partial \omega_{n}}\\ \frac{\partial \phi^{*}(\omega_{k}, \underline{\theta}_{i})}{\partial n}\\ \frac{\partial \phi^{*}(\omega_{k}, \underline{\theta}_{i})}{\partial n}\\ \frac{\partial \phi^{*}(\omega_{k}, \underline{\theta}_{i})}{\partial \omega_{21}}\\ \frac{\partial \phi^{*}(\omega_{k}, \underline{\theta}_{i})}{\partial \omega_{21}}\\ \vdots\\ \frac{\partial \phi^{*}(\omega_{k}, \underline{\theta}_{i})}{\partial \omega_{2M}}\\ \frac{\partial \phi^{*}(\omega_{k}, \underline{\theta}_{i})}{\partial \omega_{2M}}\\ \frac{\partial \phi^{*}(\omega_{k}, \underline{\theta}_{i})}{\partial \omega_{2M}}\\ \frac{\partial \phi^{*}(\omega_{k}, \underline{\theta}_{i})}{\partial \omega_{2M}}\\ \frac{\omega_{k}}{\omega_{k}^{2} + \omega_{zM}^{2}} \end{bmatrix} \qquad (3.51)
$$

#### 3.4.2.3 Modèle implicite et critères associés

$$
\underline{Y}^*(p, \underline{\theta}_i) = K_0 \frac{1}{\left(1 + \frac{p}{\omega_n}\right)^n} \prod_{m=1}^{M(1 \to 5)} \frac{1 + \frac{p}{\omega_{2m}}}{1 + \frac{p}{\omega_{p_m}}}
$$
(3.52)

Tout comme l'était le modèle explicite, le modèle implicite est composé de  $(3+2M)$  paramètres rassemblés dans un vecteur colonne  $\underline{\theta}_i$  :

$$
\underline{\theta}_i = \begin{bmatrix} K_0 & \omega_n & n & \omega_{z_1} & \omega_{p_1} & \dots & \omega_{z_M} & \omega_{p_M} \end{bmatrix}^t \tag{3.53}
$$

L'expression du critère est identique à l'équation  $3.47$  où le logarithme népérien du module s'écrit :

$$
\ln(H^*(\omega_k, \underline{\theta}_i)) = \ln(K_0) - \frac{n}{2} \ln\left(1 + \left(\frac{\omega_k}{\omega_n}\right)^2\right)
$$
  
+ 
$$
\frac{1}{2} \ln\left(1 + \left(\frac{\omega_k}{\omega_{z_1}}\right)^2\right) - \frac{1}{2} \ln\left(1 + \left(\frac{\omega_k}{\omega_{p_1}}\right)^2\right) + \cdots
$$
  
+ 
$$
\frac{1}{2} \ln\left(1 + \left(\frac{\omega_k}{\omega_{z_M}}\right)^2\right) - \frac{1}{2} \ln\left(1 + \left(\frac{\omega_k}{\omega_{p_M}}\right)^2\right) \tag{3.54}
$$

et l'argument :

$$
\phi^*(\omega_k, \underline{\theta}_i) = -n \arctan\left(\frac{\omega_k}{\omega_n}\right) + \arctan\left(\frac{\omega_k}{\omega_{z_1}}\right) - \arctan\left(\frac{\omega_k}{\omega_{p_1}}\right) + \cdots
$$

$$
+ \arctan\left(\frac{\omega_k}{\omega_{z_M}}\right) - \arctan\left(\frac{\omega_k}{\omega_{p_M}}\right) \tag{3.55}
$$

#### 3.4.2.4 Fonctions de sensibilités

La décomposition du critère quadratique logarithmique en tant que somme de deux critères fait logiquement apparaître deux vecteurs de fonctions de sensibilités. Le premier  $\left[\sigma_{1\underline{\theta}_i}\right]_k$  correspond au vecteur fonctions de sensibilités du module, quant à  $\left[\sigma_{2\underline{\theta}_i}\right]_k$  il correspond au vecteur fonctions de sensibilités de la phase. Ils s'expriment analytiquement de la sorte :

$$
\begin{bmatrix}\n\sigma_{1\theta_{1}}\n\end{bmatrix}_{k} = \frac{\partial \ln(H^{*}(\omega_{k}, \theta_{i}))}{\partial \omega_{n}} \\
\begin{bmatrix}\n\sigma_{1\theta_{1}}\n\end{bmatrix}_{k} = \frac{\partial \ln(H^{*}(\omega_{k}, \theta_{i}))}{\partial \omega_{n}} \\
\frac{\partial \ln(H^{*}(\omega_{k}, \theta_{i}))}{\partial \omega_{n}} \\
\frac{\partial \ln(H^{*}(\omega_{k}, \theta_{i}))}{\partial \omega_{n}} \\
\frac{\partial \ln(H^{*}(\omega_{k}, \theta_{i}))}{\partial \omega_{n}} \\
\frac{\partial \ln(H^{*}(\omega_{k}, \theta_{i}))}{\partial \omega_{n}} \\
\frac{\partial \ln(H^{*}(\omega_{k}, \theta_{i}))}{\partial \omega_{n}} \\
\frac{\partial \ln(H^{*}(\omega_{k}, \theta_{i}))}{\partial \omega_{n}} \\
\frac{\partial \ln(H^{*}(\omega_{k}, \theta_{i}))}{\partial \omega_{n}} \\
\frac{\partial \ln(H^{*}(\omega_{k}, \theta_{i}))}{\partial \omega_{n}} \\
\frac{\partial \ln(H^{*}(\omega_{k}, \theta_{i}))}{\partial \omega_{n}} \\
\frac{\partial \phi^{*}(\omega_{k}, \theta_{i})}{\partial \omega_{n}} \\
\frac{\partial \phi^{*}(\omega_{k}, \theta_{i})}{\partial \omega_{n}} \\
\frac{\partial \phi^{*}(\omega_{k}, \theta_{i})}{\partial \omega_{n}} \\
\frac{\partial \phi^{*}(\omega_{k}, \theta_{i})}{\partial \omega_{n}} \\
\frac{\partial \phi^{*}(\omega_{k}, \theta_{i})}{\partial \omega_{n}} \\
\frac{\partial \phi^{*}(\omega_{k}, \theta_{i})}{\partial \omega_{n}} \\
\frac{\partial \phi^{*}(\omega_{k}, \theta_{i})}{\partial \omega_{n}} \\
\frac{\partial \phi^{*}(\omega_{k}, \theta_{i})}{\partial \omega_{n}} \\
\frac{\partial \phi^{*}(\omega_{k}, \theta_{i})}{\partial \omega_{n}} \\
\frac{\partial \phi^{*}(\omega_{k}, \theta_{i})}{\partial \omega_{n}} \\
\frac{\partial \phi^{*}(\omega_{k}, \theta_{i})}{\partial \omega_{n}} \\
\frac{\partial \phi^{*}(\omega_{k}, \theta_{i})}{\partial \omega_{n}} \\
\frac{\partial \phi^{*}(\omega_{k}, \theta_{i})}{\partial \omega_{n}} \\
\frac{\partial \phi^{*}(\omega_{k}, \theta_{i})}{\partial \
$$

#### 3.4.3 Résultats d'identification

Les tableaux  $3.3$  et  $3.4$  présentent les résultats d'identification pour les modèles explicite et implicite avec un nombre  $M$  de paire pôle-zéro variant de 1 à 5. L'évolution de la pulsation  $\omega_n$  de chacun des modèles en fonction de M étaye le fait que le modèle implicite est plus adapté que l'explicite pour la représentation aux basses fr´equences. En effet, dans le cas implicite, cette pulsation est stable (environ 100 Hz) quelque soit le nombre de cellules adjointes au pˆole d'ordre non entier de base, alors que pour M augmentant, cette même pulsation a tendance à être rejetée aux fréquences élevées pour le modèle explicite (de 210 rad/s pour  $M = 1$  à plus de 60000 pour  $M = 5$ ).

Toutes les identifications sont basés sur le même processus composé de 100 points, les critères sont donc tous comparables entre eux. Dans ces conditions, on note une diminution de ce critère à chaque fois qu'une cellule supplémentaire est ajoutée. Cependant pour une valeur  $M$  donnée, le critère du modèle implicite est toujours inférieur à celui de l'explicite. De plus, la diminution du critère n'est pas proportionnelle au nombre de cellules. Prenons par exemple le cas du modèle implicite, le critère est pratiquement divisé par 20 lorsque M passe de 2 à 3 cellules. alors qu'il n'est divisé à peine divisé par 2 lorsque M passe de 3 à 4.

|                  | $M=1$        |       | $M=2$           |       | $M=3$          |       | $M=4$ |                | $M=5$          |       |
|------------------|--------------|-------|-----------------|-------|----------------|-------|-------|----------------|----------------|-------|
|                  | VI           | VF    | VI              | VF    | VI             | VF    | VI    | VF             | VI             | VF    |
| $K_0$            | $\mathbf{1}$ | 2.391 | $\mathbf{1}$    | 2.278 | 1              | 2.196 | 1     | 2.189          | $\mathbf{1}$   | 2.177 |
| $\omega_n$       | 50           | 210   | 50              | 257.8 | 50             | 9838  | 50    | 17406          | 50             | 62107 |
| $\boldsymbol{n}$ | 1            | 0.587 | 1               | 0.553 | 1              | 0.553 | 1     | 0.560          | $\mathbf{1}$   | 0.583 |
| $\omega_{z1}$    | 5000         | 1760  | 1000            | 826   | 1000           | 661   | 700   | 464            | 700            | 490   |
| $\omega_{p1}$    | 500          | 632   | 300             | 188   | 700            | 159   | 400   | 148            | 400            | 144   |
| $\omega_{z2}$    |              |       | 10000           | 8808  | 4000           | 5018  | 2000  | 1382           | 2000           | 1455  |
| $\omega_{p2}$    |              |       | 3000            | 3151  | 2000           | 1523  | 1000  | 693            | 1000           | 749   |
| $\omega_{z3}$    |              |       |                 |       | 10000          | 23004 | 7000  | 7775           | 7000           | 6176  |
| $\omega_{p3}$    |              |       |                 |       | 7000           | 13085 | 4000  | 2486           | 4000           | 2154  |
| $\omega_{z4}$    |              |       |                 |       |                |       | 20000 | 33202          | 20000          | 22115 |
| $\omega_{p4}$    |              |       |                 |       |                |       | 10000 | 20689          | 10000          | 10324 |
| $\omega_{z5}$    |              |       |                 |       |                |       |       |                | 70000          | 89576 |
| $\omega_{p5}$    |              |       |                 |       |                |       |       |                | 40000          | 65208 |
| Critère          |              | 0,576 | $53, 2.10^{-3}$ |       | $6,64.10^{-3}$ |       |       | $3,55.10^{-3}$ | $6,66.10^{-4}$ |       |
| Itération        |              | 200   | 200             |       |                | 118   |       | 183            | 200            |       |

<span id="page-119-0"></span>TAB. 3.3 – Résultats d'identification à l'aide de fonctions de transfert d'ordre non entier explicite avec  $M$  variant de 1 à 5

Ces remarques sur le critère sont également valables pour les erreurs maximales commises par rapport au module et à la phase du processus. En effet, les figures  $3.13(b)$  et  $3.14(b)$  montrent une évolution sensible en terme d'erreur lors du passage de 1 `a 3 cellules avec un facteur proche de 10 aussi bien sur le module que la phase pour les deux modèles. Aux vues de l'ensemble des résultats, c'est le modèle

|               | $M=1$ |       | $M=2$          |       | $M=3$        |                | $M=4$ |                | $M=5$          |         |
|---------------|-------|-------|----------------|-------|--------------|----------------|-------|----------------|----------------|---------|
|               | VI    | VF    | VI             | VF    | VI           | VF             | VI    | VF             | VI             | VF      |
| $K_0$         | 1     | 2.197 | $\mathbf{1}$   | 2.174 | 1            | 2.170          | 1     | 2.170          | $\mathbf{1}$   | 2.169   |
| $\omega_n$    | 50    | 73.63 | 50             | 98.12 | 50           | 109            | 50    | 114            | 50             | 117     |
| $\,n$         | 1     | 0.548 | $\mathbf{1}$   | 0.513 | $\mathbf{1}$ | 0.500          | 1     | 0.500          | $\mathbf{1}$   | 0.498   |
| $\omega_{z1}$ | 5000  | 3583  | 1000           | 575   | 1000         | 401            | 700   | 364            | 700            | 346     |
| $\omega_{p1}$ | 500   | 1887  | 300            | 354   | 700          | 251            | 400   | 229            | 400            | $218\,$ |
| $\omega_{z2}$ |       |       | 10000          | 7805  | 4000         | 3601           | 2000  | 1911           | 2000           | 1754    |
| $\omega_{p2}$ |       |       | 3000           | 4431  | 2000         | 2293           | 1000  | 1546           | 1000           | 1385    |
| $\omega_{z3}$ |       |       |                |       | 10000        | 15150          | 7000  | 4829           | 7000           | 5514    |
| $\omega_{p3}$ |       |       |                |       | 7000         | 11390          | 4000  | 3529           | 4000           | 3949    |
| $\omega_{z4}$ |       |       |                |       |              |                | 20000 | 16150          | 20000          | 9814    |
| $\omega_{p4}$ |       |       |                |       |              |                | 10000 | 12660          | 10000          | 9084    |
| $\omega_{z5}$ |       |       |                |       |              |                |       |                | 70000          | 21054   |
| $\omega_{p5}$ |       |       |                |       |              |                |       |                | 40000          | 18116   |
| Critère       |       | 0,172 | $13,3.10^{-3}$ |       |              | $6, 9.10^{-4}$ |       | $3,65.10^{-4}$ | $2,35.10^{-4}$ |         |
| Itération     |       | 65    | 102            |       |              | 200            |       | 176            | 149            |         |

implicite à 3 cellules qui semble le meilleur compromis entre nombre de paramètres et critère (ou erreurs).

<span id="page-120-0"></span>TAB. 3.4 – Résultats d'identification à l'aide de fonctions de transfert d'ordre non entier implicite avec  $M$  variant de 1 à 5

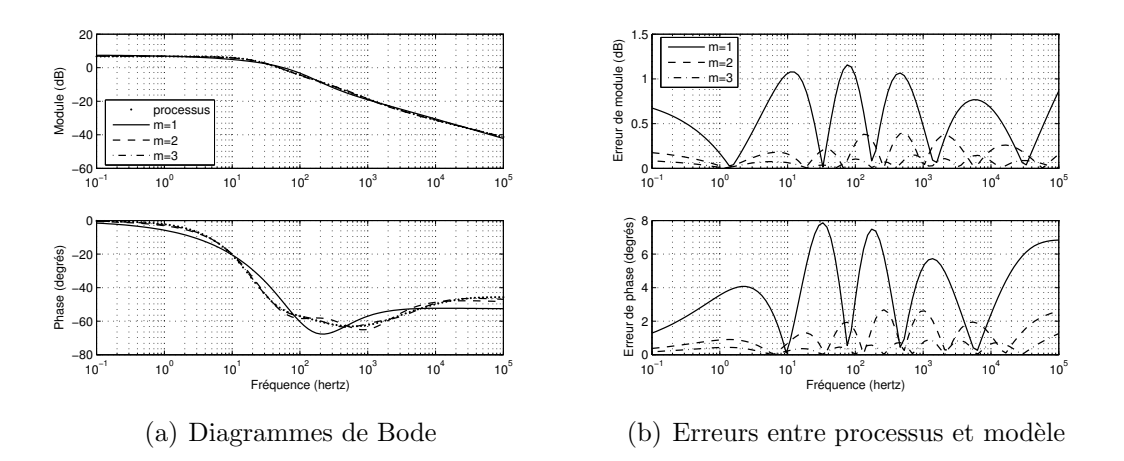

<span id="page-120-1"></span>Fig. 3.13 – Identification de l'admittance rotorique du moteur LS132S par fonctions de transfert d'ordre non entier explicite pour  $M$  variant de 1 à 3

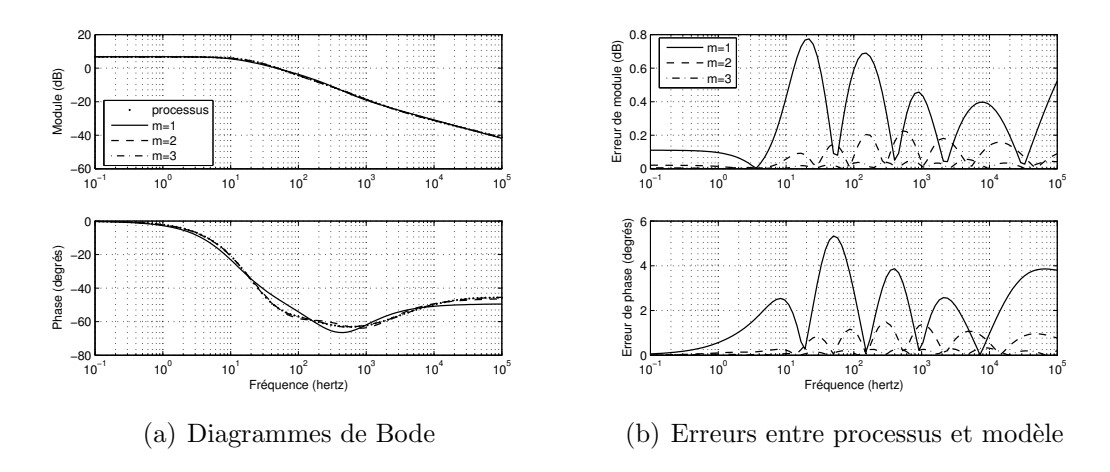

<span id="page-121-0"></span>Fig. 3.14 – Identification de l'admittance rotorique du moteur LS132S par fonctions de transfert d'ordre non entier implicite pour  $M$  variant de 1 à 3

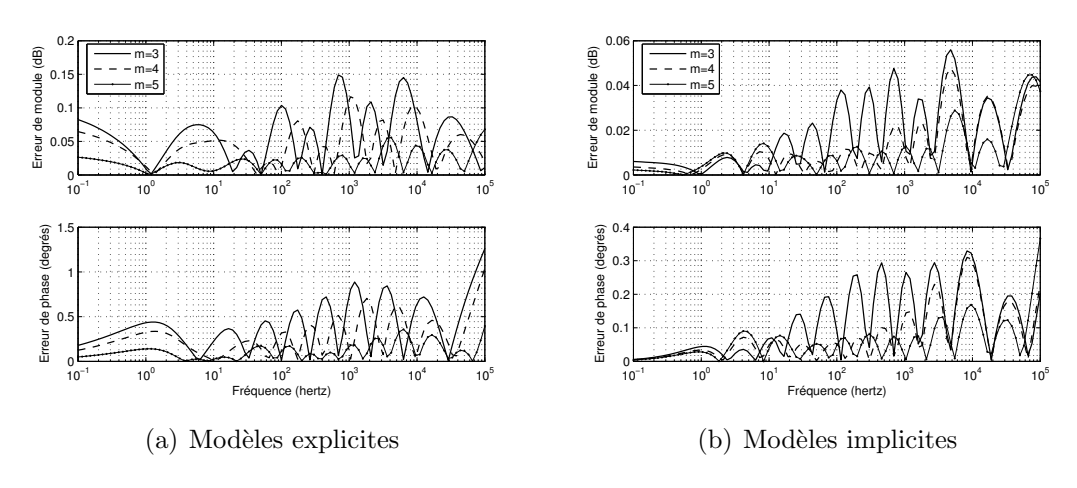

FIG. 3.15 – Erreurs observées pour  $M = 3, 4, 5$ 

## 3.5 Conclusion

Ce chapitre fait état de plusieurs points essentiels. D'abord, la simulation temporelle des r´egimes transitoires avec prise en compte de l'effet de peau au niveau du rotor se doit d'être associée à un jeu d'équations adapté. Par conséquent, nous proposons un modèle dynamique dans les axes  $d$  et  $q$  très proche du modèle classique de Park. Nous avons montré que pour conserver un lien entre une barre unique et le rotor complet de la machine, il était nécessaire de fixer le système d'axes  $(d-q)$ au rotor de la machine. Ce modèle fait apparaître une « astuce » mathématique qui consiste en la création d'un pseudo-flux rotorique. En effet, si ce dernier est homogène à un flux et mathématiquement indispensable, il n'a en revanche aucune interprétation physique.

Nous proposons ensuite, à partir de calculs de champ, une méthodologie d'extraction l'impédance du rotor, fortement masqué par le filtre que représente le stator. L'objectif étant bien évidemment d'étendre cette méthodologie à un système expérimental, seules des mesures d'impédance vues des bornes statoriques sont autorisées. Il en ressort que le choix du système d'axes  $(d-q)$  est judicieux puisque seul un gain différencie le diagramme de Bode du rotor complet à celui de la barre unique. Cette information permet de diminuer considérablement les temps de calculs puisque sur le même calculateur (PIV 2.8GHz et 512Mo de mémoire vive), seule une dizaine de minutes suffisent pour une barre unique alors que près de dix heures de calculs sont n´ecessaires `a la simulation d'un quart de machine.

La dernière partie consiste en l'identification du diagramme de Bode de l'admittance rotorique à l'aide des fonctions de transfert d'ordre non entier explicite et implicite définies dans le chapitre précédent. Cependant, si ces fonctions de transfert compactes permettent de bien caractériser le phénomène hautes fréquences par un ordre  $n$  proche de un demi, elles ne s'avèrent pas complètement satisfaisantes sur l'ensemble de la fenêtre fréquentielle. Pour palier à cela, nous proposons d'améliorer ces identifications en multipliant les pôles d'ordre non entier par un nombre croissant de paires pôle-zéro entiers. Il en ressort que le meilleur compromis au niveau de l'identification fréquentielle est l'utilisation d'une fonction de transfert d'ordre non entier implicite associée à 3 cellules d'ordre entier. Il est à noter que cet ajout restreint de pôles et zeros permet de rendre compte de la richesse paramétrique engendrée par la forme complexe d'une barre. Sur 6 décades, l'écart de phases (le plus sensible) reste inférieur à 2 degrés.

# Chapitre 4

# Modélisation et identification d'une machine asynchrone réelle

## Sommaire

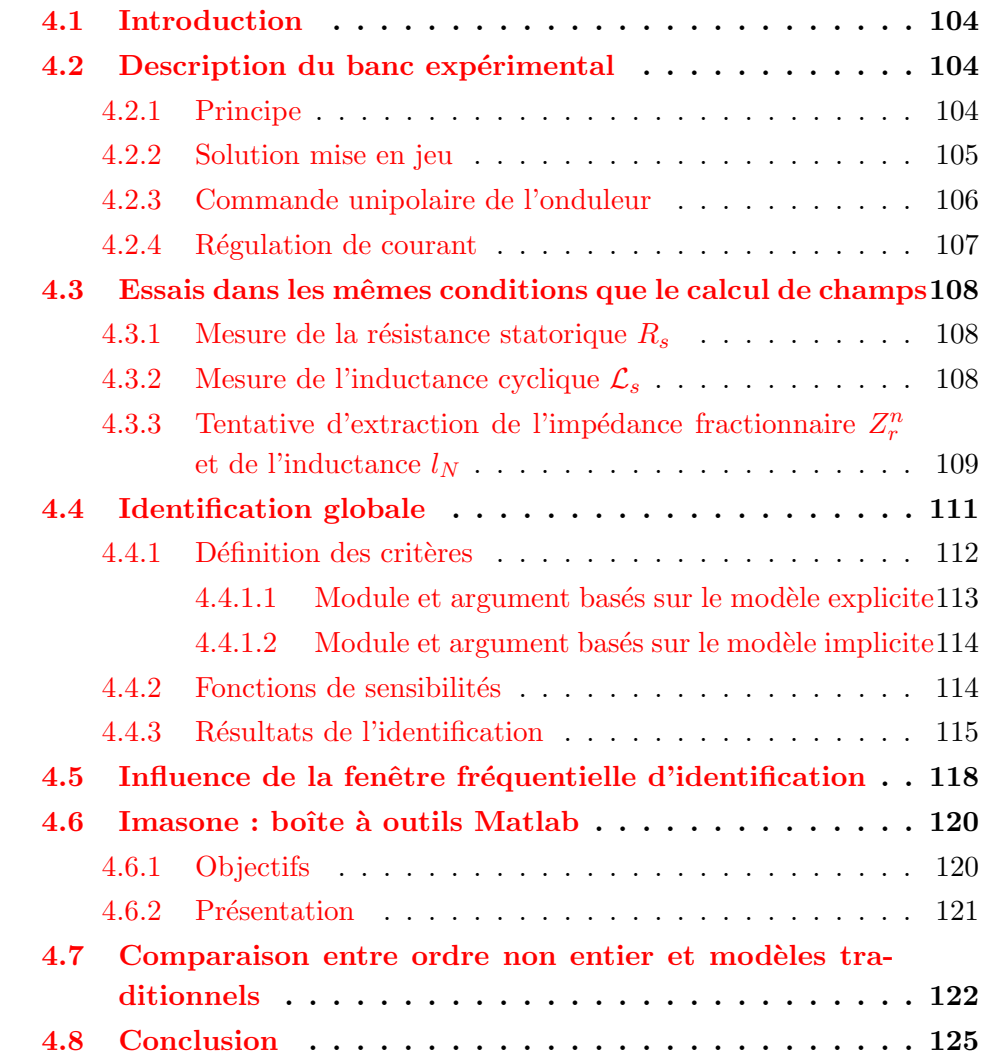

## <span id="page-125-0"></span>4.1 Introduction

Ce chapitre se compose de trois parties. La première concerne la réalisation d'un banc exp´erimental permettant la spectroscopie d'imp´edance de la machine asynchrone. Nous exposons quelles sont les contraintes `a observer pour satisfaire des conditions de mesures constantes sur toute la bande de fréquence, puis nous expliquons quels sont les choix que nous avons retenu pour y répondre.

Dans un deuxième temps, nous essayons d'appliquer la méthodologie d'extraction de l'impédance rotorique que nous avons définie dans le chapitre précédent à partir de mesures statoriques expérimentales. Suite à l'échec observé, nous proposons d'identifier l'ensemble des param`etres de la machine sans passer par la phase d'extraction de l'impédance rotorique.

Enfin, nous traitons le problème de la fenêtre fréquentielle d'identification choisie et nous présentons quelles sont les conséquences de ce choix sur les paramètres identifiés.

## <span id="page-125-1"></span>4.2 Description du banc expérimental

#### <span id="page-125-2"></span>4.2.1 Principe

Dans cette partie, nous essayons de reproduire la méthodologie théorique mise en œuvre dans les chapitres précédents. Il s'agit en effet de réaliser une mesure fréquentielle d'impédance de la machine asynchrone à l'arrêt sur une gamme de fr´equence allant de la dizaine de millihertz au kilohertz. Afin de se placer dans des conditions similaires à l'étude théorique, nous souhaitons réaliser cette spectroscopie autour d'un point de repos de la zone linéaire de la courbe de première aimantation. Cependant, nous choisissons un courant moyen non nul pour assurer la saturation des isthmes rotoriques. La figure  $4.1$  présente le point de fonctionnement souhaité sur la courbe de première aimantation.

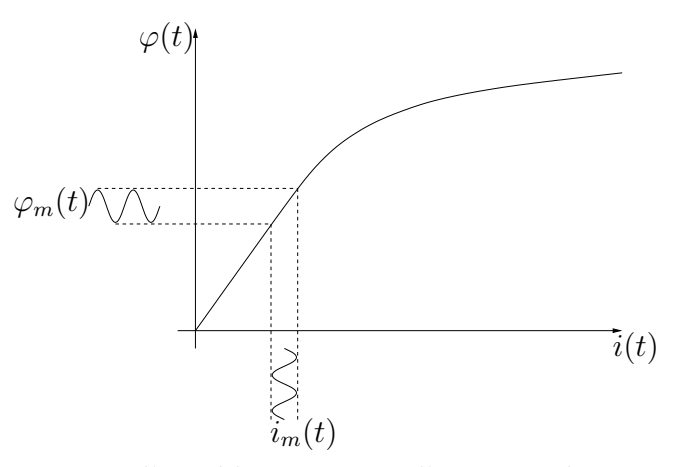

<span id="page-125-3"></span>FIG.  $4.1$  – Spectroscopie d'impédance autour d'un point de repos de la zone linéaire de la courbe de première aimantation

#### <span id="page-126-0"></span>4.2.2 Solution mise en jeu

Au vue de la figure  $4.1$ , la solution envisagée consiste à alimenter la machine en courant. Cependant, il n'est pas envisageable d'utiliser une source de courant, et la seule alternative est l'utilisation d'une source de tension régulée en courant. Cette source de tension est cependant soumise à contraintes. Elle doit être capable de fournir un courant moyen afin de conserver l'état magnétique de la machine sur une bande de fréquence étendue sur plusieurs décades. De plus, pour garder une amplitude constante du courant régulé, cette source doit permettre de fournir une faible amplitude de tension pour une faible fréquence et une forte amplitude de tension pour les fréquences élevées (Si on néglige la résistance statorique, cela revient à imposer un rapport tension sur fréquence presque constant).

De plus, les mesures s'effectuant à rotor bloqué, il n'est pas nécessaire d'utiliser une alimentation triphasée.

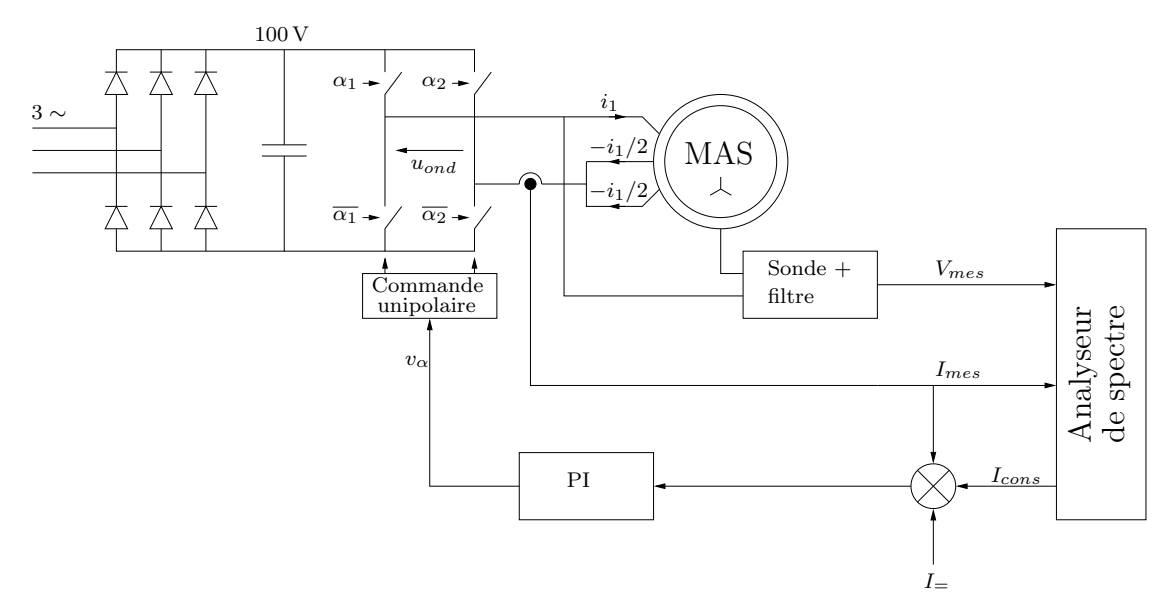

<span id="page-126-1"></span>FIG.  $4.2$  – Synoptique du banc expérimental

La solution adoptée, décrite par la figure  $4.2$ , consiste à asservir un courant sinusoïdal  $I_{cons}$  à fréquence variable autour d'un point de fonctionnement continu  $(I_*)$ . La machine asynchrone est câblée de telle sorte que la somme des courants soit nulle et que la machine reste à l'arrêt. Elle est alimentée par un hacheur 4 quadrants régulé en courant. L'analyseur de spectre génère la référence sinusoïdale de fréquence et d'amplitude connues, et peut ainsi déterminer les phases et amplitudes des signaux mesurés ( $I_{mes}$  et  $V_{mes}$ ). Un balayage en fréquence entre 0.015 Hertz et 5 kilohertz est réalisé, permettant d'en déduire un diagramme de Bode de la machine vu des bornes statoriques.

#### <span id="page-127-0"></span>4.2.3 Commande unipolaire de l'onduleur

L'ensemble redresseur-onduleur est assuré par le module didactique SEMITEACH de Semikron (photo  $4.3$ ). Étant donné la particularité de la commande que nous souhaitons mettre en place (« basse fréquence - basse tension » et « haute fréquence - haute tension »), ce module nous permet de contrôler indépendamment les deux bras de l'onduleur. Pour limiter les ondulations de courant, nous réalisons une commande à modulation de largeur d'impulsions (MLI) unipolaire dont la fréquence de découpage de chacun des bras est fixée à  $10 \text{ kHz}$  (fréquence de découpage maximale autorisée par les IGBT qui composent l'onduleur). Le principe d'une telle commande est illustré par la figure [4.4.](#page-127-2)

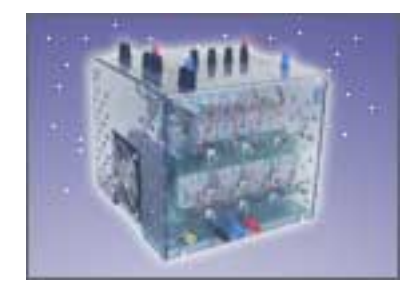

FIG.  $4.3$  – Photographie du module SEMITEACH de Semikron

<span id="page-127-1"></span>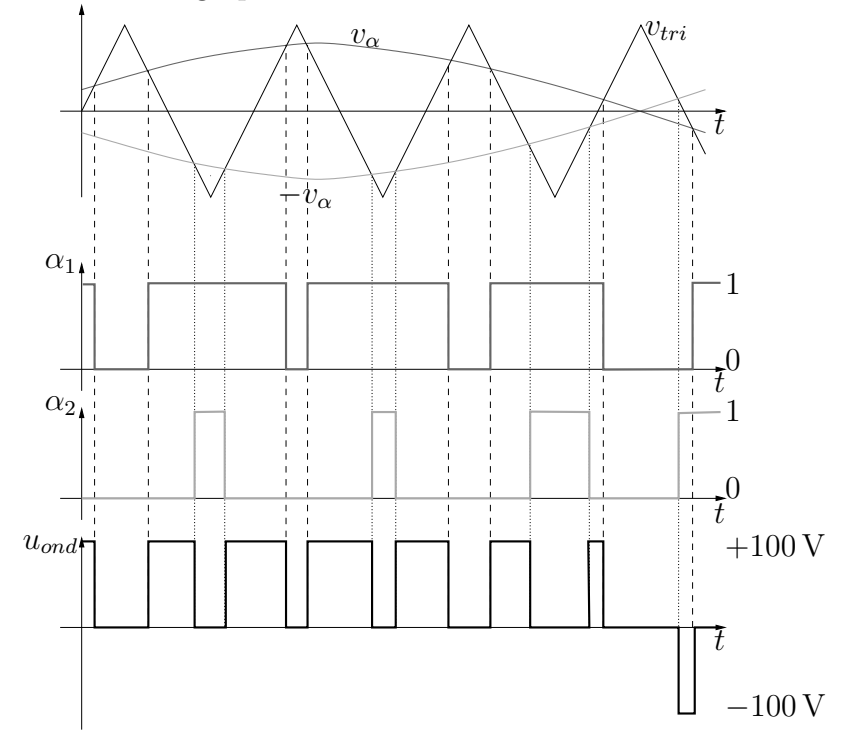

<span id="page-127-2"></span>Fig. 4.4 – Principe de la commande unipolaire

#### <span id="page-128-0"></span>4.2.4 Régulation de courant

Afin d'imposer dans la machine asynchrone un courant sinusoidal autour d'un courant moyen non nul, il est nécessaire de réaliser un asservissement de courant. Pour le réglage du correcteur proportionnel intégral (PI), nous effectuons au préalable un essai indiciel en boucle ouverte. L'oscillogramme de cet essai est présenté par la figure [4.5.](#page-128-1)

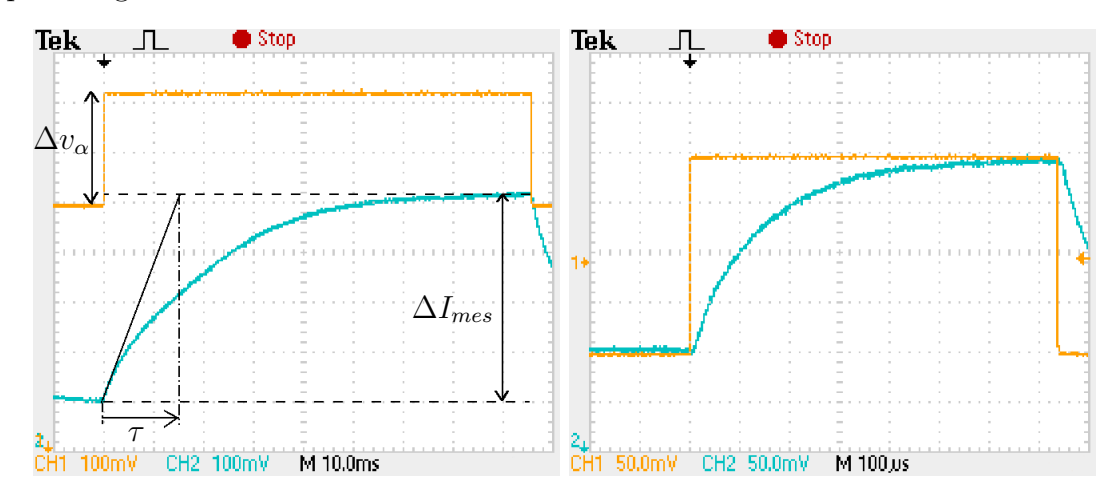

<span id="page-128-1"></span>FIG. 4.5 – Oscillogrammes en boucle ouverte  $\frac{I_{me}s(p)}{v_{\alpha}(p)}$  (gauche) et en boucle fermée avec correcteur PI  $\frac{I_{mes}(p)}{I_{cons}(p)}$  (droite)

Nous assimilons la réponse indicielle en boucle ouverte de l'ensemble onduleur/machine asynchrone à un système du premier ordre. Cela peut paraître tendancieux par rapport `a l'allure de l'oscillogramme [4.5](#page-128-1) (gauche), mais l'objectif n'est pas d'obtenir la régulation la plus performante possible, mais seulement de réaliser l'asservissement d'une consigne de courant sinusoïdal qui permet de garder une amplitude de courant à peu près constante sur toute la bande de fréquence balayée.

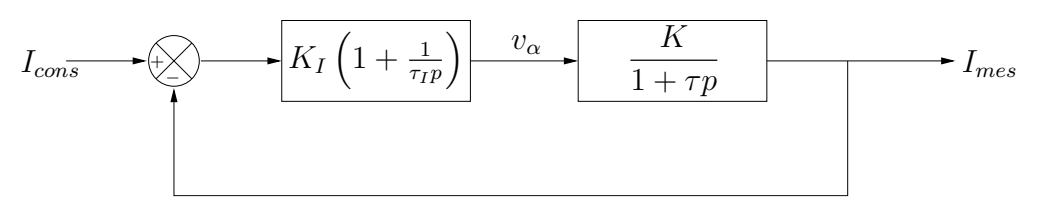

FIG.  $4.6$  – Schéma bloc simplifié

Le premier ordre approximé est le suivant :

$$
\frac{I_{mes}(p)}{v_{\alpha}(p)} = \frac{K}{1 + \tau p} \tag{4.1}
$$

avec :

$$
\tau \simeq 16 \,\text{ms} \qquad K = \frac{\Delta I_{mes}}{\Delta v_{\alpha}} \simeq 1,91 \qquad (4.2)
$$

Les paramètres du correcteur sont choisis pour avoir une bande passante en boucle fermée de 1 kHz (soit un dixième de la fréquence de découpage de l'onduleur) et pour compenser le pôle de la fonction de transfert en boucle ouverte :

$$
\tau_I = \tau = 16 \,\text{ms} \tag{4.3}
$$

La réponse indicielle en boucle fermée est présentée par la figure [4.5](#page-128-1) (droite). On note que la constante de temps en boucle fermée est proche de  $150 \,\mu s$  (soit une fréquence de coupure proche de 1 kHz) et que l'erreur de position est nulle.

## <span id="page-129-0"></span>4.3 Essais dans les mêmes conditions que le calcul de champs

Dans cette partie, nous appliquons la méthodologie décrite dans le chapitre précédent pour extraire l'impédance propre rotorique à partir de mesures statoriques. Cette extraction nécessite au préalable de déterminer les différents éléments constants du schéma électrique  $3.4$ .

#### <span id="page-129-1"></span>4.3.1 Mesure de la résistance statorique  $R_s$

La mesure de la résistance s'effectue à tension et courant continus. La figure [4.7](#page-129-3) présente le schéma de câblage mis en œuvre. Dans ces conditions, la résistance totale mesurée par la méthode volt-ampèremétrique est égale à 1.5 fois la valeur de la résistance  $R_s$ .

<span id="page-129-4"></span>
$$
R_s = 1.14 \,\Omega \tag{4.4}
$$

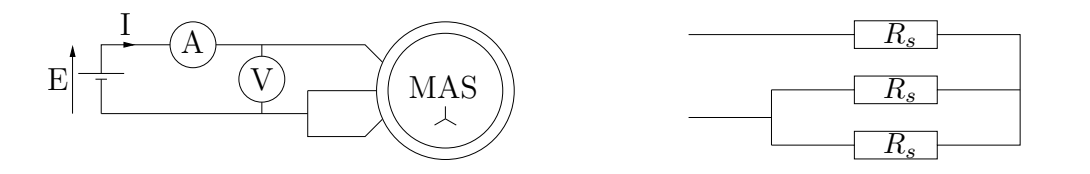

<span id="page-129-3"></span>FIG. 4.7 – Câblage mis en œuvre pour la mesure de la résistance statorique  $R_s$ 

#### <span id="page-129-2"></span>4.3.2 Mesure de l'inductance cyclique  $\mathcal{L}_s$

La mesure de l'inductance cyclique statorique  $\mathcal{L}_s$  se fait à courant rotorique nul. Pour parvenir à cet état, la machine asynchrone est entraînée à la vitesse de synchronisme  $N_s = \frac{60}{\pi} \Omega_s = 1500 \text{ tr/min}$  par une machine synchrone 2 paires de pôles. La figure [4.8](#page-130-1) présente le schéma de câblage de cette manipulation. La procédure est composée de 5 étapes :

1. Démarrage direct de la machine asynchrone sur le réseau  $400V/50Hz$ .

- 2. Vérification de la compatibilité des sens de rotations des deux machines accouplées.
	- $-$  Passage à la troisième étape si compatibles.
	- $-$  Retour à la première étape après permutation de deux phases sur l'une ou l'autre des machines.
- 3. Réglage de la force électromotrice de la machine synchrone via l'inducteur.
- 4. Accrochage de la machine synchrone au réseau  $400V/50Hz$ .
- 5. Mesures de puissances absorb´ees `a vide par la machines asynchrone.

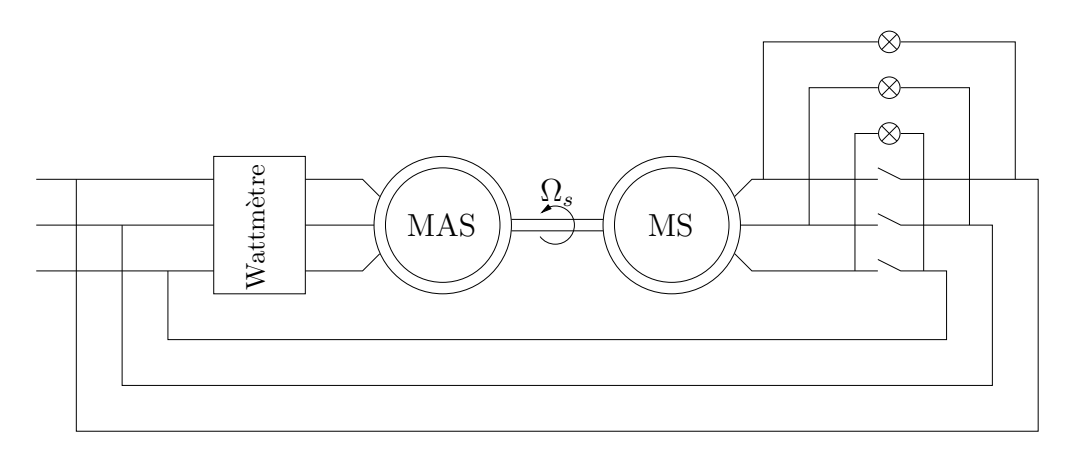

<span id="page-130-1"></span>FIG.  $4.8$  – Câblage mis en œuvre pour la mesure de l'inductance cyclique  $\mathcal{L}_s$  à la vitesse de synchronisme

Cette procédure mène à la valeur de l'inductance cyclique suivante :

<span id="page-130-2"></span>
$$
\mathcal{L}_s = 110 \,\text{mH} \tag{4.5}
$$

## <span id="page-130-0"></span>4.3.3 Tentative d'extraction de l'impédance fractionnaire  $Z_r^n$  et de l'inductance  $l_N$

À partir du banc expérimental décrit par la figure  $4.2$ , une série de mesures a été effectuée pour un courant de consigne  $I_{cons}$  d'une amplitude de 0.5 ampère autour d'un courant moyen  $I_{\equiv}$  de 3 ampères. La prise en compte des différentes sondes de courant et tension nécessite un traitement afin d'extirper le diagramme de Bode de l'admittance de la machine asynchrone. Cette manœuvre est délicate et une caractérisation très précise des sondes et filtres doit être observée pour perdre un minimum d'informations.

Nous présentons les résultats de ce test par l'intermédiaire du diagramme de Bode de l'admittance tracé figure [4.9.](#page-131-0) La méthode employée permet d'extraire une admittance très précise sur plus de cinq décades en fréquence. La première remarque qui vient à l'esprit concerne les hautes fréquences. En effet, on observe une augmentation de la phase au delà du kilohertz. Ce phénomène a plusieurs

explications : la première est la dynamique de la régulation de courant. En effet, la bande passante en boucle ferm´ee est de 1 kilohertz, ce qui signifie que les signaux sont atténués au delà de cette fréquence, impliquant une imprécision grandissante sur les mesures. De plus, des phénomènes physiques usuellement négligés dans le fonctionnement normal des machines asynchrones apparaissent, notamment les aspects capacitifs des enroulements statoriques. Pour ces raisons, nous amputons le diagramme de Bode des mesures effectuées pour les fréquences supérieures à 1 kHz.

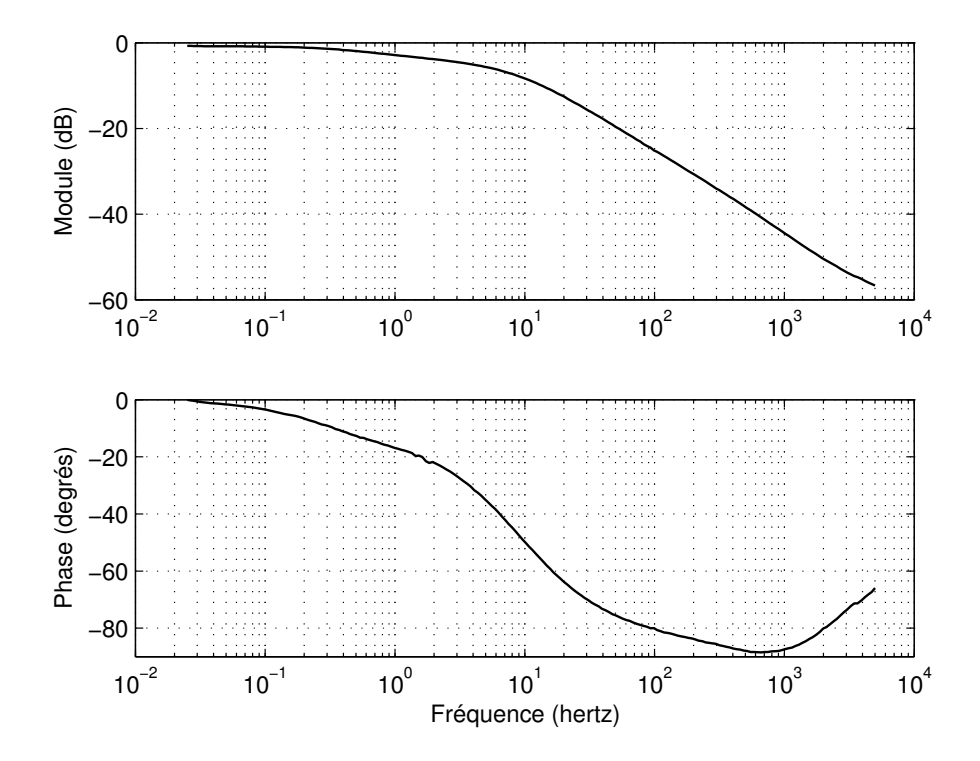

<span id="page-131-0"></span>FIG. 4.9 – Diagramme de Bode de l'admittance mesurée totale par phase de la machine asynchrone LS132S

Dans le chapitre [2,](#page-62-0) nous avons formulé et admis une hypothèse très haute fréquence pour la détermination de l'inductance de fuites  $l_N$ . Au vu des résultats expérimentaux, cette hypothèse paraît difficile à exploiter du fait que les mesures très hautes fréquences s'avèrent imprécises. Nous formulons donc une nouvelle hypothèse qui consiste à dire que la résistance et la réactance du rotor sont égales à la fréquence de 1 kHz (équation  $4.6$ ).

$$
R_r(f = 1\,\text{kHz}) = X_r(f = 1\,\text{kHz})\tag{4.6}
$$

soit :

<span id="page-131-1"></span>
$$
\underline{Z}_r(f = 1\,\text{kHz}) = z_r(1+j) \tag{4.7}
$$

La méthodologie mise en place pour extraire l'impédance rotorique des machines asynchrones à cage à partir d'essais issus des calculs numériques du champ

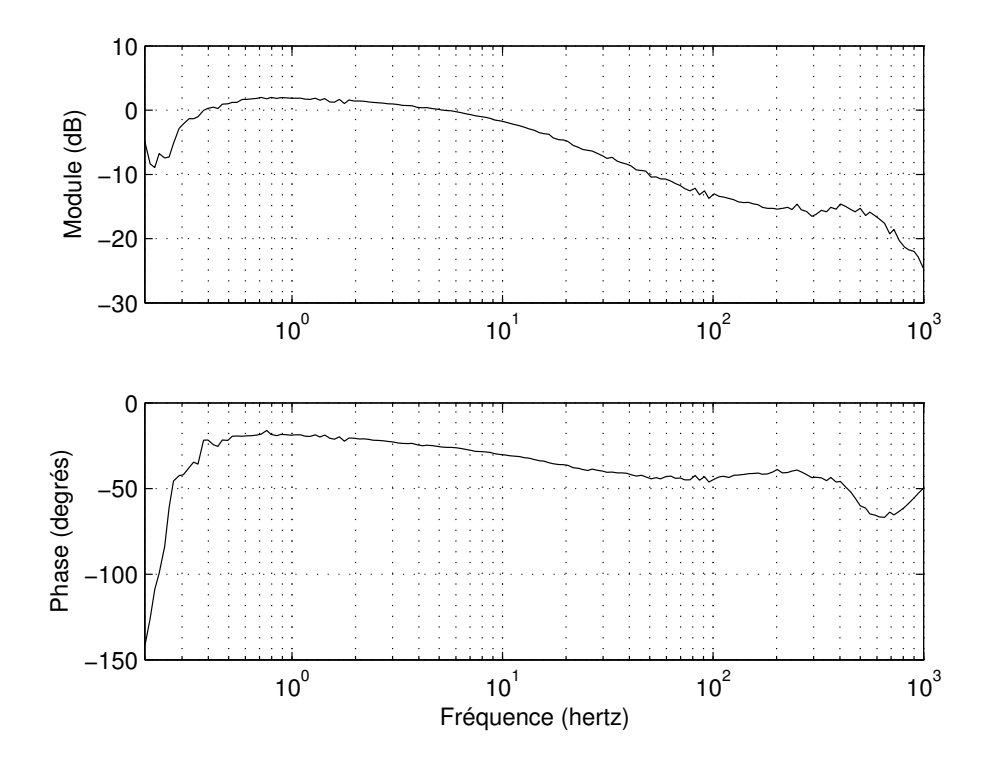

<span id="page-132-1"></span>FIG.  $4.10$  – Tentative d'extraction de l'admittance rotorique via la méthodologie théorique

montre très vite ses limites dans la réalité (figure  $4.10$ ). En effet, si les simulations numériques assurent des mesures très progressives par rapport aux fréquences successives, ce n'est pas le cas des mesures issues de l'exp´erimentation. L'extraction de l'impédance rotorique sur toute la gamme de fréquence dépend très fortement de la bonne évaluation de l'inductance  $l_N$ . Baser sa détermination sur un seul point de mesure, qui plus est haute fréquence, paraît alors très léger. De plus, le rotor est fortement masqué par le filtre statorique. Ceci implique que les paramètres statoriques doivent être déterminés avec une très bonne précision, ce que ne permet pas les mesures de puissances classiques.

## <span id="page-132-0"></span>4.4 Identification globale

Nous avons montré dans le paragraphes précédent que la méthodologie théorique mise en place pour extraire l'impédance rotorique n'est pas applicable dans un cas r´eel. En effet, si la d´etermination avec pr´ecision des param`etres en amont du rotor (résistance statorique, inductance cyclique statorique et surtout inductance de « fuites ») ne pose théoriquement aucun problème, leur détermination expérimentale présente des approximations beaucoup trop importantes pour extraire l'impédance rotorique dans de bonnes conditions.

Nous proposons alors d'identifier l'ensemble des param`etres du moteur vus des bornes statoriques à l'aide de la méthode du modèle associée à la procédure d'optimisation de Levenberg-Marquardt. Le schéma électrique représentant le modèle de la machine asynchrone est rappelé par la figure [4.11](#page-133-1)

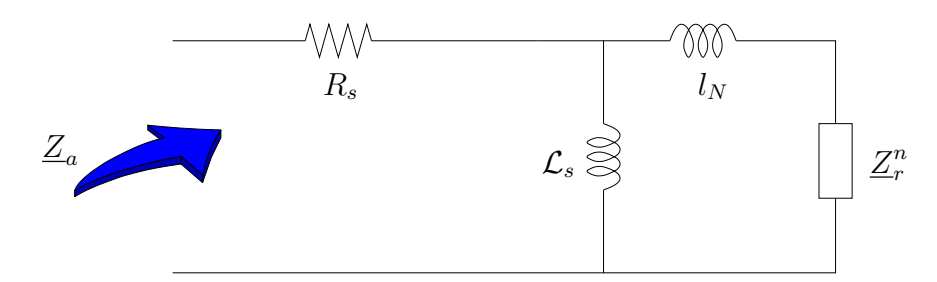

<span id="page-133-1"></span>FIG.  $4.11$  – Impédance équivalente vue des bornes statoriques

L'impédance  $\underline{Z}_a$  représente l'impédance équivalent totale de la machine asynchrone à l'arrêt. Quant à l'impédance  $Z_r^n$ , elle représente l'impédance rotorique d'ordre n. L'expression de  $\underline{Z}_a$  est la suivante :

$$
\underline{Z}_a = R_s + \frac{j\mathcal{L}_s \omega(jl_N\omega + \underline{Z}_r^n)}{j\mathcal{L}_s \omega + jl_N\omega + \underline{Z}_r^n}
$$
(4.8)

#### <span id="page-133-0"></span>4.4.1 Définition des critères

La méthode du modèle, dont le principe est décrit de manière précise dans le paragraphe  $2.3.1$  et résumé par la figure  $2.17$ , implique la détermination préalable d'un modèle mathématique dépendant d'un certain nombre de paramètres. Comme nous l'avons fait jusqu'à présent, nous choisissons de représenter une admittance par ce modèle. L'expression de l'admittance vue des bornes statoriques est décrite par l'équation  $4.9$ :

$$
\underline{Y}^*(p, \underline{\theta_i}) = H^*(\omega, \underline{\theta_i}) \exp(j\phi^*(\omega, \underline{\theta_i})) = \frac{1}{\underline{Z}_a} = \frac{a(\underline{\theta_i}) + jb(\underline{\theta_i})}{c(\underline{\theta_i}) + jd(\underline{\theta_i})}
$$
(4.9)

<span id="page-133-2"></span>avec :

<span id="page-133-3"></span>
$$
a(\underline{\theta}_i) = \Re(\underline{Z}_r^n) \tag{4.10}
$$

<span id="page-133-4"></span>
$$
b(\underline{\theta}_i) = \Im_m(\underline{Z}_r^n) + (\mathcal{L}_s + l_N)\omega \tag{4.11}
$$

<span id="page-133-6"></span><span id="page-133-5"></span>
$$
c(\underline{\theta}_i) = R_s a(\underline{\theta}_i) - \mathcal{L}_s \omega b(\underline{\theta}_i) + (\mathcal{L}_s \omega)^2
$$
\n(4.12)

$$
d(\underline{\theta}_i) = R_s b(\underline{\theta}_i) + \mathcal{L}_s \omega a(\underline{\theta}_i) \tag{4.13}
$$

Nous définissons deux types de fonctions de transfert susceptibles de représenter l'impédance fractionnaire  $\underline{Z}_r$ : l'une explicite, l'autre implicite. Dans ces deux cas, nous choisissons un nombre minimum de param`etres, soit 3 param`etres. Les deux expressions sont définies par les équations  $4.14$  et  $4.15$ .

Impédance explicite : 
$$
\underline{Z}_r^n = R_0 \left( 1 + \left( \frac{p}{\omega_n} \right)^n \right)
$$
 (4.14)

Impédance implicate : 
$$
\underline{Z}_r^n = R_0 \left( 1 + \frac{p}{\omega_n} \right)^n
$$
 (4.15)

Quelle que soit l'expression de l'impédance d'ordre non entier  $\underline{Z}_r^n$ , le vecteur de paramètre  $\underline{\theta}_i$  est composé de 6 paramètres. Il est défini comme suit :

<span id="page-134-2"></span><span id="page-134-1"></span>
$$
\underline{\theta}_i = \begin{bmatrix} R_s & \mathcal{L}_s & l_N & R_0 & \omega_n & n \end{bmatrix}^t \tag{4.16}
$$

A partir de l'expression de la fonction de transfert, nous déterminons analytiquement les critères sur le module  $J_1(\underline{\theta}_i)$  et sur la phase  $J_2(\underline{\theta}_i)$  pour chaque pulsation  $\omega_k$ :

$$
J_1(\underline{\theta}_i) = \frac{1}{2} \sum_{k=1}^{K} \left( \ln \left( H^*(\omega_k, \underline{\theta}_i) \right) - \ln \left( H(\omega_k) \right) \right)^2 \tag{4.17}
$$

$$
J_2(\underline{\theta}_i) = \frac{1}{2} \sum_{k=1}^{K} (\phi^*(\omega_k, \underline{\theta}_i) - \phi(\omega))^2
$$
 (4.18)

$$
J(\underline{\theta}_i) = J_1(\underline{\theta}_i) + J_2(\underline{\theta}_i) \tag{4.19}
$$

#### <span id="page-134-0"></span>4.4.1.1 Module et argument basés sur le modèle explicite

Le critère  $J_1(\underline{\theta}_i)$  dépend du module du modèle dont l'expression est donnée par l'équation [4.20.](#page-134-3)

<span id="page-134-3"></span>
$$
\ln(H^*(\omega_k, \underline{\theta}_i)) = \frac{1}{2} \ln\left(a^2(\underline{\theta}_i) + a^2(\underline{\theta}_i)\right) - \frac{1}{2} \ln\left(c^2(\underline{\theta}_i) + d^2(\underline{\theta}_i)\right) \tag{4.20}
$$

Quant au critère  $J_2(\underline{\theta}_i)$ , il dépend de l'argument du modèle et est défini par l'expression [4.21.](#page-134-4)

<span id="page-134-4"></span>
$$
\phi^*(\omega_k, \underline{\theta}_i) = \arctan\left(\frac{b(\underline{\theta}_i)}{a(\underline{\theta}_i)}\right) - \arctan\left(\frac{d(\underline{\theta}_i)}{c(\underline{\theta}_i)}\right)
$$
(4.21)

Ces deux dernières expressions dépendent de  $a(\underline{\theta}_i)$ ,  $b(\underline{\theta}_i)$ ,  $c(\underline{\theta}_i)$  et  $d(\underline{\theta}_i)$  qui dépendent eux-mêmes des parties réelles et imaginaires de l'impédance rotorique  $\underline{Z}_r^n$ . Pour le modèle explicite tel qu'il est défini par l'équation [4.14,](#page-134-1) ces composantes s'expriment :

$$
\Re\left(\underline{Z}_r^n\right) = R_0 \left[1 + \left(\frac{\omega_k}{\omega_n}\right)^n \cos\left(n\frac{\pi}{2}\right)\right] \tag{4.22}
$$

$$
\Im_m(\underline{Z}_r^n) = R_0 \left(\frac{\omega_k}{\omega_n}\right)^n \sin(n\frac{\pi}{2}) \tag{4.23}
$$

#### <span id="page-135-0"></span>4.4.1.2 Module et argument basés sur le modèle implicite

Les expressions du module ainsi que de l'argument de l'admittance équivalente vue du stator basée sur une impédance rotorique implicite sont identiques aux  $équations 4.20$  $équations 4.20$  pour le module et  $4.21$  pour l'argument. Seules changent les expressions des parties réelles et imaginaires de l'impédance rotorique d'ordre non entier implicite (équation  $4.15$ ) que l'on peut écrire sous la forme suivante :

$$
\underline{Z}_r^n = R_0 \left( 1 + \frac{p}{\omega_n} \right)^n
$$
  
=  $R_0 \left( \sqrt{1 + \left( \frac{\omega_k}{\omega_n} \right)^2} \right)^n \exp(jn \arctan(\frac{\omega_k}{\omega_n}))$  (4.24)

Soit les parties réelle et imaginaire suivantes :

$$
\Re\left(\underline{Z}_r^n\right) = R_0 \underbrace{\left(1 + \left(\frac{\omega_k}{\omega_n}\right)^2\right)^{n/2}}_{e\left(\underline{\theta}_i\right)} \underbrace{\cos\left(n \arctan\left(\frac{\omega_k}{\omega_n}\right)\right)}_{f\left(\underline{\theta}_i\right)} \tag{4.25}
$$

$$
\Im_m(\underline{Z}_r^n) = R_0 \underbrace{\left(1 + \left(\frac{\omega_k}{\omega_n}\right)^2\right)^{n/2}}_{e(\underline{\theta}_i)} \underbrace{\sin\left(n \arctan\left(\frac{\omega_k}{\omega_n}\right)\right)}_{g(\underline{\theta}_i)} \tag{4.26}
$$

#### <span id="page-135-1"></span>4.4.2 Fonctions de sensibilités

La décomposition du critère quadratique logarithmique en tant que somme de deux critères fait logiquement apparaître deux vecteurs de fonctions de sensibilités. Le premier  $\left[\sigma_{1\underline{\theta}_i}\right]_k$  correspond au vecteur fonctions de sensibilités du module, quant à  $\left[\sigma_{2\underline{\theta}_i}\right]_k$  il correspond au vecteur fonctions de sensibilités de la phase. Ils s'expriment analytiquement de la sorte :

$$
\begin{bmatrix}\n\sigma_{1\theta_{1}}\left[\frac{\partial \ln(H^{*}(\omega_{k},\theta_{i}))}{\partial R_{s}}\right] & \frac{\partial (\theta_{i})\frac{\partial \phi(\theta_{i})}{\partial R_{s}} + b(\theta_{i})\frac{\partial \phi(\theta_{i})}{\partial R_{s}}}{\partial^{2}(\theta_{i})+b^{2}(\theta_{i})} - \frac{c(\theta_{i})\frac{\partial \phi(\theta_{i})}{\partial R_{s}} + d(\theta_{i})\frac{\partial \phi(\theta_{i})}{\partial R_{s}}}{\partial^{2}(\theta_{i})+b^{2}(\theta_{i})} - \frac{c(\theta_{i})\frac{\partial \phi(\theta_{i})}{\partial R_{s}} + d(\theta_{i})\frac{\partial \phi(\theta_{i})}{\partial R_{s}}}{\partial^{2}(\theta_{i})+b^{2}(\theta_{i})} - \frac{c(\theta_{i})\frac{\partial \phi(\theta_{i})}{\partial R_{s}} + d(\theta_{i})\frac{\partial \phi(\theta_{i})}{\partial R_{s}}}{\partial^{2}(\theta_{i})+b^{2}(\theta_{i})} - \frac{c(\theta_{i})\frac{\partial \phi(\theta_{i})}{\partial R_{s}} + d(\theta_{i})\frac{\partial \phi(\theta_{i})}{\partial R_{s}}}{\partial^{2}(\theta_{i})+b^{2}(\theta_{i})} - \frac{c(\theta_{i})\frac{\partial \phi(\theta_{i})}{\partial R_{s}} + d(\theta_{i})\frac{\partial \phi(\theta_{i})}{\partial R_{s}}}{\partial^{2}(\theta_{i})+b^{2}(\theta_{i})} - \frac{c(\theta_{i})\frac{\partial \phi(\theta_{i})}{\partial R_{s}} + d(\theta_{i})\frac{\partial \phi(\theta_{i})}{\partial R_{s}}}{\partial^{2}(\theta_{i})+b^{2}(\theta_{i})} - \frac{c(\theta_{i})\frac{\partial \phi(\theta_{i})}{\partial R_{s}} + d(\theta_{i})\frac{\partial \phi(\theta_{i})}{\partial R_{s}}}{\partial^{2}(\theta_{i})+b^{2}(\theta_{i})} - \frac{c(\theta_{i})\frac{\partial \phi(\theta_{i})}{\partial R_{s}} + d(\theta_{i})\frac{\partial \phi(\theta_{i})}{\partial R_{s}}}{\partial^{2}(\theta_{i})+b^{2}(\theta_{i})} - \frac{c(\theta_{i})\frac{\partial \phi(\theta_{i})}{\partial R_{s}} + d(\theta_{i})\frac
$$

Ces fonctions de sensibilités sont définies pour les deux représentations (explicite et implicite) de l'impédance fractionnaire. Les variables  $a(\underline{\theta}_i)$ ,  $b(\underline{\theta}_i)$ ,  $c(\underline{\theta}_i)$ et  $d(\underline{\theta}_i)$  sont exprimées par les équations [4.10,](#page-133-3) [4.11,](#page-133-4) [4.12](#page-133-5) et [4.13.](#page-133-6) Leurs dérivées partielles par rapport à chacun des paramètres sont quant à elles développées dans l'annexe [C.](#page-198-0)

#### <span id="page-136-0"></span>4.4.3 Résultats de l'identification

Le tableau [4.1](#page-137-0) relate les résultats de l'identification du diagramme de Bode de l'admittance totale de la machine asynchrone. Cela comprend les paramètres statoriques ( $R_s$  et  $\mathcal{L}_s$ ), l'inductance de « fuites » ( $l_N$ ) ainsi que l'impédance fractionnaire représentative de l'effet de peau au rotor  $(R_0, \omega_n \text{ et } n)$ . Il est remarquable de noter que tous les paramètres sont initialisés à 1, y compris les inductances. Cela montre la puissance et la robustesse de la méthode employée dans le cas présent.

Quant aux résultats proprement dits, les modèles explicite et implicite sont sensiblement équivalents en terme de critère et du nombre d'itérations nécessaires (70 itérations et une valeur finale de critère de 20, 66.10<sup>-3</sup> pour le modèle explicite contre 76 itérations et une valeur finale de critère de 20, 68.10<sup>-3</sup> pour le modèles implicite). Certaines disparités apparaissent tout de même entre ces deux modèles, notamment sur la pulsation de coupure  $\omega_n$  de la fonction de transfert d'ordre non entier. On relève en effet un facteur proche de 2 entre ces pulsations au bénéfice de la fonction explicite. La résistance statorique  $R_s$  est le paramètre dont l'écart est l'un des plus réduit entre les modèles. Cela s'explique par le fait qu'il représente le gain statique à lui seul. On note également que les valeurs de  $R_s$  et de  $\mathcal{L}_s$  identifiées sont très proches des mesures effectuées en amont (équations  $4.4$  et  $4.5$ ).

|                  |     | Modèle explicite      | Modèle implicite |                       |  |
|------------------|-----|-----------------------|------------------|-----------------------|--|
|                  | VI  | VF                    | VI               | VF                    |  |
| $R_s$            | 1   | $1.10 \Omega$         | 1                | $1.105 \Omega$        |  |
| $\mathcal{L}_s$  | 1   | $116 \text{ mH}$      | 1                | $108$ mH              |  |
| $l_N$            | 1   | $30.91$ mH            | $\mathbf{1}$     | $33.08$ mH            |  |
| $R_0$            | 1   | 0.671                 | 1                | 0.857                 |  |
| $\omega_n$       | 1   | $41.61 \text{ rad/s}$ | 1                | $26.36 \text{ rad/s}$ |  |
| $\boldsymbol{n}$ | 1   | 0.66                  | 1                | 0.582                 |  |
| Critère          | 559 | $20,66.10^{-3}$       | 559              | $20,68.10^{-3}$       |  |
| Itération        |     | 70                    |                  | 76                    |  |

<span id="page-137-0"></span>TAB.  $4.1$  – Résultats de l'identification des paramètres du modèle de la machine asynchrone

Aussi bien le modèle explicite que le modèle implicite présente un ordre identifié supérieur à 0, 5. Une publication récente de A. BENCHELLAL  $[Ben04]$  fait état de résultats d'identification par fonction de transfert d'ordre non entier explicite à partir de mesures expérimentales, dans laquelle l'ordre identifié est égal à 0,877. Cependant, ce résultat n'est pas directement comparable aux nôtres puisque les schéma électriques équivalents de la machine asynchrone sont différents. La figure [4.14](#page-139-1) présente le modèle utilisé par A. BENCHELLAL pour l'identification temporelle de la machine asynchrone dans lequel  $Z_n$  est exprimé par l'équation [4.29.](#page-137-1)

$$
Z_n = \frac{a_0 + p^n}{b_0} \tag{4.29}
$$

<span id="page-137-1"></span>L'expression de cette impédance fractionnaire peut facilement se ramener à

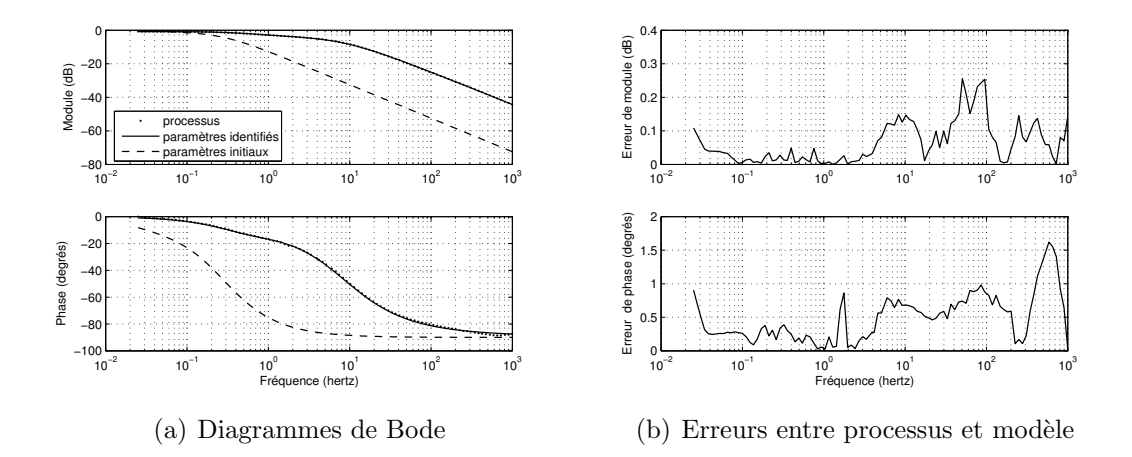

FIG. 4.12 – Identification de l'admittance globale mesurée du moteur LS132S par une fonction de transfert d'ordre non entier explicite

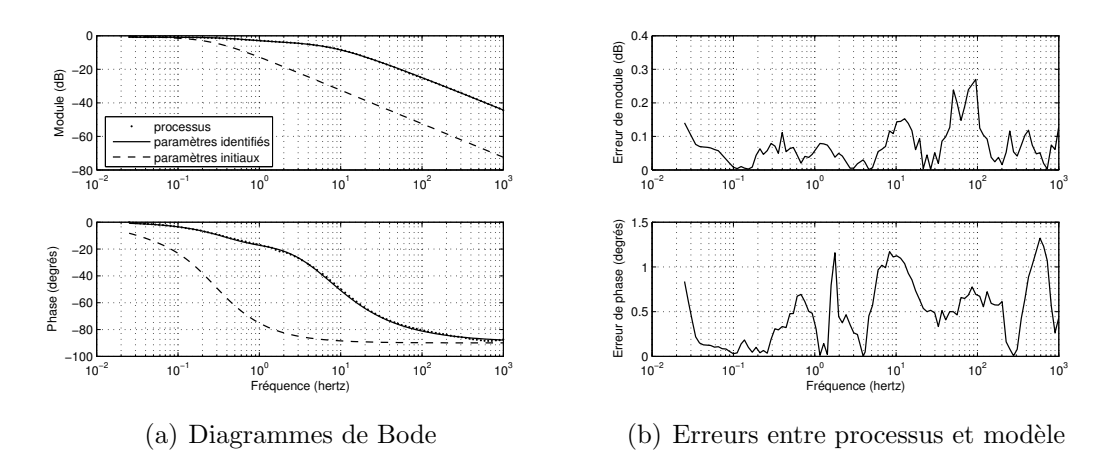

FIG. 4.13 – Identification de l'admittance globale mesurée du moteur LS132S par une fonction de transfert d'ordre non entier implicite

l'équation [4.14](#page-134-1) de  $\underline{Z}_r^n$  par les équivalences suivantes :

$$
R_0 = \frac{a_0}{b_0} \qquad (\omega_n)^n = \frac{1}{b_0} \qquad (4.30)
$$

Dans le chapitre précédent, une démarche rigoureuse nous a conduit à la construction d'un schéma équivalent de la machine dans lequel la maille rotorique est constituée de deux impédances. La première est l'impédance fractionnaire qui rend compte des variations des paramètres rotoriques dûes aux effets de fréquences. La seconde est l'inductance constante  $l<sub>N</sub>$  qui regroupe en son sein les diverses fuites qui ne peuvent pas être attribuées à l'effet de peau. Le modèle défini par A. BEN-CHELLAL peut s'avérer efficace si la réactance  $l_N \omega$  est négligeable par rapport à l'impédance propre rotorique sur la bande de fréquence considérée lors de l'identification. Cependant, quelle que soit la valeur de  $l<sub>N</sub>$ , ce modèle ne permet pas de

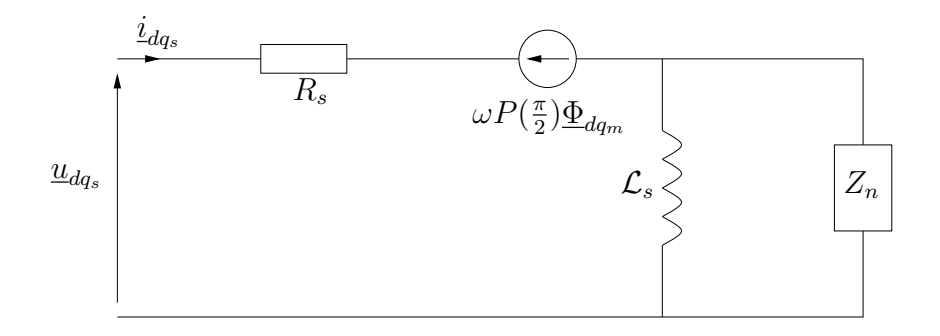

<span id="page-139-1"></span>FIG. 4.14 – Modèle de Park utilisé par A. BENCHELLAL pour l'identification de la machine asynchrone.  $P(\frac{\pi}{2})$  $\frac{\pi}{2})$  représente la matrice de rotation pour un angle de  $\frac{\pi}{2}$ 

rendre compte efficacement du comportement hautes fréquences (équation [4.31\)](#page-139-2).

<span id="page-139-2"></span>
$$
\lim_{\omega \to \infty} \{ j l_N \omega + \underline{Z}_r^n \} \to j l_N \omega \qquad \text{pour} \quad 0 < n < 1 \tag{4.31}
$$

La figure  $4.15$  montre que ce modèle n'est pas adapté à l'identification de l'effet de peau au rotor de la machine LS132S. En effet, l'inductance  $l<sub>N</sub>$  est loin d'être négligeable, ce qui implique que la fonction de transfert  $Z_N$  tend très vite vers une phase de 90 degrés aussi bien en théorie (figure  $4.15$  droite) qu'avec les paramètres issus des mesures expérimentales (figure  $4.15$  gauche).

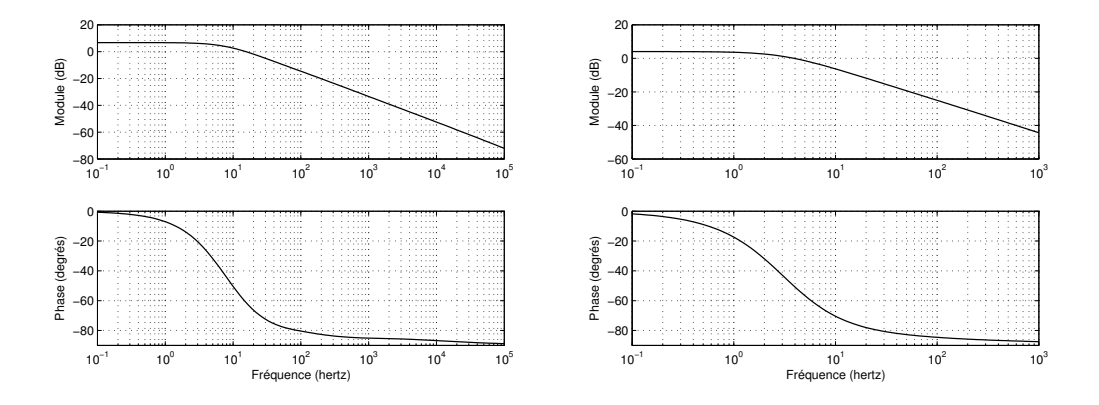

<span id="page-139-3"></span>FIG. 4.15 – Extraction de l'impédance  $Z_n$  du modèle de la machine asynchrone de A. BENCHELLAL : application à la machine LS132S par calcul de champ (à gauche) et par mesures (à droite)

# <span id="page-139-0"></span>4.5 Influence de la fenêtre fréquentielle d'identification

Aux vues des résultats obtenus lors de l'identification de l'ensemble des paramètres de la machine asynchrone, notamment par rapport à la valeur de l'ordre  $n$ , on peut légitimement s'interroger quant à l'influence de la fenêtre fréquentielle effective pour l'identification. En bref, il s'agit de savoir si l'ordre  $n$  identifié varie en fonction de la bande de fréquence choisie. Pour cela, reprenons le diagramme de Bode issu du calcul de champ, et réduisons ce même diagramme à une gamme de fréquence allant de 1 hertz à 300 hertz. Identifions le aux modèles explicite et implicite comportant un minimum de paramètres, soit :

Modèle explicite :

$$
Y_{expli}(p) = \frac{K_0}{1 + \left(\frac{p}{\omega_n}\right)^n} \tag{4.32}
$$

Modèle explicite :

$$
Y_{impli}(p) = \frac{K_0}{\left(1 + \frac{p}{\omega_n}\right)^n} \tag{4.33}
$$

Comparons les résultats issus de cette identification et présentés dans le tableau  $4.2$  aux résultats issus de l'identification du paragraphe  $\S 3.4.1$  $\S 3.4.1$  et présentés dans le tableau [3.2.](#page-113-0)

Aussi bien pour le modèle explicite que pour le modèle implicite, la seule différence notable concerne la valeur de l'ordre  $n$  identifié. Il exprime à lui seul le comportement hautes fréquences. Lorsque la fréquence maximale du diagramme de Bode `a identifier est de 300 Hz, le comportement de la phase donne l'impression de tendre vers −65 degrés environ donnant lieu à un ordre identifié proche de  $\frac{65}{90} = 0.72$ , alors que lorsque la fréquence maximale est la centaine de kilohertz, la phase tend vers −45 degrés signifiant que l'ordre est proche de 0.5. Quant aux autres paramètres, ils sont liés aux basses fréquences pour le gain statique  $K_0$  et aux fréquences intermédiaires (fréquence de cassure) pour  $\omega_n$  et sont donc peu sensibles à la réduction de la bande de fréquence (comparaison avec les résultats du tableau [3.2\)](#page-113-0).

|                  |     | Modèle explicite    | Modèle implicite |                    |  |
|------------------|-----|---------------------|------------------|--------------------|--|
|                  | VI  | VF                  | VI               | / F'               |  |
| $K_0$            |     | 2.247               |                  | 2.177              |  |
| $\omega_n$       |     | $160 \text{ rad/s}$ | 1                | 111 $\text{rad/s}$ |  |
| $\boldsymbol{n}$ |     | 0.831               |                  | 0.719              |  |
| Critère          | 590 | $89, 8.10^{-3}$     | 590              | $4,793.10^{-3}$    |  |
| Itération        |     |                     | $40^{\circ}$     |                    |  |

<span id="page-140-0"></span>TAB. 4.2 – Résultats de l'identification des paramètres de l'admittance rotorique théorique du moteur LS132S sur une bande de fréquence réduite

La figure [4.16\(a\)](#page-141-2) montre les diagrammes de Bode du processus ainsi que chacun des modèles identifiés. Il est clair qu'avec un minimum de paramètres et sur une bande de fréquence réduite, le modèle implicite est beaucoup plus à même de représenter précisément le système. En effet, aussi bien les erreurs de phases que les erreurs de modules du modèle implicite sont toujours au minimum trois fois inférieures à celles du modèles explicite. De plus, les raccordements basses et hautes fréquences sont de meilleurs qualités.

<span id="page-141-2"></span>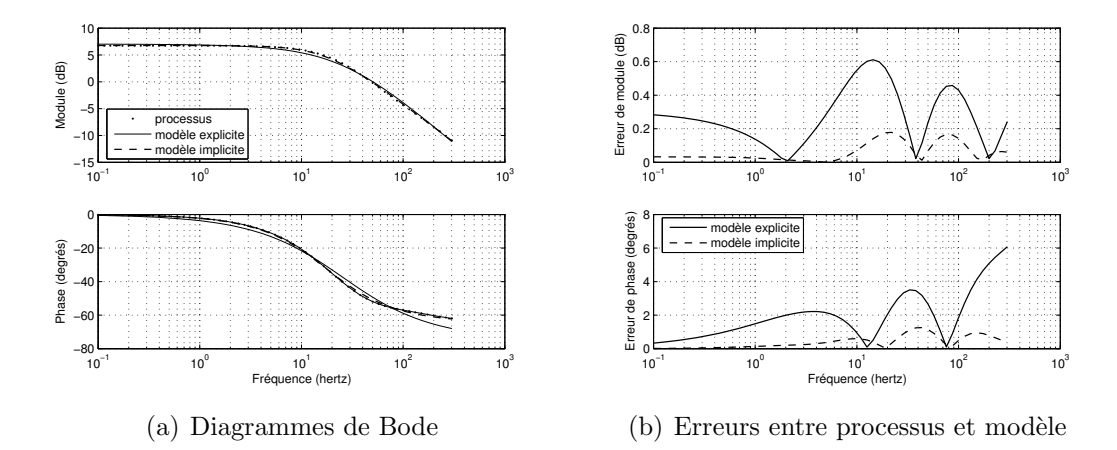

Fig. 4.16 – Identification de l'admittance rotorique du moteur LS132S par une fonction de transfert d'ordre non entier implicite sur une bande de fréquence réduite

## <span id="page-141-0"></span>4.6 Imasone : boîte à outils Matlab

#### <span id="page-141-1"></span>4.6.1 Objectifs

Il est devenu obligatoire, pour pérenniser un projet, de développer une interface conviviale qui permette d'être utilisée par tout utilisateur autre que le concepteur du programme. Pour ce faire, nous avons développé une « toolbox » codée en MATLAB permettant d'effectuer l'identification de diagramme de Bode de systèmes d'ordre non entier `a l'aide des deux types de fonctions de transfert (explicite et implicite).

L'objectif principal est d'offrir un logiciel d'identification dédié à la machine asynchrone et surtout dédié à l'identifcation de l'effet de peau dans les cages rotoriques à partir de relevés expérimentaux. Cependant, il nous a paru utile d'étendre ses fonctionnalités à l'identification plus générale de systèmes fractionnaires. De plus, nous l'avons conçu de telle sorte qu'il soit particulièrement aisé d'ajouter de nouvelles fonctionnalit´es d'identification uniquement par l'apport d'un nouveau critère et des fonctions de sensibilités associées.

#### <span id="page-142-0"></span>4.6.2 Présentation

La fenêtre principale de la toolbox IMASONE (Identification de la Machine ASyn-chrone par Ordre Non Entier) est présentée par la figure [4.17.](#page-142-1) Elle est composée de cinq menus déroulants et d'une fenêtre d'affichage. Les différents menus sont les suivants :

- File : Permet de manipuler les fichiers de mesures : créer un nouveau fichier, ajouter de nouvelles données sous forme de trois fichiers (fréquence (Hz), module (dB) et phase (degrés)), exporter et importer des fichiers d'extension « .mas », d'imprimer les figures et enfin il permet de quitter l'environnement.
- Tools : Ce menu offre la possibilité de prendre en compte les éventuels filtres et sondes de courants ou tensions, il permet également de réorganiser et de réduire la taille du fichier de mesures à identifier.
- Identification : Comme son nom l'indique, ce menu concerne directement l'identification du diagramme de Bode en proposant dans un premier temps de définir le type de modèle mathématique que l'on souhaite identifier au processus ainsi que les param`etres initiaux. Enfin, ce menu permet de lancer la procédure d'identification proprement dite.

View : Permet d'afficher l'ensemble des résultats issus de l'identification.

Unzip : Ce menu offre la possibilité d'approximer un modèle implicite d'ordre

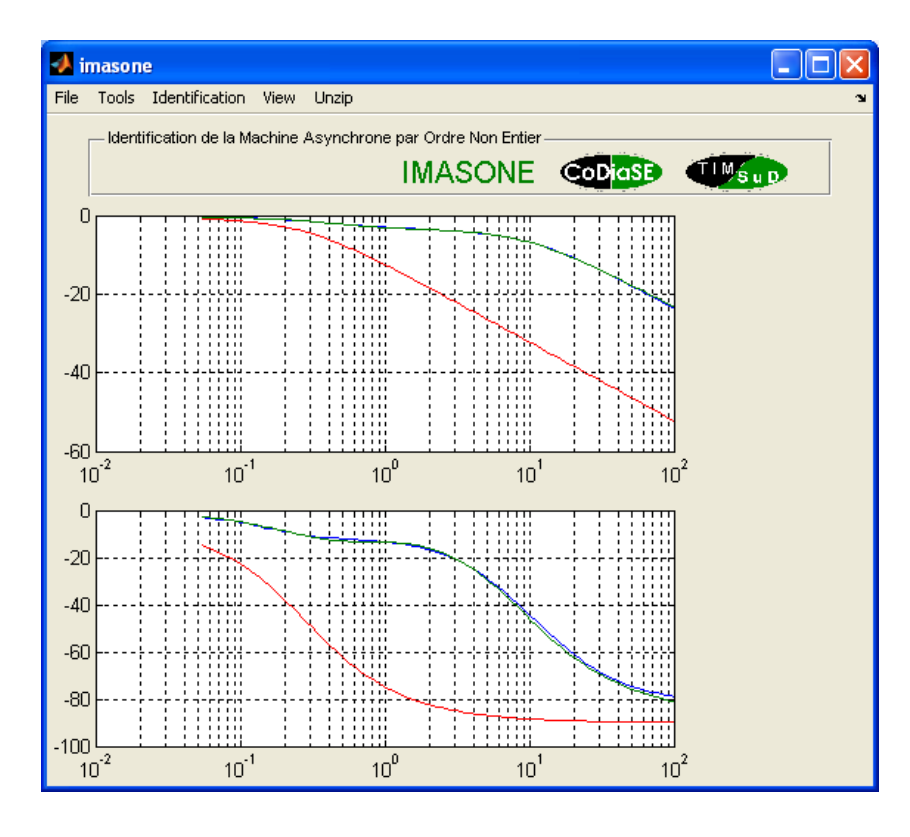

<span id="page-142-1"></span>FIG. 4.17 – Fenêtre principale de la boîte à outil IMASONE

non entier par une distribution récursive de pôles et de zéros sur une bande de fréquence définie.

Une description plus détaillée du fonctionnement de cette toolbox est présentée en annexe [D.](#page-204-0)

## <span id="page-143-0"></span>4.7 Comparaison entre ordre non entier et modèles traditionnels d'ordre entier

Dans cette dernière partie, il nous paraît indispensable de justifier l'utilisation de fonctions de transfert d'ordre non entier en comparant ces derniers à deux autres fonctions de transfert d'ordre entier : l'une issue de l'identification et l'autre issu des mesures classiquement employées pour caractériser la machine asynchrone.

Ces deux modèles d'ordre entier sont basés sur le schéma électrique équivalent par phase présenté figure [4.18.](#page-143-1) Ce schéma électrique est classiquement utilisé pour représenter la machine asynchrone. La maille rotorique n'est composée plus que deux param`etres fixes : une inductance de fuites incluant l'inductance propre rotorique et une résistance constante.

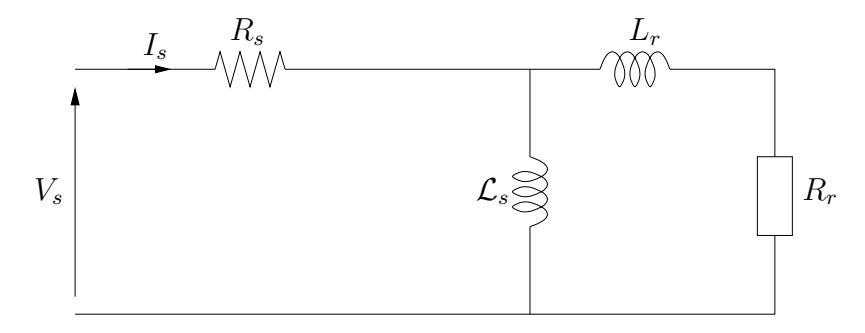

<span id="page-143-1"></span>FIG.  $4.18$  – Schéma équivalent par phase de la machine asynchrone à l'arrêt avec impédance rotorique à paramètres fixes

Le premier modèle à paramètres fixes exploité est directement issu des mesures. La méthode employée pour mesurer la résistance statorique est présentée dans le paragraphe §[4.3.1](#page-129-1) et celle employée pour l'inductante cyclique  $\mathcal{L}_s$  est précisément expliquée dans le paragraphe  $\S4.3.2$ . Nous rappelons les valeurs ainsi déterminées :

$$
R_s = 1,14\,\Omega
$$
\n
$$
\mathcal{L}_s = 110\,\text{mH}
$$
\n
$$
(4.34)
$$

Quant aux paramètres rotoriques, la détermination est issue de mesures de puissances en triphasé à courant nominal  $(10, 7 \text{ A})$  avec rotor bloqué. Cette manipulation nous conduit aux résultats de  $R_r$  et de  $L_r$  suivants :

$$
R_r = 1,102 \,\Omega \qquad L_r = 14 \,\text{mH} \tag{4.35}
$$
Le second modèle d'ordre entier est directement déterminé à partir des résultats de l'identification du modèle d'ordre non entier implicite. Nous conservons donc les valeurs de  $R_s$  et de  $\mathcal{L}_s$  identifiées, soient :

$$
R_s = 1,105 \,\Omega \qquad \qquad \mathcal{L}_s = 108 \,\text{mH} \tag{4.36}
$$

Quant aux valeurs des résistance et inductance du second modèle, nous avons choisi d'utiliser les valeurs basses fréquences où ces éléments sont quasiment constants (figures  $4.19(a)$ ) et  $4.19(b)$ ). Cette démarche se justifie parfaitement par le fait que le glissement en régime nominal n'est que de quelques pourcents, imposant des fr´equences relativement faibles au niveau des courants rotoriques. Les valeurs relevées sont les suivantes :

$$
R_r = 0,857 \,\Omega \tag{4.37}
$$

$$
L_r = l_N + \lim_{\omega \to 0} \left( \mathfrak{S}_m(\underline{Z}_r^n(\omega)) \right) = 33,08 + 18,9 = 51,98 \,\mathrm{mH} \tag{4.38}
$$

<span id="page-144-0"></span>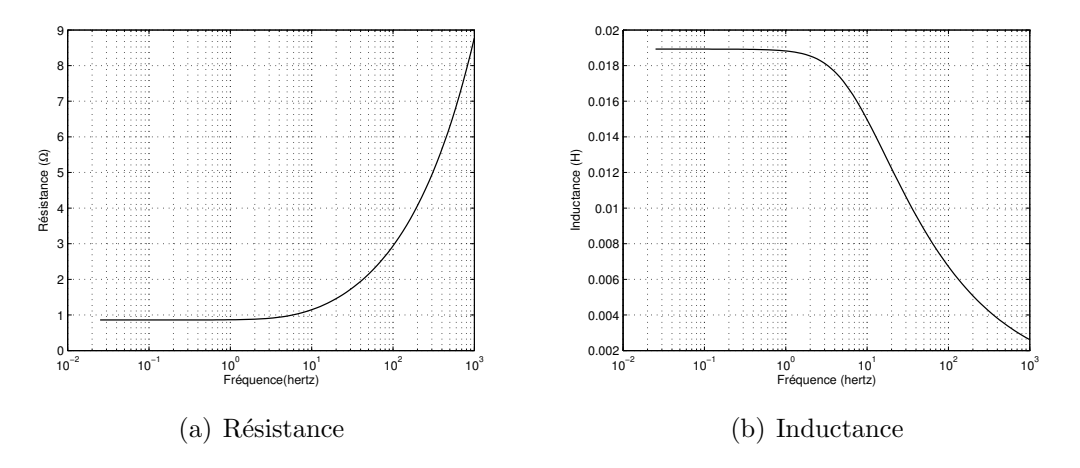

<span id="page-144-1"></span>FIG. 4.19 – Variations de la résistance et de l'inductance rotoriques en fonction de la fréquence

La figure [4.20](#page-145-0) présente la confrontation du modèle d'ordre non entier dont les paramètres sont donnés dans le tableau [4.1](#page-137-0) aux deux modèles d'ordre entier définis précédemment. D'abord, il est notable que la mesure directe des paramètres par l'approche traditionnelle n'est pas adaptée à la représentation fréquentielle de la machine asynchrone LS132S. En effet, le diagramme de Bode tracé à partir de ces mesures est loin d'être probant sur deux décades (de 1 à 100 hertz).

Quant au second modèle dont les paramètres sont les valeurs constantes basses fréquences de l'impédance fractionnaire implicite, il est beaucoup plus proche du modèle non entier mais n'est cependant pas probant pour représenter correctement la machine asynchrone sur la large bande de fréquence considérée. En effet, si l'erreur commise aux très basses fréquences est minime, ce n'est en revanche pas le cas pour les fréquences supérieures à  $5 Hz$ . Le comportement particulier de la machine asynchrone à cage se traduit par une diminution de la phase beaucoup plus douce que les systèmes d'ordre 1.

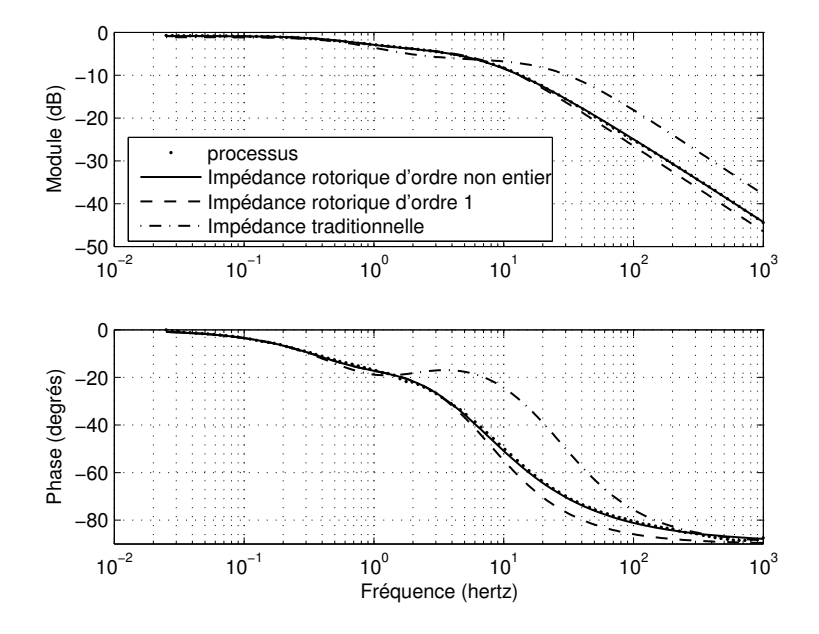

<span id="page-145-0"></span>FIG.  $4.20$  – Confrontation des allures des diagrammes de Bodes du modèle d'ordre non entier avec les modèles entier traditionnels par rapport aux relevés expérimentaux de la machine LS132S

Dans un dernier temps et pour confirmer ces allégations, nous réalisons une identification du comportement expérimental de la machine asynchrone à partir du modèle à 4 paramètres fixes tel qu'il est schématisé figure [4.18.](#page-143-0) Une fois identifiés, les paramètres ont pour valeur celles données par les équations [4.39](#page-145-1) et [4.40.](#page-145-2)

<span id="page-145-2"></span><span id="page-145-1"></span>
$$
R_s = 1,12\,\Omega
$$
\n
$$
\mathcal{L}_s = 86,5 \,\text{mH} \tag{4.39}
$$

$$
R_r = 1,287 \,\Omega \qquad L_r = 41,6 \,\text{mH} \tag{4.40}
$$

En visualisant le diagramme de Bode présenté par la figure  $4.21(a)$ , le modèle d'ordre entier `a quatre param`etres constants peut paraˆıtre relativement satisfaisant, même si les erreurs de module et de phase commises sont 4 à 5 fois supérieures à ce que peut présenter un modèle d'ordre non entier explicite ou implicite. En revanche, Les valeurs des paramètres identifiés sont beaucoup moins flatteuses vis à vis de ce modèle. Prenons par exemple l'inductance cyclique statorique : les valeurs identifiées des modèles explicite et implicite, respectivement 116 et 108 mH, sont très proches de la valeur mesurée par un essai à vide (110 mH). En prenant la mesure comme référence, les erreurs commises sont de  $5,4\%$  pour le modèle explicite et de  $1,8\%$  pour le modèle implicite. Ces erreurs sont infimes alors que l'inductance cyclique statorique identifiée du modèle d'ordre entier (équation [4.39\)](#page-145-1) présente une erreur de plus de  $21,3\%$ . De tels écarts se répercutent sur les simulations tempo-relles de la machine asynchrone (cf chapitre [5\)](#page-148-0). La résistance  $R_s$  est quant à elle beaucoup moins sensible puisqu'il est surtout représentative du gain statique.

A partir de ces constatations, l'utilisation de modèles d'ordre non entier est tout à fait justifiée. Ces modèles rendent non seulement compte du phénomène diffusif théoriquement, mais ils sont également très bien adaptés à l'identification de ces phénomènes à partir de relevés expérimentaux.

<span id="page-146-0"></span>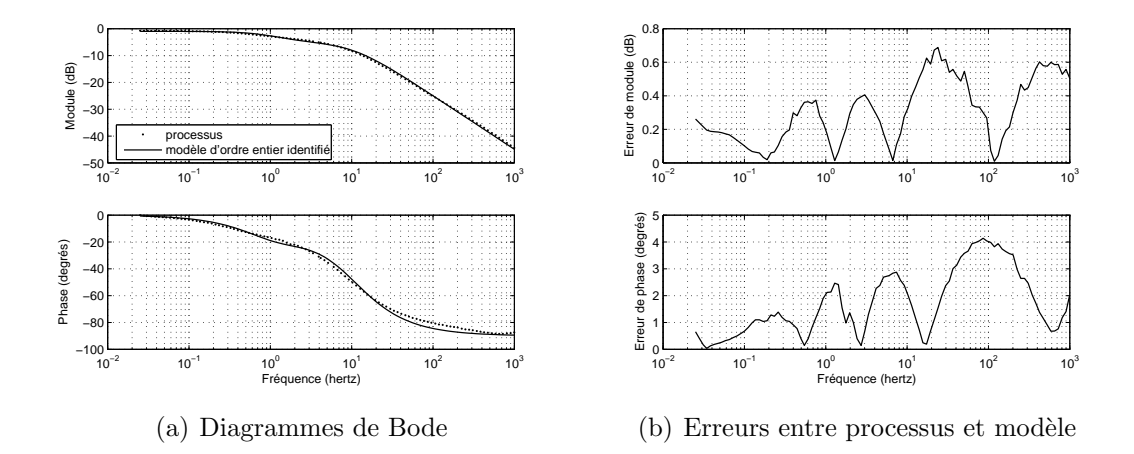

FIG. 4.21 – Identification de l'admittance globale mesurée du moteur LS132S par une fonction de transfert d'ordre entier

### 4.8 Conclusion

Ce quatrième chapitre traite essentiellement de l'identification de l'effet de peau par l'expérimentation. Dans un premier temps, nous exposons le principe de la spectroscopie d'impédance de la machine asynchrone à cage à l'arrêt, notamment l'injection d'un courant alternatif autour d'un point de repos compris dans la zone linéaire de la courbe de première aimantation, mais non nul pour assurer la saturation des isthmes rotoriques. Nous exposons également les contraintes imposées par cette spectroscopie. En effet, imposer une amplitude de courant constante sur une large bande de fréquence exige d'adapter le niveau de la tension en fonction de la fréquence. A partir de ces diverses contraintes, nous avons mis en place une alimentation de la machine asynchrone par onduleur monophasé régulé en courant.

Dans une deuxième partie, ce chapitre montre la grande difficulté que représente l'extraction des paramètres rotoriques à partir des seules mesures statoriques disponibles. Nous montrons les limites que présente dans ces conditions la méthodologie pratiquée dans les chapitres précédents pour extraire l'admittance rotorique. En effet, si la détermination avec précision des paramètres en amont du rotor (résistance statorique, inductance cyclique statorique et surtout inductance de « fuites »)

ne pose aucun problème théoriquement, la détermination expérimentale présente quelques approximations au niveau des mesures de ces mêmes paramètres beaucoup trop importantes pour extraire l'impédance rotorique dans de bonnes conditions.

Pour contourner la difficulté que représente l'extraction de l'impédance rotorique, nous proposons dans une troisième partie d'identifier non seulement les paramètres rotoriques, mais l'ensemble des paramètres qui composent le modèle de park non entier. Les résultats obtenus sont alors très probants puisque l'ordre identifié est proche d'un demi pour chacun des deux modèles employés. Le fait que cet ordre soit supérieur à  $0, 5$  sur une bande de fréquence définie donne une indication sur la forme de la barre, notamment que la largeur de celle-ci a tendance à diminuer à l'approche de l'entrefer [\[Kha01\]](#page-179-0).

Enfin la dernière partie met en confrontation les modèles d'ordre non entier aux modèles traditionnels d'ordre entier. Les résultats sont probants, puisque seuls les modèles fractionnaires représentent correctement le comportement fréquentiel de la machine asynchrone à cage en assurant parallèlement une évaluation correcte de l'inductance cyclique.

## <span id="page-148-0"></span>Chapitre 5

# Simulations temporelles basées sur la dérivation fractionnaire

## Sommaire

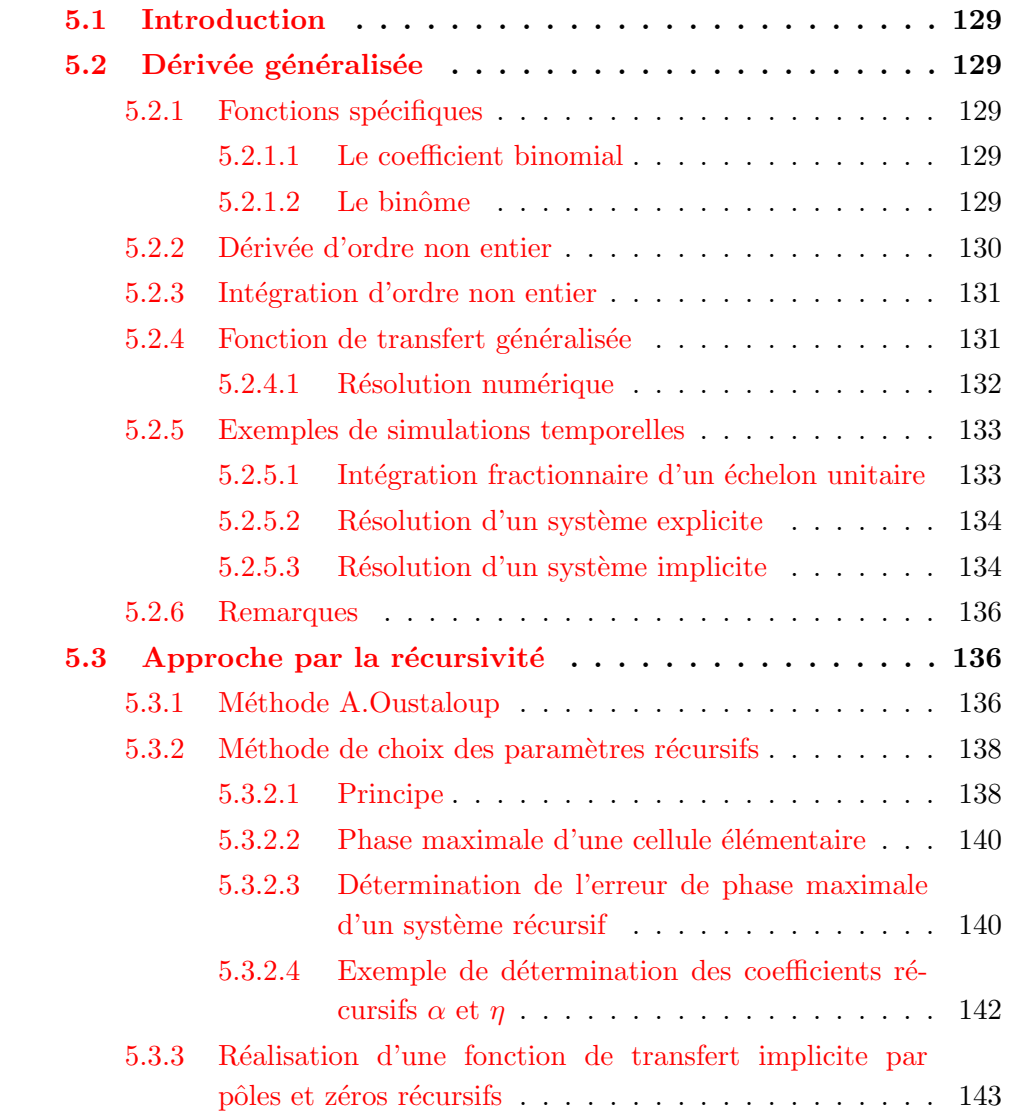

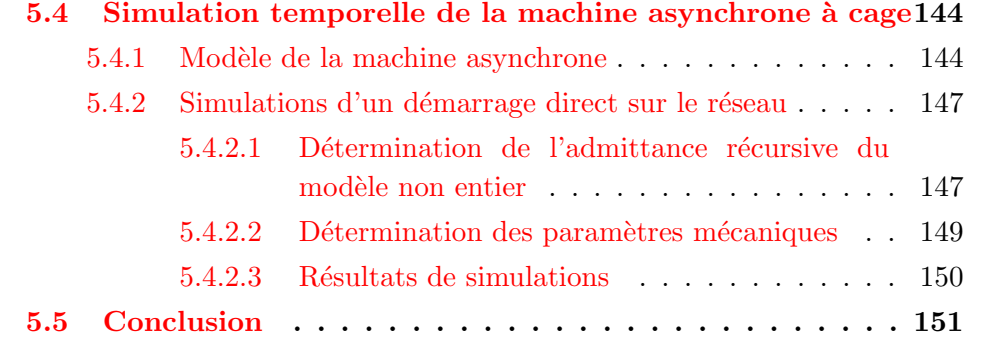

### <span id="page-150-0"></span>5.1 Introduction

Les quatre précédents chapitres se sont appliqués à démontrer l'apport des fonctions de transfert d'ordre non entier pour caractériser le phénomène diffusif qu'est « l'effet de peau ». La pertinence de ces modèles de cages rotoriques est incontestable dans le domaine fréquentiel, aussi bien théoriquement qu'expérimentalement.

Il reste alors à transposer ces résultats dans le domaine temporel afin de simuler le comportement dynamique de la machine asynchrone à cage.

La première partie de ce chapitre expose le principe de la dérivée généralisée d'ordre non entier. Nous l'illustrons à partir de quelques exemples simples, puis nous concluons sur ses avantages et ses inconvénients.

Nous proposons dans une seconde partie de nous baser sur les travaux d'A.OUSTALOUP pour présenter une méthode de passage automatique d'une fonction de transfert d'ordre non entier implicite (caractérisée par les trois uniques paramètres  $K_0$ ,  $\omega_n$  et n) en une récursivité de pôles et de zéros. Les coefficients récursifs sont directement déterminés par rapport à une gamme de fréquence et une erreur de phase maximale admissible prédéfinies.

Nous présentons alors des résultats de simulation d'un démarrage direct sur le réseau de la machine asynchrone à cage que nous comparons à des mesures effectuées sur la machine LS132S ainsi qu'à un modèle traditionnel qui ne prend pas en compte l'effet de peau.

## <span id="page-150-1"></span>5.2 Dérivée généralisée

L'opérateur fractionnaire généralisé sera noté  $D^n$ , avec n réel entier ou non entier. Si n est positif, il s'agira d'un opérateur dérivé. Si n est négatif, il s'agira d'un opérateur intégrale.

#### <span id="page-150-2"></span>5.2.1 Fonctions spécifiques

#### <span id="page-150-3"></span>5.2.1.1 Le coefficient binomial

Le coefficient binomial est défini pour tous les nombres réels  $n$  et tous les nombres naturels  $k$  [\[Pod99\]](#page-180-0). Il est noté :

$$
\binom{n}{k} = \begin{cases} 1 & \text{si } k = 0\\ \frac{n(n-1)\dots(n-k+1)}{k!} & \text{si } k > 0 \end{cases} \tag{5.1}
$$

#### <span id="page-150-4"></span> $5.2.1.2$  Le binôme

Le binôme est défini pour tous les nombres réels  $n \text{ et } |x| \leq 1$ , tel que :

$$
(1-x)^n = 1 - nx + \frac{n(n-1)}{2!}x^2 - \dots + (-1)^k \frac{n(n-1)\dots(n-k+1)}{k!}x^k + \dots
$$

$$
= \sum_{k=0}^{\infty} (-1)^k \cdot \binom{n}{k} x^k \tag{5.2}
$$

#### <span id="page-151-0"></span>5.2.2 Dérivée d'ordre non entier

Soit  $D^n$  l'opérateur de dérivation d'ordre  $n (n \geq 0)$  [\[Ous95\]](#page-179-1), tel que :

$$
D^n[x(t)] = \frac{d^n}{dt^n}[x(t)]\tag{5.3}
$$

Par définition dans le cas continu, la dérivée à gauche d'ordre 1 s'écrit :

$$
\frac{dx(t)}{dt} = D.x(t) = \lim_{(h \to 0^{+})} \left( \frac{x(t) - x(t - h)}{h} \right)
$$
(5.4)

En récrivant cette dérivée sous forme discrétisée au temps  $t = Kh$  (h étant le pas d'échantillonnage), on obtient :

$$
[D.x(t)]_{t=Kh} = \frac{x(Kh) - x((K-1)h)}{h}
$$
\n(5.5)

En introduisant l'opérateur retard  $q^{-1}$  dans l'expression précédente, on peut écrire :

$$
[D.x(t)]_{t=Kh} = \frac{1 - q^{-1}}{h}x(Kh)
$$
\n(5.6)

On peut maintenant faire de même pour la dérivée seconde de la fonction  $x(t)$ , qui n'est autre que la dérivée première de l'expression précédente :

$$
[D^{2}.x(t)]_{t=Kh} = \frac{1 - q^{-1}}{h} [D.x(t)]_{t=Kh}
$$
  

$$
= \left(\frac{1 - q^{-1}}{h}\right)^{2} x(Kh)
$$
 (5.7)

<span id="page-151-2"></span>En généralisant à un ordre de dérivation quelconque, entier ou non entier, on obtient :

<span id="page-151-1"></span>
$$
[D^n \cdot x(t)]_{t=Kh} = \frac{(1-q^{-1})^n}{h^n} x(Kh)
$$
\n(5.8)

En remarquant que  $(1 - q^{-1})^n$  n'est autre que le binôme, on obtient la formule de la dérivée généralisée suivante :

$$
[D^n \cdot x(t)] = \frac{1}{h^n} \sum_{k=0}^{\infty} \left[ (-1)^k \cdot \binom{n}{k} \cdot q^{-k} \cdot x(Kh) \right] \tag{5.9}
$$

En sachant que  $q^{-k}x(Kh) = x((K-k)h)$  et que dans le cas d'une fonction causale, définie nulle pour  $t < 0$ , on a  $x((K - k)h) = 0$  pour  $(K - k)h < 0$ , soit pour  $k > K$ . L'expression [5.9](#page-151-1) se réduit donc à une somme étendue de  $k = 0$  à  $k = K$ , soit :

$$
[D^n \cdot x(t)] = \frac{1}{h^n} \sum_{k=0}^{K} \left[ (-1)^k \cdot \binom{n}{k} \cdot x((K-k)h) \right] \tag{5.10}
$$

#### <span id="page-152-0"></span>5.2.3 Intégration d'ordre non entier

Soit  $D^{-n}$  l'opérateur d'intégration d'ordre  $n (n \geq 0)$ ,tel que  $D^{-1}[x(t)]$  corresponde à l'intégration d'ordre 1 de  $x(t)$ . En considérant une intégration par la méthode des rectangles supérieurs, on peut écrire :

$$
D^{-1}[x(t)]_{t=Kh} = D^{-1}[x(t)]_{t=(K-k)h} + h.x(Kh)
$$
\n(5.11)

En introduisant l'opérateur retard  $q^{-1}$  dans l'équation précédente, on obtient alors :

$$
D^{-1}[x(t)]_{t=Kh} - q^{-1} \cdot D^{-1}[x(t)]_{t=Kh} = h \cdot x(Kh)
$$
\n(5.12)

soit :

$$
D^{-1}[x(t)]_{t=Kh} = \frac{h}{1 - q^{-1}}x(Kh)
$$
\n(5.13)

On peut maintenant faire de même pour l'intégrale d'ordre 2 de la fonction  $x(t)$ , qui n'est autre que l'intégrale d'ordre 1 de la fonction  $D^{-1}[x(t)]$ . Et en généralisant  $\alpha$  un ordre *n* quelconque, entier ou non entier, on obtient :

$$
D^{-n}[x(t)]_{t=Kh} = \left(\frac{h}{1-q^{-1}}\right)^n x(Kh)
$$
\n(5.14)

soit :

$$
D^{-n}[x(t)]_{t=Kh} = \left(\frac{1-q^{-1}}{h}\right)^{-n} x(Kh)
$$
\n(5.15)

On peut s'apercevoir en comparant l'équation précédente avec l'équation [5.8,](#page-151-2) qu'elles sont identiques. On peut donc définir un opérateur généralisé noté  $D<sup>n</sup>$  qui sera un opérateur dérivé si  $n \geq 0$  et d'un opérateur intégral si  $n \leq 0$ , que l'on écrira :

<span id="page-152-2"></span>
$$
[D^n \cdot x(t)] = \frac{1}{h^n} \sum_{k=0}^{K} \left[ (-1)^k \cdot \binom{n}{k} \cdot x((K-k)h) \right] \tag{5.16}
$$

#### <span id="page-152-1"></span>5.2.4 Fonction de transfert généralisée

Considérons une fonction de transfert généralisée telle que le montre la figure [5.1,](#page-153-1) qui a pour entrée  $E(p)$  et pour sortie  $S(p)$ .

$$
E(p) \longrightarrow \left| \frac{b_1.p^{m_1} + b_2.p^{m_2} + \dots + b_J.p^{m_J}}{a_1.p^{n_1} + a_2.p^{n_2} + \dots + a_I.p^{n_I}} \right| \longrightarrow S(p)
$$

<span id="page-153-1"></span>FIG.  $5.1$  – Fonction de transfert généralisée

La fonction de transfert s'écrit sous la forme suivante :

$$
\frac{S(p)}{E(p)} = \frac{\sum_{j=1}^{J} b_j \cdot p^{m_j}}{\sum_{i=1}^{I} a_i \cdot p^{n_i}} \qquad \text{oi } : \max(n_i) \ge \max(m_j) \qquad (5.17)
$$

En utilisant la transformée de Laplace et en considérant les conditions initiales nulles, on obtient l'équation différentielle généralisée suivante :

$$
\sum_{i=1}^{I} a_i \cdot p^{n_i} \cdot S(p) = \sum_{j=1}^{J} b_j \cdot p^{m_j} \cdot E(p)
$$
  

$$
\downarrow \qquad \mathscr{L}^{-1}
$$
  

$$
\sum_{i=1}^{I} \left[ a_i \left( \frac{d}{dt} \right)^{n_i} s(t) \right] = \sum_{j=1}^{J} \left[ b_j \left( \frac{d}{dt} \right)^{m_j} e(t) \right]
$$
  
(5.18)

#### <span id="page-153-0"></span>5.2.4.1 Résolution numérique

Si nous introduisons dans l'équation précédente l'expression de la dérivée discrétisée (équation  $5.16$ ), on obtient l'équation différentielle discrétisée suivante :

$$
\sum_{i=1}^{I} \frac{a_i}{h^{n_i}} \sum_{k=0}^{K} \left[ (-1)^k \cdot \binom{n_i}{k} \cdot s \left( (K-k)h \right) \right] =
$$
\n
$$
\sum_{j=1}^{J} \frac{b_j}{h^{m_j}} \sum_{k=0}^{K} \left[ (-1)^k \cdot \binom{m_j}{k} \cdot e \left( (K-k)h \right) \right] \tag{5.19}
$$

En isolant les termes de la sortie à l'instant  $t = Kh$ , on peut récrire l'expression précédente sous la forme causale suivante :

$$
\sum_{j=1}^{J} \frac{b_j}{h^{m_j}} \sum_{k=0}^{K} \left[ (-1)^k \left( \frac{m_j}{k} \right) . e\left( (K - k)h \right) \right] =
$$
\n
$$
\sum_{i=1}^{I} \frac{a_i}{h^{n_i}} s(Kh) + \sum_{i=1}^{I} \frac{a_i}{h^{n_i}} \sum_{k=1}^{K} \left[ (-1)^k \left( \frac{n_i}{k} \right) . s\left( (K - k)h \right) \right] \tag{5.20}
$$

On en déduit une solution numérique approchée de la sortie à l'instant  $t = Kh$ :

$$
s(Kh) = \frac{\sum_{j=1}^{J} \frac{b_j}{h^{m_j}} \sum_{k=0}^{K} \left[ (-1)^k \cdot \binom{m_j}{k} \cdot e\left( (K-k)h \right) \right]}{\sum_{i=1}^{I} \frac{a_i}{h^{n_i}} \sum_{k=1}^{K} \left[ (-1)^k \cdot \binom{n_i}{k} \cdot s\left( (K-k)h \right) \right]}{\sum_{i=1}^{I} \frac{a_i}{h^{n_i}} \sum_{k=1}^{K} \left[ (-1)^k \cdot \binom{n_i}{k} \cdot s\left( (K-k)h \right) \right]}{\sum_{i=1}^{I} \frac{a_i}{h^{n_i}}}
$$
(5.21)

#### <span id="page-154-0"></span>5.2.5 Exemples de simulations temporelles

Nous avons choisi d'illustrer le phénomène d'intégration et de dérivation fractionnaire par des exemples de fonctions de transferts simples qui permettent de mettre en évidence le fait qu'il y a continuité entre les différents ordres de dérivations (ou d'intégrations) entiers.

#### <span id="page-154-1"></span>5.2.5.1 Intégration fractionnaire d'un échelon unitaire

Supposons la fonction de transfert suivante :

$$
\frac{S(p)}{E(p)} = \frac{1}{p^n} \tag{5.22}
$$

Où  $E(p)$  est la transformée de Laplace d'un échelon unitaire tel que  $e(t) = 1$ si  $t \geq 0$  et  $e(t) = 0$  sinon. Les figures  $5.2(a)$  et  $5.2(b)$  représentent les résultats de l'intégration d'ordre 0 à 2 d'un échelon unitaire.

<span id="page-154-2"></span>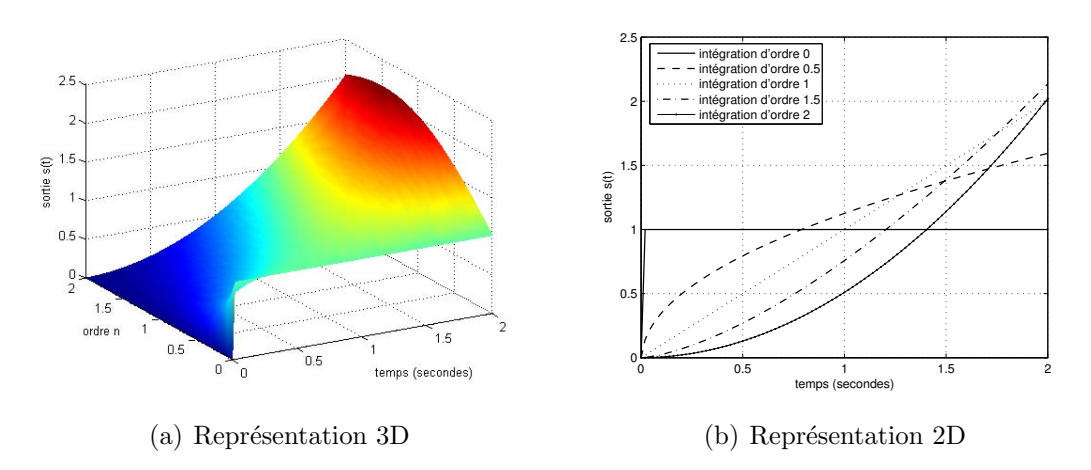

<span id="page-154-3"></span>FIG.  $5.2$  – Intégration d'ordre 0 à 2 d'un échelon unitaire

Si on peut interpréter une intégration d'ordre 1 comme représentation de l'aire, les intégrations d'ordre non entier n'ont pas de signification graphique associée. Cependant, ces deux figures montrent qu'il existe bel et bien une continuité de dérivation et d'intégration entre les différents ordres entiers.

#### <span id="page-155-0"></span>5.2.5.2 Résolution d'un système explicite

Supposons la fonction de transfert explicite suivante :

<span id="page-155-4"></span>
$$
\frac{S(p)}{E(p)} = \frac{1}{1 + p^n} \tag{5.23}
$$

Où  $E(p)$  est toujours la transformée de Laplace de l'échelon unitaire  $e(t)$ . Les figures [5.3\(a\)](#page-155-2) et [5.3\(b\)](#page-155-3) représentent la sortie temporelle  $s(t)$  du système explicite défini par l'équation  $5.23$  en fonction de l'ordre n.

<span id="page-155-2"></span>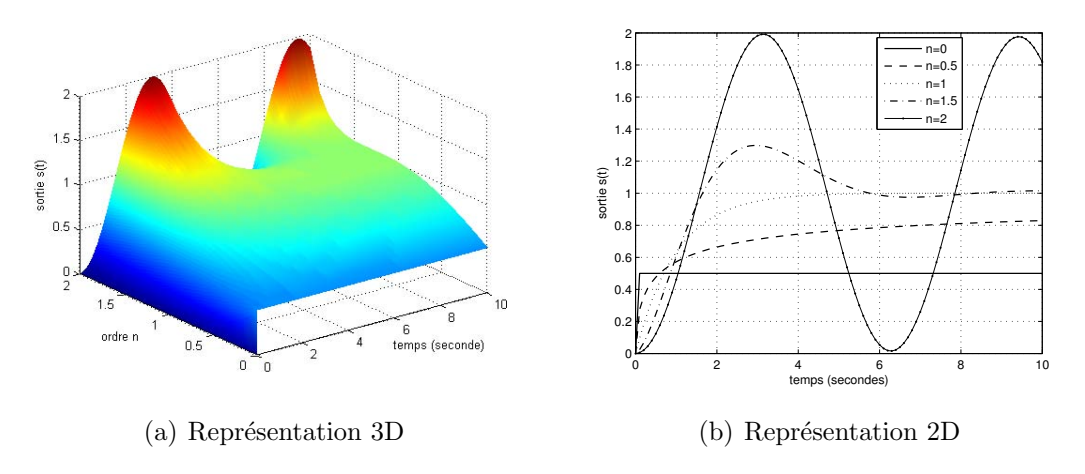

<span id="page-155-3"></span>FIG. 5.3 – Résolution temporelle numérique d'un système explicite non entier d'ordre  $0$  à  $2$  pour une entrée échelon unitaire

#### <span id="page-155-1"></span>5.2.5.3 Résolution d'un système implicite

Nous avons précédemment montré comment résoudre numériquement une équation différentielle explicite d'ordre non entier, la solution retenue pour la résolution d'un système implicite est de se ramener à un système explicite par l'intermédiaire d'un changement de variables.

La fonction de transfert d'un système implicite est la suivante :

$$
\frac{S(p)}{E(p)} = \frac{G_0}{(1+\tau p)^n} = \frac{G_0}{\tau^n} \frac{1}{\left(\frac{1}{\tau} + p\right)^n}
$$
(5.24)

En effectuant le changement de variable suivant :

<span id="page-155-5"></span>
$$
p' = \frac{1}{\tau} + p \tag{5.25}
$$

Soit :

$$
p = p' - \frac{1}{\tau} \tag{5.26}
$$

On se ramène à :

$$
\frac{S(p'-\frac{1}{\tau})}{E(p'-\frac{1}{\tau})} = \frac{G_0}{\tau^n} \frac{1}{p'^n}
$$
\n(5.27)

Grâce aux transformées de Laplace suivantes :

$$
\mathcal{L}^{-1}[X(p)] = x(t) \tag{5.28}
$$

$$
\mathcal{L}^{-1}[X(p+a)] = x(t) \cdot \exp(-at)
$$
\n(5.29)

$$
\mathcal{L}^{-1}[(p')^n X(p+a)] = \left(\frac{d}{dt}\right)^n [x(t) \exp(-at)] \tag{5.30}
$$

On peut donc déterminer le signal temporel de la sortie de la façon suivante :

$$
S(p' - \frac{1}{\tau}) = \frac{G_0}{\tau^n} \frac{1}{(p')^n} E(p' - \frac{1}{\tau})
$$
  

$$
\downarrow \qquad \mathscr{L}^{-1}
$$
  

$$
s(t) \exp(\frac{t}{\tau}) = \frac{G_0}{\tau^n} D^{-n} \left[ e(t) \exp(\frac{t}{\tau}) \right]
$$
 (5.31)

Soit :

<span id="page-156-1"></span>
$$
s(t) = \frac{G_0}{\tau^n} \exp\left(-\frac{t}{\tau}\right) D^{-n} \left[e(t) \exp\left(\frac{t}{\tau}\right)\right]
$$
\n(5.32)

<span id="page-156-0"></span>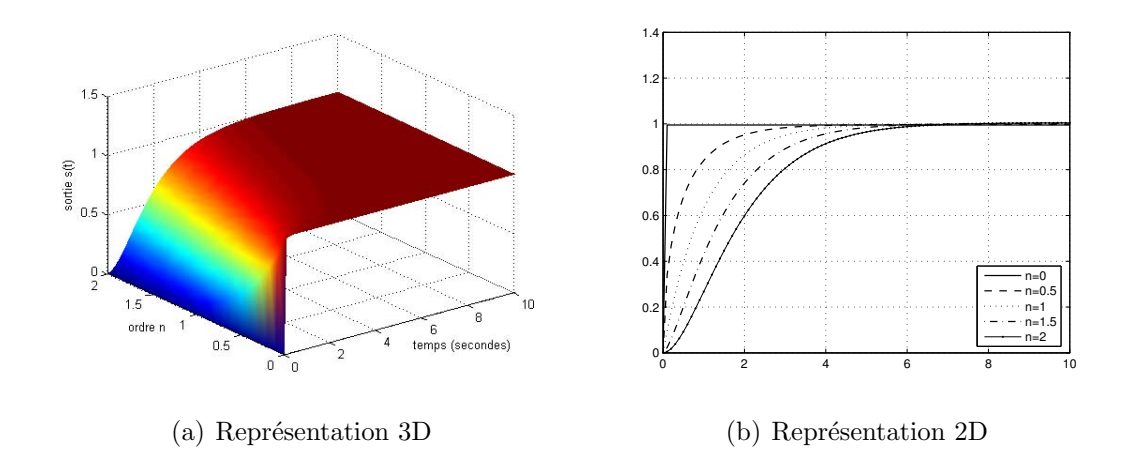

FIG.  $5.4$  – Résolution temporelle numérique d'un système implicite non entier d'ordre 0 à 2 d'un échelon unitaire

les figures  $5.4(a)$  et  $5.4(b)$  montrent les réponses indicielles du système implicite décrit par l'équation  $5.24$ . On note que ce système ne présente aucun dépassement quelque soit l'ordre  $n$  entre 0 et 2, contrairement au système explicite qui présente un dépassement dès que l'ordre  $n$  est supérieur à 1. On observe également que ces deux systèmes sont équivalents lorsque l'ordre  $n$  égale 1.

#### <span id="page-157-0"></span>5.2.6 Remarques

On a pu voir dans cette première partie que la dérivée et l'intégrale d'ordre non entier s'expriment par la même expression (équation  $5.33$ ). Il s'agit d'une dérivée lorsque l'ordre  $n$  est positif et d'une intégration lorsque  $n$  est négatif.

<span id="page-157-3"></span>
$$
[D^{n}.x(t)] = \frac{1}{h^{n}} \sum_{k=0}^{K} \left[ (-1)^{k} \cdot \binom{n}{k} \cdot x \left( (K-k)h \right) \right] \tag{5.33}
$$

L'équation  $5.33$  fait apparaître une grande difficulté pour la simulation numérique. En effet, le calcul d'une dérivée d'ordre non entier d'une fonction à un instant  $t$  nécessite la connaissance du passé complet de cette fonction. Il n'est donc pas envisageable d'utiliser un tel algorithme pour des simulations sur une longue durée.

Il est également bon de noter que le système implicite présente un inconvénient de taille : il est nécessaire de multiplier l'entrée par une exponentielle croissante (figure  $5.5$ ). Si cela ne pose pas de problème pour un système aussi simple que celui décrit par l'équation  $5.24$ , le problème est délicat lorsque l'on veut simuler ce système au milieu d'autres qui contiennent des constantes de temps plus grandes.

Imaginons en effet le cas où la constante de temps du système d'ordre non entier soit égale à 1 et qu'il faille simuler un système complet sur 100 secondes. Il faut alors multiplier l'entrée du système par  $\exp(100)$  (= 2.69 10<sup>43</sup>) avant de lui appliquer l'opérateur dérivée  $D^{-n}$ [.], il faut ensuite multiplier ce résultat par  $\exp(-100)$  (= 3.72 10<sup>-43</sup>). On imagine rapidement la divergence que peut provoquer une mauvaise évaluation de ces exponentielles.

Le système implicite n'est pas adapté aux simulations temporelles, tout du moins par cette méthode.

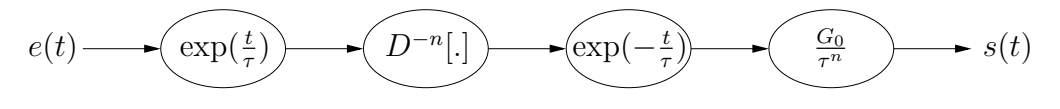

<span id="page-157-4"></span>FIG.  $5.5$  – Principe de résolution d'un système implicite

## <span id="page-157-1"></span>5.3 Approche par la récursivité

#### <span id="page-157-2"></span>5.3.1 Méthode A.Oustaloup

A.OUSTALOUP [\[Ous95\]](#page-179-1) s'est attaché à montrer qu'il existe un lien étroit entre dérivation (ou intégration) non entière et récursivité. Ces travaux ont abouti à la réalisation d'un système à réponse fréquentielle récursive, dont la transmittance résulte d'une distribution récursive de zéros et de pôles réels. La transmittance est donnée par l'équation  $5.34$  (avec N fini).

<span id="page-157-5"></span>
$$
Y(p) = Y_0 \prod_{i=1}^{N} \left( \frac{1 + \frac{p}{\omega_i'}}{1 + \frac{p}{\omega_i}} \right)
$$
 (5.34)

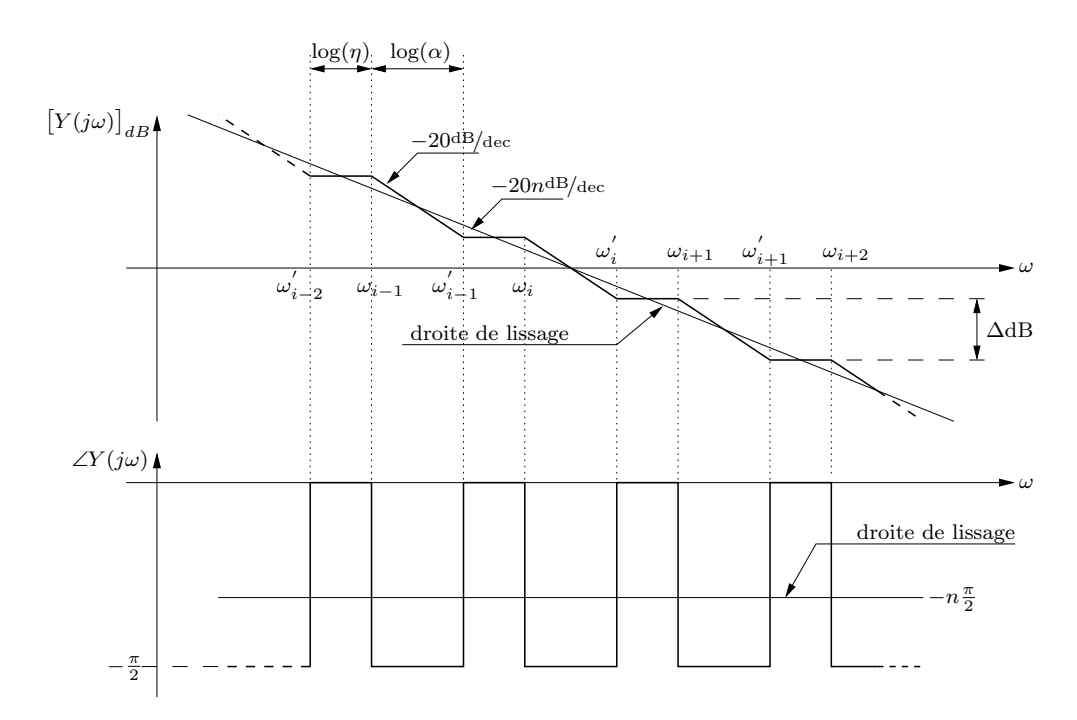

<span id="page-158-0"></span>FIG. 5.6 – Principe de l'intégrale par pôles et zéros récursifs

La figure [5.6](#page-158-0) présente le diagramme asymptotique de la transmittance [5.34.](#page-157-5) Sur cette figure, les coefficients  $\alpha$  et  $\eta$  sont les coefficients récursifs de distribution. Leurs relations vis à vis des pulsations de la transmittance  $5.34$  sont données par les équations  $5.35$  et  $5.36$ .

<span id="page-158-1"></span>
$$
\alpha = \frac{\omega_i'}{\omega_i} \tag{5.35}
$$

<span id="page-158-2"></span>
$$
\eta = \frac{\omega_{i+1}}{\omega_i'} = \frac{\omega_{i+1}}{\alpha \omega_i} \tag{5.36}
$$

Les coefficients  $\alpha$  et  $\eta$  sont supérieurs à l'unité.

Deux possibilités s'offrent à nous pour la déterminer la relation qui lie l'ordre  $n$  à ces coefficients récursifs :

Droite de lissage de gain : Nous savons que la droite de lissage de gain a une pente de −20n dB/dec. A partir des diagrammes asymptotiques du gain, nous ` en déduisons les deux expressions suivantes :

$$
\frac{\Delta \text{dB}}{\log(\alpha \eta)} = -20n \text{dB/dec} \tag{5.37}
$$

<span id="page-158-4"></span><span id="page-158-3"></span>
$$
\frac{\Delta \text{dB}}{\log(\alpha)} = -20 \text{dB/dec} \tag{5.38}
$$

En faisant le rapport entre les deux équations  $5.37$  et  $5.38$ , on en tire :

$$
n = \frac{\log(\alpha)}{\log(\alpha \eta)} = \frac{\log(\alpha)}{\log(\alpha) + \log(\eta)}
$$
(5.39)

Droite de lissage de phase : la valeur asymptotique de phase représentée par la droite de lissage de phase se déduit de la valeur moyenne des asymptotes des pôles et zéros récursifs :

$$
-n\frac{\pi}{2} = \frac{-\frac{\pi}{2}\log(\alpha) + 0 \times \log(\eta)}{\log(\alpha \eta)}
$$
(5.40)

Soit :

$$
n = \frac{\log(\alpha)}{\log(\alpha \eta)} = \frac{\log(\alpha)}{\log(\alpha) + \log(\eta)}
$$
(5.41)

#### <span id="page-159-0"></span>5.3.2 Méthode de choix des paramètres récursifs

#### <span id="page-159-1"></span>5.3.2.1 Principe

Nous présentons dans cette partie une méthode originale pour déterminer les paramètres récursifs  $\alpha$  et  $\eta$  à partir d'une erreur de phase maximale admissible. Dans un premier temps, nous définissons un nouveau coefficient récursif  $\delta$  (figure [5.7\)](#page-159-2).

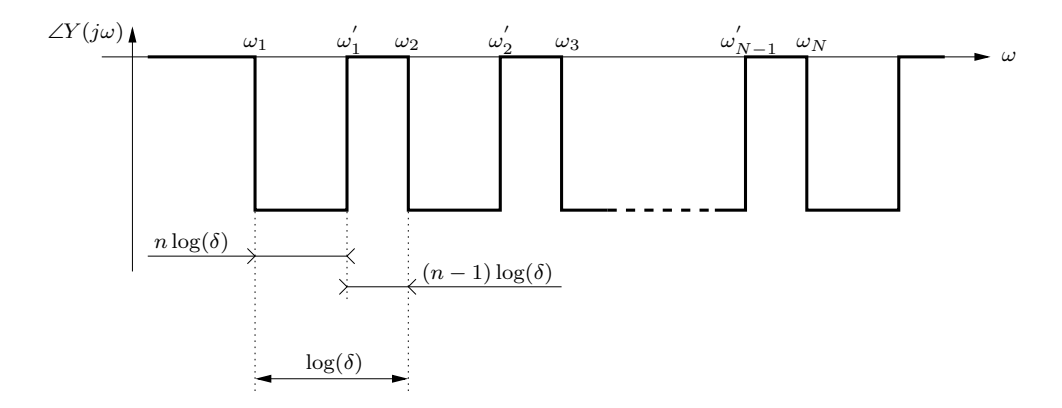

<span id="page-159-2"></span>FIG.  $5.7$  – Définitions des nouveaux coefficients récursifs

On peut alors écrire les équivalences entre les anciens coefficients récursifs  $\alpha$  et  $\eta$  par rapport à  $\delta$ :

$$
\alpha = \delta^n \tag{5.42}
$$

<span id="page-159-3"></span>
$$
\eta = \delta^{1-n} \tag{5.43}
$$

La deuxième étape consiste à récrire la transmittance  $5.34$  (N pair) en introduisant de nouvelles récursivités définies par les équations  $5.48$  et  $5.49$ :

$$
Y(p) = Y_0 \prod_{i=1}^{M=\frac{N}{2}} \left\{ \left( \frac{1+\frac{p}{\gamma_i}}{1+\frac{p}{\gamma_i'}} \right) \left( \frac{1+\frac{p}{\nu_i'}}{1+\frac{p}{\nu_i}} \right) \right\}
$$
(5.44)

La phase de ce système s'exprime comme suit :

$$
\phi(\omega) = \sum_{i=1}^{M} \left\{ \arctan\left(\frac{\omega}{\gamma_i}\right) - \arctan\left(\frac{\omega}{\gamma_i'}\right) + \arctan\left(\frac{\omega}{\nu_i'}\right) - \arctan\left(\frac{\omega}{\nu_i}\right) \right\}
$$
(5.45)

L'idée est de partir du centre de la série de pôles et zéros récursifs et d'exprimer la phase maximale de chaque cellule (pôle+zéro) élémentaire, puis de les sommer afin de déterminer la phase du système complet au niveau de la pulsation centrale. La figure [5.8](#page-160-2) expose le principe.

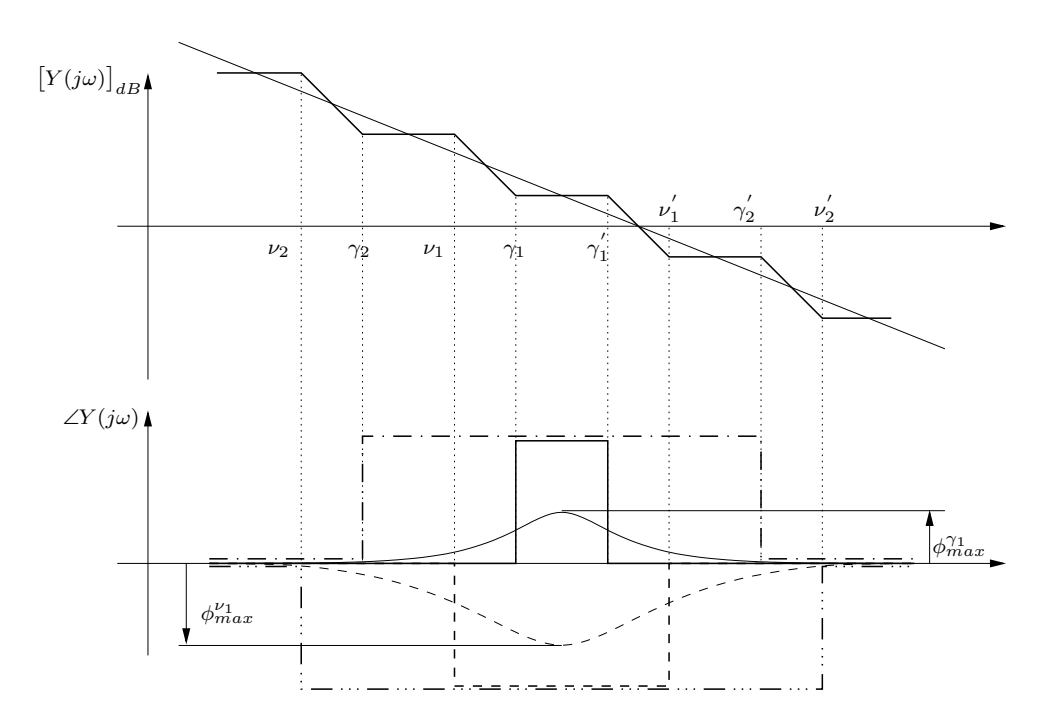

<span id="page-160-2"></span>Fig. 5.8 – Recherche du maximum d'erreur de phase

Nous pouvons écrire les nouvelles récursivités entre les pulsations :

$$
\gamma_1 = \omega_{\frac{N}{2}}' \qquad \qquad \gamma_1' = \delta^{(1-n)} \gamma_1 \qquad (5.46)
$$

<span id="page-160-1"></span><span id="page-160-0"></span>
$$
\nu_1 = \omega_{\frac{N}{2}} \qquad \qquad \nu_1' = \delta^{(1+n)} \nu_1 \qquad (5.47)
$$

Ainsi que :

$$
\frac{\gamma_2'}{\gamma_2} = \delta^2 \delta^{(1-n)} \qquad \qquad \dots \qquad \qquad \frac{\gamma_i'}{\gamma_i} = \delta^{2(i-1)} \delta^{(1-n)} \qquad (5.48)
$$

$$
\frac{\nu_2'}{\nu_2} = \delta^2 \delta^{(1+n)} \qquad \qquad \dots \qquad \qquad \frac{\nu_i'}{\nu_i} = \delta^{2(i-1)} \delta^{(1+n)} \qquad (5.49)
$$

#### <span id="page-161-0"></span>5.3.2.2 Phase maximale d'une cellule élémentaire

On appelle « cellule élémentaire » la transmittance composée d'un pôle et d'un zéro exprimée par l'équation [5.50](#page-161-2)

<span id="page-161-2"></span>
$$
C(j\omega) = \frac{1 + \frac{p}{\omega_0}}{1 + \frac{p}{\beta \omega_0}}
$$
\n
$$
(5.50)
$$

La phase d'un tel système s'exprime par :

$$
\phi(j\omega) = \arctan(\frac{\omega}{\omega_0}) - \arctan(\frac{\omega}{\beta \omega_0})
$$
\n(5.51)

De telles transmittances sont souvent utilisées en asservissement comme correcteur à avance de phase.  $\phi$  est positif si  $\beta$  est supérieur à 1 et négatif sinon. Il est connu que la phase est maximale pour la pulsation centrale [\[D'a81\]](#page-178-0), soit :

$$
\omega_{\phi_{max}} = \sqrt{\beta \omega_0} \tag{5.52}
$$

Et que la phase maximale s'exprime :

$$
\phi_{max} = \arcsin\left(\frac{\beta - 1}{\beta + 1}\right) \tag{5.53}
$$

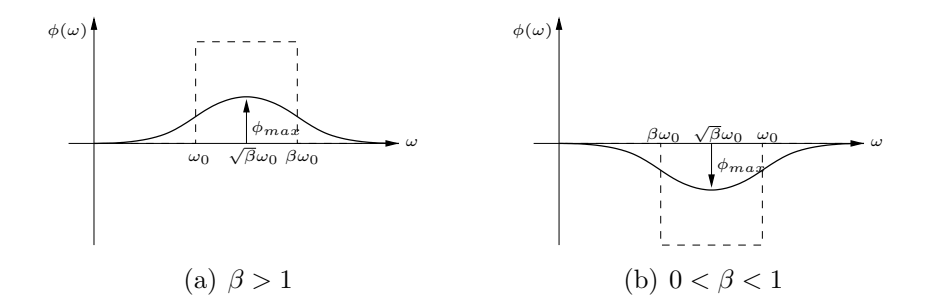

FIG.  $5.9$  – Phase maximale d'une cellule élémentaire

#### <span id="page-161-1"></span>5.3.2.3 Détermination de l'erreur de phase maximale d'un système récursif

Récrivons l'équation de la transmittance [5.44](#page-159-3) pour faire apparaître les facteurs  $\beta_{\gamma i}$  et  $\beta_{\nu i}$ .

$$
Y(p) = Y_0 \prod_{i=1}^{M=\frac{N}{2}} \left\{ \left( \frac{1+\frac{p}{\gamma_i}}{1+\frac{p}{\beta_{\gamma_i}\gamma_i}} \right) \left( \frac{1+\frac{p}{\nu_i'}}{1+\frac{p}{\beta_{\nu_i}\nu_i'}} \right) \right\}
$$
(5.54)

 $O\hat{u}$ :

$$
\beta_{\gamma_i} = \frac{\gamma_i'}{\gamma_i} = \delta^{2(i-1)} \delta^{(1-n)} > 1 \tag{5.55}
$$

$$
\beta_{\nu_i} = \frac{\nu_i}{\nu_i'} = \frac{1}{\delta^{2(i-1)}\delta^{(1+n)}} < 1\tag{5.56}
$$

Il nous est possible d'exprimer la valeur de la phase pour la pulsation centrale  $\gamma_1\delta^{\frac{1-n}{2}}$  :

$$
\phi_{max} = \sum_{i=1}^{M} \left\{ \arcsin\left(\frac{\beta_{\gamma_i} - 1}{\beta_{\gamma_i} + 1}\right) + \arcsin\left(\frac{\beta_{\nu_i} - 1}{\beta_{\nu_i} + 1}\right) \right\} \tag{5.57}
$$

Soit en fonction du coefficient récursif  $\delta$  et de l'ordre d'intégration n :

$$
\phi_{max} = \sum_{i=1}^{M} \left\{ \arcsin\left(\frac{1 - \delta^{2(i-1)}\delta^{(1+n)}}{1 + \delta^{2(i-1)}\delta^{(1+n)}}\right) - \arcsin\left(\frac{1 - \delta^{2(i-1)}\delta^{(1-n)}}{1 + \delta^{2(i-1)}\delta^{(1-n)}}\right) \right\} \tag{5.58}
$$

On peut enfin déterminer l'erreur maximale entre le modèle récursif à sa pulsation centrale et la phase idéale d'un modèle d'ordre non entier implicite :

$$
\varepsilon_{max} = \phi_{max} - (-n\frac{\pi}{2})\tag{5.59}
$$

La figure [5.10](#page-162-0) illustre l'erreur de phase maximale en fonction de l'ordre non entier n ainsi que du coefficient récursif  $\delta$ . La représentation en 3 dimensions a été effectuée avec  $M = 50$ , soit la transmittance [5.34](#page-157-5) composée de  $N = 100$  cellules ´el´ementaires. Si le nombre de cellules tendait vers l'infini, la figure [5.10](#page-162-0) serait parfaitement symétrique par rapport au plan défini par un ordre  $n = 0, 5$ . Pour un nombre de 100 paires de pôles et de zéros récursifs, cela semble quasiment vérifié.

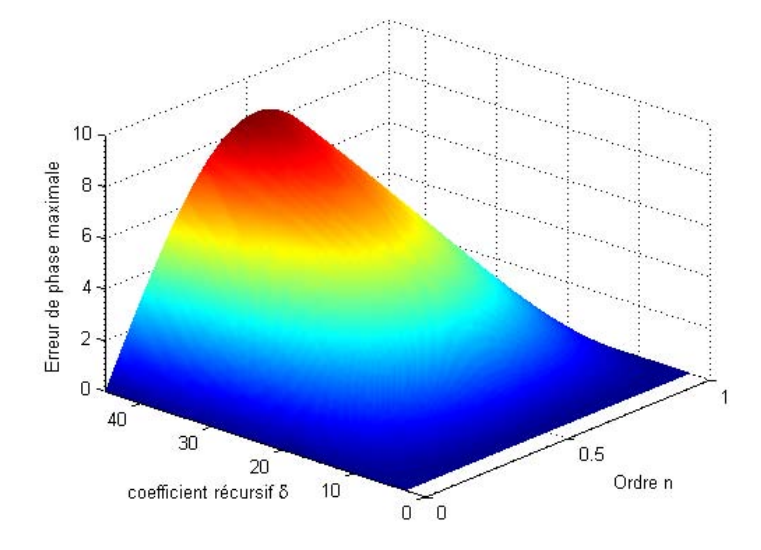

<span id="page-162-0"></span>FIG.  $5.10$  – Erreur maximale de phase en fonction de l'ordre non entier n et du coefficient récursif  $\delta$ 

Les iso-courbes (figures  $5.11(a)$ ,  $5.11(b)$ ,  $5.11(c)$  et  $5.11(d)$ ) permettent de déterminer graphiquement la valeur du coefficient récursif  $\delta$  en fonction de l'erreur de phase admissible et de l'ordre de la fonction de transfert que l'on souhaite re-présenter par la transmittance [5.6.](#page-158-0)

<span id="page-163-2"></span><span id="page-163-1"></span>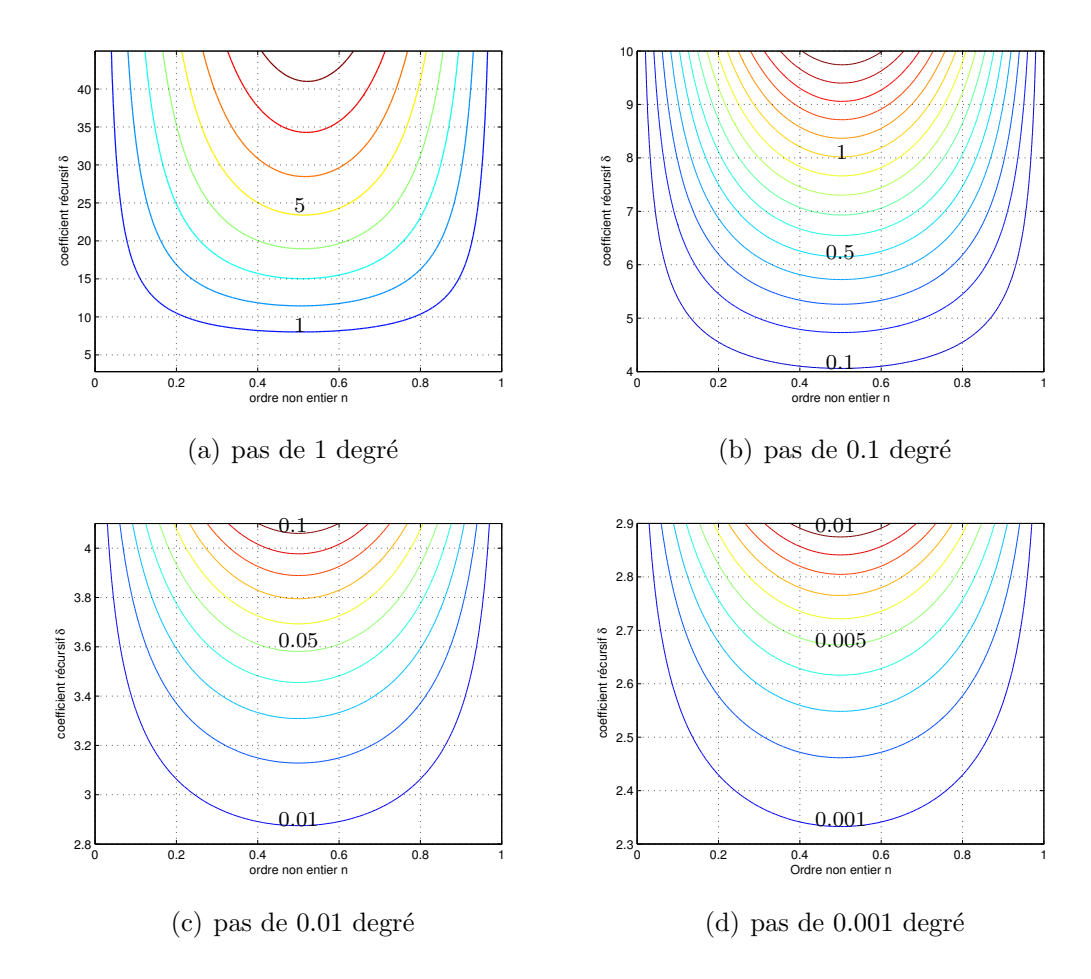

<span id="page-163-4"></span><span id="page-163-3"></span>FIG.  $5.11$  – Courbes iso-erreur de phase en fonction de l'ordre non entier n et du coefficient récursif  $\delta$ 

#### <span id="page-163-0"></span>5.3.2.4 Exemple de détermination des coefficients récursifs  $\alpha$  et  $\eta$

On se propose de traiter un exemple de détermination des coefficients récursifs  $\alpha$  et  $\eta$  à partir des résultats de l'identification de la machine asynchrone à cage résumés dans le tableau [4.1.](#page-137-0) Pour la fonction de transfert explicite, l'ordre identifié est de 0, 66 alors que celui de la fonction de transfert implicite est de 0, 582.

Pour ces deux fonctions de transfert, on s'autorise une erreur de phase maximale de 0.1 degré dans un premier temps et 1 degré dans un second temps. On détermine alors pour le système explicite :

$$
\varepsilon_{\phi_{max}} = 0.1 \text{degré} \qquad \qquad \varepsilon_{\phi_{max}} = 1 \text{degré} \qquad (5.60)
$$

$$
\delta = \alpha \eta = 4.17 \qquad \delta = \alpha \eta = 8.53 \qquad (5.61)
$$

$$
\alpha = \delta^n = 2.566 \qquad \alpha = \delta^n = 4.12 \qquad (5.62)
$$

$$
\eta = \delta^{(1-n)} = 1.625 \qquad \eta = \delta^{(1-n)} = 2.07 \qquad (5.63)
$$

Quant au système implicite :

$$
\varepsilon_{\phi_{max}} = 0.1 \text{degr\'e} \qquad \qquad \varepsilon_{\phi_{max}} = 1 \text{degr\'e} \qquad (5.64)
$$

$$
\delta = \alpha \eta = 4.087
$$
\n
$$
\delta = \alpha \eta = 8.13
$$
\n
$$
\delta = \alpha \eta = 8.13
$$
\n
$$
\delta = \delta^n = 3.386
$$
\n(5.65)\n  
\n(5.66)

$$
\eta = \delta^{(1-n)} = 1.80 \qquad \eta = \delta^{(1-n)} = 2.401 \qquad (5.67)
$$

Enfin, il ne reste plus qu'à définir le nombre  $N$  de paires de pôles et zéros récursifs souhaitées en fonction de la fenêtre fréquentielle sur laquelle on souhaite travailler :

$$
N = \frac{\log(f_{max}) - \log(f_{min})}{\log(\delta)}
$$
\n(5.68)

## <span id="page-164-0"></span>5.3.3 Réalisation d'une fonction de transfert implicite par pôles et zéros récursifs

Les quatre chapitres précédents ont montré que la fonction de transfert d'ordre non entier implicite est la plus apte à représenter correctement le phénomène de l'effet de peau dans les cages rotoriques de machines asynchrones. Nous concentrons donc nos efforts sur la réalisation automatique d'une fonction transfert basée sur la récursivité à partir des seules données issues des identifications, soit :

$$
Y(p) = \frac{K_0}{(1 + \frac{p}{\omega_n})^n} \tag{5.69}
$$

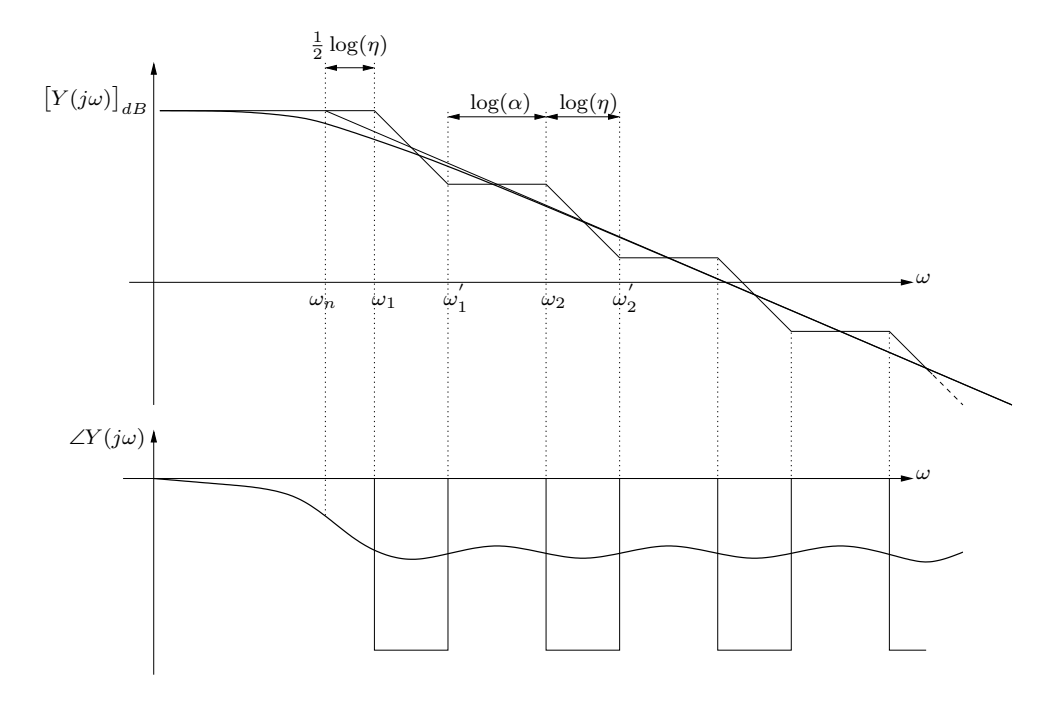

<span id="page-164-1"></span>FIG.  $5.12$  – Approximation par pôles et zéros récursifs d'un système implicite

À partir de l'opérateur intégrateur récursif défini par l'équation [5.34,](#page-157-5) A.Charef présente une méthode permettant l'approximation d'une fonction de transfert implicite d'ordre non entier [\[Cha92,](#page-178-1) [Vin00\]](#page-180-1) (figure [5.12\)](#page-164-1).

$$
F(p) = \frac{K_0}{(1 + \frac{p}{\omega_n})^n} = K_0 \prod_{i=1}^N \left( \frac{1 + \frac{p}{\omega_i}}{1 + \frac{p}{\omega_i}} \right)
$$
(5.70)

avec :

$$
\omega_1 = \sqrt{\eta} \,\omega_n \tag{5.71}
$$

## <span id="page-165-0"></span>5.4 Simulation temporelle de la machine asynchrone à cage

#### <span id="page-165-1"></span>5.4.1 Modèle de la machine asynchrone

La réalisation d'un modèle simulink de la machine asynchrone à cage est basée sur la modélisation effectuée dans la partie  $3.2$ . Nous en rappelons les principales  $équations:$ 

#### Au stator :

$$
v_{sd} = R_s i_{sd} + \frac{\mathrm{d}\Phi_{sd}}{\mathrm{dt}} - p\Omega \Phi_{sq} \tag{5.72}
$$

$$
v_{sq} = R_s i_{sq} + \frac{\mathrm{d}\Phi_{sq}}{\mathrm{dt}} + p\Omega\Phi_{sd} \tag{5.73}
$$

Dans cette expression, la variable  $p$  désigne le nombre de paires de pôles de la machine asynchrone et non la variable de Laplace. Pour des simulations plus saines, on cherche à ne pas utiliser des dérivées, mais uniquement des intégrales dans les schémas blocs. On exprime donc les flux :

$$
\Phi_{sd} = \int (v_{sd} - R_s i_{sd} + p\Omega \Phi_{sq}) dt
$$
\n(5.74)

$$
\Phi_{sq} = \int (v_{sq} - R_s i_{sq} - p\Omega \Phi_{sd}) \mathrm{dt} \tag{5.75}
$$

Au rotor : C'est au rotor qu'apparaît la fonction de transfert d'ordre non entier de l'impédance propre :

$$
v_{rd} = \underline{Z}_r i_{rd} + \frac{\mathrm{d}\Phi'_{rd}}{\mathrm{dt}} = 0\tag{5.76}
$$

$$
v_{rq} = \underline{Z}_r i_{rq} + \frac{\mathrm{d}\Phi'_{rq}}{\mathrm{dt}} = 0\tag{5.77}
$$

Soit :

$$
\Phi'_{rd} = -\int (\underline{Z}_r i_{rd}) dt \tag{5.78}
$$

$$
\Phi'_{rq} = -\int (\underline{Z}_r i_{rq}) dt \tag{5.79}
$$

liens entre stator et rotor : Les équations rotoriques et statoriques ne sont pas ind´ependantes. Elles sont li´ees par l'interm´ediaire du flux statorique et du pseudo-flux rotorique. Dans l'axe d, on a :

<span id="page-166-0"></span>
$$
\Phi_{sd} = \mathcal{L}_s i_{sd} + \mathcal{M}_{sr} i_{rd} \tag{5.80}
$$

$$
\Phi'_{rd} = \mathcal{M}_{sr} i_{sd} - m_{rr} i_{rd} \tag{5.81}
$$

Soit :

$$
\Phi_{sd} + \frac{\mathcal{M}_{sr}}{m_{rr}} \Phi'_{rd} = \left(\mathcal{L}_s + \frac{\mathcal{M}_{sr}^2}{m_{rr}}\right) i_{sd} \tag{5.82}
$$

On en déduit l'expression du courant statorique dans l'axe  $d$ :

$$
i_{sd} = \frac{\Phi_{sd} + \frac{\mathcal{M}_{sr}}{m_{rr}} \Phi'_{rd}}{\mathcal{L}_s + \frac{\mathcal{M}_{sr}^2}{m_{rr}}}
$$
(5.83)

De la même façon, dans l'axe  $q$ , on a :

$$
i_{sq} = \frac{\Phi_{sq} + \frac{\mathcal{M}_{sr}}{m_{rr}} \Phi'_{rq}}{\mathcal{L}_s + \frac{\mathcal{M}_{sr}^2}{m_{rr}}} \tag{5.84}
$$

Il reste à exprimer les courants rotoriques à partir de l'équation  $5.80$  pour l'axe d, et son pendant pour l'axe q :

$$
i_{rd} = \frac{\Phi_{sd} - \mathcal{L}_s i_{sd}}{\mathcal{M}_{sr}}\tag{5.85}
$$

$$
i_{rq} = \frac{\Phi_{sq} - \mathcal{L}_s i_{sq}}{\mathcal{M}_{sr}}\tag{5.86}
$$

 $\hat{E}$ quations mécaniques : Afin de finaliser le modèle complet de la machine, il convient d'exprimer le couple électromagnétique en fonction des courants et flux statoriques :

$$
C_{em} = p \left[ \Phi_{sd} i_{sq} - \Phi_{sq} i_{sq} \right] \tag{5.87}
$$

et une équation mécanique simplifiée (inertie et frottements) :

<span id="page-166-1"></span>
$$
C_{em} = J\frac{\mathrm{d}\Omega}{\mathrm{dt}} + f\Omega + C_r \tag{5.88}
$$

La machine asynchrone avec la prise en compte des effets de fréquences dans les axes d et q est présentée sous forme de schémas blocs à l'aide du logiciel MATLAB-Simulink (figure [5.13\)](#page-167-0). L'expression de l'impédance fractionnaire d'ordre non entier est réalisée à l'aide du bloc « sous système »  $\frac{Z_r}{n}$  $\frac{\sum p}{p}$ . Cette représentation a l'avantage d'être flexible car proche des représentations traditionnelles et l'impédance  $Z_r$  peut tout à fait être d'ordre entier (résistance et inductance fixes).

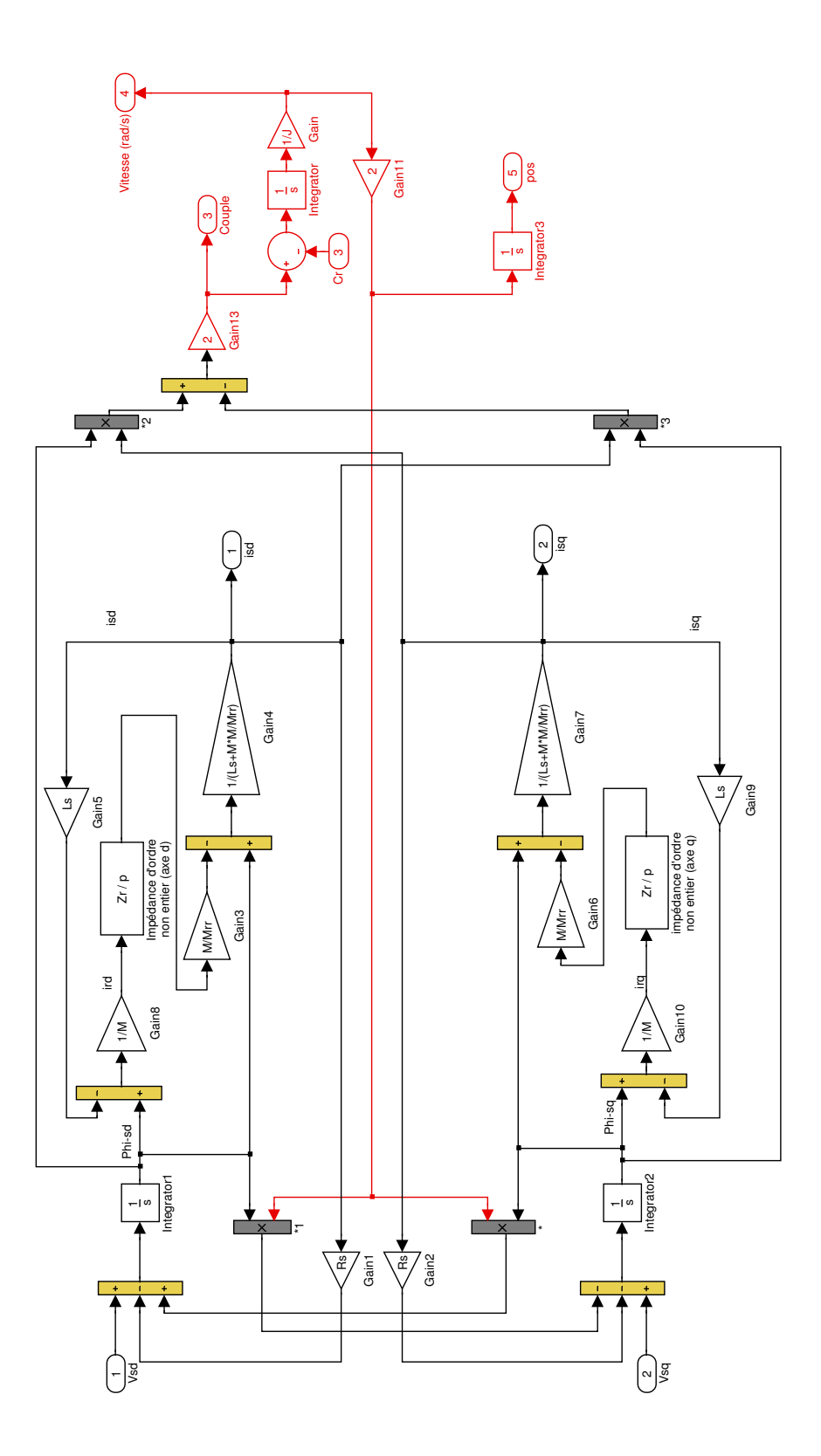

<span id="page-167-0"></span>FIG.  $5.13$  – Représentation diphasée de la machine asynchrone par schémas bloc sous MATLAB-Simulink

#### <span id="page-168-0"></span>5.4.2 Simulations d'un démarrage direct sur le réseau

Dans cette partie, nous simulons un démarrage direct sur le réseau  $400V/50Hz$ de la machine asynchrone à cage LS132S. Nous comparons 3 modèles différents :

- 1. Le premier modèle est d'ordre non entier implicite dont les paramètres sont issus de l'identification des mesures par spectroscopie d'impédance de la machine LS132S.
- 2. Le second modèle est d'ordre entier (résistance et inductance fixes) dont les param`etres sont issus de l'identification des mesures par spectroscopie d'impédance de la machine LS132S (modèle diphasé usuel).

| Paramètre          | modèle d'ordre non entier                                   | modèle d'ordre entier                                  |
|--------------------|-------------------------------------------------------------|--------------------------------------------------------|
| $R_s$              | $1, 105 \Omega$                                             | $1,12\Omega$                                           |
| $\mathcal{L}_s$    | $108\,\mathrm{mH}$                                          | $86,5 \,\mathrm{mH}$                                   |
| $\mathcal{M}_{sr}$ | $32,17 \,\mathrm{mH}$                                       | $25,77 \,\mathrm{mH}$                                  |
| $l_N$              | $33,08 \,\mathrm{mH}$                                       |                                                        |
| $m_{rr}$           | $-12,52 \,\mathrm{mH}$                                      |                                                        |
| $R_r$              |                                                             | $1.287\left(\frac{\mathcal{M}_{sr}}{C}\right)^2\Omega$ |
| $l_r$              |                                                             | $41,6(\frac{M_{sr}}{C})^2$ mH                          |
| $K_0$              | $\frac{1}{0.857}(\frac{\mathcal{L}_s}{\mathcal{M}_{sr}})^2$ |                                                        |
| $\omega_n$         | $26,36 \text{ rad/s}$                                       |                                                        |
| $\, n$             | 0,582                                                       |                                                        |

TAB.  $5.1$  – Paramètres pour la simulation numérique d'un démarrage direct sur le réseau

#### <span id="page-168-1"></span>5.4.2.1 Détermination de l'admittance récursive du modèle non entier

Nous cherchons à déterminer la fonction de transfert résultante d'une distribution de pôles et zéros récursifs de la fonction de transfert implicite issue de l'identification expérimentale de la machine asynchrone en admettant une erreur maximale de phase de 1 degré sur une bande de fréquence allant de 10 millihertz à 1 kilohertz.

$$
\omega_{max} = 100 \times 2\pi 1000 \qquad \qquad \omega_{min} = \sqrt{\eta} \omega_n \qquad \qquad \delta = 8.13 \qquad (5.89)
$$

Le coefficient 100 pour  $\omega_{max}$  permet de repousser la cassure haute fréquence à 2 décades de la limite supérieure de la bande de fréquence utile.Pour satisfaire une erreur de phase inférieure à 1 degré, cinq cellules élémentaires sont suffisantes  $(N = 5)$ .

La figure  $5.14$  compare les résultats obtenus avec la fonction de transfert à pôles et zéros récursifs et la fonction de transfert implicite idéale. La figure  $5.14(b)$ 

confirme le fait que l'erreur de phase dans la zone hautes fréquences à phase constante est inférieure à 1 degré. Cependant, l'erreur est supérieur à cette valeur au niveau de la fréquence de coupure.

<span id="page-169-1"></span>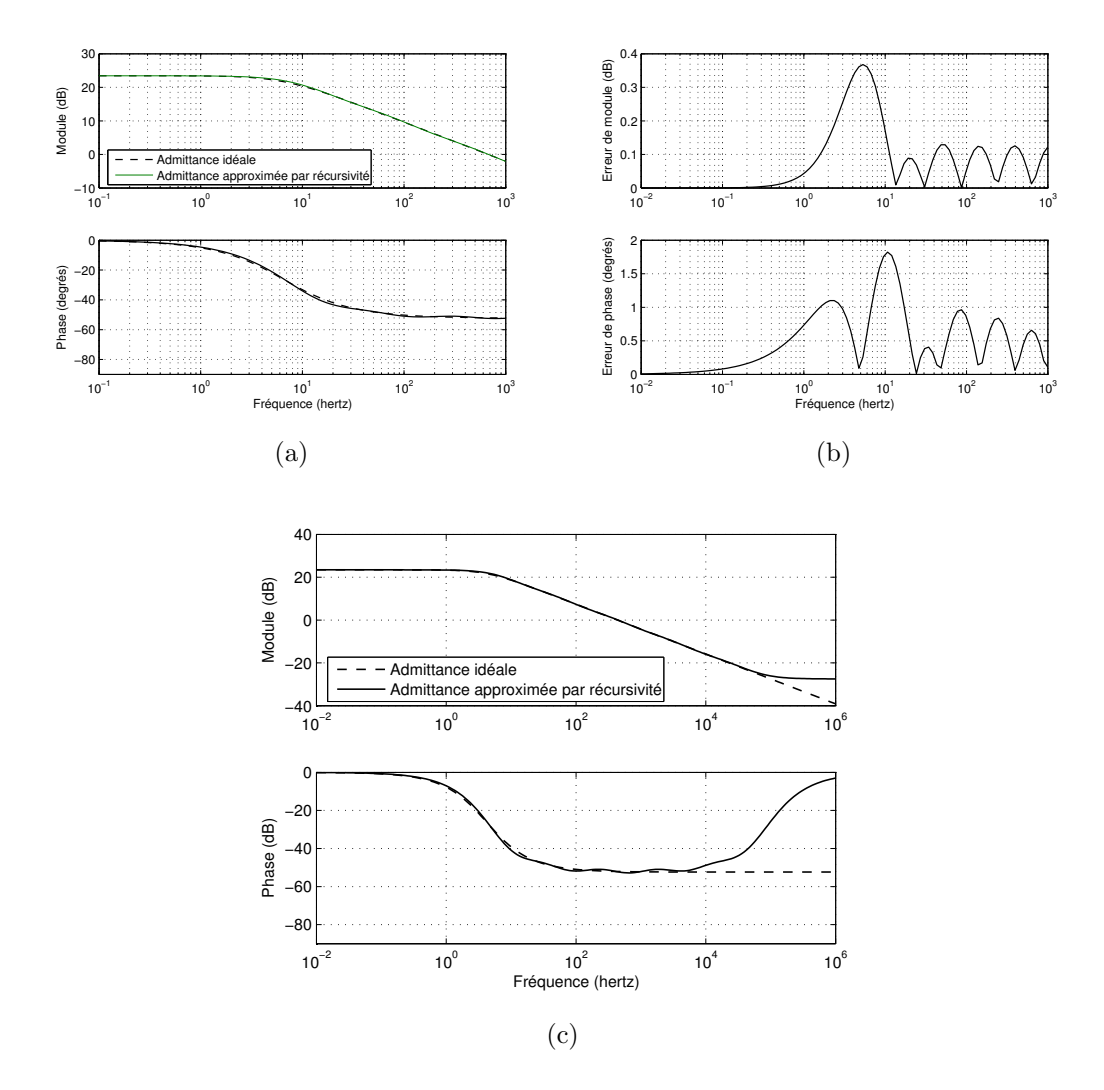

<span id="page-169-0"></span>FIG.  $5.14$  – Passage de la fonction de transfert d'ordre non entier du modèle 2  $(n = 0.582)$  en fonction de pôles et zéros récursifs

Les pulsations et le gain statique de l'admittance rotorique décrite par la transmittance [5.34](#page-157-5) sont :

$$
Y_0 = 14.872
$$
  
\n
$$
\omega_1 = 40, 17 \qquad \omega_2 = 301.6 \qquad \omega_3 = 2264 \qquad \omega_4 = 16990 \qquad \omega_5 = 127600
$$
  
\n
$$
\omega'_1 = 129.8 \qquad \omega'_2 = 974.7 \qquad \omega'_3 = 7317 \qquad \omega'_4 = 54920 \qquad \omega'_5 = 412300 \qquad (5.90)
$$
  
\nSoit sous forme canonique :  
\n
$$
\frac{1}{Z_r(p)} = \frac{p^5 + 4.756 \, 10^5 p^4 + 2.659 \, 10^{10} p^3 + 1.945 \, 10^{14} p^2 + 1.863 \, 10^{17} p + 2.096 \, 10^{19}}{23.72 p^5 + 3.492 \, 10^6 p^4 + 6.039 \, 10^{10} p^3 + 1.367 \, 10^{14} p^2 + 4.051 \, 10^{16} p + 1.411 \, 10^{18}}
$$

(5.91)

#### <span id="page-170-0"></span>5.4.2.2 Détermination des paramètres mécaniques

Pour déterminer l'inertie  $J$  ainsi que le coefficient de frottements  $f$ , nous effectuons un essai en lâché. Cet essai se fait à vide. Dans un premier temps, la machine asynchrone est alimentée sous tension et fréquence nominale, puis elle est brutalement déconnectée et on relève la vitesse ainsi que le couple durant la décélération (figure [5.15\)](#page-170-1).

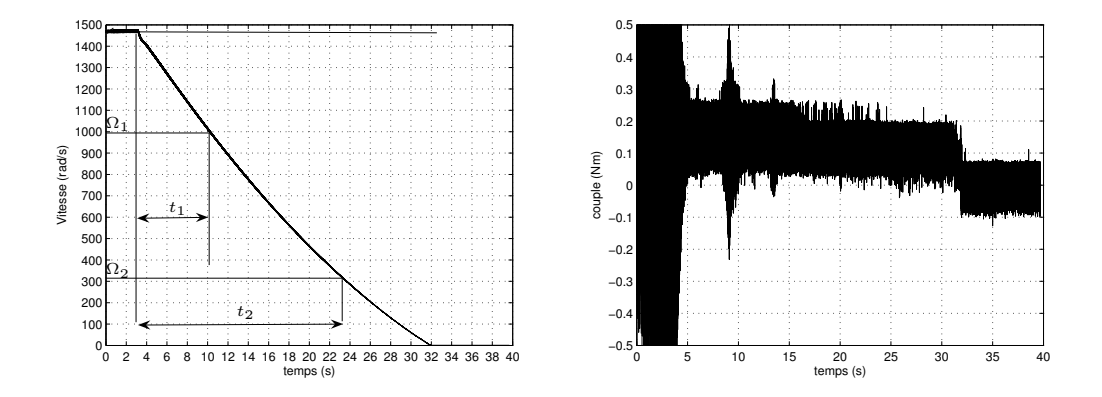

<span id="page-170-1"></span>FIG. 5.15 – Essai en lâché de la machine asynchrone LS132S pour la détermination de l'inertie  $J$  et du coefficient de frottements  $f$ 

Lors de l'essai en lâché, le couple électromagnétique  $C_{em}$  est nul. L'équation [5.88](#page-166-1) devient :

$$
\frac{J}{f} \frac{d\Omega(t)}{dt} + \Omega(t) = -\frac{C_r}{f}
$$
\n(5.92)

La solution de cette équation différentielle est :

$$
\Omega(t) - \Omega_0 = -\frac{C_r}{f} \left( 1 - \exp(-\frac{t}{\tau_m}) \right) \tag{5.93}
$$

Le rapport  $\frac{\Omega(t_2)-\Omega_0}{\Omega(t_1)-\Omega_0}$  $\frac{\Omega(t_2)-\Omega_0}{\Omega(t_1)-\Omega_0}$  $\frac{\Omega(t_2)-\Omega_0}{\Omega(t_1)-\Omega_0}$  permet de déterminer<sup>1</sup> la constante de temps :

$$
\tau_m = 38 \,\mathrm{s} \tag{5.94}
$$

On en déduit :

$$
J = 12.75 \, 10^{-3} \, \text{kg.m}^2 \qquad \qquad f = 0.33 \, 10^{-3} \text{Nm.s/rad} \qquad (5.95)
$$

<span id="page-170-2"></span> $1<sup>1</sup>t<sub>1</sub> = 7s, \Omega(t<sub>1</sub>) = 104.7rad/s, t<sub>2</sub> = 20s, \Omega(t<sub>2</sub>) = 32.5rad/s, \Omega<sub>0</sub> = 155rad/s et C<sub>r</sub> = 0.1Nm$ 

#### <span id="page-171-0"></span>5.4.2.3 Résultats de simulations

Pour valider et justifier la modélisation d'ordre non entier, nous avons élaboré un essai exp´erimental en boucle ouverte de la machine asynchrone r´eelle. Cet essai correspond à un démarrage direct de la machine sur le réseau.

Nous avons appliqué une alimentation triphasée sinusoïdale sous tension et fréquence nominale en entrée de la machine à vide. Durant cet essai, nous avons effectué l'acquisition de la vitesse ainsi que des trois tensions simples. Nous avons ensuite appliqué ces tensions, par le biais de la simulation, en entrée du modèle d'ordre non entier puis en entrée du modèle diphasé usuel. La figure [5.16](#page-171-1) montre la réponse en vitesse de la machine réelle comparée aux réponses en vitesse de chacun des modèles simulés.

Ces résultats montrent l'intérêt du modèle d'ordre non entier. Son comportement en vitesse reflète celui de la machine réelle en transitoire. Alors que le modèle diphasé présente une courbure lors de la montée en vitesse, le modèle d'ordre non entier est beaucoup plus proche de la réalité avec un montée en vitesse quasiment linéaire.

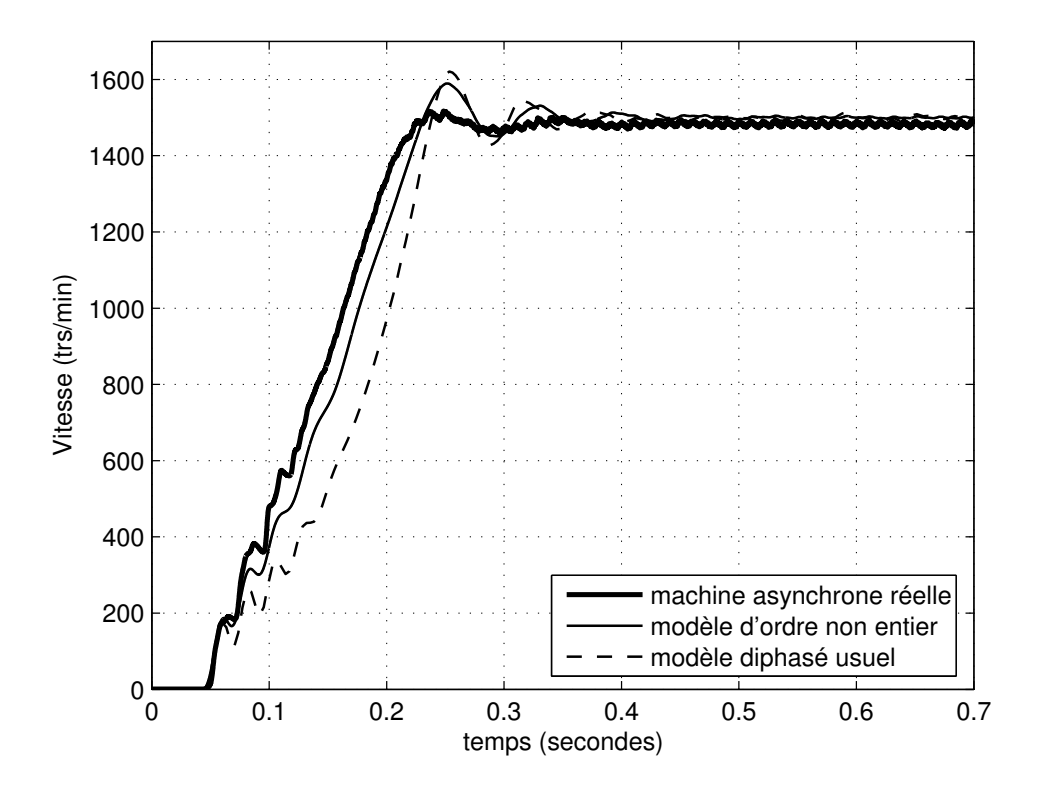

<span id="page-171-1"></span>FIG.  $5.16$  – Vitesse mesurée et simulée lors d'un démarrage direct sur le réseau  $400V/50Hz$  d'une machine asynchrone à cage avec et sans prise en compte de l'effet de peau

### <span id="page-172-0"></span>5.5 Conclusion

Ce dernier chapitre se compose de trois partie. Dans un premier temps, le principe de la dérivée d'ordre non entier généralisée est présentée. Nous avons pu voir que la dérivation et l'intégration d'ordre non entier se calculent à partir de la même formulation numérique. Des exemples simples mettent en exergue le fait que la dérivation d'ordre non entier est une fonction linéaire et continue. Cependant, la résolution numérique d'une telle fonction exige que l'on connaisse intégralement son passé. Il est donc totalement impensable d'utiliser un tel algorithme pour la simulation temporelle dynamique de la machine asynchrone à cage.

De plus, nous montrons dans les chapitres précédents que la fonction de transfert implicite présente la meilleure concordance avec le comportement fréquentiel de la machine. Or, le passage en temporel de cette fonction fait apparaître un désamortissement par multiplication de l'entrée du système avec une exponentielle croissante.

Par conséquent, l'objet de la deuxième partie de ce chapitre est de déterminer une fonction approchée du modèle implicite d'ordre non entier en vue de la simulation temporelle. Pour ce faire, nous utilisons des fonctions de transfert composées de pôles et zéros récursifs [\[Ous95\]](#page-179-1). Nous proposons une méthode de détermination des coefficients récursifs basée sur une erreur maximale de phase admissible sur une bande de fréquence donnée. Cette méthode présente des résultats très satisfaisant aux fréquences élevées, où la phase théorique est constante. Ils sont plus mitigés autour de la fréquence de coupure mais reste tout de même acceptables.

Si les deux premières parties de ce chapitre sont générales, la dernière partie consiste en la simulation temporelle d'un démarrage direct sur le réseau triphasé. Nous comparons ainsi un essai expérimental dont les tensions acquises sont appliquées aux deux modèles (modèle d'ordre non entier et modèle diphasé usuel) issus de l'identification du diagramme de bode de la machine réelle. Cet essai en boucle ouverte comportant un régime transitoire contraignant permet de mettre en exergue la qualité et la justesse de la modélisation d'ordre non entier de la machine asynchrone à cage.

## Conclusion générale

La modélisation fine des régimes dynamiques de la machine asynchrone se doit de tenir compte de l'effet de peau présent au sein des cages rotoriques. La méthode traditionnelle, appelée réseau échelle, consiste à ajouter des circuits électriques (ré-sistance et inductance) supplémentaires sur le modèle du rotor. H.KABBAJ [\[Kab97\]](#page-179-2) a montré qu'au delà de deux circuits, l'identification et/ou la mesure des paramètres du réseau échelle est problématique lorsqu'ils sont considérés indépendamment. Par ailleurs, dans un tout autre domaine  $\lceil \text{Ous95} \rceil$ , il a été montré que la modélisation par dérivation non entière est bien adaptée aux phénomènes à caractères diffusifs : cas des courants de Foucault. T. KHAORAPAPONG a travaillé sur une barre de rotor considérée seule et a montré que la modélisation d'ordre non entier permet de bien rendre compte des conséquences de l'effet de peau sur l'impédance du conducteur massif pour une large bande de fréquence. Il a montré, sur des formes géométriques simples et identifié sur une bande finie de fréquence, que l'ordre présente une valeur proche de 0,5 mais néanmoins dépendant de la forme géométrique.

Notre travail s'inscrit dans la continuité de ces études : étendre la modélisation d'ordre non entier à la machine asynchrone entière, effectuer une comparaison et une validation expérimentale fréquentielle et enfin réaliser une étude du comportement temporel avec comparaison expérimentale.

Le premier chapitre est une introduction théorique de l'effet de peau dans une peau dans une lette conducteur rectangulaire avec mise en ´evidence du comportement asymptotique non entier aux hautes fréquences (−45°de déphasage et −10 dB/dec). Une comparaison a ainsi été effectuée entre l'étude analytique et le calcul du champs. Ce premier chapitre met en exergue les conséquences fréquentielles d'une homothétie dimensionnelle (variation du gain et translation fréquentielle). Les conditions aux limites imposées pour le calcul du champs pour une barre de forme simple ne sont pas adaptées lorsque la forme de barre devient plus complexe (machine Leroy-Somer).

Le chapitre [2](#page-62-0) reprend ce problème pour définir de nouvelles conditions pour le calcul du champs. La barre, toujours considérée seule, est maintenant placée dans un contexte proche de la réalité : entrefer et stator. Le modèle de l'ensemble « barre rotorique - conducteur statorique » est alors un circuit équivalent qui est déjà proche du circuit de la machine complète. Une méthode de détermination des paramètres du circuit équivalent a été construite à partir des réponses fréquentielles

obtenues par calculs de champs. Il a ainsi été mis en évidence la nécessité de séparer au rotor une inductance constante (inductance de « fuites ») de l'inductance soumise à l'effet de peau et tendant vers zéro lorsque la fréquence tend vers l'infini. Afin de nous placer dans une situation proche de la réalité, ces « mesures » sont effectuées à partir du seul conducteur statorique. La méthode est d'abord validée sur une barre rectangulaire puis appliquée à une forme de barre issue d'une machine réelle. Il est ainsi mis en évidence que le comportement asymptotique aux hautes fréquences est caractéristique d'un ordre 0, 5. Cette première partie a consisté à utiliser des paramètres du circuit équivalent déterminés à partir du calcul du champs et une impédance rotorique sous forme d'une fonction de la fréquence. La détermination d'un modèle fréquentiel linéaire implique une fonction de transfert qui représente le modèle dynamique. Les paramètres de ce modèles sont obtenus par identification de l'impédance rotorique. La méthode de Levenberg-Marquardt est utilisée et les résultats obtenus sur la barre LS132S sont probants (erreur maximale de phase de 5 degrés sur 5 décades fréquentielles).

Le chapitre [3](#page-98-0) est le cœur du mémoire puisqu'il est consacré à la détermination d'un modèle dynamique de la machine asynchrone à cage dans son entier incluant les effets de fréquence par modélisation d'ordre non entier. Le modèle de Park a largement fait les preuves de son efficacité dans l'étude du comportement dynamique de la machine asynchrone. Nous sommes donc partis de ce modèle en proposant une extension d'ordre non entier au rotor. Dans ces conditions, le choix du repère  $(d,q)$ n'est plus libre. Il est en effet nécessaire de le fixer au rotor. Il apparaît alors un terme supplémentaire homogène à un flux magnétique que nous appelons « pseudoflux ». Comme sur la barre considérée seule, on peut extraire l'impédance rotorique `a partir des seules mesures statoriques. Il est `a noter le fait remarquable que la réponse fréquentielle de l'impédance rotorique déterminée à partir de calculs de champs conduits sur la machine entière est, à un gain près, identique à celle d'une barre seule. Une identification, toujours basée sur la réponse fréquentielle tirée du calcul de champs, est conduite pour deux modèles d'ordre non entier : implicite et explicite. Le résultat obtenu avec le modèle implicite est nettement meilleur aux basses fréquences qu'avec le modèle explicite.

Le chapitre [4](#page-124-0) concerne la validation expérimentale des études fréquentielles précédentes. Un grand soin a été apporté au dispositif expérimental : alimentation en tension régulée en courant par convertisseur statique et modulation de largeur d'impulsions. Il est mis en évidence qu'une extraction de l'impédance rotorique à partir des paramètres mesurés séparément n'est pas pratiquement viable en raison de l'énorme influence des inévitables erreurs de mesures. Nous nous sommes donc orientés vers une identification globale de l'ensemble des paramètres du modèle. Les résultats sont probants sur plusieurs plans : ils confirment les résultats obtenus par calculs du champ et identifient des valeurs des paramètres fixes très proches des valeurs mesurées par des méthodes traditionnelles. Il est à noter que l'identification est conduite (m´ethode de Levenberg-Marquardt) avec une initialisation des paramètres très éloignée des valeurs finales, donc effectuées « sans a priori ». Afin de pérenniser les méthodes utilisées, une « boîte à outils » MATLAB a été conçue pour la conduite de l'identification fréquentielle d'une machine asynchrone ou d'une fonction de transfert généralisée de type passe-bas incluant un terme d'ordre non entier.

Enfin, le  $5<sup>eme</sup>$  $5<sup>eme</sup>$  et dernier chapitre de ce mémoire concerne la simulation temporelle de la machine asynchrone lors de régimes transitoires avec prise en compte des effets de fréquences au sein du rotor. Nous débutons ce chapitre par une introduction à la dérivation d'ordre non entier que nous illustrons d'exemples simples. Ces exemples mettent en exergue la continuité de la dérivation entre deux ordres entiers. La formulation numérique de la dérivation non entière présente un inconvénient majeur : le calcul de la dérivée non entière d'une fonction à un instant  $t$  donné nécessite la connaissance du passé complet de cette fonction. Nous proposons alors la construction automatique d'une fonction de transfert d'ordre non entier implicite basée sur une distribution récursive de pôles et de zéros  $[Ous95]$ . Une méthode de détermination des coefficients récursifs à partir d'une erreur de phase maximale admissible sur une bande de fréquence définie est mise en œuvre. Cette fonction de transfert ainsi définie est inclue dans le modèle de Park. Nous le comparons à un modèle traditionnel ainsi qu'à un essai expérimental d'un démarrage direct sur le réseau. Cet essai en boucle ouverte est un régime transitoire très contraignant pour les modèles. Les résultats valident et justifient pleinement l'utilisation d'un modèle d'ordre non entier pour la modélisation de la machine asynchrone à cage.

Ces travaux laissent entrevoir quelques perspectives. D'abord applicatives, il serait en effet intéressant d'étudier l'influence et l'importance de l'effet de peau dans des machines de très fortes puissances (de l'ordre de quelques centaines de kilowatts). Les études homothétiques ont effectivement montrées sur des barres seules que le blocage de phase autour de −45 degrés était d'autant plus visible  $\alpha$  basses fréquences que les dimensions géométriques des barres étaient grandes. Dans un deuxième temps, il pourrait être utile de confirmer les fortes similitudes entre les impédances d'une barre unique et d'un rotor complet avec d'autres formes géométriques de barres que celles de la machine LS132S de Leroy-Somer. Enfin, il serait judicieux d'exploiter les méthodes d'identification développées pour la caractérisation de l'effet de peau dans les cages rotoriques de machines asynchrones pour d'autres phénomènes diffusifs du génie électrique : piles à combustibles, supercapacités, thermique des semiconducteurs,...

## Bibliographie

- [Alg70] P. L. Alger, Induction machines, Gordon and Breach, Basel (Switzerland), 1970.
- [Ben04] A. Benchellal, S. Bachir, T. Poinot et J.-C. Trigeassou, « Identification of a non-integer model of induction machines », IFAC fractional differentiation and its applications, 2004.
- [Bor92] P. Borne, G. Dauphin-Tanguy, J.-P. Modélisation et identification des processus, vol. 2, TECHNIP, Paris, 1992.
- [Can02] S. Canat, « Modélisation d'ordre non entier et simulation des effets de fréquence dans la machine asynchrone », 2002, stage de DEA de l'Institut National Polytechnique de Toulouse.
- [Can03a] S. Canat et J. Faucher, « Calcul de champ magnétique : Logiciel femm (finite element magnetics model) et méthode analytique (circuits magnétiques) »,  $3EI$ , n° 35, dec 2003.
- [Can03b] S. Canat et J. Faucher, « Fractional order : frequential parametric identification of the skin effect in the rotor bar of squirrel cage induction machine », ASME Design Engineering Technical Conferences 2003VIB-48393, vol. VIB-48393, 2003.
- [Can04] S. Canat et J. Faucher, « Modeling and simulation of induction machine with fractional derivative », IFAC fractional differentiation and its applications, 2004.
- [Cha83a] J. Chatelain, Machines électriques, vol. 1 de Traité d'électricité, d'électronique et d'électrotechnique, DUNOD, Presses Polytechniques Romandes, 1983.
- [Cha83b] J. Chatelain, Machines électriques, vol. 2 de Traité d'électricité, d'électronique et d'électrotechnique, DUNOD, Presses Polytechniques Romandes, 1983.
- <span id="page-178-1"></span>[Cha92] A. Charef, H. Sun, Y. Tsao et B. Onaral, « Fractal system as represented by singularity function », IEEE Transactions on Automatic Control, vol. 37, n<sup>o</sup> 9, september 1992.
- <span id="page-178-0"></span>[D'a81] J. J. D'azzo et C. H. Houpis, *Linear control system*, Analysis and design, McGraw-Hill Book Compagny, New York, 1981.

<span id="page-179-2"></span><span id="page-179-0"></span>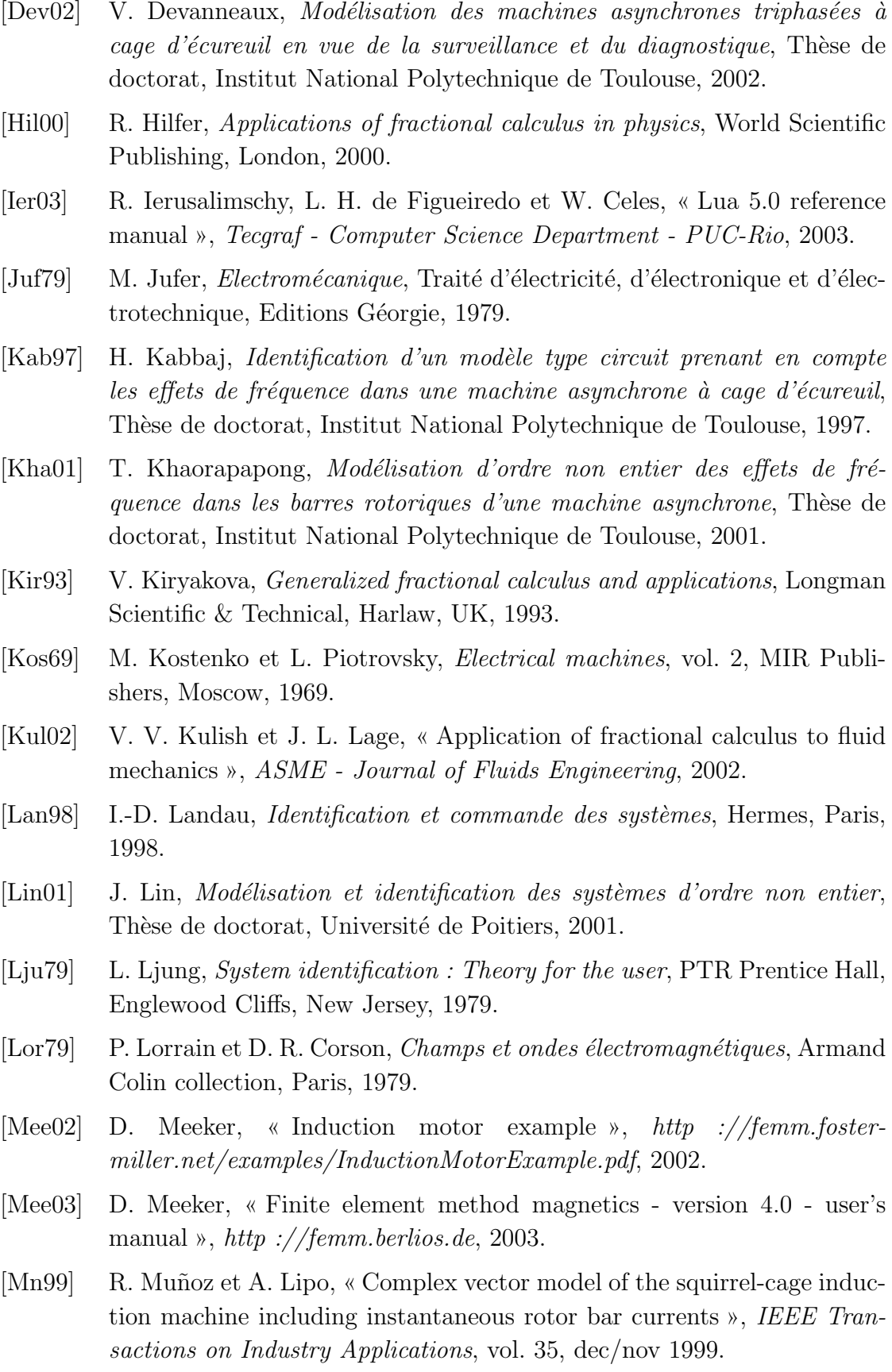

<span id="page-179-1"></span>[Ous95] A. Oustaloup, La dérivation non entière, Hermes, 1995.
- [Pod99] I. Podlubny, Fractional Differential Equations, vol. 198 de Mathematics in Science and Engeneering, Academic Press, London, 1999.
- [Pér91] J.-P. Pérez, R. Carles et R. Fleckinger, *Electromagnétisme : vide et mi*lieux matériels, Masson, Paris, 1991.
- [Rao96] S. S. Rao, Engineering Optimization : Theory and practice, John Wiley and Sons, New York, 1996.
- [Riu01] D. Riu, Modélisation des courants induits dans les machines électriques par des systèmes d'ordre un demi, Thèse de doctorat, Institut National Polytechnique de Grenoble, 2001.
- [SG80] D. P. Sen Gupta et J. W. Lynn, Electrical machine Dynamics, The Macmillan Press LTD, London, 1980.
- [Tri88] J.-C. Trigeassou, Recherche de modèles expérimentaux, Lavoisier : Tec  $\&$ Doc, Paris, 1988.
- [Vin00] B. M. Vinagre, I. Podlubny, A. Hern´andez et V. Feliu, « Some approximations of fractional order operators used in control theory and applications », Fractional Calculus & applied Analys, vol. 3,  $n^{\circ}$  3, 2000.
- [Vui94] P.-L. Vuillermoz, Les courants de Foucault : Principes, mesure et contrôle, AFNOR, Paris, 1994.
- $[Xhu89]$  A. Xhuvani, *Modélisation et identification des paramètres d'une machine*  $synchrone$  destinée à être alimentée par un convertisseur statique, Thèse de doctorat, Institut National Polytechnique de Toulouse, 1989.
- [Xhu98] A. Xhuvani et J. Faucher, « Identification param´etrique : traitement de l'information pour la modélisation, la surveillance et le diagnostique », Notice interne du groupe CODIASE du LEEI, 1998.

## Annexe A

# Calcul et développement de l'impédance d'une barre rectangulaire

#### A.1 Vecteur de Poynting

Il est possible de déterminer les éléments de l'impédance à partir de la connaissance et du développement du vecteur de Poynting  $\vec{P}$ . Il est nécessaire de rappeler que le développement qui suit correspond à la figure [1.5](#page-41-0) page [20](#page-41-0) et que le vecteur de Poynting est la densité surfacique de puissance déterminée pour les deux barres en parallèles. Il faut donc divisé le résultat par 2 pour ne considérer que la puissance  $\acute{e}$ lectromagnétique dissipée dans la barre supérieure.

Vecteur champ électrique complexe :

$$
\vec{E} = \begin{cases}\n0 \\
0 \\
\frac{\beta \hat{I}}{\sigma a} \coth \frac{\beta}{L} h \exp j\omega t\n\end{cases}
$$
\n(A.1)

Vecteur excitation magnétique complexe :

$$
\vec{H} = \begin{cases}\n-\frac{\hat{I}}{a} \exp j\omega t \\
0 \\
0\n\end{cases}
$$
\n(A.2)

La puissance instantanée transportée par une onde plane électromagnétique est donnée par le vecteur de Poynting complexe :

$$
\vec{P} = \frac{1}{2} \vec{E}_{\Lambda} \vec{H}^*
$$
\n(A.3)

Soit :

$$
\vec{P} = \begin{cases} 0\\ \left(\frac{\hat{I}}{a}\right)^2 \frac{\beta}{\sigma} \coth\left(\frac{\beta}{h}\right) \\ 0 \end{cases}
$$
 (A.4)

Il apparaît bien que le vecteur de Poynting complexe est porté uniquement par l'axe  $\vec{y}$ , confirmant ainsi la représentation graphique exposée sur la figure [1.5](#page-41-0) page [20.](#page-41-0) Seul le développement de la composante  $\vec{P}_y$  est donc nécessaire à la formulation de la puissance électromagnétique complexe dissipée par la barre.

$$
\underline{P}_y = \frac{1}{2} \left(\frac{\hat{I}}{a}\right)^2 \frac{1}{\sigma} \underbrace{\beta \coth\left(\underline{\beta}h\right)}_{\underline{G}} \tag{A.5}
$$

#### A.2 Identification de l'impédance

Le développement de  $G$  permet d'isoler les parties réelle et imaginaire du vecteur de Poynting complexe correspondant respectivement à la puissance active et à la puissance réactive transitant dans la barre. En se souvenant que  $\beta =$  $1+j$  $\delta$  $($ équation [1.14](#page-36-0) page [15\)](#page-36-0), nous pouvons écrire :

$$
\underline{G} = \frac{1+j}{\delta} \frac{\cosh\left(\frac{1+j}{\delta}h\right)}{\sinh\left(\frac{1+j}{\delta}h\right)}\tag{A.6}
$$

Posons  $\xi =$ h δ correspondant à la hauteur réelle de la barre divisée par l'épaisseur de peau (dépendant de la fréquence), communément appelé « hauteur virtuelle ». En utilisant les formulations d'Euler,  $G$  peut alors s'écrire sous la forme suivante :

$$
\underline{G} = \frac{\xi}{h} (1+j) \frac{\exp(\xi + j\xi) + \exp(-\xi - j\xi)}{\exp(\xi + j\xi) - \exp(-\xi - j\xi)}
$$
(A.7)

$$
= \frac{\xi}{h} (1+j) \frac{\exp(\xi) \exp(j\xi) + \exp(-\xi) \exp(-j\xi)}{\exp(\xi) \exp(j\xi) - \exp(-\xi) \exp(-j\xi)}
$$
(A.8)

$$
= \frac{\xi}{h} (1+j) \frac{[\cosh(\xi) + \sinh(\xi)] \exp(j\xi) + [\cosh(\xi) - \sinh(\xi)] \exp(j\xi)}{[\cosh(\xi) + \sinh(\xi)] \exp(j\xi) - [\cosh(\xi) - \sinh(\xi)] \exp(j\xi)}
$$
(A.9)  

$$
= \frac{\xi}{h} (1+j) \frac{\cosh(\xi) [\exp(j\xi) + \exp(-j\xi)] + \sinh(\xi) [\exp(j\xi) - \exp(-j\xi)]}{\cosh(\xi) [\exp(j\xi) - \exp(-j\xi)] + \sinh(\xi) [\exp(j\xi) + \exp(-j\xi)]}
$$
(A.10)

$$
= \frac{\xi}{h} (1+j) \frac{\cosh(\xi)\cos(\xi) + j\sinh(\xi)\sin(\xi)}{\sinh(\xi)\cos(\xi) + j\cosh(\xi)\sin(\xi)} \tag{A.11}
$$

$$
= \frac{\xi}{h} \frac{[\cosh(\xi)\cos(\xi) - \sinh(\xi)\sin(\xi)] + j[\cosh(\xi)\cos(\xi) + \sinh(\xi)\sin(\xi)]}{\sinh(\xi)\cos(\xi) + j\cosh(\xi)\sin(\xi)} \tag{A.12}
$$

Les parties réelle et imaginaires de  $\underline{G}$  sont extraites :

$$
\underline{G} = \Re\left\{\underline{G}\right\} + j\Im\left\{\underline{G}\right\} \tag{A.13}
$$

Avec :

$$
\Re\left\{G\right\} = \frac{\xi}{h} \frac{\left[\cos^2(\xi) + \sin^2(\xi)\right] \left[\cosh(\xi)\sinh(\xi)\right]}{\cos^2(\xi)\sinh^2(\xi) + \cosh^2(\xi)\sin^2(\xi)} + \frac{\left[\cos^2(\xi) + \sin^2(\xi)\right] \left[\cosh(\xi)\sinh(\xi)\right]}{\cos^2(\xi)\sinh^2(\xi) + \cosh^2(\xi)\sin^2(\xi)} \tag{A.14}
$$

$$
= \frac{\xi}{h} \frac{\cosh(\xi)\sinh(\xi) + \cos(\xi)\sin(\xi)}{\cos^2(\xi)\left[\cosh^2(\xi) - 1\right] + \cosh^2(\xi)\left[1 - \cos^2(\xi)\right]}
$$
(A.15)

$$
= \frac{\xi}{h} \frac{\cosh(\xi)\sinh(\xi) + \cos(\xi)\sin(\xi)}{\cosh^2(\xi) - \cos^2(\xi)}
$$
(A.16)

$$
= \frac{\xi}{h} \frac{\sinh(2\xi) + \sin(2\xi)}{\cosh(2\xi) - \cos(2\xi)}
$$
(A.17)

Et :

$$
\Im\left\{\underline{G}\right\} = \frac{\xi}{h} \frac{\left[\cos^2(\xi) + \sin^2(\xi)\right] \left[\cosh(\xi)\sinh(\xi)\right]}{\cos^2(\xi)\sinh^2(\xi) + \cosh^2(\xi)\sin^2(\xi)} - \frac{\left[\cosh^2(\xi) - \sinh^2(\xi)\right] \left[\cos(\xi)\sin(\xi)\right]}{\cos^2(\xi)\sinh^2(\xi) + \cosh^2(\xi)\sin^2(\xi)} \tag{A.18}
$$

$$
= \frac{\xi}{h} \frac{\cosh(\xi)\sinh(\xi) - \cos(\xi)\sin(\xi)}{\cos^2(\xi)\left[\cosh^2(\xi) - 1\right] + \cosh^2(\xi)\left[1 - \cos^2(\xi)\right]}
$$
(A.19)

$$
= \frac{\xi}{h} \frac{\cosh(\xi)\sinh(\xi) - \cos(\xi)\sin(\xi)}{\cosh^2(\xi) - \cos^2(\xi)}
$$
(A.20)

$$
=\frac{\xi}{h}\frac{\sinh(2\xi)-\sin(2\xi)}{\cosh(2\xi)-\cos(2\xi)}
$$
(A.21)

Ainsi, en délimitant le flux du vecteur de Poynting sur la surface de largeur  $a$  et de longueur  $l$  de la barre supérieure, il est possible d'identifier la puissance  $\acute{e}$ lectromagnétique complexe et finalement d'extraire les éléments impédants.

$$
\underline{S}_{em} = P_{em} + jQ_{em} = R(\omega) \cdot I^2 + jX(\omega) \cdot I^2 = \iint\limits_{(S)} \vec{P} \, dx \, dz \tag{A.22}
$$

avec :

$$
\iint\limits_{(S)} \vec{P} \, dx \, dz = \frac{1}{2} \left( \frac{I\sqrt{2}}{a} \right)^2 \frac{1}{\sigma} \left\{ \Re(\underline{G}) + j \Im(\underline{G}) \right\} . a.l \tag{A.23}
$$

Soit une résistance :

$$
R(\omega) = \left(\frac{1}{\sigma} \frac{l}{a h}\right) \xi \frac{\sinh(2\xi) + \sin(2\xi)}{\cosh(2\xi) - \cos(2\xi)}
$$
(A.24)

Et une réactance :  $\;$ 

$$
X(\omega) = \left(\frac{1}{\sigma} \frac{l}{a h}\right) \xi \frac{\sinh(2\xi) - \sin(2\xi)}{\cosh(2\xi) - \cos(2\xi)}
$$
(A.25)

$$
= \left(\frac{1}{\sigma} \frac{l}{a h}\right) \frac{h}{\delta} \frac{\sinh(2\xi) - \sin(2\xi)}{\cosh(2\xi) - \cos(2\xi)} \tag{A.26}
$$

$$
= \left(\frac{1}{\sigma} \frac{l}{a}\right) \frac{\mu_0 \sigma \pi f}{\sqrt{\mu_0 \sigma \pi f}} \frac{\sinh(2\xi) - \sin(2\xi)}{\cosh(2\xi) - \cos(2\xi)} \tag{A.27}
$$

$$
= \left(\mu_0 \frac{l h}{a}\right) \omega \frac{1}{2\xi} \frac{\sinh(2\xi) - \sin(2\xi)}{\cosh(2\xi) - \cos(2\xi)} \tag{A.28}
$$

## A.3 Impédance en continu

La détermination des éléments impédants en continu revient à calculer la limite des différents termes lorsque la fréquence d'excitation est nulle. Les relations précédentes sont fonctions de la hauteur virtuelle  $\xi$  proportionnelle à la racine carrée de la fréquence. On peut donc affirmer que lorsque la fréquence (ou la pulsation) tend vers zéro, il en est de même pour la hauteur virtuelle.

$$
R_{cc} = \lim_{\xi \to 0} \left\{ \left( \frac{1}{\sigma} \frac{l}{a h} \right) \xi \frac{\sinh(2\xi) + \sin(2\xi)}{\cosh(2\xi) - \cos(2\xi)} \right\}
$$
(A.29)

$$
L_{cc} = \lim_{\xi \to 0} \left\{ \left( \mu_0 \frac{l \, h}{a} \right) \frac{1}{2 \xi} \frac{\sinh(2\xi) - \sin(2\xi)}{\cosh(2\xi) - \cos(2\xi)} \right\} \tag{A.30}
$$

## A.3.1 Résistance  $R_{cc}$

Utilisons les développements limités de cos, sin, cosh et de sinh au voisinage de  ${\rm zero}$  :

$$
\cos(\xi) = 1 - \frac{\xi^2}{2!} + \frac{\xi^4}{4!} - \frac{\xi^6}{6!} + \dots
$$
 (A.31)

$$
\sin(\xi) = \xi - \frac{\xi^3}{3!} + \frac{\xi^5}{5!} - \frac{\xi^7}{7!} + \dots
$$
 (A.32)

$$
\cosh(\xi) = 1 + \frac{\xi^2}{2!} + \frac{\xi^4}{4!} + \frac{\xi^6}{6!} + \dots
$$
 (A.33)

$$
\sinh(\xi) = \xi + \frac{\xi^3}{3!} + \frac{\xi^5}{5!} + \frac{\xi^7}{7!} + \dots
$$
 (A.34)

On peut alors déterminer la résistance  $R_{\rm cc}$  :

$$
R_{cc} = \left(\frac{1}{\sigma} \frac{l}{a h}\right) \lim_{\xi \to 0} \left\{ \xi \frac{\sinh(2\xi) + \sin(2\xi)}{\cosh(2\xi) - \cos(2\xi)} \right\}
$$
(A.35)

$$
= \left(\frac{1}{\sigma} \frac{l}{a h}\right) \lim_{\xi \to 0} \left\{ \xi \frac{2 \left(2\xi + \frac{(2\xi)^5}{5!} + \dots\right)}{2 \left(\frac{(2\xi)^2}{2!} + \frac{(2\xi)^6}{6!} + \dots\right)} \right\}
$$
(A.36)

$$
= \left(\frac{1}{\sigma} \frac{l}{a h}\right) \lim_{\xi \to 0} \left\{ \frac{\left(1 + \frac{(2\xi)^4}{5!} + \ldots\right)}{\left(1 + \frac{(2\xi)^5}{6!} + \ldots\right)} \right\} \tag{A.37}
$$

$$
R_{cc} = \left(\frac{1}{\sigma} \frac{l}{a h}\right) \tag{A.38}
$$

Nous pouvons écrire la résistance fonction de la fréquence de la manière suivante :

$$
R(\omega) = R_{cc} \xi \frac{\sinh(2\xi) + \sin(2\xi)}{\cosh(2\xi) - \cos(2\xi)}
$$
(A.39)

## A.3.2 Inductance  $L_{cc}$

$$
L_{cc} = \lim_{\xi \to 0} \left\{ \left( \mu_0 \frac{l \, h}{a} \right) \frac{1}{2 \xi} \frac{\sinh(2\xi) - \sin(2\xi)}{\cosh(2\xi) - \cos(2\xi)} \right\} \tag{A.40}
$$

$$
= \left(\mu_0 \frac{l \, h}{a}\right) \lim_{\xi \to 0} \left\{ \frac{1}{2 \xi} \frac{\sinh(2\xi) - \sin(2\xi)}{\cosh(2\xi) - \cos(2\xi)} \right\} \tag{A.41}
$$

$$
= \left(\mu_0 \frac{l \, h}{a}\right) \lim_{\xi \to 0} \left\{ \frac{1}{2\,\xi} \frac{2\left(\frac{(2\xi)^3}{3!} + \frac{(2\xi)^7}{7!} + \dots\right)}{2\,\xi} \right\} \tag{A.42}
$$

$$
= \left(\mu_0 \frac{l h}{a}\right) \lim_{\xi \to 0} \left\{ \frac{1}{2\xi} \frac{\left(\frac{(2\xi)}{3!} + \frac{(2\xi)^5}{7!} + \dots\right)}{2\left(\frac{1}{2} + \frac{(2\xi)^4}{6!} + \dots\right)} \right\}
$$
(A.43)

$$
= \left(\mu_0 \frac{l \, h}{a}\right) \frac{1}{3} \tag{A.44}
$$

$$
= \left(\mu_0 \frac{l \, h}{3 \, a}\right) \tag{A.45}
$$

Nous pouvons écrire la réactance fonction de la fréquence de la manière suivante :

$$
X(\omega) = L_{cc} \omega \frac{3}{2\xi} \frac{\sinh(2\xi) - \sin(2\xi)}{\cosh(2\xi) - \cos(2\xi)}
$$
(A.46)

## Annexe B

# Résultats d'identification de barres

|                | Modèle explicite |                   | Modèle implicite |                 |  |
|----------------|------------------|-------------------|------------------|-----------------|--|
| Paramètre      | Valeur initiale  | Valeur identifiée | Valeur initiale  | Valeur finale   |  |
| $K_0$          | 1000             | 3064              | 1000             | 2905            |  |
| $\omega_n$     | 100              | 704, 1            | 100              | 158,1           |  |
| $\eta$         |                  | 0,2712            |                  | 0.5159          |  |
| $\omega_{z_1}$ | 1000             | 591, 1            | 1000             | 223             |  |
| $\omega_{p_1}$ | 10               | 223,6             | 10               | 138             |  |
| Critère        | 1890             | $90,67.10^{-3}$   | 1890             | $13,81.10^{-3}$ |  |
| Itérations     | 200              |                   | 55               |                 |  |

TAB. B.1 – Résultats de l'identification d'une barre rectangulaire par une fonction de transfert d'ordre non entier explicite

|                  | Modèle explicite |                   | Modèle implicite |               |
|------------------|------------------|-------------------|------------------|---------------|
|                  | Valeur initiale  | Valeur identifiée | Valeur initiale  | Valeur finale |
| $K_0$            | 1000             | 3728              | 1000             | 3430          |
| $\omega_n$       | 10               | 221,7             | 100              | 76,93         |
| $\boldsymbol{n}$ |                  | 0,5875            |                  | 0.5507        |
| $\omega_{z_1}$   | 100              | 1747              | 1000             | 3074          |
| $\omega_{p_1}$   | 1000             | 605, 6            | 10               | 1588          |
| Critère          | 367, 6           | 0.6546            | 367, 6           | 0,2208        |
| Itérations       | 77               |                   | 200              |               |

TAB. B.2 – Résultats de l'identification d'une barre issue du moteur LS132S par une fonction de transfert d'ordre non entier explicite

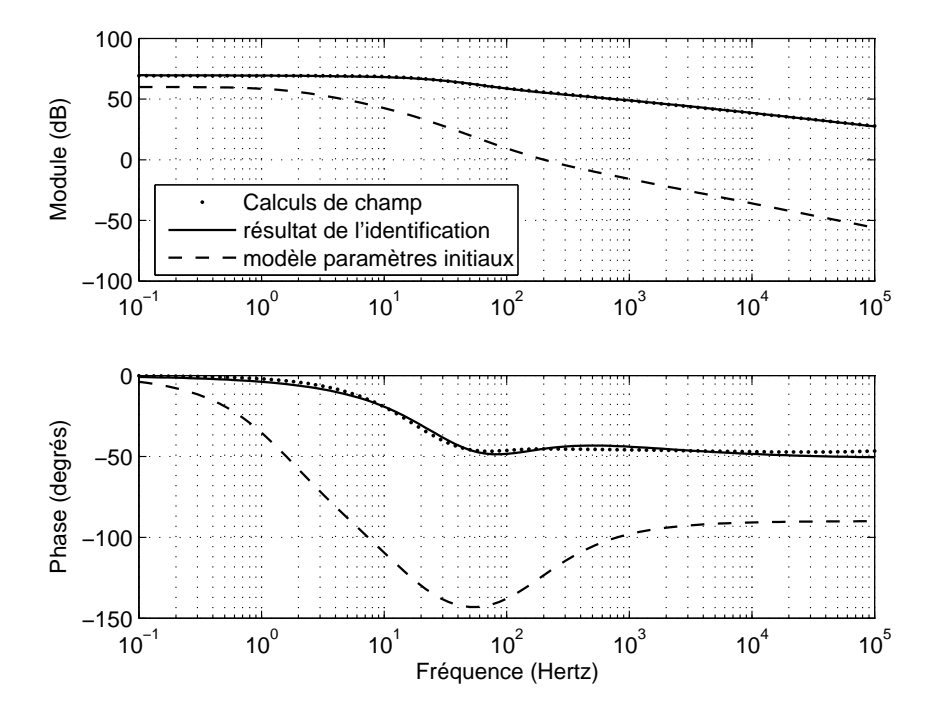

Fig. B.1 – Identification de la barre rectangulaire par une fonction de transfert d'ordre non entier explicite

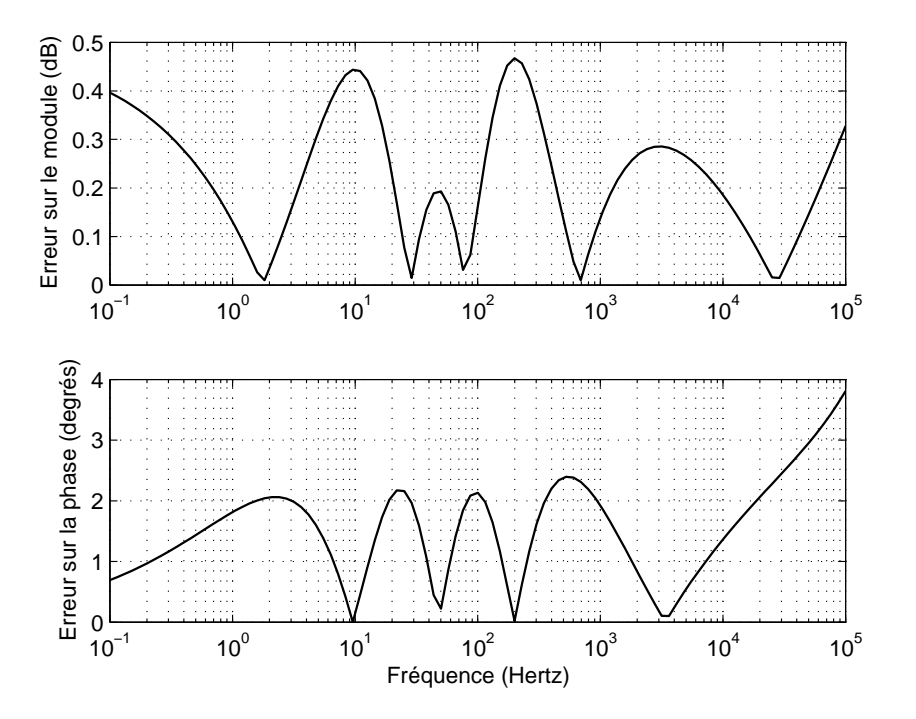

FIG. B.2 – Erreurs commises sur le diagramme de bode avec les paramètres optimaux d'une fonction de transfert d'ordre non entier explicite

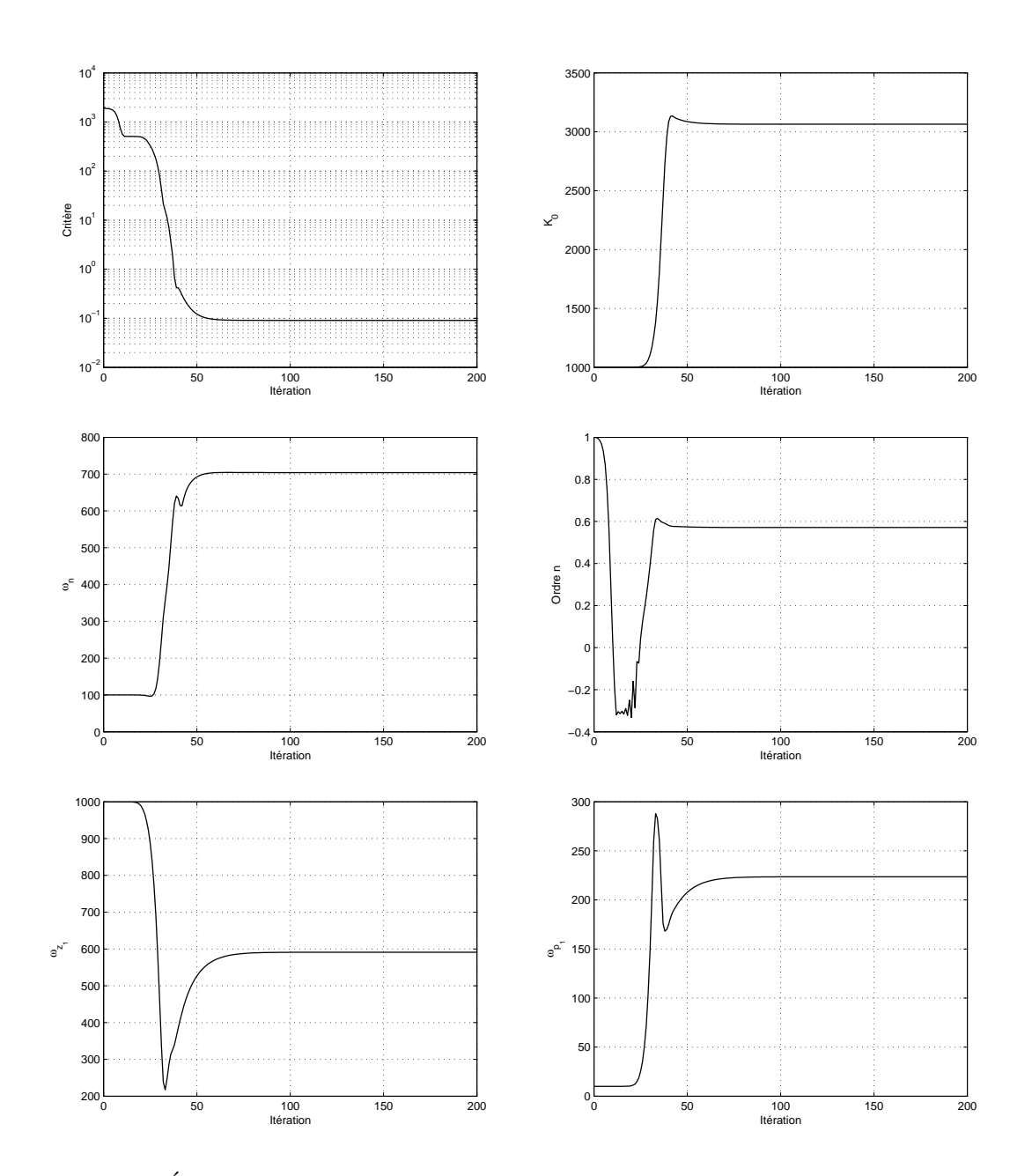

FIG. B.3 – Évolution des paramètres de la fonction de transfert explicite en fonction de l'itération

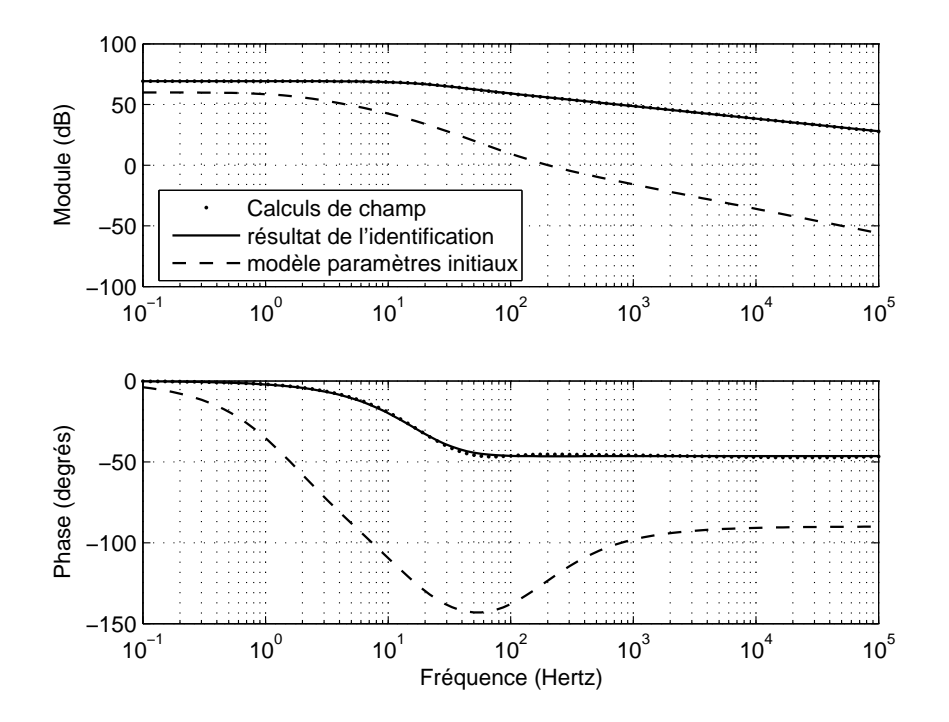

Fig. B.4 – Identification de la barre rectangulaire par une fonction de transfert d'ordre non entier implicite

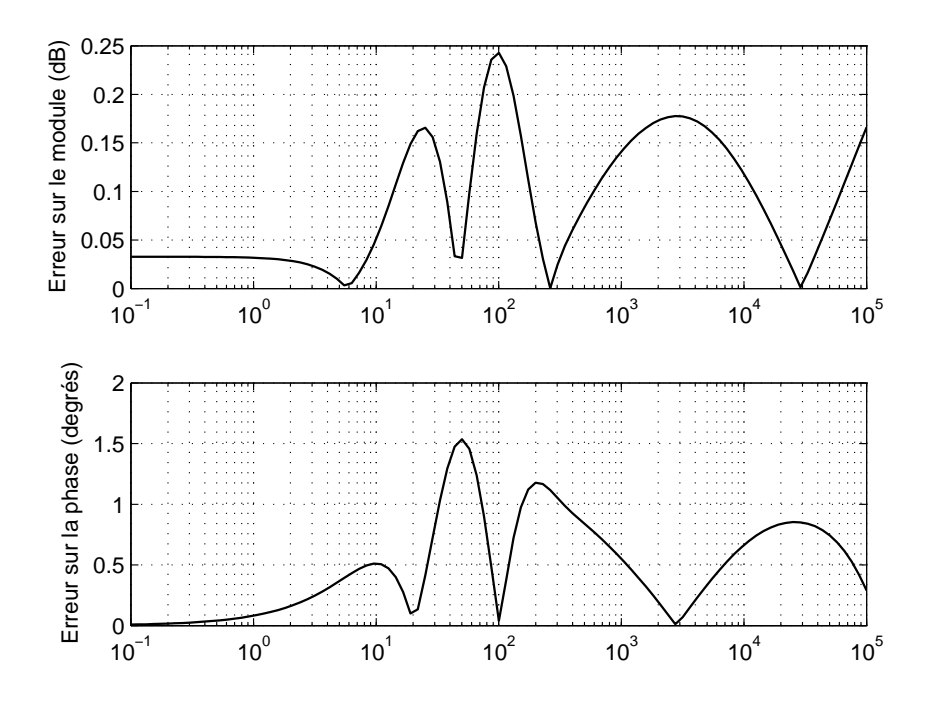

FIG. B.5 – Erreurs commises sur le diagramme de bode avec les paramètres optimaux d'une fonction de transfert d'ordre non entier implicite

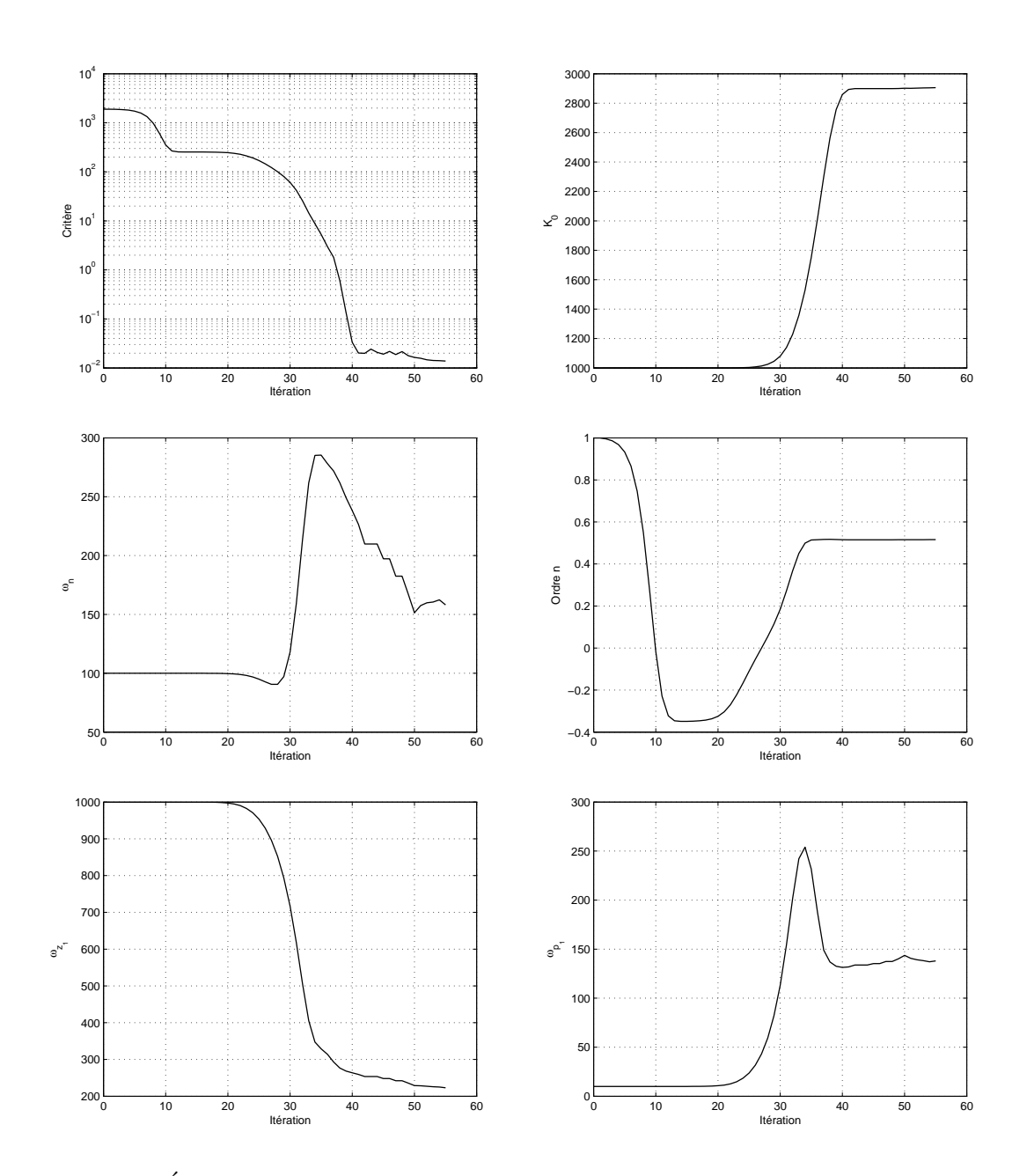

FIG. B.6 – Évolution des paramètres de la fonction de transfert implicite en fonction de l'itération

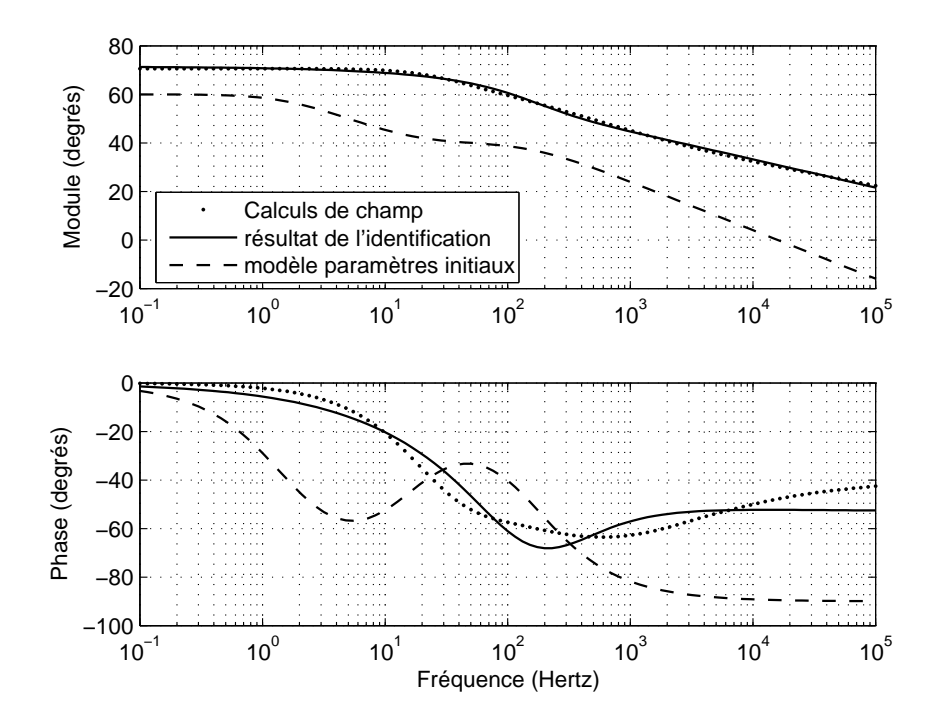

Fig. B.7 – Identification de la barre du moteur LS132S par une fonction de transfert d'ordre non entier explicite

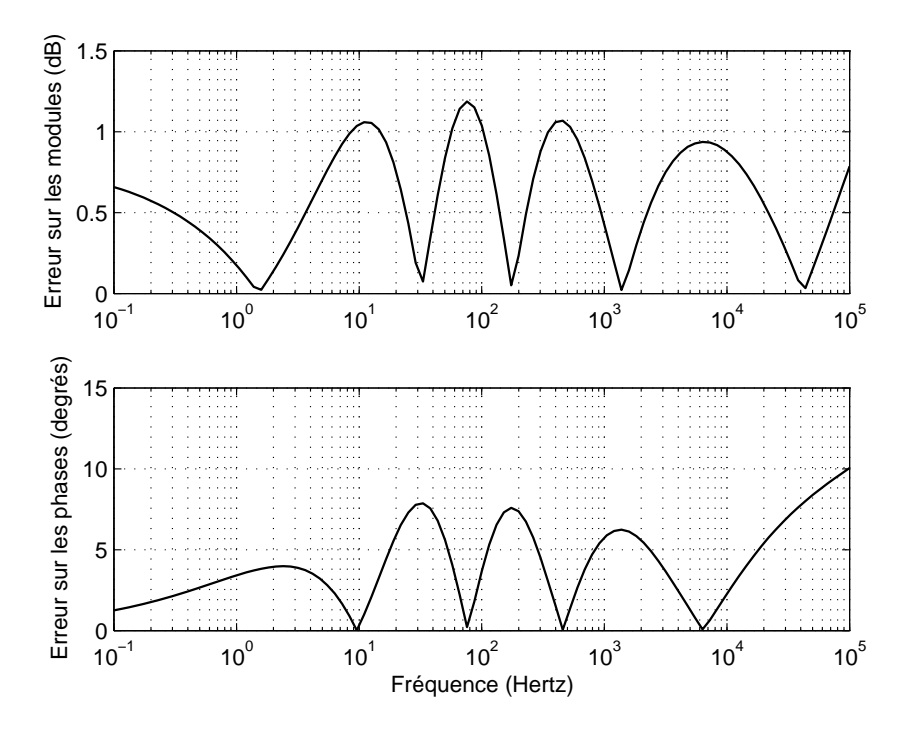

FIG. B.8 – Erreurs commises sur le diagramme de bode avec les paramètres optimaux d'une fonction de transfert d'ordre non entier explicite

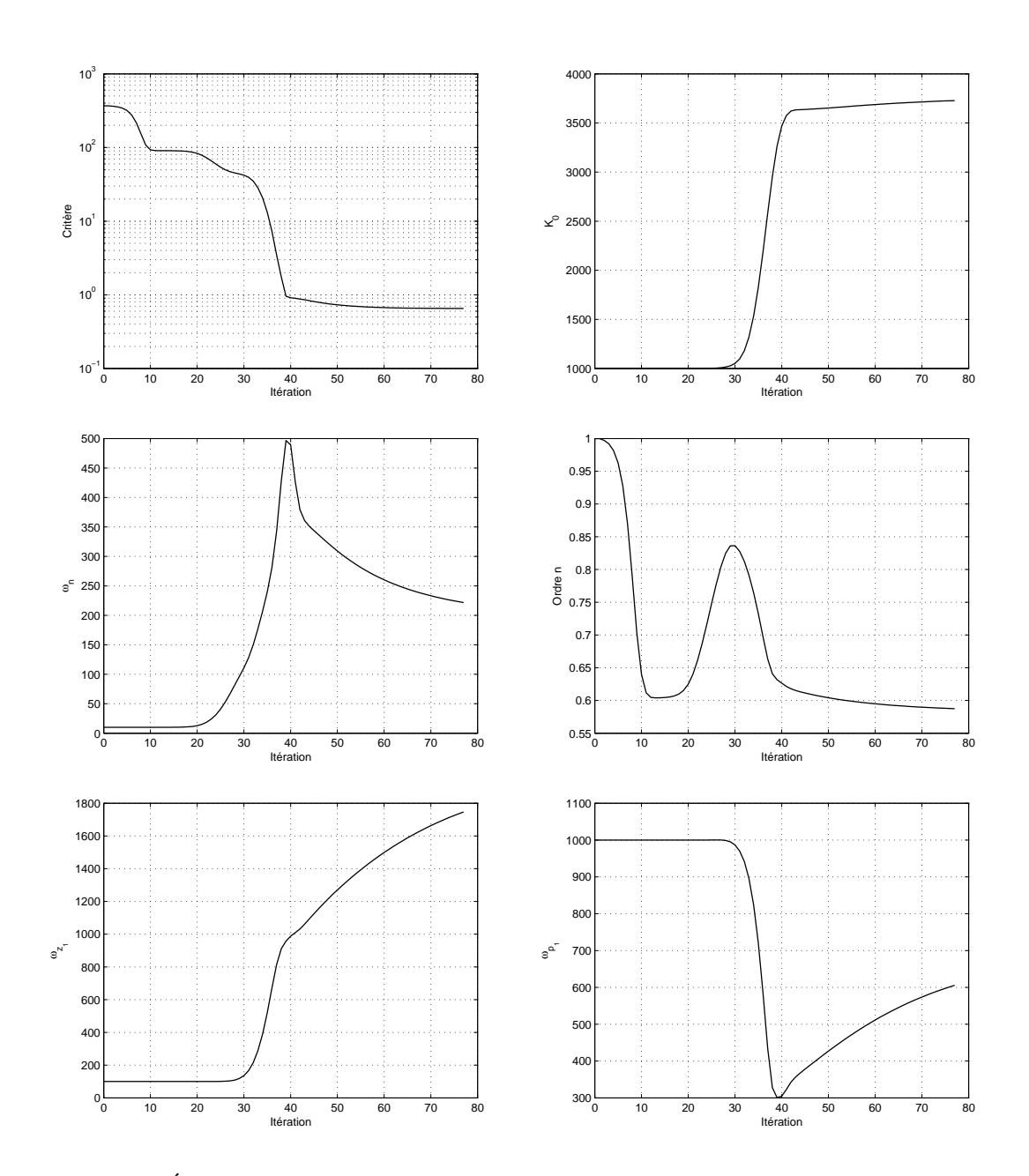

FIG.  $B.9 - \text{Évolution}$  des paramètres de la fonction de transfert explicite en fonction de l'itération

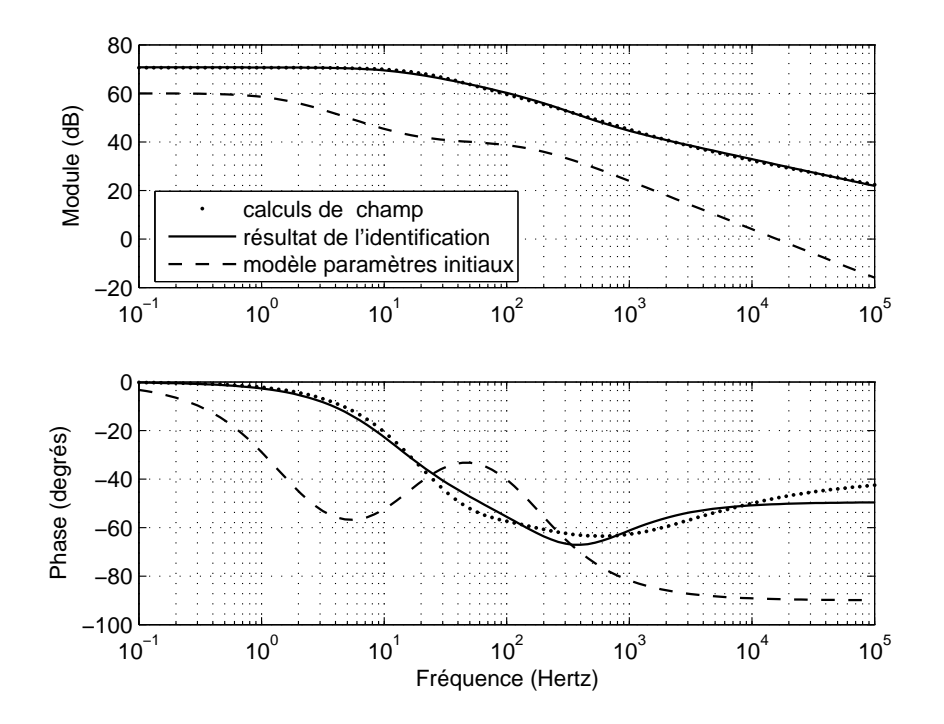

Fig. B.10 – Identification de la barre du moteur LS132S par une fonction de transfert d'ordre non entier implicite

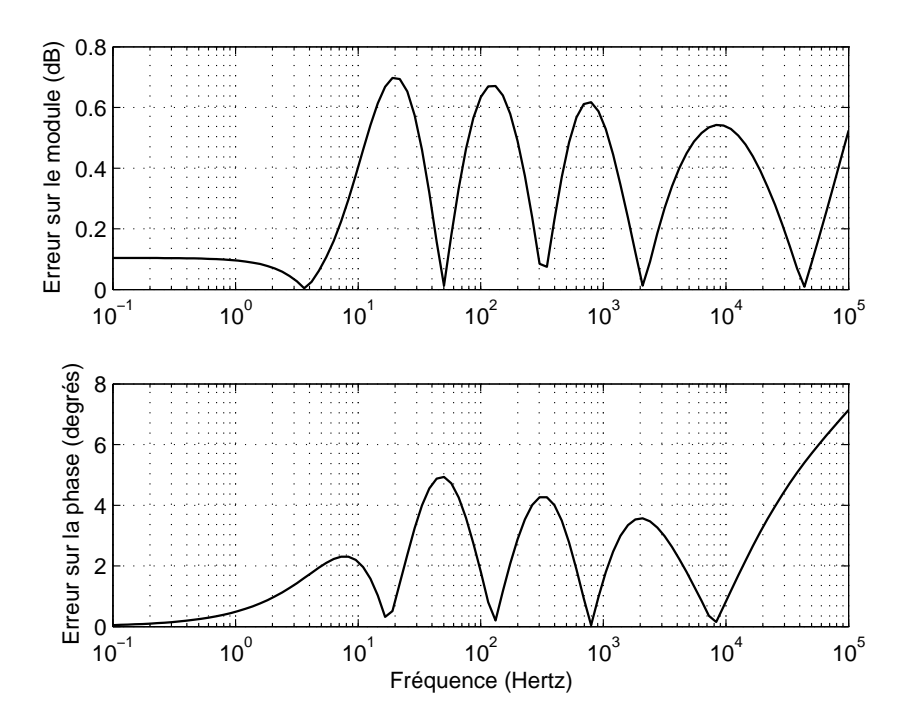

FIG. B.11 – Erreurs commises sur le diagramme de bode avec les paramètres optimaux d'une fonction de transfert d'ordre non entier implicite

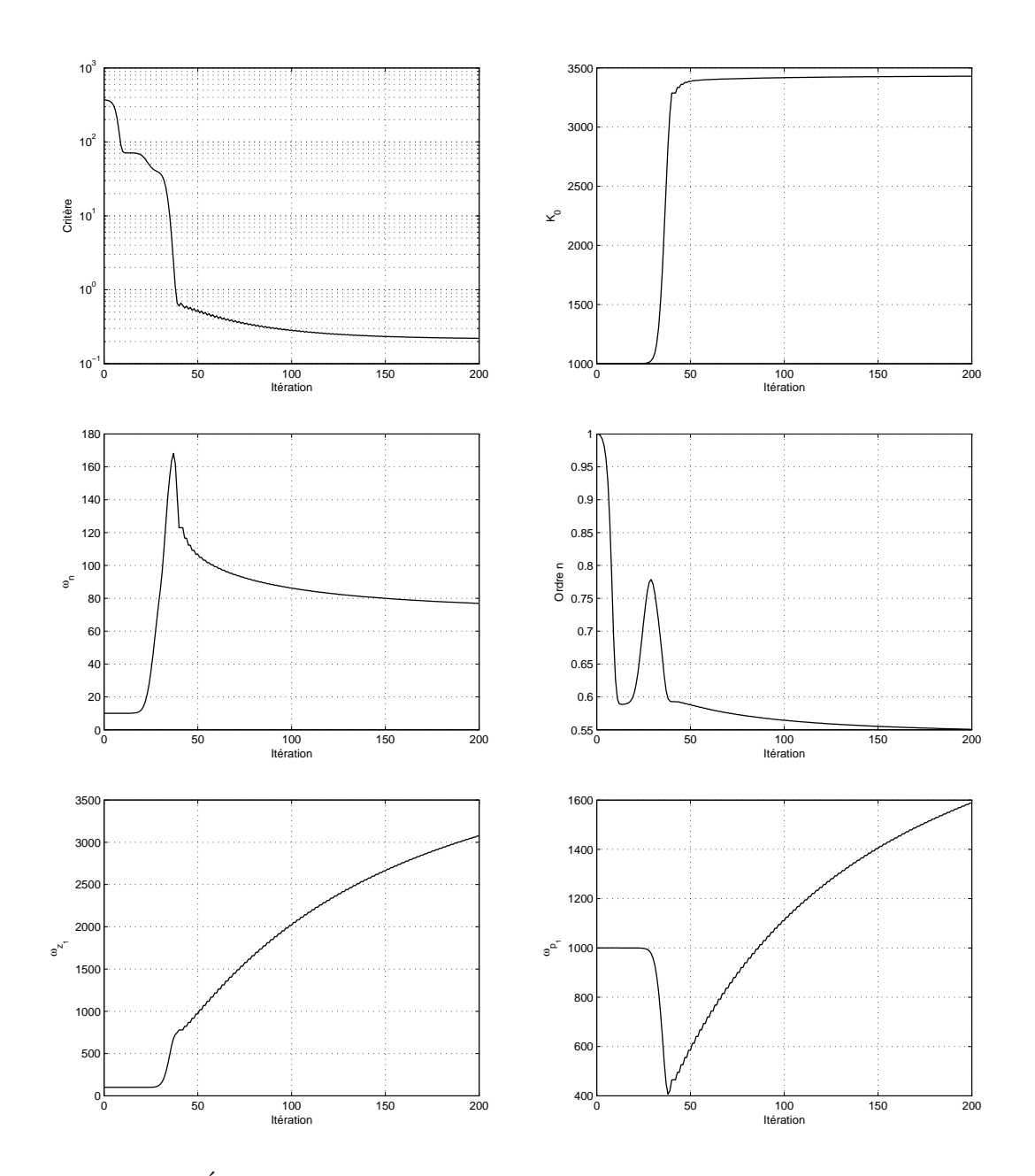

FIG. B.12 – Évolution des paramètres de la fonction de transfert implicite en  $\blacksquare$ fonction de l'itération

## Annexe C

# Développements pour les fonctions de sensibilité du modèle expérimental

## C.1 Impédance fractionnaire du modèle explicite

$$
\Re\left(\underline{Z}_r^n\right) = R_0 \left[1 + \left(\frac{\omega_k}{\omega_n}\right)^n \cos\left(n\frac{\pi}{2}\right)\right] \tag{C.1}
$$

$$
\Im_m(\underline{Z}_r^n) = R_0 \left(\frac{\omega_k}{\omega_n}\right)^n \sin(n\frac{\pi}{2})
$$
\n(C.2)

C.2 Impédance fractionnaire du modèle implicite

$$
\Re\left(\underline{Z}_r^n\right) = R_0 \left(1 + \left(\frac{\omega_k}{\omega_n}\right)^2\right)^{n/2} \cos\left(n \arctan\left(\frac{\omega_k}{\omega_n}\right)\right) \tag{C.3}
$$

$$
\Im_m(\underline{Z}_r^n) = R_0 \left( 1 + \left( \frac{\omega_k}{\omega_n} \right)^2 \right)^{n/2} \sin \left( n \arctan \left( \frac{\omega_k}{\omega_n} \right) \right) \tag{C.4}
$$

## $C.3$  Équations communes aux deux modèles

#### C.3.1 Modèle de l'admittance

$$
\underline{Y}^*(p, \underline{\theta_i}) = H^*(\omega, \underline{\theta_i}) \exp(j\phi^*(\omega, \underline{\theta_i})) = \frac{1}{\underline{Z}_a} = \frac{a(\underline{\theta_i}) + jb(\underline{\theta_i})}{c(\underline{\theta_i}) + jd(\underline{\theta_i})}
$$
(C.5)

avec :

$$
a(\underline{\theta}_i) = \Re(\underline{Z}_r^n) \tag{C.6}
$$

$$
b(\underline{\theta}_i) = \Im_m(\underline{Z}_r^n) + (\mathcal{L}_s + l_N)\omega
$$
\n(C.7)

$$
c(\underline{\theta}_i) = R_s a(\underline{\theta}_i) - \mathcal{L}_s \omega b(\underline{\theta}_i) + (\mathcal{L}_s \omega)^2
$$
 (C.8)

$$
d(\underline{\theta}_i) = R_s b(\underline{\theta}_i) + \mathcal{L}_s \omega a(\underline{\theta}_i)
$$
\n(C.9)

Quelque soit le type de la fonction de transfert utilisé (explicite ou implicite), l'impédance fractionnaire  $\underline{Z}_r^n$  ne dépend ni de  $R_s$ , ni de  $\mathcal{L}_s$ , ni de  $l_N$ . Les dérivées partielles par rapport à ces trois paramètres peuvent être exprimées sous formes génériques indépendamment de chacun des modèles. Attention, ceci ne veut en aucun cas dire quelles seront identiques. En effet, si leurs expressions sont identiques, il faut en revanche utiliser les définitions adéquates des parties réelle et imaginaires de  $\underline{Z}_r^n$ .

#### C.3.2 Dérivées partielles par rapport à  $R_s$

$$
\frac{\partial a(\underline{\theta_i})}{\partial R_s} = 0 \tag{C.10}
$$

$$
\frac{\partial b(\underline{\theta_i})}{\partial R_s} = 0 \tag{C.11}
$$

$$
\frac{\partial c(\underline{\theta_i})}{\partial R_s} = a(\underline{\theta_i})\tag{C.12}
$$

$$
\frac{\partial d(\underline{\theta_i})}{\partial R_s} = b(\underline{\theta_i})\tag{C.13}
$$

## C.3.3 Dérivées partielles par rapport à  $\mathcal{L}_s$

$$
\frac{\partial a(\underline{\theta_i})}{\partial \mathcal{L}_s} = 0 \tag{C.14}
$$

$$
\frac{\partial b(\underline{\theta_i})}{\partial \mathcal{L}_s} = \omega \tag{C.15}
$$

$$
\frac{\partial c(\underline{\theta_i})}{\partial \mathcal{L}_s} = \omega(\mathcal{L}_s \omega - b(\underline{\theta}_i))
$$
\n(C.16)

$$
\frac{\partial d(\underline{\theta}_{i})}{\partial \mathcal{L}_{s}} = R_{s}\omega + \omega a(\underline{\theta}_{i})
$$
\n(C.17)

## C.3.4 Dérivées partielles par rapport à  $l_N$

$$
\frac{\partial a(\underline{\theta_i})}{\partial l_N} = 0 \tag{C.18}
$$

$$
\frac{\partial b(\underline{\theta}_{i})}{\partial l_{N}} = \omega \tag{C.19}
$$

$$
\frac{\partial c(\underline{\theta_i})}{\partial l_N} = \mathcal{L}_s \omega^2 \tag{C.20}
$$

$$
\frac{\partial d(\underline{\theta_i})}{\partial l_N} = R_s \omega \tag{C.21}
$$

## C.4 Dérivées partielles propres au modèle explicite

$$
e(\underline{\theta}_i) = \left(\frac{\omega_k}{\omega_n}\right)^n \cos(n\frac{\pi}{2})
$$
\n(C.22)

$$
f(\underline{\theta}_i) = \left(\frac{\omega_k}{\omega_n}\right)^n \sin(n\frac{\pi}{2})
$$
 (C.23)

#### C.4.1 Dérivées partielles par rapport à  $R_0$

$$
\frac{\partial a(\underline{\theta_i})}{\partial R_0} = 1 + e(\underline{\theta_i})
$$
\n(C.24)

$$
\frac{\partial b(\underline{\theta_i})}{\partial R_0} = f(\underline{\theta_i})\tag{C.25}
$$

$$
\frac{\partial c(\underline{\theta_i})}{\partial R_0} = R_s(1 + e(\underline{\theta_i})) - \mathcal{L}_s \omega f(\underline{\theta_i})
$$
\n(C.26)

$$
\frac{\partial d(\underline{\theta_i})}{\partial R_0} = R_s f(\underline{\theta_i}) + \mathcal{L}_s \omega (1 + e(\underline{\theta_i})) \tag{C.27}
$$

## C.4.2 Dérivées partielles par rapport à  $\omega_n$

$$
\frac{\partial a(\underline{\theta_i})}{\partial \omega_n} = -R_0 \frac{n}{\omega_n} e(\underline{\theta_i})
$$
\n(C.28)

$$
\frac{\partial b(\underline{\theta}_i)}{\partial \omega_n} = -R_0 \frac{n}{\omega_n} f(\underline{\theta}_i)
$$
\n(C.29)

$$
\frac{\partial c(\underline{\theta_i})}{\partial \omega_n} = R_s \frac{\partial a(\underline{\theta_i})}{\partial \omega_n} - \mathcal{L}_s \omega \frac{\partial b(\underline{\theta_i})}{\partial \omega_n}
$$
(C.30)

$$
\frac{\partial d(\underline{\theta_i})}{\partial \omega_n} = R_s \frac{\partial b(\underline{\theta_i})}{\partial \omega_n} + \mathcal{L}_s \omega \frac{\partial a(\underline{\theta_i})}{\partial \omega_n}
$$
(C.31)

## C.4.3 Dérivées partielles par rapport à  $n$

$$
\frac{\partial a(\underline{\theta_i})}{\partial n} = R_0 \left[ \ln \left( \frac{\omega}{\omega_n} \right) e(\underline{\theta_i}) - \frac{\pi}{2} f(\underline{\theta_i}) \right]
$$
(C.32)

$$
\frac{\partial b(\underline{\theta}_i)}{\partial n} = R_0 \left[ \ln \left( \frac{\omega}{\omega_n} \right) f(\underline{\theta}_i) + \frac{\pi}{2} e(\underline{\theta}_i) \right]
$$
(C.33)

$$
\frac{\partial c(\underline{\theta_i})}{\partial n} = R_s \frac{\partial a(\underline{\theta_i})}{\partial n} - \mathcal{L}_s \omega \frac{\partial b(\underline{\theta_i})}{\partial n}
$$
(C.34)

$$
\frac{\partial d(\underline{\theta_i})}{\partial n} = R_s \frac{\partial b(\underline{\theta_i})}{\partial n} + \mathcal{L}_s \omega \frac{\partial a(\underline{\theta_i})}{\partial n}
$$
(C.35)

## C.5 Dérivées partielles propres au modèle implicite

$$
e(\underline{\theta}_i) = \left(1 + \left(\frac{\omega_k}{\omega_n}\right)^2\right)^{n/2} \tag{C.36}
$$

$$
f(\underline{\theta}_i) = \cos\left(n \arctan\left(\frac{\omega_k}{\omega_n}\right)\right) \tag{C.37}
$$

$$
g(\underline{\theta}_i) = \sin\left(n \arctan\left(\frac{\omega_k}{\omega_n}\right)\right) \tag{C.38}
$$

## C.5.1 Dérivées partielles par rapport à  $R_0$

$$
\frac{\partial a(\underline{\theta_i})}{\partial R_0} = e(\underline{\theta_i}) f(\underline{\theta_i})
$$
\n(C.39)

$$
\frac{\partial b(\underline{\theta}_i)}{\partial R_0} = e(\underline{\theta}_i)g(\underline{\theta}_i)
$$
\n(C.40)

$$
\frac{\partial c(\underline{\theta_i})}{\partial R_0} = R_s \frac{\partial a(\underline{\theta_i})}{\partial R_0} - \mathcal{L}_s \omega \frac{\partial b(\underline{\theta_i})}{\partial R_0}
$$
(C.41)

$$
\frac{\partial d(\underline{\theta_i})}{\partial R_0} = R_s \frac{\partial b(\underline{\theta_i})}{\partial R_0} + \mathcal{L}_s \omega \frac{\partial a(\underline{\theta_i})}{\partial R_0}
$$
(C.42)

## C.5.2 Dérivées partielles par rapport à  $\omega_n$

$$
\frac{\partial a(\underline{\theta}_i)}{\partial \omega_n} = \frac{n\omega}{\omega^2 + \omega_n^2} \left( g(\underline{\theta}_i) - \frac{\omega}{\omega_n} f(\underline{\theta}_i) \right) R_0 e(\underline{\theta}_i)
$$
(C.43)

$$
\frac{\partial b(\underline{\theta}_i)}{\partial \omega_n} = -\frac{n\omega}{\omega^2 + \omega_n^2} \left( f(\underline{\theta}_i) + \frac{\omega}{\omega_n} g(\underline{\theta}_i) \right) R_0 e(\underline{\theta}_i)
$$
(C.44)

$$
\frac{\partial c(\underline{\theta_i})}{\partial \omega_n} = R_s \frac{\partial a(\underline{\theta_i})}{\partial \omega_n} - \mathcal{L}_s \omega \frac{\partial b(\underline{\theta_i})}{\partial \omega_n}
$$
(C.45)

$$
\frac{\partial d(\underline{\theta_i})}{\partial \omega_n} = R_s \frac{\partial b(\underline{\theta_i})}{\partial \omega_n} + \mathcal{L}_s \omega \frac{\partial a(\underline{\theta_i})}{\partial \omega_n}
$$
(C.46)

## C.5.3 Dérivées partielles par rapport à  $n$

$$
\frac{\partial a(\underline{\theta_i})}{\partial n} = Ke(\underline{\theta_i}) \left\{ \frac{1}{2} \ln \left( 1 + \left( \frac{\omega}{\omega_n} \right)^2 \right) f(\underline{\theta_i}) - \arctan \left( \frac{\omega}{\omega_n} \right) g(\underline{\theta_i}) \right\} \tag{C.47}
$$

$$
\frac{\partial b(\underline{\theta}_i)}{\partial n} = Ke(\underline{\theta}_i) \left\{ \frac{1}{2} \ln \left( 1 + \left( \frac{\omega}{\omega_n} \right)^2 \right) g(\underline{\theta}_i) + \arctan \left( \frac{\omega}{\omega_n} \right) f(\underline{\theta}_i) \right\} \tag{C.48}
$$

$$
\frac{\partial c(\underline{\theta_i})}{\partial n} = R_s \frac{\partial a(\underline{\theta_i})}{\partial n} - \mathcal{L}_s \omega \frac{\partial b(\underline{\theta_i})}{\partial n}
$$
\n(C.49)

$$
\frac{\partial d(\underline{\theta_i})}{\partial n} = R_s \frac{\partial b(\underline{\theta_i})}{\partial n} + \mathcal{L}_s \omega \frac{\partial a(\underline{\theta_i})}{\partial n}
$$
\n(C.50)

## Annexe D

# Description de la toolbox matlab : Imasone

## D.1 Fenêtre principale

La fenêtre principale de la toolbox IMASONE (Identification de la Machine ASyn-chrone par Ordre Non Entier) est présentée par la figure [D.1.](#page-204-0) Elle est composée de cinq menus déroulants et d'une fenêtre d'affichage. Les différents menus sont les suivants :

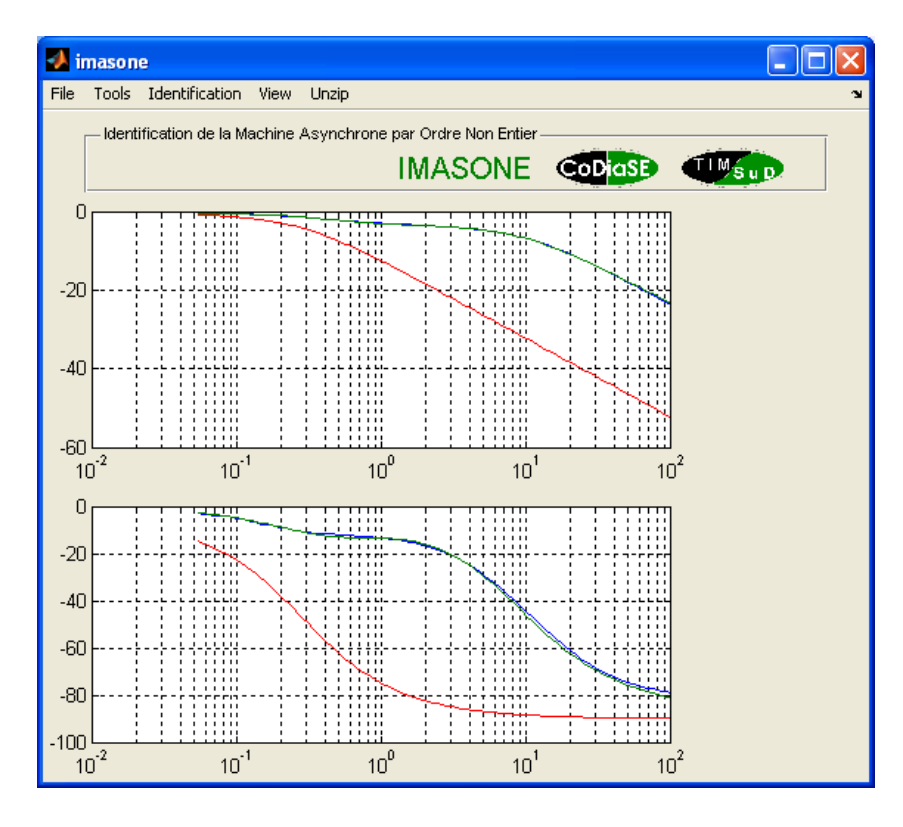

<span id="page-204-0"></span>FIG. D.1 – Fenêtre principale de la boîte à outil IMASONE

- File : Permet de manipuler les fichiers de mesures : créer un nouveau fichier, ajouter de nouvelles données sous forme de trois fichiers (fréquence  $(Hz)$ , module (dB) et phase (degrés)), exporter et importer des fichiers d'extension « .mas », d'imprimer les figures et enfin il permet de quitter l'environnement.
- Tools : Ce menu offre la possibilité de prendre en compte les éventuels filtres et sondes de courants ou tensions, il permet également de réorganiser et de réduire la taille du fichier de mesures à identifier.
- Identification : Comme son nom l'indique, ce menu concerne directement l'identification du diagramme de Bode en proposant dans un premier temps de définir le type de modèle mathématique que l'on souhaite identifier au processus ainsi que les param`etres initiaux. Enfin, ce menu permet de lancer la procédure d'identification proprement dite.
- View : Permet d'afficher l'ensemble des résultats issus de l'identification.
- Unzip : Ce menu offre la possibilité d'approximer un modèle implicite d'ordre non entier par une distribution récursive de pôles et de zéros sur une bande de fréquence définie.

#### D.2 Menu **«** File **»**

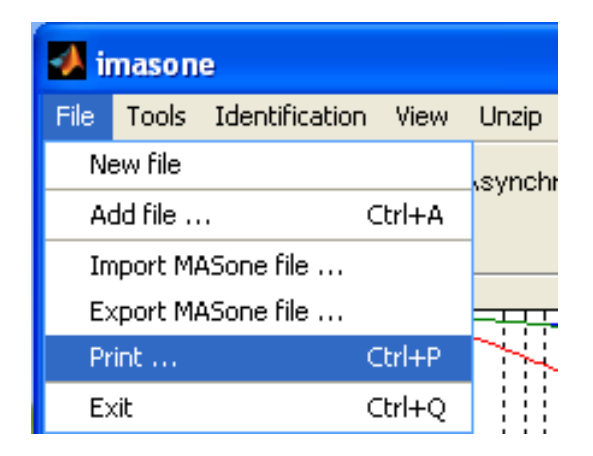

Fig. D.2 – Onglet « File » de la toolbox IMASONE

- New file : Permet de réinitialiser la toolbox.
- Add file : Permet le chargement supplémentaire de diagrammes de Bode. Cette fonction nécessite l'ouverture de trois fichiers composés d'un nombre identique de points et ouverts dans l'ordre suivant : fréquence (en Hz), Module  $(en \, dB)$  et Phase  $(en \, degrees).$
- Import MASone file : Permet le chargement rapide d'un fichier préalablement traité, exploité et exporté en « .mas ».
- Export MASone file : Permet d'exporter des diagrammes de Bode sous format « .mas ».
- Print : Permet d'exporter les courbes affichées dans IMASONE sur une figure Matlab classique.
- Exit : Permet de quitter l'application.

## D.3 Menu **«** Tools **»**

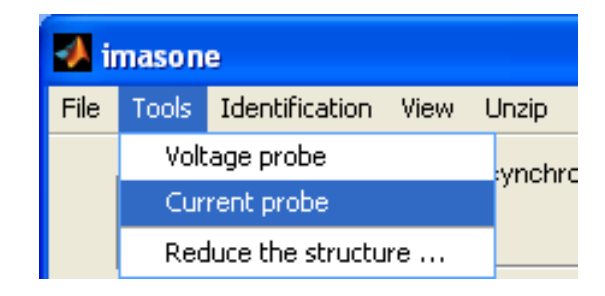

Fig. D.3 – Onglet « Tools » de la toolbox IMASONE

- Voltage probe : Permet de prendre en considération les sondes et/ou filtres de mesures de tensions.
- Current probe : Permet de prendre en considération les sondes et/ou filtres de mesures de courants.
- Reduce the structure : Permet de redéfinir le nombre de points logarithmiquement équidistants et/ou la bande de fréquence utile.

#### D.4 Menu **«** Identification **»**

| $\blacksquare$ imasone |  |                      |            |  |  |  |  |  |
|------------------------|--|----------------------|------------|--|--|--|--|--|
| File.                  |  | Tools Identification | View Unzip |  |  |  |  |  |
| Identi                 |  | Parameters           |            |  |  |  |  |  |
|                        |  | Run identification   |            |  |  |  |  |  |

Fig. D.4 – Onglet « Identification » de la toolbox IMASONE

Parameters : Permet de choisir l'un des différents modèles d'ordre non entier d'identification et de définir leurs paramètres initiaux.

Run identification : Exécute l'identification du modèle mathématique choisi.

#### D.4.1 Définition des paramètres initiaux pour l'identification

La figure [D.5](#page-207-0) présente la fenêtre auxiliaire apparaissant lors de l'exécution de la commande « Parameters » de la toolbox IMASONE.

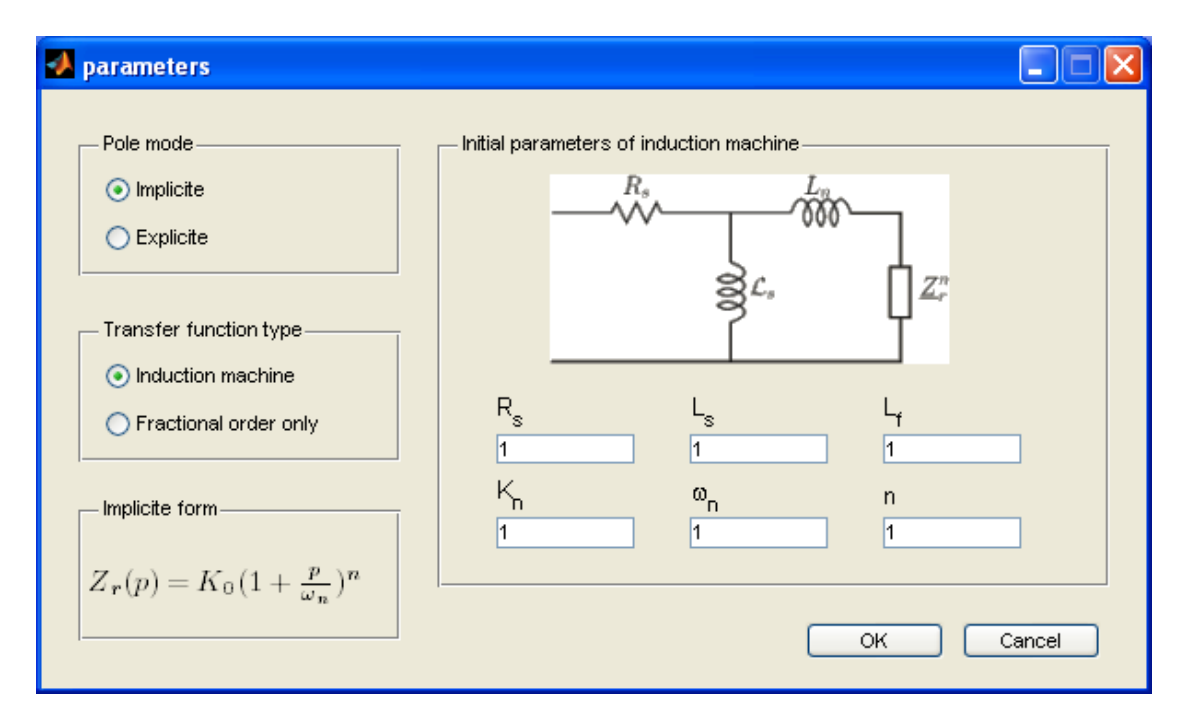

<span id="page-207-0"></span>FIG. D.5 – Choix du modèle mathématique d'identification et définition des paramètres initiaux

- Pôle mode : Permet de choisir le type de fonction de transfert d'ordre non entier (implicite ou explicite) appliqué soit à l'admittance de la machine asynchrone complète, soit à une admittance d'ordre non entier seulement.
- Transfert function Type : Permet de choisir entre l'identification de l'admittance de la machine asynchrone complète ou de l'admittance d'ordre non entier seulement.
- Initial parameters : Permet de définir les paramètres initiaux appliqués aux différents modèles.

## D.5 Menu **«** View **»**

Default : Permet l'affichage par défaut des résultats, soit les diagrammes de Bode de l'admittance du processus soumis `a l'identification (en bleu), l'admittance du modèle mathématique avec les paramètres initiaux (en rouge) et l'admittance du modèle mathématique avec les paramètres estimés (en vert).

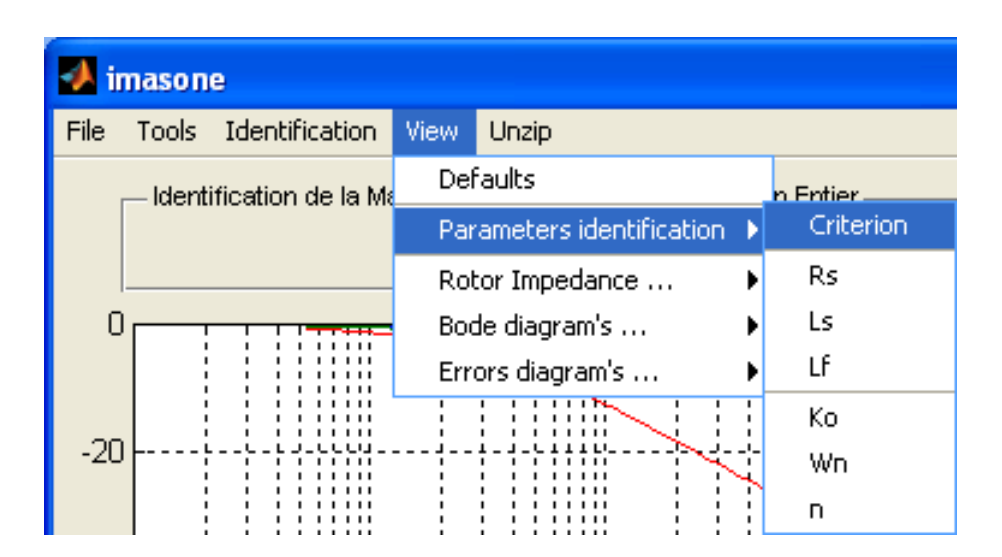

Fig. D.6 – Onglet « View » de la toolbox IMASONE

- Parameters identification : Permet d'afficher l'évolution des différents paramètres soumis à l'identification ainsi que du critère par rapport à chaque itération.
- Rotor impedance : Permet d'afficher les diagrammes de Bode de l'admittance rotorique (uniquement pour l'identification de la machine asynchrone complète), de la résistance rotorique, de l'inductance rotorique ou de la réactance rotorique par rapport à la fréquence.
- Bode diagram's : Permet l'affichage des diagrammes de Bode du modèle mathématique avec les paramètres estimés uniquement.
- Errors diagram's : Permet l'affichage des erreurs de modules et de phases entre le processus soumis à l'identification et le modèle mathématique avec les paramètres estimés.

#### D.6 Menu **«** Unzip **»**

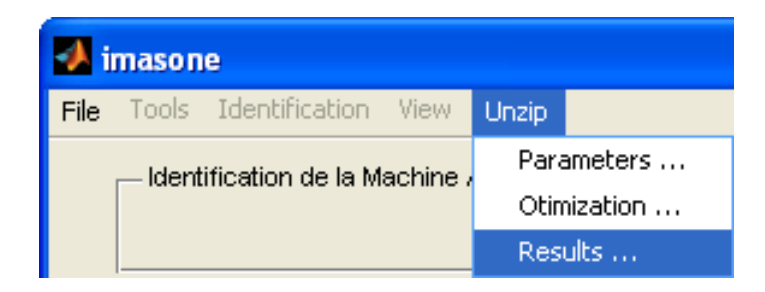

Fig. D.7 – Onglet « Unzip » de la toolbox IMASONE

- Parameters : Permet d'approximer une fonction de transfert d'ordre non entier implicite par une distribution récursive de pôles et de zéros. Si une identification (implicite) a été lancée précédemment, les paramètres estimés sont directement utilisés pour cette approche.
- Optimization : Cette fonction est cens´ee permettre d'optimiser l'approche par pôles et zéros en cassant la récursivité du premier pôle et du premier zéro en utilisant l'algorithme de Levenberg-Marquardt. Cette fonction n'est pas encore implantée.
- Results : Cette fonction devra permettre l'affichage des résultats issus de l'optimisation de la distribution récursive de pôles et de zéros pour approcher une fonction de transfert d'ordre non entier iplicite. Cette fonction n'est pas encore implantée.

#### D.6.1 Approximation d'une fonction de transfert d'ordre non entier implicite par pôles et zéros récursifs

 $\rightarrow$  fracunzip  $\Box$   $\Box$   $\mathsf{X}$ Transfert function type  $\mathbf 0$  $\odot$  Implicite  $-20$ > Explicite Parameters  $-40$  $\overline{1}$  $0.5$  $K_{\alpha}$  $-60$  $\overline{1}$  $\omega_n$  $-80$  $10^{-2}$  $10^0$  $10^2$  $10<sup>4</sup>$  $10^6$ Characteristics  $\Omega$ Number of cells  $-10$ Minimum frequency  $0.01$  Hert:  $-20$ Maximum frequency  $-30$ 10000 Hertz  $-40$ ОK CANCEL -50  $\widetilde{10}^2$  $10^0$  $10^2$  $10<sup>4</sup>$  $10^6$ 

La figure [D.8](#page-209-0) présente la fenêtre auxiliaire apparaissant lors de l'exécution de la commande « Unzip » de la toolbox IMASONE.

<span id="page-209-0"></span>Fig. D.8 – Approximation d'une fonction de transfert d'ordre non entier implicite par pôles et zéros récursifs

Transfert function type : Permet de choisir le type de fonction de transfert d'ordre non entier (implicite ou explicite) que l'on souhaite approximer par

- Parameters : Permet de rentrer les paramètres de la fonction de transfert idéale que l'on souhaite approcher, soient le gain statique  $(K_0)$ , la pulsation de coupure  $(\omega_n)$  et l'ordre non entier  $(n)$ .
- Characteristics : Permet de choisir le nombre de cellules élémentaires (1 pôle + 1 zéro) pour l'approximation ainsi que la gamme de fréquence utile.